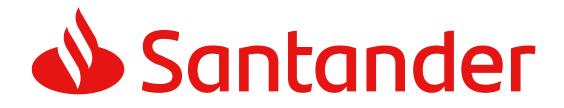

Version: 1.7.3

<USO TPPs>

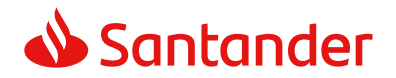

| Version | Date             | Affects                                                | Brief description of the change                                                                                                    |  |
|---------|------------------|--------------------------------------------------------|----------------------------------------------------------------------------------------------------|--|
| 1.6.0   | February 2019    | EVERYTHING                                             | Initial Version                                                                                                    |  |
| 1.7.0   | November<br>2019 |                                                        |                                                                                                    |  |
| 1.7.1   | May 2020         | 3.3 AIS: Account data reading service                  | Added new field ownerName to return the PSU name in account detail service                                                           |  |
| 1.7.2   | December<br>2020 | 3.1.5Getpaymentinitiation3.1.5.2Response3.1.5.3Example | Added new field debtorName to return the PSU<br>name.<br>Modified example.                                                           |  |
| 1.7.3   | January 2021     | 3.6.1 Obtain<br>authorisation<br>3.6.1.1 Request       | Added endpoint for biometric authentication in pre-step with app-to-app redirection.<br>Editorial enhancement in bankTransactionCode |  |
|         |                  | 5.20 Transactions                                      |                                                                                                    |  |

## Authorisations and version control

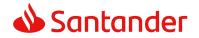

#### CONTENTS

| 1. INTRODUCTION                                               | 1  |
|---------------------------------------------------------------|----|
| 1.1 SCOPE                                                     | 1  |
| 1.2 CONTEXT                                                   | 1  |
| 1.3 GLOSSARY                                                  | 1  |
|                                                               |    |
| 2. GENERAL DESCRIPTION OF THE SYSTEM                          | 3  |
| 3. DESCRIPTION OF CORE SERVICES                               | 5  |
| 3.1 PIS: PAYMENT INITIATION SERVICE                           | 5  |
| 3.1.1 PAYMENT INITIATION                                      | 5  |
| 3.1.1.1 Request                                               | 5  |
| 3.1.1.2 Response                                              | 10 |
| 3.1.1.3 Examples                                              | 13 |
| 3.1.2 PAYMENT INITIATION FOR FUTURE DATED PAYMENTS            | 15 |
| 3.1.2.1 Request                                               | 15 |
| 3.1.2.2 Response                                              | 20 |
| 3.1.2.3 Examples                                              | 23 |
| 3.1.3 INITIATION FOR RECURRING/PERIODIC PAYMENTS              | 24 |
| 3.1.3.1 Request                                               | 24 |
| 3.1.3.2 Response                                              | 31 |
| 3.1.3.3 Examples                                              | 34 |
| 3.1.4 Get payment status                                      | 35 |
| 3.1.4.1 Request                                               | 35 |
| 3.1.4.2 Response                                              | 39 |
| 3.1.4.3 Examples                                              | 40 |
| 3.1.5 GET PAYMENT INITIATION                                  | 40 |
| 3.1.5.1 Request                                               | 41 |
| 3.1.5.2 Response                                              | 44 |
| 3.1.5.3 Examples                                              | 45 |
| 3.1.6 PAYMENT CANCELLATION                                    | 47 |
| 3.1.6.1 Request                                               | 47 |
| 3.1.6.2 Response                                              | 50 |
| 3.1.6.3 Examples                                              | 51 |
| <b>3.2</b> AIS: ESTABLISH ACCOUNT INFORMATION CONSENT SERVICE | 52 |
| 3.2.1 CHARACTERISTICS OF THE CONSENT                          | 52 |
| 3.2.1.1 Consent model                                         | 52 |
| 3.2.1.2 Recurring access                                      | 53 |
| 3.2.1.3 Account owner name delivery                           | 54 |
| 3.2.2 ACCOUNT INFORMATION CONSENT                             | 54 |
| 3.2.2.1 Request                                               | 54 |
| 3.2.2.2 Response                                              | 61 |

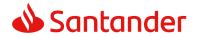

| 3.2.2.3 Examples                                                    | 63  |
|---------------------------------------------------------------------|-----|
| 3.2.3 GET CONSENT STATUS                                            | 66  |
| 3.2.3.1 Request                                                     | 66  |
| 3.2.3.2 Response                                                    | 69  |
| 3.2.3.3 Examples                                                    | 70  |
| 3.2.4 Get consent                                                   | 71  |
| 3.2.4.1 Request                                                     | 71  |
| 3.2.4.2 Response                                                    | 74  |
| 3.2.4.3 Examples                                                    | 76  |
| 3.2.5 REMOVE CONSENT                                                | 78  |
| 3.2.5.1 Request                                                     | 78  |
| 3.2.5.2 Response                                                    | 81  |
| 3.2.5.3 Examples                                                    | 82  |
| 3.3 AIS: ACCOUNT DATA READING SERVICE                               | 82  |
| 3.3.1 ACCOUNT LIST READING                                          | 83  |
| 3.3.1.1 Request                                                     | 84  |
| 3.3.1.2 Response                                                    | 87  |
| 3.3.1.3 Examples                                                    | 88  |
| 3.3.2 READING ACCOUNT DETAILS                                       | 90  |
| 3.3.2.1 Request                                                     | 90  |
| 3.3.2.2 Response                                                    | 94  |
| 3.3.2.3 Examples                                                    | 95  |
| 3.3.3 READING BALANCES                                              | 96  |
| 3.3.3.1 Request                                                     | 97  |
| 3.3.3.2 Response                                                    | 100 |
| 3.3.3.3 Examples                                                    | 101 |
| 3.3.4 READING OF TRANSACTIONS                                       | 103 |
| 3.3.4.1 Request                                                     | 103 |
| 3.3.4.2 Response                                                    | 108 |
| 3.3.4.3 Examples                                                    | 109 |
| <b>3.4</b> FCS: ESTABLISH CONSENT FOR THE FUND CONFIRMATION SERVICE | 112 |
| 3.4.1 FUND CONFIRMATION CONSENT                                     | 112 |
| 3.4.1.1 Request                                                     | 112 |
| 3.4.1.2 Response                                                    | 118 |
| 3.4.1.3 Examples                                                    | 120 |
| 3.4.2 Get consent status                                            | 122 |
| 3.4.2.1 Request                                                     | 122 |
| 3.4.2.2 Response                                                    | 125 |
| 3.4.2.3 Examples                                                    | 126 |
| 3.4.3 GET CONSENT                                                   | 127 |
| 3.4.3.1 Request                                                     | 127 |
| 3.4.3.2 Response                                                    | 131 |
| 3.4.3.3 Examples                                                    | 131 |
| 3.4.4 REVOKE CONSENT                                                | 132 |
| 3.4.4.1 Request                                                     | 132 |

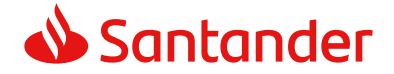

| 3.4.4.2       | Response                                          | 136 |
|---------------|---------------------------------------------------|-----|
| 3.4.4.3       | Examples                                          | 137 |
| 3.5 FCS       | S: FUND CONFIRMATION SERVICE                      | 137 |
| 3.5.1 C       | ONFIRMATION OF FUNDS                              | 137 |
| 3.5.1.1       | Request                                           | 137 |
| 3.5.1.2       | Response                                          | 140 |
| 3.5.1.3       | Examples                                          | 141 |
| 3.6 OA        | UTH2 AS PRE-STEP                                  | 141 |
| 3.6.1 C       | BTAIN AUTHORISATION                               | 142 |
| 3.6.1.1       | Request                                           | 142 |
| 3.6.1.2       | Response OK                                       | 144 |
| 3.6.1.3       | Error response                                    | 145 |
| 3.6.1.4       | Examples                                          | 146 |
| 3.6.2 C       | BTAIN ACCESS TOKEN                                | 146 |
| 3.6.2.1       | Request                                           | 146 |
| 3.6.2.2       | Response OK                                       | 148 |
| 3.6.2.3       | Error response                                    | 149 |
| 3.6.2.4       | Examples                                          | 149 |
| 3.7 Toi       | KEN RENEWAL REQUEST                               | 150 |
| 3.7.1 R       | EQUEST                                            | 150 |
| 3.7.2 R       | ESPONSE                                           | 151 |
| 3.7.3 E       | XAMPLES                                           | 152 |
|               | SIONS: COMBINATION OF AIS AND PIS SERVICES        | 153 |
|               | DCESSES COMMON TO THE SERVICES.                   | 153 |
|               | NITIATION OF THE AUTHORISATION PROCESS (EXPLICIT) | 153 |
|               | Request                                           | 153 |
| 3.9.1.2       |                                                   | 157 |
| 3.9.1.3       | Examples                                          | 159 |
|               | IPDATE DATA OF THE PSU (SELECT SCA METHOD)        | 160 |
|               | Request                                           | 160 |
|               | Response                                          | 164 |
| 3.9.2.3       | •                                                 | 166 |
|               | ET AUTHORISATION SUB-RESOURCES                    | 167 |
|               | Request                                           | 167 |
| 3.9.3.2       | Response                                          | 171 |
| 3.9.3.3       | Examples                                          | 171 |
|               | iet SCA status                                    | 172 |
| 3.9.4.1       | Request                                           | 172 |
| 3.9.4.2       | •                                                 | 176 |
| 3.9.4.3       | Examples                                          | 177 |
| <u>4.</u> DES | CRIPTION OF VALUE-ADDED SERVICES                  | 178 |
| 4.1 Av        | AILABLE ASPSPs SERVICE                            | 178 |
| 4.1.1 V       | ersion 1                                          | 178 |
| 4.1.1.1       | Request                                           | 178 |

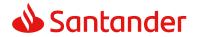

| 4.1.1.2Response4.1.1.3Examples                                                                                                    | 1/4                                                                                                    |
|----------------------------------------------------------------------------------------------------|----------------------------------------------------------------------------------------------------|
|                                                                                                    | 179<br>179                                                                                                    |
|                                                                                                    |                                                                                                    |
| 4.1.2 VERSION 2                                                                                                    | 180                                                                                                    |
| 4.1.2.1 Request                                                                                                    | 180                                                                                                    |
| 4.1.2.2 Response                                                                                                    | 181                                                                                                    |
| 4.1.2.3 Examples                                                                                                    | 182                                                                                                    |
| 4.2 SVA: PAYMENT INITIATION WITH LIST OF AVAILABLE ACCOUNTS FOR PISP                                                                                                    | 183                                                                                                    |
| 4.2.1 PAYMENT INITIATION                                                                                                    | 183                                                                                                    |
| 4.2.1.1 Request                                                                                                    | 183                                                                                                    |
| 4.2.1.2 Response                                                                                                    | 189                                                                                                    |
| 4.2.1.3 Examples                                                                                                    | 191                                                                                                    |
| 5. DEFINITION OF TYPES OF COMPOSITE DATA                                                                                                    | 193                                                                                                    |
| 5.1 ACCOUNTACCESS                                                                                                    | 193                                                                                                    |
| 5.2 ACCOUNTDETAILS                                                                                                    | 195                                                                                                    |
| 5.3 ACCOUNTREFERENCE                                                                                                    | 196                                                                                                    |
| 5.4 ACCOUNTREPORT                                                                                                    | 196                                                                                                    |
| 5.5 Address                                                                                                    | 197                                                                                                    |
| 5.6 AMOUNT                                                                                                    | 197                                                                                                    |
| 5.7 ASPSP                                                                                                    | 198                                                                                                    |
| 5.8 BALANCE                                                                                                    | 198                                                                                                    |
| 5.9 HREF                                                                                                    | 199                                                                                                    |
| 5.10 LINKS                                                                                                    | 199                                                                                                    |
|                                                                                                    | 200                                                                                                    |
| 5 11 SINGLEPAYMENT                                                                                                    |                                                                                                    |
| 5.11 SINGLEPAYMENT<br>5.12 TRAMESSAGE                                                                                                    |                                                                                                    |
| 5.12 TPPMESSAGE                                                                                                    | 201                                                                                                    |
|                                                                                                    |                                                                                                    |
| 5.12 TPPMESSAGE                                                                                                    | 201                                                                                                    |
| 5.12 TPPMESSAGE<br>5.13 TRANSACTIONS                                                                                                    | 201<br>202                                                                                                    |
| 5.12       TPPMESSAGE         5.13       TRANSACTIONS         6.       ANNEXES                                                                                                    | 201<br>202<br>204                                                                                                    |
| <ul> <li>5.12 TPPMESSAGE</li> <li>5.13 TRANSACTIONS</li> <li>6. <u>ANNEXES</u></li> <li>6.1 SIGNATURE</li> </ul>                                                                                                    | 201<br>202<br><u>204</u><br>204                                                                                                   |
| <ul> <li>5.12 TPPMESSAGE</li> <li>5.13 TRANSACTIONS</li> <li>6. ANNEXES</li> <li>6.1 SIGNATURE</li> <li>6.1.1 "DIGEST" HEADER MANDATORY</li> </ul>                                                                                                    | 201<br>202<br>204<br>204<br>204                                                                                                   |
| <ul> <li>5.12 TPPMESSAGE</li> <li>5.13 TRANSACTIONS</li> <li>6. ANNEXES</li> <li>6.1 SIGNATURE</li> <li>6.1.1 "DIGEST" HEADER MANDATORY</li> <li>6.1.2 SIGNATURE REQUIREMENTS</li> <li>6.1.3 EXAMPLE</li> </ul>                                                                                                    | 201<br>202<br>204<br>204<br>204<br>204<br>204<br>205                                                                              |
| <ul> <li>5.12 TPPMESSAGE</li> <li>5.13 TRANSACTIONS</li> <li>6. ANNEXES</li> <li>6.1 SIGNATURE</li> <li>6.1.1 "DIGEST" HEADER MANDATORY</li> <li>6.1.2 SIGNATURE REQUIREMENTS</li> <li>6.1.3 EXAMPLE</li> <li>6.1.3.1 Generation of the "Digest" header</li> </ul>                                                                                                    | 201<br>202<br>204<br>204<br>204<br>204<br>205<br>206                                                                              |
| <ul> <li>5.12 TPPMESSAGE</li> <li>5.13 TRANSACTIONS</li> <li>6. ANNEXES</li> <li>6.1 SIGNATURE</li> <li>6.1.1 "DIGEST" HEADER MANDATORY</li> <li>6.1.2 SIGNATURE REQUIREMENTS</li> <li>6.1.3 EXAMPLE</li> <li>6.1.3.1 Generation of the "Digest" header</li> <li>6.1.3.2 Generation of the "Signature" header</li> </ul>                                                                                                    | 201<br>202<br>204<br>204<br>204<br>204<br>205<br>206<br>207                                                                       |
| <ul> <li>5.12 TPPMESSAGE</li> <li>5.13 TRANSACTIONS</li> <li>6. ANNEXES</li> <li>6.1 SIGNATURE</li> <li>6.1.1 "DIGEST" HEADER MANDATORY</li> <li>6.1.2 SIGNATURE REQUIREMENTS</li> <li>6.1.3 EXAMPLE</li> <li>6.1.3.1 Generation of the "Digest" header</li> <li>6.1.3.2 Generation of the "Signature" header</li> <li>6.1.3.3 Generation of the "TPP-Signature-Certificate" header</li> </ul>                                                                                                    | 201<br>202<br>204<br>204<br>204<br>204<br>205<br>206<br>207<br>208                                                                |
| <ul> <li>5.12 TPPMESSAGE</li> <li>5.13 TRANSACTIONS</li> <li>6. ANNEXES</li> <li>6.1 SIGNATURE</li> <li>6.1.1 "DIGEST" HEADER MANDATORY</li> <li>6.1.2 SIGNATURE REQUIREMENTS</li> <li>6.1.3 EXAMPLE</li> <li>6.1.3.1 Generation of the "Digest" header</li> <li>6.1.3.2 Generation of the "Signature" header</li> <li>6.1.3.3 Generation of the "TPP-Signature-Certificate" header</li> <li>6.1.3.4 Definitive headers to send</li> </ul>                                                                                                    | 201<br>202<br>204<br>204<br>204<br>205<br>206<br>207<br>208<br>208                                                                |
| <ul> <li>5.12 TPPMESSAGE</li> <li>5.13 TRANSACTIONS</li> <li>6. ANNEXES</li> <li>6.1 SIGNATURE</li> <li>6.1.1 "DIGEST" HEADER MANDATORY</li> <li>6.1.2 SIGNATURE REQUIREMENTS</li> <li>6.1.3 EXAMPLE</li> <li>6.1.3.1 Generation of the "Digest" header</li> <li>6.1.3.2 Generation of the "Signature" header</li> <li>6.1.3.3 Generation of the "TPP-Signature-Certificate" header</li> <li>6.1.3.4 Definitive headers to send</li> <li>6.2 HTTP RESPONSE CODES</li> </ul>                                                                                                    | 201<br>202<br>204<br>204<br>204<br>204<br>205<br>206<br>207<br>208<br>208<br>208<br>208                                           |
| <ul> <li>5.12 TPPMESSAGE</li> <li>5.13 TRANSACTIONS</li> <li>6. ANNEXES</li> <li>6.1 SIGNATURE</li> <li>6.1.1 "DIGEST" HEADER MANDATORY</li> <li>6.1.2 SIGNATURE REQUIREMENTS</li> <li>6.1.3 EXAMPLE</li> <li>6.1.3.1 Generation of the "Digest" header</li> <li>6.1.3.2 Generation of the "Signature" header</li> <li>6.1.3.3 Generation of the "TPP-Signature-Certificate" header</li> <li>6.1.3.4 Definitive headers to send</li> <li>6.2 HTTP RESPONSE CODES</li> <li>6.3 RETURN CODES</li> </ul>                                                                                                  | 201<br>202<br>204<br>204<br>204<br>205<br>206<br>207<br>208<br>208<br>208<br>208<br>208<br>208<br>208<br>208                      |
| <ul> <li>5.12 TPPMESSAGE</li> <li>5.13 TRANSACTIONS</li> <li>6. ANNEXES</li> <li>6.1 SIGNATURE</li> <li>6.1.1 "DIGEST" HEADER MANDATORY</li> <li>6.1.2 SIGNATURE REQUIREMENTS</li> <li>6.1.3 EXAMPLE</li> <li>6.1.3.1 Generation of the "Digest" header</li> <li>6.1.3.2 Generation of the "Digest" header</li> <li>6.1.3.3 Generation of the "TPP-Signature" header</li> <li>6.1.3.4 Definitive headers to send</li> <li>6.2 HTTP RESPONSE CODES</li> <li>6.3 RETURN CODES</li> <li>6.4 TRANSACTION STATUS</li> </ul>                                                                                 | 201<br>202<br>204<br>204<br>204<br>205<br>206<br>207<br>208<br>208<br>208<br>208<br>208<br>208<br>210<br>216                      |
| <ul> <li>5.12 TPPMESSAGE</li> <li>5.13 TRANSACTIONS</li> <li>6. ANNEXES</li> <li>6.1 SIGNATURE</li> <li>6.1.1 "DIGEST" HEADER MANDATORY</li> <li>6.1.2 SIGNATURE REQUIREMENTS</li> <li>6.1.3 EXAMPLE</li> <li>6.1.3.1 Generation of the "Digest" header</li> <li>6.1.3.2 Generation of the "Signature" header</li> <li>6.1.3.3 Generation of the "TPP-Signature-Certificate" header</li> <li>6.1.3.4 Definitive headers to send</li> <li>6.2 HTTP RESPONSE CODES</li> <li>6.3 RETURN CODES</li> <li>6.4 TRANSACTION STATUS</li> <li>6.5 CONSENT STATUS</li> </ul>                                      | 201<br>202<br>204<br>204<br>204<br>204<br>205<br>206<br>207<br>208<br>208<br>208<br>208<br>208<br>208<br>208<br>210<br>216<br>218 |
| <ul> <li>5.12 TPPMESSAGE</li> <li>5.13 TRANSACTIONS</li> <li>6. ANNEXES</li> <li>6.1 SIGNATURE</li> <li>6.1.1 "DIGEST" HEADER MANDATORY</li> <li>6.1.2 SIGNATURE REQUIREMENTS</li> <li>6.1.3 EXAMPLE</li> <li>6.1.3.1 Generation of the "Digest" header</li> <li>6.1.3.2 Generation of the "Signature" header</li> <li>6.1.3.3 Generation of the "TPP-Signature-Certificate" header</li> <li>6.1.3.4 Definitive headers to send</li> <li>6.2 HTTP RESPONSE CODES</li> <li>6.3 RETURN CODES</li> <li>6.4 TRANSACTION STATUS</li> <li>6.5 CONSENT STATUS</li> <li>6.6 TYPES OF AUTHENTICATION</li> </ul> | 201<br>202<br>204<br>204<br>204<br>205<br>206<br>207<br>208<br>208<br>208<br>208<br>208<br>208<br>210<br>216<br>218<br>218        |
| <ul> <li>5.12 TPPMESSAGE</li> <li>5.13 TRANSACTIONS</li> <li>6. ANNEXES</li> <li>6.1 SIGNATURE</li> <li>6.1.1 "DIGEST" HEADER MANDATORY</li> <li>6.1.2 SIGNATURE REQUIREMENTS</li> <li>6.1.3 EXAMPLE</li> <li>6.1.3.1 Generation of the "Digest" header</li> <li>6.1.3.2 Generation of the "Signature" header</li> <li>6.1.3.3 Generation of the "TPP-Signature-Certificate" header</li> <li>6.1.3.4 Definitive headers to send</li> <li>6.2 HTTP RESPONSE CODES</li> <li>6.3 RETURN CODES</li> <li>6.4 TRANSACTION STATUS</li> <li>6.5 CONSENT STATUS</li> </ul>                                      | 201<br>202<br>204<br>204<br>204<br>204<br>205<br>206<br>207<br>208<br>208<br>208<br>208<br>208<br>208<br>208<br>210<br>216<br>218 |

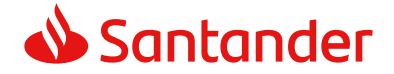

## 1. INTRODUCTION

## 1.1 Scope

This document describes the technical design of the interface between third-party (payment service) providers (TPPs) and the HUB to ensure compliance with the PSD2 Directive.

## 1.2 Context

It is the final joint document between Redsys and the financial institutions associated with the HUB.

## 1.3 Glossary

The table below lists the acronyms/abbreviations and their definitions used in the document.

| Acronym | Definition                                                                                                    |  |  |
|---------|----------------------------------------------------------------------------------------------------|--|--|
| ASPSP   | Account Servicing Payment Services Provider                                                                                  |  |  |
|         | Provides and maintains customer accounts from which payments can be made.                                                    |  |  |
| PISP    | Payment Initiation Services Provider                                                                                         |  |  |
|         | Initiates a payment order at the request of<br>the user, from a payment account held at<br>another payment services provider |  |  |
| AISP    | Account Information Service Provider                                                                                         |  |  |
|         | Provides account information services to customers for payment accounts held with other providers.                           |  |  |
| ТРР     | Third Party Provider                                                                                                    |  |  |

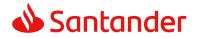

| Acronym | Definition                                                                                                    |  |  |
|---------|----------------------------------------------------------------------------------------------------|--|--|
|         | Executes the services defined by PSD2 on<br>behalf of a PSU. If it is necessary for the<br>service, it accesses the account(s) of the PSU<br>administered by an ASPSP using the XS2A<br>interface of this ASPSP. It sends request<br>messages to the XS2A interface of the ASPSP<br>and receives response messages<br>corresponding to this ASPSP. |  |  |
| PIISP   | Payment Issuer Instrument Services Provider                                                                                                    |  |  |
|         | Provides users with a payment instrument with which to initiate and process payment transactions.                                                                                                    |  |  |
| PSU     | Payment Services User                                                                                                    |  |  |
|         | May be a natural or legal person under PSD2 legislation. Implicitly or explicitly instructs the TPP to perform any PSD2 service for its ASPSP.                                                                                                    |  |  |

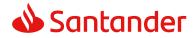

## 2. GENERAL DESCRIPTION OF THE SYSTEM

The following table lists the services available:

| Service |                     | Functionality                                          | Status    |
|---------|---------------------|--------------------------------------------------------|-----------|
|         |                     | Initiate simple single signature payment               | Available |
|         |                     | Initiate recurring payments                            | Available |
|         | S                   | Initiate future payments                               | Available |
|         | PIS                 | Check payment status                                   | Available |
|         |                     | Recover payment initiation information                 | Available |
|         |                     | Cancel payment                                         | Available |
|         |                     | Establish consent                                      | Available |
|         |                     | Recover consent information                            | Available |
|         |                     | Check consent status                                   | Available |
|         |                     | Remove consent                                         | Available |
| CORE    | AIS                 | Read list of accounts available with/without balances  | Available |
|         |                     | Read list of accounts accessible with/without balances | Available |
|         |                     | Read account details with/without balances             | Available |
|         |                     | Read balances                                          | Available |
|         |                     | Read transactions with/without balances                | Available |
|         | FCS                 | Establish consent                                      | Available |
|         |                     | Recover consent information                            | Available |
|         |                     | Check consent status                                   | Available |
|         |                     | Remove consent                                         | Available |
|         |                     | Fund confirmation                                      | Available |
|         | SCA                 | SCA by redirected flow                                 | Available |
|         |                     | Initiate explicit authorisation                        | Available |
|         | Common<br>processes | SCA status query                                       | Available |
|         | Co<br>pro           | Obtain authorisation sub-resources                     | Available |

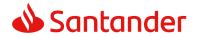

|     | Update authorisation data | Available |
|-----|---------------------------|-----------|
| JTH | Obtain access token       | Available |
| OAL | Renew access token        | Available |

Table 1: CORE services

| Service |                                                             | Functionality | Status    |
|---------|-------------------------------------------------------------|---------------|-----------|
| SVA     | List of available ASPSPs (v1 and v2)                        |               | Available |
|         | Payment initiation with list of accounts available for PISP |               | Available |

Table 2: Value-added services

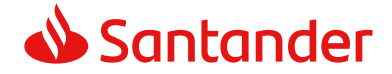

## 3. DESCRIPTION OF CORE SERVICES

## **3.1 PIS:** Payment initiation service

#### 3.1.1 Payment initiation

Message sent by the TPP to the ASPSP through Hub to initiate payment.

#### Consideration

For both retail and business clients, immediate international payments outside Spain are currently not supported by our entity.

#### 3.1.1.1 Request

#### Endpoint

POST {provider}/{aspsp}/v1/payments/{payment-product}

| Field           | Description                                                                                                    | Туре   | Man. | Format                                                                    |
|-----------------|----------------------------------------------------------------------------------------------------|--------|------|---------------------------------------------------------------------------|
| provider        | URL of the HUB<br>where the service<br>is published.                                                                                                    | String | MAN  | E.g. www.hub.com                                                          |
| aspsp           | Name of the<br>ASPSP to which<br>the request is<br>made.                                                                                                    | String | MAN  | E.g. aspsp-name                                                           |
| payment-product | <ul> <li>Payment product<br/>to be used. List of<br/>supported<br/>products:</li> <li>sepa-credit-<br/>transfers</li> <li>instant-sepa-<br/>credit-<br/>transfers</li> <li>target-2-<br/>payments</li> <li>cross-border-<br/>credit-<br/>transfers</li> </ul> | String | MAN  | E.g.<br>{provider}/{aspsp<br>}/v1/payments/se<br>pa-credit-<br>transfers/ |

#### Query parameters

No additional parameters are specified for this request.

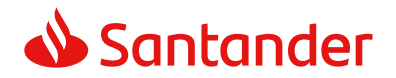

#### Header

| Field              | Description                                                                                                    | Туре   | Man. | Format                                                                                         |
|--------------------|----------------------------------------------------------------------------------------------------|--------|------|------------------------------------------------------------------------------------------------|
| Content-Type       | Value: application/json                                                                                                    | String | MAN  | Content-Type:<br>application/json                                                              |
| X-Request-ID       | ID of the request,                                                                                                    | String | MAN  | UUID                                                                                           |
|                    | unique to the call, as<br>determined by the<br>initiating party.                                                                                                    |        |      | ^[0-9a-fA-F]{8}-<br>[0-9a-fA-F]{4}-[0-<br>9a-fA-F]{4}-[0-9a-<br>fA-F]{4}-[0-9a-fA-<br>F]{12}\$ |
|                    |                                                                                                    |        |      | E.g.                                                                                           |
|                    |                                                                                                    |        |      | X-Request-ID:<br>1b3ab8e8-0fd5-<br>43d2-946e-<br>d75958b172e7                                  |
| Authorisation      | Bearer Token. Obtained                                                                                                    | String | MAN  | E.g.                                                                                           |
|                    | in a prior authentication<br>on OAuth2.                                                                                                    |        |      | Authorisation:<br>Bearer<br>2YotnFZFEjr1zCsicM<br>WpAA                                         |
| Consent-ID         | This data element may<br>be contained, if the<br>payment initiation<br>transaction is part of a<br>session, i.e. combined<br>AIS/PIS service. This<br>then contains the<br>"consentId" of the<br>related AIS consent,<br>which was performed<br>prior to this payment<br>initiation. | String | OPT  | ^.{1,36}\$<br>E.g. Consent-ID:<br>7890-asdf-4321                                               |
| PSU-IP-<br>Address | The forwarded IP<br>Address header field<br>consists of the<br>corresponding HTTP<br>request IP Address field<br>between PSU and TPP.                                                                                                    | String | MAN  | ^[0-9]{1,3}.[0-<br>9]{1,3}.[0-<br>9]{1,3}.[0-<br>9]{1,3}\$<br>E.g.<br>PSU-IP-Address:          |
|                    | Detween PSU and TPP.                                                                                                    |        |      | PSU-IP-Address:<br>192.168.16.5                                                                |

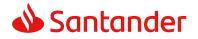

| PSU-IP-Port             | If not available, the TPP<br>shall use the IP Address<br>used by the TPP when<br>submitting this request.<br>The forwarded IP Port<br>header field consists of<br>the corresponding HTTP<br>request IP Port field<br>between PSU and TPP, if<br>available. | String | OPT | ^.{1,5}\$<br>E.g. PSU-IP-Port:<br>443                                                                                                    |
|-------------------------|----------------------------------------------------------------------------------------------------|--------|-----|----------------------------------------------------------------------------------------------------|
| PSU-Accept              | The forwarded Accept<br>header fields consist of<br>the corresponding HTTP<br>request Accept header<br>fields between PSU and<br>TPP, if available.                                                                                                    | String | OPT | <pre>^.{1,50}\$ E.g. PSU-Accept: application/json</pre>                                                                                                    |
| PSU-Accept-<br>Charset  | See above                                                                                                    | String | OPT | ^.{1,50}\$<br>E.g. PSU-Accept-<br>Charset: utf-8                                                                                                    |
| PSU-Accept-<br>Encoding | See above                                                                                                    | String | OPT | ^.{1,50}\$<br>E.g. PSU-Accept-<br>Encoding: gzip                                                                                                    |
| PSU-Accept-<br>Language | See above                                                                                                    | String | OPT | ^.{1,50}\$<br>E.g. PSU-Accept-<br>Language: es-ES                                                                                                    |
| PSU-User-<br>Agent      | The forwarded Agent<br>header field of the HTTP<br>request between PSU<br>and TPP, if available.                                                                                                    | String | OPT | E.g.<br>PSU-User-Agent:<br>Mozilla/5.0<br>(Windows; U;<br>Windows NT 6.1;<br>en-US; rv:1.9.1.5)<br>Gecko/20091102<br>Firefox/3.5.5 (.NET<br>CLR 3.5.30729) |
| PSU-Http-<br>Method     | HTTP method used at<br>the PSU – TPP interface,<br>if available.<br>Valid values are:<br>GET<br>POST<br>PUT<br>PATCH                                                                                                    | String | OPT | E.g. PSU-Http-<br>Method: POST                                                                                                    |

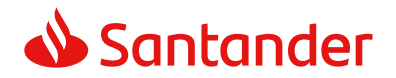

|                            | DELETE                                                                                                    |         |     |                                                                                                    |
|----------------------------|----------------------------------------------------------------------------------------------------|---------|-----|----------------------------------------------------------------------------------------------------|
| PSU-Device-<br>ID          | UUID (Universally<br>Unique Identifier) for a<br>device, which is used by<br>the PSU, if available.<br>UUID identifies either a<br>device or a device<br>dependant application<br>installation. In case of<br>an installation<br>identification this ID<br>need to be unaltered<br>until removal from<br>device.                                                                                                    | String  | OPT | UUID<br>^[0-9a-fA-F]{8}-<br>[0-9a-fA-F]{4}-[0-<br>9a-fA-F]{4}-[0-9a-<br>fA-F]{4}-[0-9a-fA-<br>F]{12}\$<br>E.g.<br>PSU-Device-ID:<br>5b3ab8e8-0fd5-<br>43d2-946e-<br>d75958b172e7 |
| PSU-Geo-<br>Location       | The forwarded Geo<br>Location of the<br>corresponding HTTP<br>request between PSU<br>and TPP if available.                                                                                                    | String  | OPT | RFC 2426<br>^GEO:[\\d]*.[\\d]*<br>[;][\\d]*.[\\d]*\$<br>E.g.<br>PSU-Geo-Location:<br>GEO:90.023856;25.<br>345963                                                                 |
| TPP-Redirect-<br>Preferred | If it equals "true", the<br>TPP prefers a redirect<br>over an embedded SCA<br>approach.<br>If it equals "false", the<br>TPP prefers not to be<br>redirected for SCA. The<br>ASPSP will then choose<br>between the Embedded<br>or the Decoupled SCA<br>approach, depending on<br>the choice of the SCA<br>procedure by the<br>TPP/PSU.<br>If the parameter is not<br>used, the ASPSP will<br>choose the SCA<br>approach to be applied<br>depending on the SCA<br>method chosen by the<br>TPP/PSU. | Boolean | OPT | E.g. TPP-Redirect-<br>Preferred: true                                                                                                    |

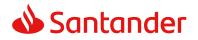

|                                              | EMBEDDED NOT<br>SUPPORTED IN THIS<br>VERSION                                                                                                    |         |      |                                                                                      |
|----------------------------------------------|----------------------------------------------------------------------------------------------------|---------|------|--------------------------------------------------------------------------------------|
| TPP-Redirect-<br>URI                         | URI of the TPP, where<br>the transaction flow<br>shall be redirected to<br>after a Redirect.<br>Mandated for the<br>Redirect SCA Approach,<br>specifically when TPP-<br>Redirect-Preferred<br>equals "true".                                          | String  | COND | <pre>^.{1,250}\$ E.g. TPP-Redirect- URI":"https://tpp.e xample.es/cb"</pre>          |
|                                              | It is recommended to<br>always use this header<br>field.                                                                                                    |         |      |                                                                                      |
|                                              | <b>Remark for Future</b> :<br>This field might be<br>changed to mandatory<br>in the next version of<br>the specification.                                                                                                    |         |      |                                                                                      |
| TPP-Nok-<br>Redirect-URI                     | If this URI is contained,<br>the TPP is asking to<br>redirect the transaction<br>flow to this address<br>instead of the TPP-<br>Redirect-URI in case of<br>a negative result of the<br>redirect SCA method.<br>This might be ignored<br>by the ASPSP. | String  | OPT  | <pre>^.{1,250}\$ E.g. TPP-Nok- Redirect- URI":"https://tpp.e xample.es/cb/nok"</pre> |
| TPP-Explicit-<br>Authorisation<br>-Preferred | If it equals "true", the<br>TPP prefers to start the<br>authorisation process<br>separately. This<br>preference might be<br>ignored by the ASPSP, if<br>a signing basket is not<br>supported as<br>functionality.                                     | Boolean | OPT  | E.g. TPP-Explicit-<br>Authorisation-<br>Preferred: false                             |

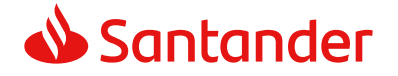

|                                   | If it equals "false" or if<br>the parameter is not<br>used, there is no<br>preference of the TPP.<br>This especially indicates<br>that the TPP assumes a<br>direct authorisation of<br>the transaction in the<br>next step.<br><b>Note</b> : the ASPSP may<br>not take it into account<br>if it does not support it. |        |     |                                                                                                    |
|-----------------------------------|----------------------------------------------------------------------------------------------------|--------|-----|----------------------------------------------------------------------------------------------------|
| Digest                            | Is contained if and only<br>if the "Signature"<br>element is contained in<br>the header of the<br>request.<br>See 6.1 Signature for<br>more information.                                                                                                    | String | MAN | <pre>^.{1,100}\$ E.g. Digest: SHA- 256=NzdmZjA4YjY5 M2M2NDYyMmVjO WFmMGNmYTZiNTU 3MjVmNDI4NTRIMzJ kYzE3ZmNmMDE3Z GFmMjhhNTc5OTU3 OQ==</pre>                                                    |
| Signature                         | A signature of the<br>request by the TPP on<br>application level.<br>See 6.1 Signature for<br>more information.                                                                                                    | String | MAN | See annexes                                                                                                    |
| TPP-<br>Signature-<br>Certificate | The certificate used for<br>signing the request, in<br>base64 encoding.                                                                                                    | String | MAN | <ul> <li>^.{1,5000}\$</li> <li>E.g. TPP-Signature-<br/>Certificate:<br/>MIIHgzCCBmugAwI<br/>BAgIIZzZvBQlt0Ucw<br/>DQYJKoZIhv<br/>cNAQELBQAwSTELM<br/>AkGA1UEBhMCVVM<br/>xEzARBgNVBA</li> </ul> |

## Body

The content of the Body is that defined in 5.11 SinglePayment.

## 3.1.1.2 Response

#### Header

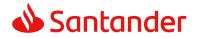

| Field                  | Description                                                                                                    | Туре   | Man. | Format                                                                                                    |
|------------------------|----------------------------------------------------------------------------------------------------|--------|------|----------------------------------------------------------------------------------------------------|
| Location               | Location of the created resource (if created)                                                                                                    | String | MAN  | <pre>^.{1,512}\$ E.g. Location: /v1/payments/{payment -product}/{payment-id}</pre>                                                                             |
| X-Request-ID           | ID of the request,<br>unique to the call,<br>as determined by<br>the initiating party.                                                                                                    | String | MAN  | <pre>UUID     ^[0-9a-fA-F]{8}-[0-9a- fA-F]{4}-[0-9a-fA- F]{4}-[0-9a-fA-F]{4}- [0-9a-fA-F]{12}\$ E.g. X-Request-ID: 1b3ab8e8-0fd5-43d2- 946e-d75958b172e7</pre> |
| ASPSP-SCA-<br>Approach | <ul> <li>This data element<br/>must be contained,<br/>if the SCA Approach<br/>is already fixed.</li> <li>Possible values are:</li> <li>REDIRECT</li> <li>The OAuth SCA<br/>approach will be<br/>subsumed by<br/>REDIRECT.</li> </ul> | String | COND | E.g. ASPSP-SCA-<br>Approach: REDIRECT                                                                                                    |

## Body

| Field                 | Description                                               | Туре   | Man. | Format                                                              |
|-----------------------|-----------------------------------------------------------|--------|------|---------------------------------------------------------------------|
| transactionS<br>tatus | Status of the transaction.                                | String | MAN  | <b>ISO 20022</b><br>E.g.                                            |
|                       | Values defined in<br>annexes in 6.4<br>Transaction status |        |      | "transactionStatus<br>": "RCVD"                                     |
| paymentId             | Resource identification                                   | String | MAN  | ^.{1,36}\$                                                          |
|                       | of the generated<br>payment initiation<br>resource.       |        |      | E.g. "paymentId":<br>"1b3ab8e8-0fd5-<br>43d2-946e-<br>d75958b172e7" |
| _links                | A list of hyperlinks to be recognised by the TPP.         | Links  | MAN  | E.g. "_links": {}                                                   |

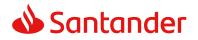

| <br>True of the last durities of |
|----------------------------------|
| Type of links admitted           |
| in this response:                |
| scaRedirect: In                  |
| case of an SCA                   |
| Redirect Approach,               |
| the ASPSP is                     |
| transmitting the                 |
| link to which to                 |
| redirect the PSU                 |
| browser.                         |
| startAuthorisation:              |
| In case, where an                |
| explicit start of the            |
| transaction                      |
| authorisation is                 |
|                                  |
| needed, but no                   |
| more data needs to               |
| be updated (no                   |
| authentication                   |
| method to be                     |
| selected, no PSU                 |
| identification nor               |
| PSU authentication               |
| data to be                       |
| uploaded).                       |
| self: link to the                |
| resource created                 |
| by this request.                 |
| status: The link to              |
| retrieve the                     |
| transaction status               |
| scaStatus: The link              |
| to retrieve the                  |
| scaStatus of the                 |
| corresponding                    |
| authorisation sub-               |
| resource. This link              |
| is only contained, if            |
| an authorisation                 |
| sub-resource has                 |
|                                  |
| been already                     |
| created.                         |
|                                  |

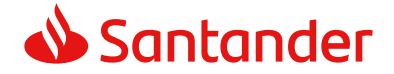

| tppMessages | Message to the TPP | List <tpp< th=""><th>OPT</th><th>E.g.</th></tpp<> | OPT | E.g.           |
|-------------|--------------------|---------------------------------------------------|-----|----------------|
|             |                    | Message                                           |     | "tppMessages": |
|             |                    | >                                                 |     | []             |

## 3.1.1.3 Examples

#### Example of request for SCA via redirection

```
POST https://www.hub.com/aspsp-name/v1/payments/sepa-credit-transfers
Content-Encoding: gzip
Content-Type: application/json
X-Request-ID: 10391c7e-ad88-49ec-a2ad-00aacb1f6541
Authorization: Bearer 2YotnFZFEjr1zCsicMWpAA
PSU-IP-Address: 192.168.8.16
PSU-IP-Port: 443
PSU-Accept: application/json
PSU-Accept-Charset: utf-8
PSU-Accept-Encoding: gzip
PSU-Accept-Language: es-ES
PSU-User-Agent: Mozilla/5.0
                              (Windows NT 10.0; WOW64; rv:54.0)
Gecko/20100101 Firefox/54.0
PSU-Http-Method: POST
PSU-Device-ID: f8b3feda-6fe3-11e8-adc0-fa7ae01bbebc
PSU-GEO-Location: GEO:12.526347;54.649862
TPP-Redirect-Preferred: true
TPP-Redirect-URI: https://www.tpp.com/cb
TPP-Nok-Redirect-URI: https://www.tpp.com/cb/nok
Date: Sun, 26 Sep 2017 15:02:37 GMT
{
      "instructedAmount": {
            "currency": "EUR",
            "amount": "153.50"
      },
      "debtorAccount": {
```

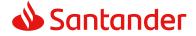

}

## Example of response in case of a redirect with an implicitly created authorisation sub-resource

```
HTTP/1.1 201 Created
X-Request-ID: 10391c7e-ad88-49ec-a2ad-00aacb1f6541
ASPSP-SCA-Approach: REDIRECT
Date: Sun, 26 Sep 2017 15:02:43 GMT
Location: /v1/payments/sepa-credit-transfers/123-qwe-456
Content-Type: application/json
{
      "transactionStatus": "RCVD",
      "paymentId": "123-qwe-456",
      " links": {
            "scaRedirect": {
                  "href": "https://hub.example.es/authorize "
            },
            "self": {
                  "href": "/v1/payments/sepa-credit-transfers/123-qwe-
            456",
            "status": {
                  "href":
                           "/v1/payments/sepa-credit-transfers/123-qwe-
            456/status"
            },
            "scaStatus": {
                  "href": "/v1/payments/sepa-credit-transfers/123-qwe-
            456/authorisations/123auth456"
            l
      }
```

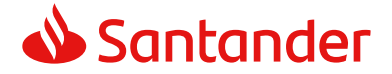

}

## **3.1.2** Payment initiation for future dated payments

Message sent by the TPP to the ASPSP through the Hub to initiate a future dated payment.

#### 3.1.2.1 Request

#### Endpoint

POST {provider}/{aspsp}/v1/payments/{payment-product}

#### Path

| Field               | Description                                                                                                    | Туре   | Man. | Format                                                                    |
|---------------------|----------------------------------------------------------------------------------------------------|--------|------|---------------------------------------------------------------------------|
| provider            | URL of the HUB where the service is published.                                                                                                    | String | MAN  | E.g.<br>hub.example.es                                                    |
| aspsp               | Name of the ASPSP to which the request is made.                                                                                                    | String | MAN  | E.g. aspsp-name                                                           |
| payment-<br>product | <ul> <li>Payment product to be<br/>used.</li> <li>List of supported products:</li> <li>sepa-credit-transfers</li> <li>instant-sepa-credit-<br/>transfers</li> <li>target-2-payments</li> <li>cross-border-credit-<br/>transfers</li> </ul> | String | MAN  | E.g.<br>{provider}/{aspsp<br>}/v1/payments/se<br>pa-credit-<br>transfers/ |

#### **Query parameters**

No additional parameters are specified for this request.

## Header

| Field        | Description             | Туре   | Man. | Format                            |
|--------------|-------------------------|--------|------|-----------------------------------|
| Content-Type | Value: application/json | String | MAN  | Content-Type:<br>application/json |

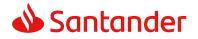

| X-Request-ID       | ID of the request,                                                                                                    | String | MAN | UUID                                                                                                    |
|--------------------|----------------------------------------------------------------------------------------------------|--------|-----|----------------------------------------------------------------------------------------------------|
|                    | unique to the call, as<br>determined by the<br>initiating party.                                                                                                    |        |     | ^[0-9a-fA-F]{8}-<br>[0-9a-fA-F]{4}-[0-<br>9a-fA-F]{4}-[0-9a-<br>fA-F]{4}-[0-9a-fA-<br>F]{12}\$<br>E.g.<br>X-Request-ID:<br>1b3ab8e8-0fd5-<br>43d2-946e- |
|                    |                                                                                                    |        |     | d75958b172e7                                                                                                    |
| Authorisation      | Bearer Token. Obtained<br>in a prior authentication<br>on OAuth2.                                                                                                    | String | MAN | E.g.<br>Authorisation:<br>Bearer<br>2YotnFZFEjr1zCsic<br>MWpAA                                                                                          |
| Consent-ID         | This data element may<br>be contained, if the<br>payment initiation<br>transaction is part of a<br>session, i.e. combined<br>AIS/PIS service. This<br>then contains the<br>"consentId" of the<br>related AIS consent,<br>which was performed<br>prior to this payment<br>initiation. | String | OPT | ^.{1,36}\$<br>E.g. Consent-ID:<br>7890-asdf-4321                                                                                                    |
| PSU-IP-<br>Address | The forwarded IP<br>Address header field<br>consists of the<br>corresponding HTTP<br>request IP Address field<br>between PSU and TPP.<br>If not available, the TPP<br>shall use the IP Address<br>used by the TPP when<br>submitting this request.                                   | String | MAN | ^[0-9]{1,3}.[0-<br>9]{1,3}.[0-<br>9]{1,3}.[0-<br>9]{1,3}\$<br>E.g.<br>PSU-IP-Address:<br>192.168.16.5                                                   |
| PSU-IP-Port        | The forwarded IP Port<br>header field consists of<br>the corresponding HTTP<br>request IP Port field<br>between PSU and TPP, if<br>available.                                                                                                    | String | OPT | ^.{1,5}\$<br>E.g. PSU-IP-Port:<br>443                                                                                                    |

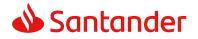

|                         |                                                                                                    | Ch.    | OPT |                                                                                                    |
|-------------------------|----------------------------------------------------------------------------------------------------|--------|-----|----------------------------------------------------------------------------------------------------|
| PSU-Accept              | The forwarded Accept<br>header fields consist of<br>the corresponding HTTP<br>request Accept header<br>fields between PSU and<br>TPP, if available.                                      | String | OPT | <pre>^.{1,50}\$ E.g. PSU-Accept: application/json</pre>                                                                                                    |
| PSU-Accept-<br>Charset  | See above                                                                                                    | String | OPT | ^.{1,50}\$<br>E.g. PSU-Accept-<br>Charset: utf-8                                                                                                    |
| PSU-Accept-<br>Encoding | See above                                                                                                    | String | OPT | ^.{1,50}\$<br>E.g. PSU-Accept-<br>Encoding: gzip                                                                                                    |
| PSU-Accept-<br>Language | See above                                                                                                    | String | OPT | ^.{1,50}\$<br>E.g. PSU-Accept-<br>Language: es-ES                                                                                                    |
| PSU-User-<br>Agent      | The forwarded Agent<br>header field of the HTTP<br>request between PSU<br>and TPP, if available.                                                                                         | String | OPT | E.g.<br>PSU-User-Agent:<br>Mozilla/5.0<br>(Windows; U;<br>Windows NT 6.1;<br>en-US; rv:1.9.1.5)<br>Gecko/20091102<br>Firefox/3.5.5 (.NET<br>CLR 3.5.30729) |
| PSU-Http-<br>Method     | <ul> <li>HTTP method used at<br/>the PSU – TPP interface,<br/>if available.</li> <li>Valid values are:</li> <li>GET</li> <li>POST</li> <li>PUT</li> <li>PATCH</li> <li>DELETE</li> </ul> | String | OPT | E.g. PSU-Http-<br>Method: POST                                                                                                    |
| PSU-Device-<br>ID       | UUID (Universally<br>Unique Identifier) for a<br>device, which is used by<br>the PSU, if available.                                                                                      | String | OPT | <b>UUID</b><br>^[0-9a-fA-F]{8}-<br>[0-9a-fA-F]{4}-[0-<br>9a-fA-F]{4}-[0-9a-<br>fA-F]{4}-[0-9a-fA-<br>F]{12}\$<br>E.g.                                      |

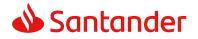

|                            | UUID identifies either a<br>device or a device<br>dependant application<br>installation. In case of<br>an installation<br>identification this ID<br>need to be unaltered<br>until removal from<br>device.                                                                                                    |             |     | PSU-Device-ID:<br>5b3ab8e8-0fd5-<br>43d2-946e-<br>d75958b172e7                                                   |
|----------------------------|----------------------------------------------------------------------------------------------------|-------------|-----|----------------------------------------------------------------------------------------------------|
| PSU-Geo-<br>Location       | The forwarded Geo<br>Location of the<br>corresponding HTTP<br>request between PSU<br>and TPP if available.                                                                                                    | String      | OPT | RFC 2426<br>^GEO:[\\d]*.[\\d]*<br>[;][\\d]*.[\\d]*\$<br>E.g.<br>PSU-Geo-Location:<br>GEO:90.023856;25<br>.345963 |
| TPP-Redirect-<br>Preferred | If it equals "true", the<br>TPP prefers a redirect<br>over an embedded SCA<br>approach.<br>If it equals "false", the<br>TPP prefers not to be<br>redirected for SCA. The<br>ASPSP will then choose<br>between the Embedded<br>or the Decoupled SCA<br>approach, depending on<br>the choice of the SCA<br>procedure by the<br>TPP/PSU.<br>If the parameter is not<br>used, the ASPSP will<br>choose the SCA<br>approach to be applied<br>depending on the SCA<br>method chosen by the<br>TPP/PSU.<br><b>EMBEDDED NOT</b><br><b>SUPPORTED IN THIS</b><br><b>VERSION</b> | Boolea<br>n | OPT | E.g. TPP-Redirect-<br>Preferred: true                                                                            |

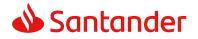

| TPP-Redirect-<br>URI                         | URI of the TPP, where<br>the transaction flow<br>shall be redirected to<br>after a Redirect.<br>Mandated for the<br>Redirect SCA Approach,<br>specifically when TPP-<br>Redirect-Preferred<br>equals "true".<br>It is recommended to<br>always use this header<br>field.<br><b>Remark for Future</b> :<br>This field might be | String      | COND | <pre>^.{1,250}\$ E.g. TPP-Redirect- URI":"https://tpp.e xample.es/cb"</pre>          |
|----------------------------------------------|----------------------------------------------------------------------------------------------------|-------------|------|--------------------------------------------------------------------------------------|
|                                              | changed to mandatory<br>in the next version of<br>the specification.                                                                                                    |             |      |                                                                                      |
| TPP-Nok-<br>Redirect-URI                     | If this URI is contained,<br>the TPP is asking to<br>redirect the transaction<br>flow to this address<br>instead of the TPP-<br>Redirect-URI in case of<br>a negative result of the<br>redirect SCA method.<br>This might be ignored<br>by the ASPSP.                                                                         | String      | OPT  | <pre>^.{1,250}\$ E.g. TPP-Nok- Redirect- URI":"https://tpp.e xample.es/cb/nok"</pre> |
| TPP-Explicit-<br>Authorisation<br>-Preferred | If it equals "true", the<br>TPP prefers to start the<br>authorisation process<br>separately. This<br>preference might be<br>ignored by the ASPSP, if<br>a signing basket is not<br>supported as<br>functionality.                                                                                                    | Boolea<br>n | OPT  | E.g. TPP-Explicit-<br>Authorisation-<br>Preferred: false                             |
|                                              | If it equals "false" or if<br>the parameter is not<br>used, there is no<br>preference of the TPP.<br>This especially indicates<br>that the TPP assumes a<br>direct authorisation of<br>the transaction in the<br>next step.                                                                                                   |             |      |                                                                                      |

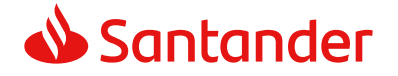

|                           | <b>Note</b> : the ASPSP may<br>not take it into account<br>if it does not support it.                                                                    |        |     |                                                                                                    |
|---------------------------|----------------------------------------------------------------------------------------------------|--------|-----|----------------------------------------------------------------------------------------------------|
| Digest                    | Is contained if and only<br>if the "Signature"<br>element is contained in<br>the header of the<br>request.<br>See 6.1 Signature for<br>more information. | String | MAN | <ul> <li>^.{1,100}\$</li> <li>E.g. Digest: SHA-<br/>256=NzdmZjA4YjY</li> <li>5M2M2NDYyMmVjO</li> <li>WFmMGNmYTZiNT</li> <li>U3MjVmNDI4NTRIM</li> <li>zJkYzE3ZmNmMDE</li> <li>3ZGFmMjhhNTc5OT</li> <li>U3OQ==</li> </ul> |
| Signature                 | A signature of the request by the TPP on application level.                                                                                              | String | MAN | See annexes                                                                                                    |
|                           | See 6.1 Signature for more information.                                                                                                    |        |     |                                                                                                    |
| TPP-                      | The certificate used for                                                                                                    | String | MAN | ^.{1,5000}\$                                                                                                    |
| Signature-<br>Certificate | signing the request, in<br>base64 encoding.                                                                                                    |        |     | E.g. TPP-Signature-<br>Certificate:<br>MIIHgzCCBmugAwI<br>BAgIIZzZvBQlt0Uc<br>wDQYJKoZI<br>hvcNAQELBQAwSTE<br>LMAkGA1UEBhMCV<br>VMxEzARBgNVBA                                                                           |

## Body

The content of the Body is defined in 5.11 SinglePayment and the following parameter must also be entered:

| Field                          | Description                                                                                              | Туре   | Man. | Format                                                              |
|--------------------------------|----------------------------------------------------------------------------------------------------|--------|------|---------------------------------------------------------------------|
| requestedE<br>xecutionDa<br>te | The payment will<br>be executed on<br>the reported date.<br><b>Note</b> : this field<br>must be entered. | String | OPT  | <b>ISODate</b><br>E.g.<br>"requestedExecutionDate":<br>"2019-01-12" |

## 3.1.2.2 Response

## Header

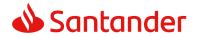

| Field                  | Description                                                                                                    | Туре   | Man. | Format                                                                                                    |
|------------------------|----------------------------------------------------------------------------------------------------|--------|------|----------------------------------------------------------------------------------------------------|
| Location               | Location of the<br>created resource (if<br>created)                                                                                                    | String | MAN  | Max512Text<br>E.g. Location:<br>/v1/payments/{payment<br>-product}/{payment-id}                                                                                         |
| X-Request-<br>ID       | ID of the request,<br>unique to the call, as<br>determined by the<br>initiating party.                                                                                                    | String | MAN  | UUID<br>^[0-9a-fA-F]{8}-[0-9a-<br>fA-F]{4}-[0-9a-fA-<br>F]{4}-[0-9a-fA-F]{4}-<br>[0-9a-fA-F]{12}\$<br>E.g.<br>X-Request-ID:<br>1b3ab8e8-0fd5-43d2-<br>946e-d75958b172e7 |
| ASPSP-SCA-<br>Approach | <ul> <li>This data element<br/>must be contained, if<br/>the SCA Approach is<br/>already fixed.</li> <li>Possible values are:</li> <li>REDIRECT</li> <li>The OAuth SCA<br/>approach will be<br/>subsumed by<br/>REDIRECT.</li> </ul> | String | COND | E.g. ASPSP-SCA-<br>Approach: REDIRECT                                                                                                    |

## Body

| Field                 | Description                                                                                | Туре   | Man. | Format                                                                        |
|-----------------------|--------------------------------------------------------------------------------------------|--------|------|-------------------------------------------------------------------------------|
| transaction<br>Status | Status of the<br>transaction.<br>Values defined in<br>annexes in 6.4<br>Transaction status | String | MAN  | ISO 20022<br>E.g.<br>"transactionStatus":<br>"RCVD"                           |
| paymentId             | Resource<br>identification of the<br>generated payment<br>initiation resource.             | String | MAN  | ^.{1,36}\$<br>E.g. "paymentId":<br>"1b3ab8e8-0fd5-43d2-<br>946e-d75958b172e7" |
| _links                | A list of hyperlinks to be recognised by the TPP.                                          | Links  | MAN  | E.g. "_links": {}                                                             |

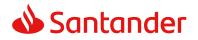

PSD2 - TPP Technical Design

| - |                                       |
|---|---------------------------------------|
|   | Type of links                         |
|   | admitted in this                      |
|   | response:                             |
|   | scaRedirect: In                       |
|   | case of an SCA                        |
|   | Redirect                              |
|   |                                       |
|   | Approach, the<br>ASPSP is             |
|   |                                       |
|   | transmitting the                      |
|   | link to which to                      |
|   | redirect the PSU                      |
|   | browser.                              |
|   | startAuthorisation                    |
|   | : In case, where                      |
|   | an explicit start                     |
|   | of the transaction                    |
|   | authorisation is                      |
|   | needed, but no                        |
|   | more data needs                       |
|   | to be updated (no                     |
|   | authentication                        |
|   | method to be                          |
|   | selected, no PSU                      |
|   | identification nor                    |
|   | PSU                                   |
|   | authentication                        |
|   | data to be                            |
|   | uploaded).                            |
|   | <ul> <li>self: link to the</li> </ul> |
|   | resource created                      |
|   | by this request.                      |
|   |                                       |
|   | status: The link     to retrieve the  |
|   |                                       |
|   | transaction status                    |
|   | scaStatus: The                        |
|   | link to retrieve                      |
|   | the scaStatus of                      |
|   | the corresponding                     |
|   | authorisation                         |
|   | sub-resource.                         |
|   | This link is only                     |
|   | contained, if an                      |
|   | authorisation                         |

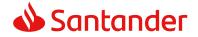

|                 | sub-resource has<br>been already<br>created. |                                       |     |                           |
|-----------------|----------------------------------------------|---------------------------------------|-----|---------------------------|
| tppMessage<br>s | Message to the TPP                           | List <tp<br>pMessa<br/>ge&gt;</tp<br> | ΟΡΤ | E.g. "tppMessages":<br>[] |

## 3.1.2.3 Examples

#### Example of request for SCA via redirection

```
POST https://hub.example.es/aspsp-name/v1/payments/sepa-credit-
transfers
Content-Encoding: gzip
Content-Type: application/json
X-Request-ID: 10391c7e-ad88-49ec-a2ad-00aacb1f6541
Authorization: Bearer 2YotnFZFEjr1zCsicMWpAA
PSU-IP-Address: 192.168.8.16
PSU-IP-Port: 443
PSU-Accept: application/json
PSU-Accept-Charset: utf-8
PSU-Accept-Encoding: gzip
PSU-Accept-Language: es-ES
PSU-User-Agent: Mozilla/5.0
                              (Windows NT 10.0;
                                                      WOW64; rv:54.0)
Gecko/20100101 Firefox/54.0
PSU-Http-Method: POST
PSU-Device-ID: f8b3feda-6fe3-11e8-adc0-fa7ae01bbebc
PSU-GEO-Location: GEO:12.526347;54.649862
TPP-Redirect-Preferred: true
TPP-Redirect-URI: https://tpp.example.es/cb
TPP-Nok-Redirect-URI: https://tpp.example.es/cb/nok
Date: Sun, 26 Sep 2017 15:02:37 GMT
{
      "instructedAmount": {
            "currency": "EUR",
            "amount": "153.50"
      },
```

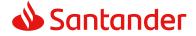

## 3.1.3 Initiation for recurring/periodic payments

Message sent by the TPP to the ASPSP through the Hub to create a future recurring/periodic payment initiation.

The functionality of recurring payment initiations is covered by the Berlin Group specification as a specific standing order initiation.

The TPP can submit a recurring payment initiation where the starting date, frequency and conditionally an end date is provided. Once authorised by the PSU, the payment then will be executed by the ASPSP. No further TPP action is needed. This payment is called a periodic payment in this context to differentiate the payment from recurring payment types, where third parties are initiating the same amount of money e.g. payees for using credit card transactions or direct debits for recurring payments of goods or services. These latter types of payment initiations are not part of this interface.

#### dayOfExecution field rules

- **Monthly payments:** the possible values range from 01 to 31, using 31 as the last day of the month.
- **Quarterly payments:** the possible values range from 01 to 31, using 31 as the last day of the month.
- **Semiannual payments:** the possible values range from 01 to 31, using 31 as the last day of the month.

#### 3.1.3.1 Request

#### Endpoint

POST {provider}/{aspsp}/v1/periodic-payments/{payment-product}

#### Path

}

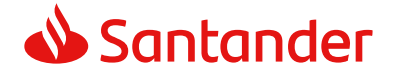

| Field               | Description                                                                                                    | Туре   | Man. | Format                                                                                  |
|---------------------|----------------------------------------------------------------------------------------------------|--------|------|-----------------------------------------------------------------------------------------|
| provider            | URL of the HUB where the service is published.                                                                                                    | String | MAN  | E.g.<br>hub.example.es                                                                  |
| aspsp               | Name of the ASPSP to which the request is made.                                                                                                    | String | MAN  | E.g. aspsp-name                                                                         |
| payment-<br>product | <ul> <li>Payment product to be<br/>used. List of supported<br/>products:</li> <li>sepa-credit-transfers</li> <li>instant-sepa-credit-<br/>transfers</li> <li>target-2-payments</li> <li>cross-border-credit-<br/>transfers</li> </ul> | String | MAN  | E.g.<br>{provider}/{aspsp-<br>name)/v1/periodic-<br>payments/sepa-<br>credit-transfers/ |

## **Query parameters**

No additional parameters are specified for this request.

#### Header

| Field         | Description                                                                            | Туре   | Man. | Format                                                                                                    |
|---------------|----------------------------------------------------------------------------------------|--------|------|----------------------------------------------------------------------------------------------------|
| Content-Type  | Value: application/json                                                                | String | MAN  | Content-Type:<br>application/json                                                                                                    |
| X-Request-ID  | ID of the request,<br>unique to the call, as<br>determined by the<br>initiating party. | String | MAN  | <pre>UUID ^[0-9a-fA-F]{8}- [0-9a-fA-F]{4}- [0-9a-fA-F]{4}- [0-9a-fA-F]{4}- [0-9a-fA-F]{12}\$ E.g. X-Request-ID: 1b3ab8e8-0fd5- 43d2-946e- d75958b172e7</pre> |
| Authorisation | Bearer Token. Obtained<br>in a prior authentication<br>on OAuth2.                      | String | MAN  | E.g.<br>Authorisation:<br>Bearer<br>2YotnFZFEjr1zCsic<br>MWpAA                                                                                               |

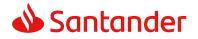

| Consent-ID              | This data element may<br>be contained, if the<br>payment initiation<br>transaction is part of a                                                                                   | String | OPT | ^.{1,36}\$<br>E.g. Consent-ID:<br>7890-asdf-4321                   |
|-------------------------|----------------------------------------------------------------------------------------------------|--------|-----|--------------------------------------------------------------------|
|                         | session, i.e. combined<br>AIS/PIS service. This<br>then contains the<br>"consentId" of the<br>related AIS consent,<br>which was performed<br>prior to this payment<br>initiation. |        |     |                                                                    |
| PSU-IP-<br>Address      | The forwarded IP<br>Address header field<br>consists of the<br>corresponding HTTP<br>request IP Address field                                                                     | String | MAN | ^[0-9]{1,3}.[0-<br>9]{1,3}.[0-<br>9]{1,3}.[0-<br>9]{1,3}\$<br>E.g. |
|                         | between PSU and TPP.<br>If not available, the TPP<br>shall use the IP Address<br>used by the TPP when<br>submitting this request.                                                 |        |     | PSU-IP-Address:<br>192.168.16.5                                    |
| PSU-IP-Port             | The forwarded IP Port<br>header field consists of<br>the corresponding HTTP<br>request IP Port field<br>between PSU and TPP, if<br>available.                                     | String | OPT | ^.{1,5}\$<br>E.g. PSU-IP-Port:<br>443                              |
| PSU-Accept              | The forwarded Accept<br>header fields consist of<br>the corresponding HTTP<br>request Accept header<br>fields between PSU and<br>TPP, if available.                               | String | OPT | <pre>^.{1,50}\$ E.g. PSU-Accept: application/json</pre>            |
| PSU-Accept-<br>Charset  | See above                                                                                                    | String | OPT | ^.{1,50}\$<br>E.g. PSU-Accept-<br>Charset: utf-8                   |
| PSU-Accept-<br>Encoding | See above                                                                                                    | String | OPT | ^.{1,50}\$<br>E.g. PSU-Accept-<br>Encoding: gzip                   |
| PSU-Accept-<br>Language | See above                                                                                                    | String | OPT | ^.{1,50}\$<br>E.g. PSU-Accept-<br>Language: es-ES                  |

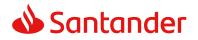

| PSU-User-<br>Agent   | The forwarded Agent<br>header field of the HTTP<br>request between PSU<br>and TPP, if available.                                                                                                    | String | OPT | E.g.<br>PSU-User-Agent:<br>Mozilla/5.0<br>(Windows; U;<br>Windows NT 6.1;<br>en-US;<br>rv:1.9.1.5)<br>Gecko/20091102<br>Firefox/3.5.5<br>(.NET CLR<br>3.5.30729)                 |
|----------------------|----------------------------------------------------------------------------------------------------|--------|-----|----------------------------------------------------------------------------------------------------|
| PSU-Http-<br>Method  | <ul> <li>HTTP method used at<br/>the PSU – TPP interface,<br/>if available.</li> <li>Valid values are:</li> <li>GET</li> <li>POST</li> <li>PUT</li> <li>PATCH</li> <li>DELETE</li> </ul>                                                                                                    | String | OPT | E.g. PSU-Http-<br>Method: POST                                                                                                    |
| PSU-Device-<br>ID    | UUID (Universally<br>Unique Identifier) for a<br>device, which is used by<br>the PSU, if available.<br>UUID identifies either a<br>device or a device<br>dependant application<br>installation. In case of<br>an installation<br>identification this ID<br>need to be unaltered<br>until removal from<br>device. | String | OPT | UUID<br>^[0-9a-fA-F]{8}-<br>[0-9a-fA-F]{4}-<br>[0-9a-fA-F]{4}-<br>[0-9a-fA-F]{4}-<br>[0-9a-fA-F]{12}\$<br>E.g.<br>PSU-Device-ID:<br>5b3ab8e8-0fd5-<br>43d2-946e-<br>d75958b172e7 |
| PSU-Geo-<br>Location | The forwarded Geo<br>Location of the<br>corresponding HTTP<br>request between PSU<br>and TPP if available.                                                                                                    | String | OPT | RFC 2426<br>^GEO:[\\d]*.[\\d]<br>*[;][\\d]*.[\\d]*\$<br>E.g.<br>PSU-Geo-<br>Location:<br>GEO:90.023856;2<br>5.345963                                                             |

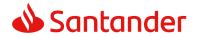

| TPP-Redirect-<br>Preferred | If it equals "true", the<br>TPP prefers a redirect<br>over an embedded SCA<br>approach.<br>If it equals "false", the<br>TPP prefers not to be<br>redirected for SCA. The<br>ASPSP will then choose<br>between the Embedded<br>or the Decoupled SCA<br>approach, depending on<br>the choice of the SCA<br>procedure by the<br>TPP/PSU.<br>If the parameter is not<br>used, the ASPSP will<br>choose the SCA<br>approach to be applied<br>depending on the SCA<br>method chosen by the<br>TPP/PSU.<br><b>EMBEDDED NOT</b><br><b>SUPPORTED IN THIS</b><br><b>VERSION</b> | Boolea<br>n | OPT  | E.g. TPP-Redirect-<br>Preferred: true                                       |
|----------------------------|----------------------------------------------------------------------------------------------------|-------------|------|-----------------------------------------------------------------------------|
| TPP-Redirect-<br>URI       | URI of the TPP, where<br>the transaction flow<br>shall be redirected to<br>after a Redirect.<br>Mandated for the<br>Redirect SCA Approach,<br>specifically when TPP-<br>Redirect-Preferred<br>equals "true".<br>It is recommended to<br>always use this header<br>field.<br><b>Remark for Future</b> :<br>This field might be<br>changed to mandatory<br>in the next version of<br>the specification.                                                                                                    | String      | COND | <pre>^.{1,250}\$ E.g. TPP-Redirect- URI":"https://tpp. example.es/cb"</pre> |

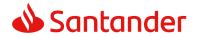

| TPP-Nok-<br>Redirect-URI                     | If this URI is contained,<br>the TPP is asking to<br>redirect the transaction<br>flow to this address<br>instead of the TPP-<br>Redirect-URI in case of<br>a negative result of the<br>redirect SCA method.<br>This might be ignored<br>by the ASPSP.                                                                                                    | String      | OPT | <pre>^.{1,250}\$ E.g. TPP-Nok- Redirect- URI":"https://tpp. example.es/cb/no k"</pre>                                                        |
|----------------------------------------------|----------------------------------------------------------------------------------------------------|-------------|-----|----------------------------------------------------------------------------------------------------|
| TPP-Explicit-<br>Authorisation<br>-Preferred | If it equals "true", the<br>TPP prefers to start the<br>authorisation process<br>separately. This<br>preference might be<br>ignored by the ASPSP, if<br>a signing basket is not<br>supported as<br>functionality.<br>If it equals "false" or if<br>the parameter is not<br>used, there is no<br>preference of the TPP.<br>This especially indicates<br>that the TPP assumes a<br>direct authorisation of<br>the transaction in the<br>next step.<br><b>Note</b> : the ASPSP may<br>not take it into account<br>if it does not support it. | Boolea<br>n | OPT | E.g. TPP-Explicit-<br>Authorisation-<br>Preferred: false                                                                                     |
| Digest                                       | Is contained if and only<br>if the "Signature"<br>element is contained in<br>the header of the<br>request.<br>See 6.1 Signature for<br>more information.                                                                                                    | String      | OPT | <pre>^.{1,100}\$ E.g. Digest: SHA- 256=NzdmZjA4Yj Y5M2M2NDYyMm VjOWFmMGNmYT ZiNTU3MjVmNDI4 NTRIMzJkYzE3Zm NmMDE3ZGFmMj hhNTc5OTU3OQ= =</pre> |
| Signature                                    | A signature of the request by the TPP on application level.                                                                                                    | String      | MAN | See annexes                                                                                                    |

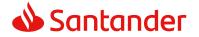

|                                   | See 6.1 Signature for more information.                                 |        |     |                                                                                                    |
|-----------------------------------|-------------------------------------------------------------------------|--------|-----|----------------------------------------------------------------------------------------------------|
| TPP-<br>Signature-<br>Certificate | The certificate used for<br>signing the request, in<br>base64 encoding. | String | MAN | <ul> <li>^.{1,5000}\$</li> <li>E.g. TPP-</li> <li>Signature-</li> <li>Certificate:</li> <li>MIIHgzCCBmugAw</li> <li>IBAgIIZzZvBQlt0U</li> <li>cwDQYJKo</li> <li>ZIhvcNAQELBQAw</li> <li>STELMAkGA1UEBh</li> <li>MCVVMxEzARBgN</li> <li>VBA</li> </ul> |

## Body

The content of the body is defined in 5.11 SinglePayment together with the following definitions:

| Field             | Description                                                                                                    | Туре   | Man. | Format                                       |
|-------------------|----------------------------------------------------------------------------------------------------|--------|------|----------------------------------------------|
| startDate         | The first applicable<br>day of execution<br>starting from this<br>date is the first<br>payment.                                                                                                    | String | MAN  | ISODate<br>E.g. "startDate":"2018-12-<br>20" |
| execution<br>Rule | Supported values:<br>• following<br>• preceeding<br>This data attribute<br>defines the behavior<br>when recurring<br>payment dates falls<br>on a weekend or<br>bank holiday. The<br>payment is then<br>executed either the<br>"preceeding" or<br>"following" working<br>day. | String | OPT  | E.g.<br>"executionRule":"following"          |

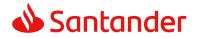

|                    | ASPSP might reject<br>the request due to<br>the communicated<br>value, if rules in<br>Online-Banking are<br>not supporting this<br>execution rule.                                                                                                    |        |     |                                                                |
|--------------------|----------------------------------------------------------------------------------------------------|--------|-----|----------------------------------------------------------------|
| endDate            | The last applicable<br>day of execution<br>If not given, it is an<br>infinite order.                                                                                                    | String | OPT | <b>ISODate</b><br>E.g. "endDate":"2019-01-<br>20"              |
| frequency          | The frequency of the<br>recurring payment.<br>Permitted values:<br>• Monthly<br>• Quarterly<br>• SemiAnnual                                                                                                    | String | MAN | ISO 20022<br>EventFrequency7Code<br>E.g. "frequency":"Monthly" |
| dayOfExe<br>cution | <ul> <li>"31" is last.</li> <li>The format is<br/>following the regular<br/>expression \d{1,2}.</li> <li>Example: The first<br/>day is addressed by<br/>"1".</li> <li>The date is referring<br/>to the time zone of<br/>the ASPSP.</li> <li>Only if supported in<br/>the ASPSP Online<br/>Banking.</li> <li>If not informed, a<br/>"dayOfExecution"<br/>equivalent to the day<br/>value of the date<br/>informed as<br/>"startDate", will be<br/>automatically<br/>assumed.</li> </ul> | String | OPT | \d{1,2}<br>E.g. "dayOfExecution":"01"                          |

# 3.1.3.2 Response

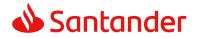

| Field                  | Description                                                                                                    | Туре   | Man. | Format                                                                                                    |
|------------------------|----------------------------------------------------------------------------------------------------|--------|------|----------------------------------------------------------------------------------------------------|
| Location               | Location of the<br>created resource (if<br>created)                                                                                                    | String | MAN  | <pre>^.{1,512}\$ E.g. Location: /v1/periodic- payments/{payment- product}/{payment-id}</pre>                                                               |
| X-Request-<br>ID       | ID of the request,<br>unique to the call, as<br>determined by the<br>initiating party.                                                                                                    | String | MAN  | <pre>UUID ^[0-9a-fA-F]{8}-[0-9a- fA-F]{4}-[0-9a-fA- F]{4}-[0-9a-fA-F]{4}- [0-9a-fA-F]{12}\$ E.g. X-Request-ID: 1b3ab8e8-0fd5-43d2- 946e-d75958b172e7</pre> |
| ASPSP-SCA-<br>Approach | <ul> <li>This data element<br/>must be contained, if<br/>the SCA Approach is<br/>already fixed.</li> <li>Possible values are:</li> <li>REDIRECT</li> <li>The OAuth SCA<br/>approach will be<br/>subsumed by<br/>REDIRECT.</li> </ul> | String | COND | E.g. ASPSP-SCA-<br>Approach: REDIRECT                                                                                                    |

# Body

| Field                 | Description                                                                                | Туре   | Ma<br>n. | Format                                                                            |
|-----------------------|--------------------------------------------------------------------------------------------|--------|----------|-----------------------------------------------------------------------------------|
| transactionS<br>tatus | Status of the<br>transaction.<br>Values defined in<br>annexes in 6.4<br>Transaction status | String | MA<br>N  | <b>ISO 20022</b><br>E.g.<br>"transactionStatus":<br>"RCVD"                        |
| paymentId             | Resource<br>identification of the<br>generated payment<br>initiation resource.             | String | MA<br>N  | ^.{1,36}\$<br>E.g. "paymentId":<br>"1b3ab8e8-0fd5-<br>43d2-946e-<br>d75958b172e7" |

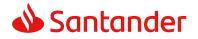

| links | A list of hyperlinks                                                                       | Links  | MA | E.g. "_links": {} |
|-------|--------------------------------------------------------------------------------------------|--------|----|-------------------|
|       | to be recognised by<br>the TPP.                                                            | LIIIKS | N  | E.gIIIIKS : {}    |
|       | Type of links<br>admitted in this<br>response:                                             |        |    |                   |
|       |                                                                                            |        |    |                   |
|       | <ul> <li>self: link to the resource created by this</li> </ul>                             |        |    |                   |
|       | <ul> <li>request.</li> <li>status: The link<br/>to retrieve the<br/>transaction</li> </ul> |        |    |                   |
|       | status                                                                                     |        |    |                   |

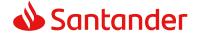

|             | <ul> <li>scaStatus: The<br/>link to retrieve<br/>the scaStatus of<br/>the<br/>corresponding<br/>authorisation<br/>sub-resource.<br/>This link is only<br/>contained, if an<br/>authorisation<br/>sub-resource<br/>has been<br/>already created.</li> </ul> |                                     |         |                           |
|-------------|----------------------------------------------------------------------------------------------------|-------------------------------------|---------|---------------------------|
| tppMessages | Message to the TPP                                                                                                    | List <tppme<br>ssage&gt;</tppme<br> | OP<br>T | E.g. "tppMessages":<br>[] |

## 3.1.3.3 Examples

#### Example of request for SCA via redirect

```
POST https://hub.example.es/{aspsp-name}/v1/periodic-payments/sepa-
credit-transfers
Content-Encoding: gzip
Content-Type: application/json
X-Request-ID: 10391c7e-ad88-49ec-a2ad-00aacb1f6541
Authorization: Bearer 2YotnFZFEjr1zCsicMWpAA
PSU-IP-Address: 192.168.8.16
TPP-Redirect-Preferred: true
TPP-Redirect-URI: https://tpp.example.es/cb
TPP-Nok-Redirect-URI: https://tpp.example.es/cb/nok
Date: Sun, 26 Sep 2017 15:02:37 GMT
{
     "instructedAmount": {
     "currency": "EUR",
           "amount": "153.50"
     },
     "creditorAccount": {
           },
```

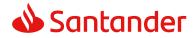

```
"creditorName": "Name123",
"remittanceInformationUnstructured":"Additional information",
"startDate": "2018-03-01",
"executionRule": "preceeding",
"frequency": "Monthly",
"dayOfExecution": "01"
```

## 3.1.4 Get payment status

This message is sent by the TPP to the HUB to request information on the status of the payment initiation requested by the TPP.

## 3.1.4.1 Request

## Endpoint

}

```
GET {provider}/{aspsp}/v1/{payment-service}/{payment-product}/{paymentId}/status
```

#### Path

| Field           | Description                                                                                                    | Туре   | Man. | Format                                                                        |
|-----------------|----------------------------------------------------------------------------------------------------|--------|------|-------------------------------------------------------------------------------|
| provider        | URL of the HUB where the service is published.                                                                                                    | String | MAN  | E.g.<br>www.hub.com                                                           |
| aspsp           | Name of the ASPSP to which the request is made.                                                                                                    | String | MAN  | E.g. aspsp-<br>name                                                           |
| payment-service | <ul><li>Possible values are:</li><li>payments</li><li>periodic-payments</li></ul>                                                                                                    | String | MAN  | E.g.<br>{provider}/{a<br>spsp}/v1/pay<br>ments                                |
| payment-product | <ul> <li>Payment product to be<br/>used. List of supported<br/>products:</li> <li>sepa-credit-transfers</li> <li>instant-sepa-credit-<br/>transfers</li> <li>target-2-payments</li> <li>cross-border-credit-<br/>transfers</li> </ul> | String | MAN  | E.g.<br>{provider}/{a<br>spsp}/v1/pay<br>ments/sepa-<br>credit-<br>transfers/ |

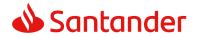

## **Query parameters**

No additional fields are specified.

| Field              | Description                                                                                                    | Туре   | Man. | Format                                                                                                    |
|--------------------|----------------------------------------------------------------------------------------------------|--------|------|----------------------------------------------------------------------------------------------------|
| X-Request-ID       | ID of the request,<br>unique to the call, as<br>determined by the<br>initiating party.                                                | String | MAN  | <b>UUID</b><br>^[0-9a-fA-F]{8}-<br>[0-9a-fA-F]{4}-[0-<br>9a-fA-F]{4}-[0-9a-<br>fA-F]{4}-[0-9a-fA-<br>F]{12}\$ |
|                    |                                                                                                    |        |      | E.g.<br>X-Request-ID:<br>1b3ab8e8-0fd5-<br>43d2-946e-<br>d75958b172e7                                         |
| Authorisation      | Bearer Token. Obtained<br>in a prior authentication<br>on OAuth2.                                                                     | String | MAN  | E.g.<br>Authorisation:<br>Bearer<br>2YotnFZFEjr1zCsic<br>MWpAA                                                |
| Accept             | Response format<br>supported. Supported<br>values:<br>• application/json                                                              | String | OPT  | <pre>^.{1,50}\$ E.g. Accept: application/json</pre>                                                           |
| PSU-IP-<br>Address | The forwarded IP<br>Address header field<br>consists of the<br>corresponding HTTP<br>request IP Address field<br>between PSU and TPP. | String | OPT  | ^[0-9]{1,3}.[0-<br>9]{1,3}.[0-<br>9]{1,3}.[0-<br>9]{1,3}\$<br>E.g.                                            |

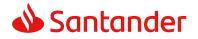

| PSU-IP-Port             | If not available, the TPP<br>shall use the IP Address<br>used by the TPP when<br>submitting this request.<br>The forwarded IP Port                  | String | OPT | PSU-IP-Address:<br>192.168.16.5<br>^\\d{1,5}\$                                                                                                    |
|-------------------------|----------------------------------------------------------------------------------------------------|--------|-----|----------------------------------------------------------------------------------------------------|
|                         | header field consists of<br>the corresponding HTTP<br>request IP Port field<br>between PSU and TPP, if<br>available.                                | Sting  |     | E.g. PSU-IP-Port:<br>443                                                                                                    |
| PSU-Accept              | The forwarded Accept<br>header fields consist of<br>the corresponding HTTP<br>request Accept header<br>fields between PSU and<br>TPP, if available. | String | OPT | ^.{1,50}\$<br>E.g. PSU-Accept:<br>application/json                                                                                                    |
| PSU-Accept-<br>Charset  | See above                                                                                                    | String | OPT | ^.{1,50}\$<br>E.g. PSU-Accept-<br>Charset: utf-8                                                                                                    |
| PSU-Accept-<br>Encoding | See above                                                                                                    | String | OPT | ^.{1,50}\$<br>E.g. PSU-Accept-<br>Encoding: gzip                                                                                                    |
| PSU-Accept-<br>Language | See above                                                                                                    | String | OPT | ^.{1,50}\$<br>E.g. PSU-Accept-<br>Language: es-ES                                                                                                    |
| PSU-User-<br>Agent      | The forwarded Agent<br>header field of the HTTP<br>request between PSU<br>and TPP, if available.                                                    | String | OPT | E.g.<br>PSU-User-Agent:<br>Mozilla/5.0<br>(Windows; U;<br>Windows NT 6.1;<br>en-US; rv:1.9.1.5)<br>Gecko/20091102<br>Firefox/3.5.5 (.NET<br>CLR 3.5.30729) |
| PSU-Http-<br>Method     | HTTP method used at<br>the PSU – TPP interface,<br>if available.<br>Valid values are:<br>GET<br>POST<br>PUT<br>PATCH                                | String | OPT | E.g. PSU-Http-<br>Method: GET                                                                                                    |

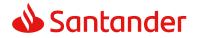

|                                   | • DELETE                                                                                                    |        |     |                                                                                                    |
|-----------------------------------|----------------------------------------------------------------------------------------------------|--------|-----|----------------------------------------------------------------------------------------------------|
| PSU-Device-<br>ID                 | UUID (Universally<br>Unique Identifier) for a<br>device, which is used by<br>the PSU, if available.<br>UUID identifies either a<br>device or a device<br>dependant application<br>installation. In case of<br>an installation<br>identification this ID<br>need to be unaltered<br>until removal from<br>device. | String | OPT | UUID<br>^[0-9a-fA-F]{8}-<br>[0-9a-fA-F]{4}-[0-<br>9a-fA-F]{4}-[0-9a-<br>fA-F]{4}-[0-9a-fA-<br>F]{12}\$<br>E.g.<br>PSU-Device-ID:<br>5b3ab8e8-0fd5-<br>43d2-946e-<br>d75958b172e7 |
| PSU-Geo-<br>Location              | The forwarded Geo<br>Location of the<br>corresponding HTTP<br>request between PSU<br>and TPP if available.                                                                                                    | String | OPT | RFC 2426<br>^GEO:[\\d]*.[\\d]*<br>[;][\\d]*.[\\d]*\$<br>E.g.<br>PSU-Geo-Location:<br>GEO:90.023856;25<br>.345963                                                                 |
| Digest                            | Is contained if and only<br>if the "Signature"<br>element is contained in<br>the header of the<br>request.<br>See 6.1 Signature for<br>more information.                                                                                                    | String | MAN | <pre>^.{1,100}\$ E.g. Digest: SHA- 256=NzdmZjA4YjY 5M2M2NDYyMmVjO WFmMGNmYTZiNT U3MjVmNDI4NTRIM zJkYzE3ZmNmMDE 3ZGFmMjhhNTc5OT U3OQ==</pre>                                      |
| Signature                         | A signature of the<br>request by the TPP on<br>application level.<br>See 6.1 Signature for<br>more information.                                                                                                    | String | MAN | See annexes                                                                                                    |
| TPP-<br>Signature-<br>Certificate | The certificate used for signing the request, in base64 encoding.                                                                                                    | String | MAN | ^.{1,5000}\$                                                                                                    |

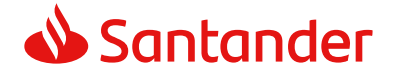

|  | Certificate:<br>MIIHgzCCBmugAwI<br>BAgIIZzZvBQlt0Uc<br>wDQYJKoZI<br>hvcNAQELBQAwSTE<br>LMAkGA1UEBhMCV<br>VMxEzARBgNVBA |
|--|----------------------------------------------------------------------------------------------------|
|--|----------------------------------------------------------------------------------------------------|

## Body

No additional data are specified.

# 3.1.4.2 Response

### Header

| Field        | Description                                                                            | Туре   | Man. | Format                                                                                                    |
|--------------|----------------------------------------------------------------------------------------|--------|------|----------------------------------------------------------------------------------------------------|
| X-Request-ID | ID of the request,<br>unique to the call, as<br>determined by the<br>initiating party. | String | MAN  | UUID<br>^[0-9a-fA-F]{8}-<br>[0-9a-fA-F]{4}-[0-<br>9a-fA-F]{4}-[0-9a-<br>fA-F]{4}-[0-9a-fA-<br>F]{12}\$<br>E.g. |
|              |                                                                                        |        |      | X-Request-ID:<br>1b3ab8e8-0fd5-<br>43d2-946e-<br>d75958b172e7                                                  |

# Body

| Field                 | Description                                                                          | Туре                                  | Man. | Format                                             |
|-----------------------|--------------------------------------------------------------------------------------|---------------------------------------|------|----------------------------------------------------|
| transactionS<br>tatus | Status of the payment<br>transaction.<br>Values defined in 6.4<br>Transaction status | String                                | MAN  | ISO20022<br>E.g.<br>"transactionStatu<br>s":"ACCP" |
| tppMessages           | Message for the TPP                                                                  | List <tp<br>pMessa<br/>ge&gt;</tp<br> | ΟΡΤ  | E.g.<br>"tppMessages":[<br>]                       |

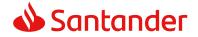

## 3.1.4.3 Examples

#### Example of request

https://www.hub.com/aspsp-name/v1/payments/sepa-credit-GET transfer/123asdf456/status Accept: application/json X-Request-ID: 96201400-6ff9-11e8-adc0-fa7ae01bbebc Authorization: Bearer 2YotnFZFEjr1zCsicMWpAA PSU-IP-Address: 192.168.8.16 PSU-IP-Port: 443 PSU-Accept: application/json PSU-Accept-Charset: utf-8 PSU-Accept-Encoding: gzip PSU-Accept-Language: es-ES PSU-User-Agent: Mozilla/5.0 (Windows NT 10.0; WOW64; rv:54.0) Gecko/20100101 Firefox/54.0 PSU-Http-Method: GET PSU-Device-ID: f8b3feda-6fe3-11e8-adc0-fa7ae01bbebc PSU-GEO-Location: GEO:12.526347;54.649862 Date: Sun, 26 Sep 2017 15:02:48 GMT

## **Example of response**

```
HTTP/1.1 200 Ok
X-Request-ID: 96201400-6ff9-11e8-adc0-fa7ae01bbebc
Date: Sun, 26 Sep 2017 15:02:50 GMT
Content-Type: application/json
{
    "transactionStatus": "ACCP"
}
```

## 3.1.5 Get payment initiation

This message is sent by the TPP through the HUB to the ASPSP to obtain the information of a payment initiation.

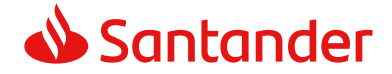

# 3.1.5.1 Request

# Endpoint

GET {provider}/{aspsp}/v1/{payment-service}/{payment-product}/{paymentId}

| Field           | Description                                                                                                    | Туре   | Man. | Format                                                                        |
|-----------------|----------------------------------------------------------------------------------------------------|--------|------|-------------------------------------------------------------------------------|
| provider        | URL of the HUB where the service is published.                                                                                                    | String | MAN  | E.g.<br>www.hub.com                                                           |
| aspsp           | Name of the ASPSP to which the request is made.                                                                                                    | String | MAN  | E.g. aspsp-<br>name                                                           |
| payment-service | <ul><li>Possible values are:</li><li>payments</li><li>periodic-payments</li></ul>                                                                                                    | String | MAN  | E.g.<br>{provider}/{a<br>spsp}/v1/pay<br>ments                                |
| payment-product | <ul> <li>Payment product to be<br/>used. List of supported<br/>products:</li> <li>sepa-credit-transfers</li> <li>instant-sepa-credit-<br/>transfers</li> <li>target-2-payments</li> <li>cross-border-credit-<br/>transfers</li> </ul> | String | MAN  | E.g.<br>{provider}/{a<br>spsp}/v1/pay<br>ments/sepa-<br>credit-<br>transfers/ |
| paymentId       | Resource Identification<br>of the related payment.<br>Sent previously as a<br>response to a message<br>initiating payment by<br>the TPP to the HUB.                                                                                   | String | MAN  | ^.{1,36}\$<br>E.g. 1234-<br>qwer-5678                                         |

#### **Query parameters**

No additional fields are specified.

| Field Description | Туре | Man. | Format |
|-------------------|------|------|--------|
|-------------------|------|------|--------|

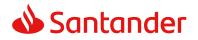

| X-Request-ID           | ID of the request,                                                                                                    | String | MAN    | UUID                                                                                           |
|------------------------|----------------------------------------------------------------------------------------------------|--------|--------|------------------------------------------------------------------------------------------------|
| • • • •                | unique to the call, as<br>determined by the<br>initiating party.                                                                                    |        |        | ^[0-9a-fA-F]{8}-<br>[0-9a-fA-F]{4}-[0-<br>9a-fA-F]{4}-[0-9a-<br>fA-F]{4}-[0-9a-fA-<br>F]{12}\$ |
|                        |                                                                                                    |        |        | E.g.                                                                                           |
|                        |                                                                                                    |        |        | X-Request-ID:<br>1b3ab8e8-0fd5-<br>43d2-946e-<br>d75958b172e7                                  |
| Authorisation          | Bearer Token. Obtained                                                                                                    | String | MAN    | E.g.                                                                                           |
|                        | in a prior authentication on OAuth2.                                                                                                    |        |        | Authorisation:<br>Bearer<br>2YotnFZFEjr1zCsic<br>MWpAA                                         |
| PSU-IP-<br>Address     | The forwarded IP<br>Address header field<br>consists of the<br>corresponding HTTP<br>request IP Address field<br>between PSU and TPP.               | String | ng OPT | ^[0-9]{1,3}.[0-<br>9]{1,3}.[0-<br>9]{1,3}.[0-<br>9]{1,3}\$<br>E.g.                             |
|                        | If not available, the TPP<br>shall use the IP Address<br>used by the TPP when<br>submitting this request.                                           |        |        | PSU-IP-Address:<br>192.168.16.5                                                                |
| PSU-IP-Port            | The forwarded IP Port<br>header field consists of<br>the corresponding HTTP<br>request IP Port field<br>between PSU and TPP, if<br>available.       | String | OPT    | ^\\d{1,5}\$<br>E.g. PSU-IP-Port:<br>443                                                        |
| PSU-Accept             | The forwarded Accept<br>header fields consist of<br>the corresponding HTTP<br>request Accept header<br>fields between PSU and<br>TPP, if available. | String | OPT    | ^.{1,50}\$<br>E.g. PSU-Accept:<br>application/json                                             |
| PSU-Accept-<br>Charset | See above                                                                                                    | String | OPT    | <pre>^.{1,50}\$ E.g. PSU-Accept- Charset: utf-8</pre>                                          |

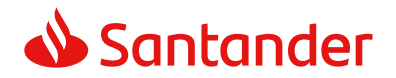

| PSU-Accept-         | See above                                                                                                    | String | OPT | ^.{1,50}\$                                                                                                    |
|---------------------|----------------------------------------------------------------------------------------------------|--------|-----|----------------------------------------------------------------------------------------------------|
| Encoding            |                                                                                                    |        |     | E.g. PSU-Accept-<br>Encoding: gzip                                                                                                    |
| PSU-Accept-         | See above                                                                                                    | String | OPT | ^.{1,50}\$                                                                                                    |
| Language            |                                                                                                    |        |     | E.g. PSU-Accept-<br>Language: es-ES                                                                                                    |
| PSU-User-<br>Agent  | The forwarded Agent<br>header field of the HTTP<br>request between PSU<br>and TPP, if available.                                                                                                    | String | OPT | E.g.<br>PSU-User-Agent:<br>Mozilla/5.0<br>(Windows; U;<br>Windows NT 6.1;<br>en-US; rv:1.9.1.5)<br>Gecko/20091102<br>Firefox/3.5.5 (.NET<br>CLR 3.5.30729)                       |
| PSU-Http-<br>Method | <ul> <li>HTTP method used at<br/>the PSU – TPP interface,<br/>if available.</li> <li>Valid values are:</li> <li>GET</li> <li>POST</li> <li>PUT</li> <li>PATCH</li> <li>DELETE</li> </ul>                                                                                                    | String | OPT | E.g. PSU-Http-<br>Method: GET                                                                                                    |
| PSU-Device-<br>ID   | UUID (Universally<br>Unique Identifier) for a<br>device, which is used by<br>the PSU, if available.<br>UUID identifies<br>either a device or a<br>device dependant<br>application<br>installation. In case<br>of an installation<br>identification this ID<br>need to be unaltered<br>until removal from<br>device. | String | OPT | UUID<br>^[0-9a-fA-F]{8}-<br>[0-9a-fA-F]{4}-[0-<br>9a-fA-F]{4}-[0-9a-<br>fA-F]{4}-[0-9a-fA-<br>F]{12}\$<br>E.g.<br>PSU-Device-ID:<br>5b3ab8e8-0fd5-<br>43d2-946e-<br>d75958b172e7 |

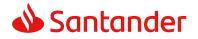

| PSU-Geo-<br>Location              | The forwarded Geo<br>Location of the<br>corresponding HTTP<br>request between PSU<br>and TPP if available.                                               | String | OPT | RFC 2426<br>^GEO:[\\d]*.[\\d]*<br>[;][\\d]*.[\\d]*\$<br>E.g.<br>PSU-Geo-Location:<br>GEO:90.023856;25<br>.345963                                                                                                    |
|-----------------------------------|----------------------------------------------------------------------------------------------------|--------|-----|----------------------------------------------------------------------------------------------------|
| Digest                            | Is contained if and only<br>if the "Signature"<br>element is contained in<br>the header of the<br>request.<br>See 6.1 Signature for<br>more information. | String | MAN | <ul> <li>^.{1,100}\$</li> <li>E.g. Digest: SHA-<br/>256=NzdmZjA4YjY</li> <li>5M2M2NDYyMmVjO</li> <li>WFmMGNmYTZiNT</li> <li>U3MjVmNDI4NTRIM</li> <li>zJkYzE3ZmNmMDE</li> <li>3ZGFmMjhhNTc5OT</li> <li>U3OQ==</li> </ul>      |
| Signature                         | A signature of the<br>request by the TPP on<br>application level.<br>See 6.1 Signature for<br>more information.                                          | String | MAN | See annexes                                                                                                    |
| TPP-<br>Signature-<br>Certificate | The certificate used for<br>signing the request, in<br>base64 encoding.                                                                                  | String | MAN | <ul> <li>^.{1,5000}\$</li> <li>E.g. TPP-Signature-<br/>Certificate:</li> <li>MIIHgzCCBmugAwI</li> <li>BAgIIZzZvBQlt0Uc</li> <li>wDQYJKoZI</li> <li>hvcNAQELBQAwSTE</li> <li>LMAkGA1UEBhMCV</li> <li>VMxEzARBgNVBA</li> </ul> |

# Body

No additional data are specified.

# 3.1.5.2 Response

| FieldDescriptionTypeMan.Format |
|--------------------------------|
|--------------------------------|

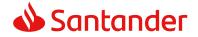

| X-Request-<br>ID | ID of the<br>request,<br>unique to the<br>call, as<br>determined<br>by the<br>initiating<br>party. | String | MAN | <b>UUID</b><br>^[0-9a-fA-F]{8}-[0-9a-fA-<br>F]{4}-[0-9a-fA-F]{4}-[0-9a-<br>fA-F]{4}-[0-9a-fA-F]{12}\$<br>E.g.<br>X-Request-ID: 1b3ab8e8- |
|------------------|----------------------------------------------------------------------------------------------------|--------|-----|----------------------------------------------------------------------------------------------------|
|                  | party.                                                                                             |        |     | X-Request-ID: 1b3ab8e8-<br>0fd5-43d2-946e-<br>d75958b172e7                                                                               |

#### Body

The fields to return are those requesting initiation of the original payment:

- 3.1.1 Payment initiation
- 3.1.2 Payment initiation for future dated payments
- 3.1.3 Initiation for recurring/periodic payments

Plus the following:

| Field                 | Description                                                                | Туре                                  | Man. | Format                                             |
|-----------------------|----------------------------------------------------------------------------|---------------------------------------|------|----------------------------------------------------|
| transactio<br>nStatus | Status of the<br>transaction. Values<br>defined in annexes.<br>Short code. | String                                | MAN  | ISO 20022<br>E.g. "transactionStatus":<br>"ACCP"   |
| debtorNa<br>me        | PSU name. Provided by the ASPSP if                                         | String                                | OP   | ^.{1, 70}\$<br>Ej: "debtorName": "Paul<br>Simpson" |
| tppMessag<br>es       | Message for the TPP                                                        | List <tp<br>pMessa<br/>ge&gt;</tp<br> | ΟΡΤ  | E.g. "tppMessage": []                              |

## 3.1.5.3 Examples

#### Example of request

GET https://www.hub.com/aspsp-name/v1/payments/sepa-credittransfers/123-asdf-456 Accept: application/json X-Request-ID: 96201400-6ff9-11e8-adc0-fa7ae01bbebc Authorization: Bearer 2YotnFZFEjr1zCsicMWpAA PSU-IP-Address: 192.168.8.16 PSU-IP-Port: 443

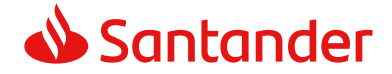

PSU-Accept: application/json
PSU-Accept-Charset: utf-8
PSU-Accept-Encoding: gzip
PSU-Accept-Language: es-ES
PSU-User-Agent: Mozilla/5.0 (Windows NT 10.0; WOW64; rv:54.0)
Gecko/20100101 Firefox/54.0
PSU-Http-Method: GET
PSU-Device-ID: f8b3feda-6fe3-11e8-adc0-fa7ae01bbebc
PSU-GEO-Location: GEO:12.526347;54.649862
Date: Sun, 26 Sep 2017 15:02:48 GMT

#### **Example of response**

```
HTTP/1.1 200 Ok
X-Request-ID: 96201400-6ff9-11e8-adc0-fa7ae01bbebc
Date: Sun, 26 Sep 2017 15:02:50 GMT
Content-Type: application/json
{
     "instructedAmount": {
           "currency": "EUR",
           "amount": "153.50"
     },
     "debtorAccount": {
           "iban": "ES11111111111111111111111
     },
     "debtorName": "Paul Simpson",
     "creditorAccount": {
           },
     "creditorName": "Name123",
     "remittanceInformationUnstructured": "Additional information",
     "transactionStatus": "ACCP"
```

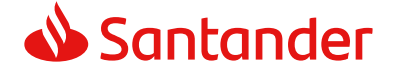

## 3.1.6 Payment cancellation

This request is send by the TPP to the ASPSP through the Hub and allows payment cancellation to be initiated. Depending on the payment-service, the payment-product and the ASPSP's implementation, this TPP call might be sufficient to cancel a payment. If an authorisation of the payment cancellation is mandated by the ASPSP, a corresponding hyperlink will be contained in the response message.

## 3.1.6.1 Request

#### Endpoint

DELETE {provider}/{aspsp}/v1/{payment-service}/{paymentproduct}/{paymentId}

#### Path

| Field               | Description                                                                                                    | Туре   | Man. | Format                         |
|---------------------|----------------------------------------------------------------------------------------------------|--------|------|--------------------------------|
| provider            | URL of the ASPSP where the service is published.                                                                                                    | String | MAN  | E.g. www.hub.com               |
| aspsp               | Name of the ASPSP<br>to which the request<br>is made.                                                                                                    | String | MAN  | E.g. aspsp-name                |
| payment-<br>service | <ul> <li>Possible values are:</li> <li>payments</li> <li>periodic-<br/>payments</li> </ul>                                                                                        | String | MAN  | E.g.<br>{provider}/v1/payments |
| paymentId           | Identifier of the<br>resource that<br>references the<br>payment initiation.<br>Sent previously as a<br>response to a<br>message initiating<br>payment by the HUB<br>to the ASPSP. | String | MAN  | ^.{1,36}\$<br>E.g.123-qwe-456  |

#### Query parameters

No additional fields are specified.

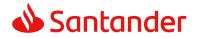

| Field                      | Description                                                                                                    | Туре   | Man. | Format                                                                                                    |
|----------------------------|----------------------------------------------------------------------------------------------------|--------|------|----------------------------------------------------------------------------------------------------|
| X-<br>Request-<br>ID       | ID of the request,<br>unique to the call, as<br>determined by the<br>initiating party.                                                                                                    | String | MAN  | UUID<br>^[0-9a-fA-F]{8}-[0-<br>9a-fA-F]{4}-[0-9a-fA-<br>F]{4}-[0-9a-fA-F]{4}-<br>[0-9a-fA-F]{12}\$<br>E.g.<br>X-Request-ID:<br>1b3ab8e8-0fd5-43d2-<br>946e-d75958b172e7 |
| Authorisat<br>ion          | Bearer Token.<br>Obtained in a prior<br>authentication on<br>OAuth2.                                                                                                    | String | MAN  | E.g.<br>Authorisation: Bearer<br>2YotnFZFEjr1zCsicMW<br>pAA                                                                                                    |
| PSU-IP-<br>Address         | The forwarded IP<br>Address header field<br>consists of the<br>corresponding HTTP<br>request IP Address<br>field<br>between PSU and TPP.<br>If not available, the<br>TPP shall use the IP<br>Address used by the<br>TPP when submitting<br>this request. | String | OPT  | ^[0-9]{1,3}.[0-<br>9]{1,3}.[0-<br>9]{1,3}.[0-9]{1,3}\$<br>E.g.<br>PSU-IP-Address:<br>192.168.16.5                                                                       |
| PSU-IP-<br>Port            | The forwarded IP Port<br>header field consists<br>of the corresponding<br>HTTP request IP Port<br>field between PSU and<br>TPP, if available.                                                                                                    | String | OPT  | ^\\d{1,5}\$<br>E.g. PSU-IP-Port: 443                                                                                                    |
| PSU-<br>Accept             | The forwarded Accept<br>header fields consist<br>of the corresponding<br>HTTP request Accept<br>header fields between<br>PSU and TPP, if<br>available.                                                                                                   | String | OPT  | <pre>^.{1,50}\$ E.g. PSU-Accept: application/json</pre>                                                                                                    |
| PSU-<br>Accept-<br>Charset | See above                                                                                                    | String | OPT  | ^.{1,50}\$<br>E.g. PSU-Accept-<br>Charset: utf-8                                                                                                    |

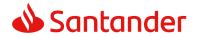

| PSU-                 | See above                                                                                                    | String | OPT | ^.{1,50}\$                                                                                                    |
|----------------------|----------------------------------------------------------------------------------------------------|--------|-----|----------------------------------------------------------------------------------------------------|
| Accept-<br>Encoding  |                                                                                                    |        |     | E.g. PSU-Accept-<br>Encoding: gzip                                                                                                    |
| PSU-                 | See above                                                                                                    | String | OPT | ^.{1,50}\$                                                                                                    |
| Accept-<br>Language  |                                                                                                    |        |     | E.g. PSU-Accept-<br>Language: es-ES                                                                                                    |
| PSU-User-<br>Agent   | The forwarded Agent<br>header field of the<br>HTTP request between<br>PSU and TPP, if<br>available.                                                                                                    | String | OPT | E.g.<br>PSU-User-Agent:<br>Mozilla/5.0 (Windows;<br>U; Windows NT 6.1;<br>en-US; rv:1.9.1.5)<br>Gecko/20091102<br>Firefox/3.5.5 (.NET<br>CLR 3.5.30729)                  |
| PSU-Http-<br>Method  | HTTP method used at<br>the PSU – TPP<br>interface, if available.<br>Valid values are:<br>GET<br>POST<br>PUT<br>PATCH<br>DELETE                                                                                                    | String | OPT | E.g. PSU-Http-Method:<br>DELETE                                                                                                    |
| PSU-<br>Device-ID    | UUID (Universally<br>Unique Identifier) for<br>a device, which is<br>used by the PSU, if<br>available.<br>UUID identifies either a<br>device or a device<br>dependant application<br>installation. In case of<br>an installation<br>identification this ID<br>need to be unaltered<br>until removal from<br>device. | String | OPT | UUID<br>^[0-9a-fA-F]{8}-[0-<br>9a-fA-F]{4}-[0-9a-fA-<br>F]{4}-[0-9a-fA-F]{4}-<br>[0-9a-fA-F]{12}\$<br>E.g.<br>PSU-Device-ID:<br>5b3ab8e8-0fd5-43d2-<br>946e-d75958b172e7 |
| PSU-Geo-<br>Location | The forwarded Geo<br>Location of the<br>corresponding HTTP<br>request between PSU<br>and TPP if available.                                                                                                    | String | OPT | RFC 2426<br>^GEO:[\\d]*.[\\d]*[;]<br>[\\d]*.[\\d]*\$<br>E.g.                                                                                                    |

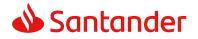

|                                   |                                                                                                    |        |     | PSU-Geo-Location:<br>GEO:90.023856;25.34<br>5963                                                                                                    |
|-----------------------------------|----------------------------------------------------------------------------------------------------|--------|-----|----------------------------------------------------------------------------------------------------|
| Digest                            | Is contained if and<br>only if the "Signature"<br>element is contained<br>in the header of the<br>request.<br>See 6.1 Signature for<br>more information. | String | MAN | <ul> <li>^.{1,100}\$</li> <li>E.g. Digest: SHA-<br/>256=NzdmZjA4YjY5M2</li> <li>M2NDYyMmVjOWFmM</li> <li>GNmYTZiNTU3MjVmN</li> <li>DI4NTRIMzJKYzE3ZmN</li> <li>mMDE3ZGFmMjhhNTc</li> <li>50TU30Q==</li> </ul>           |
| Signature                         | A signature of the<br>request by the TPP on<br>application level.<br>See 6.1 Signature for<br>more information.                                          | String | MAN | See annexes                                                                                                    |
| TPP-<br>Signature-<br>Certificate | The certificate used<br>for signing the<br>request, in base64<br>encoding.                                                                               | String | MAN | <ul> <li>^.{1,5000}\$</li> <li>E.g. TPP-Signature-<br/>Certificate:</li> <li>MIIHgzCCBmugAwIBA<br/>gIIZzZvBQlt0UcwDQYJ</li> <li>KoZIhvcNAQEL</li> <li>BQAwSTELMAkGA1UE</li> <li>BhMCVVMxEzARBgNVB</li> <li>A</li> </ul> |

# Body

No additional data are specified.

# 3.1.6.2 Response

| Field            | Description                                                                            | Туре   | Man. | Format                                                                                                    |
|------------------|----------------------------------------------------------------------------------------|--------|------|----------------------------------------------------------------------------------------------------|
| X-Request-<br>ID | ID of the request,<br>unique to the call, as<br>determined by the<br>initiating party. | String | MAN  | UUID<br>^[0-9a-fA-F]{8}-[0-<br>9a-fA-F]{4}-[0-9a-fA-<br>F]{4}-[0-9a-fA-F]{4}-<br>[0-9a-fA-F]{12}\$<br>E.g. |

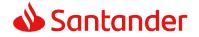

| 1b3ab8e8-0fd5-43d2-<br>946e-d75958b172e7 |
|------------------------------------------|
|------------------------------------------|

#### Body

| Field                 | Description                                                                             | Туре                                  | Man. | Format                                              |
|-----------------------|-----------------------------------------------------------------------------------------|---------------------------------------|------|-----------------------------------------------------|
| transactio<br>nStatus | Status of the<br>transaction. Values<br>defined in annexes in<br>6.4 Transaction status | String                                | MAN  | ISO 20022<br>E.g.<br>"transactionStatus":<br>"CANC" |
| tppMessag<br>es       | Message for the TPP                                                                     | List <tp<br>pMessa<br/>ge&gt;</tp<br> | ΟΡΤ  | E.g. "tppMessages":<br>[]                           |

## 3.1.6.3 Examples

#### Example of request

DELETE https://www.hub.com/aspsp-name/v1/payments/sepa-credittransfers/123-qwe-456 X-Request-ID: 96201400-6ff9-11e8-adc0-fa7ae01bbebc Authorization: Bearer 2YotnFZFEjr1zCsicMWpAA PSU-IP-Address: 192.168.8.16 PSU-IP-Port: 443 PSU-Accept: application/json PSU-Accept-Charset: utf-8 PSU-Accept-Encoding: gzip PSU-Accept-Language: es-ES PSU-User-Agent: Mozilla/5.0 (Windows NT 10.0; WOW64; rv:54.0) Gecko/20100101 Firefox/54.0 PSU-Http-Method: GET PSU-Device-ID: f8b3feda-6fe3-11e8-adc0-fa7ae01bbebc PSU-GEO-Location: GEO:12.526347;54.649862 Content-Type: application/json Date: Sun, 26 Sep 2017 15:02:48 GMT

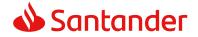

# Example in case the DELETE process as such is already sufficient for cancelling the payment

HTTP/1.1 204 No Content

X-Request-ID: 0ee25bf4-6ff1-11e8-adc0-fa7ae01bbebc

Date: Sun, 26 Sep 2017 15:02:47 GMT

# **3.2 AIS: Establish account information consent service**

## 3.2.1 Characteristics of the consent

## 3.2.1.1 Consent model

| Model                     | Description                                                                                                    |
|---------------------------|----------------------------------------------------------------------------------------------------|
| Ŧ                         | <b>Request consent for the accounts indicated</b><br>Create a consent, which the ASPSP must store, requesting<br>access for the accounts indicated and with the requested<br>access.                                             |
| consent                   | If there was already consent, this consent will expire and the new agreement will enter into force when authorised by the PSU.                                                                                                   |
| Detailed                  | The accounts for which consent is requested to access the "balances" and/or "transactions" are also assumed to have the "accounts" access type.                                                                                  |
| Globa<br>I<br>conse<br>nt | Request consent for the list of available accounts<br>This functionality only serves to request consent for the list of<br>available PSU accounts. It does not give consent for<br>"accounts", "balances" and/or "transactions". |

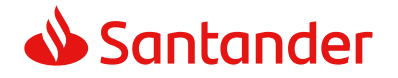

|                      | This request does not indicate the accounts for which access is<br>wanted. It indicates that it is requested for "all available<br>accounts", indicating in the access the "availableAccounts" or<br>"availableAccountsWithBalances" with the value "allAccounts".<br>It is a once-time-only consent to obtain the list of available<br>accounts. It will not give details of the accounts. |
|----------------------|----------------------------------------------------------------------------------------------------|
|                      | Request consent to obtain access to all the accounts for all the PSD2 AIS services                                                                                                    |
|                      | Request access for all the PSU accounts available on all the PSD2 AIS services.                                                                                                    |
|                      | The accounts are not indicated by the TPP.                                                                                                    |
|                      | This request does not indicate the accounts for which access is<br>wanted. The request is indicated as being for "all PSD2<br>accounts", indicating in the access the "allPsd2" attribute with<br>the value "allAccounts".                                                                                                    |
|                      | Through the HUB, the TPP may recover this information<br>managed between ASPSP and PSU, making a request to<br>recover consent information.                                                                                                    |
|                      | Request consent without indicating the accounts<br>Request consent to access "accounts", "balances" and/or<br>"transactions" without indicating the accounts. Thus the<br>"accounts", "balances" and "transactions" attributes will include<br>a blank array.                                                                                                    |
| insent               | To select the accounts that will be provided, access must be obtained bilaterally between ASPSP and PSU through the ASPSP interface in the OAuth redirect flow.                                                                                                    |
| ered co              | In the redirection process, the ASPSP will show the PSU its accounts so that the PSU can choose which to provide consent for to the TPP.                                                                                                    |
| Bank-offered consent | Through the HUB, the TPP may recover this information managed between ASPSP and PSU, making a request to recover consent information.                                                                                                    |
|                      |                                                                                                    |

# 3.2.1.2 Recurring access

**Recurring consents** 

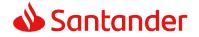

If there is already a prior consent with recurring access (recurringIndicator=true) and a new consent request is sent with recurring access, as soon as the new consent is accepted by the PSU, the prior consent will expire and only the new requested consent will be valid.

A consent with recurring access my have one or more accounts with different types of access ("accounts", "balances", "transactions")

Note: giving access to "balances" and/or "transactions" automatically grants "accounts" access to these accounts.

#### Non-recurring consents

A consent request for non-recurring access (once-only and with recurringIndicator=false) will be treated as a new consent (new consentId) without affecting previous existing consents.

## 3.2.1.3 Account owner name delivery

This specification is following the consent models described in NextGentPSD2 XS2A Framework v1.3.6. In particular, this specification follows:

- The ASPSP deliver the account owner name without any extension to the consent model defined below.
- The provision of this service by an ASPSP might depend on the fact that the account owner name is also delivered in online channels of the ASPSP

## **3.2.2** Account information consent

With this service, a TPP may request consent through the HUB to access the PSU accounts. This request may be for indicated accounts or not.

That is why the consent request has these variants:

- Establish consent for account information on the indicated accounts
- Establish account information consent to obtain a list of all available accounts
- Establish consent for account information without indicating the accounts
- Establish account information consent to obtain access to all accounts for all types of PSD2 AIS access: "accounts", "balances" and/or "transactions"

**Note:** each consent information will generate a new resource, i.e. a new consentId.

## 3.2.2.1 Request

## Endpoint

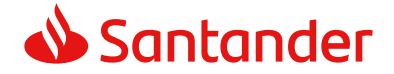

# POST {provider}/{aspsp}/v1/consents

## Path

| Field    | Description                                     | Туре   | Man. | Format           |
|----------|-------------------------------------------------|--------|------|------------------|
| provider | URL of the HUB where the service is published.  | String | MAN  | E.g. www.hub.com |
| aspsp    | Name of the ASPSP to which the request is made. | String | MAN  | E.g. aspsp-name  |

# **Query parameters**

No additional fields are specified.

| Field              | Description                                                                                                    | Туре   | Man. | Format                                                                                                    |
|--------------------|----------------------------------------------------------------------------------------------------|--------|------|----------------------------------------------------------------------------------------------------|
| X-Request-<br>ID   | ID of the request,<br>unique to the call, as<br>determined by the<br>initiating party.                                                      | String | MAN  | UUID<br>^[0-9a-fA-F]{8}-[0-9a-<br>fA-F]{4}-[0-9a-fA-<br>F]{4}-[0-9a-fA-F]{4}-<br>[0-9a-fA-F]{12}\$<br>E.g.<br>X-Request-ID:<br>1b3ab8e8-0fd5-43d2-<br>946e-d75958b172e7 |
| Authorisatio<br>n  | Bearer Token.<br>Obtained in a prior<br>authentication on<br>OAuth2.                                                                        | String | MAN  | E.g.<br>Authorisation: Bearer<br>2YotnFZFEjr1zCsicMWpA<br>A                                                                                                    |
| PSU-IP-<br>Address | The forwarded IP<br>Address header field<br>consists of the<br>corresponding HTTP<br>request IP Address<br>field<br>between PSU and<br>TPP. | String | OPT  | ^[0-9]{1,3}.[0-<br>9]{1,3}.[0-9]{1,3}.[0-<br>9]{1,3}\$<br>E.g.<br>PSU-IP-Address:<br>192.168.16.5                                                                       |

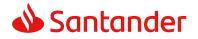

| PSU-IP-Port             | If not available, the<br>TPP shall use the IP<br>Address used by the<br>TPP when submitting<br>this request.<br>The forwarded IP Port<br>header field consists<br>of the corresponding<br>HTTP request IP Port<br>field between PSU<br>and TPP, if available. | String | OPT | ^\\d{1,5}\$<br>E.g. PSU-IP-Port: 443                                                                                                    |
|-------------------------|----------------------------------------------------------------------------------------------------|--------|-----|----------------------------------------------------------------------------------------------------|
| PSU-Accept              | The forwarded Accept<br>header fields consist<br>of the corresponding<br>HTTP request Accept<br>header fields between<br>PSU and TPP, if<br>available.                                                                                                    | String | OPT | ^.{1,50}\$<br>E.g. PSU-Accept:<br>application/json                                                                                                    |
| PSU-Accept-<br>Charset  | See above                                                                                                    | String | ΟΡΤ | ^.{1,50}\$<br>E.g. PSU-Accept-Charset:<br>utf-8                                                                                                    |
| PSU-Accept-<br>Encoding | See above                                                                                                    | String | OPT | ^.{1,50}\$<br>E.g. PSU-Accept-<br>Encoding: gzip                                                                                                    |
| PSU-Accept-<br>Language | See above                                                                                                    | String | OPT | ^.{1,50}\$<br>E.g. PSU-Accept-<br>Language: es-ES                                                                                                    |
| PSU-User-<br>Agent      | The forwarded Agent<br>header field of the<br>HTTP request<br>between PSU and<br>TPP, if available.                                                                                                    | String | OPT | E.g.<br>PSU-User-Agent:<br>Mozilla/5.0 (Windows; U;<br>Windows NT 6.1; en-US;<br>rv:1.9.1.5)<br>Gecko/20091102<br>Firefox/3.5.5 (.NET CLR<br>3.5.30729) |
| PSU-Http-<br>Method     | HTTP method used at<br>the PSU – TPP<br>interface, if available.<br>Valid values are:<br>GET<br>POST<br>PUT                                                                                                    | String | OPT | E.g. PSU-Http-Method:<br>POST                                                                                                    |

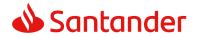

| <b></b>                        | DATCH                                                                                                    |             |     | []                                                                                                    |
|--------------------------------|----------------------------------------------------------------------------------------------------|-------------|-----|----------------------------------------------------------------------------------------------------|
|                                | PATCH     DELETE                                                                                                    |             |     |                                                                                                    |
|                                | DELETE                                                                                                    |             |     |                                                                                                    |
| PSU-Device-<br>ID              | UUID (Universally<br>Unique Identifier) for<br>a device, which is<br>used by the PSU, if<br>available.<br>UUID identifies either<br>a device or a device<br>dependant application<br>installation. In case of<br>an installation<br>identification this ID<br>need to be unaltered<br>until removal from<br>device.                      | String      | OPT | UUID<br>^[0-9a-fA-F]{8}-[0-9a-<br>fA-F]{4}-[0-9a-fA-<br>F]{4}-[0-9a-fA-F]{4}-<br>[0-9a-fA-F]{12}\$<br>E.g.<br>PSU-Device-ID:<br>5b3ab8e8-0fd5-43d2-<br>946e-d75958b172e7 |
| PSU-Geo-<br>Location           | The forwarded Geo<br>Location of the<br>corresponding HTTP<br>request between PSU<br>and TPP if available.                                                                                                    | String      | OPT | RFC 2426<br>^GEO:[\\d]*.[\\d]*[;][\\<br>d]*.[\\d]*\$<br>E.g.<br>PSU-Geo-Location:<br>GEO:90.023856;25.3459<br>63                                                         |
| TPP-<br>Redirect-<br>Preferred | If it equals "true", the<br>TPP prefers a redirect<br>over an embedded<br>SCA approach.<br>If it equals "false",<br>the TPP prefers not to<br>be redirected for SCA.<br>The ASPSP will then<br>choose between the<br>Embedded or the<br>Decoupled SCA<br>approach, depending<br>on the choice of the<br>SCA procedure by the<br>TPP/PSU. | Boole<br>an | OPT | E.g. TPP-Redirect-<br>Preferred: true                                                                                                    |

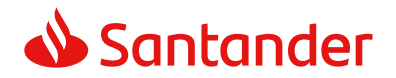

|                              | If the parameter is<br>not used, the ASPSP<br>will choose the SCA<br>approach to be<br>applied depending on<br>the SCA method<br>chosen by the<br>TPP/PSU.<br>EMBEDDED NOT<br>SUPPORTED IN<br>THIS VERSION                                                                                                    |        |      |                                                                                     |
|------------------------------|----------------------------------------------------------------------------------------------------|--------|------|-------------------------------------------------------------------------------------|
| TPP-<br>Redirect-<br>URI     | URI of the TPP, where<br>the transaction flow<br>shall be redirected to<br>after a Redirect.<br>Mandated for the<br>Redirect SCA<br>Approach, specifically<br>when TPP-Redirect-<br>Preferred equals<br>"true".<br>It is recommended to<br>always use this<br>header field.<br><b>Remark for Future</b> :<br>This field might be<br>changed to<br>mandatory in the next<br>version of the<br>specification. | String | COND | <pre>^.{1,250}\$ E.g. TPP-Redirect- URI":"https://tpp.exampl e.es/cb"</pre>         |
| TPP-Nok-<br>Redirect-<br>URI | If this URI is<br>contained, the TPP is<br>asking to redirect the<br>transaction flow to<br>this address instead<br>of the TPP-Redirect-<br>URI in case of a<br>negative result of the<br>redirect SCA method.<br>This might be ignored<br>by the ASPSP.                                                                                                    | String | OPT  | <pre>^.{12,50}\$ E.g. TPP-Nok-Redirect- URI":"https://tpp.exampl e.es/cb/nok"</pre> |

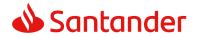

|                                                  |                                                                                                    | Decla       | ODT |                                                                                                    |
|--------------------------------------------------|----------------------------------------------------------------------------------------------------|-------------|-----|----------------------------------------------------------------------------------------------------|
| TPP-<br>Explicit-<br>Authorisatio<br>n-Preferred | If it equals "true", the<br>TPP prefers to start<br>the authorisation<br>process separately.<br>This preference might<br>be ignored by the<br>ASPSP, if a signing<br>basket is not<br>supported as<br>functionality.           | Boole<br>an | OPT | E.g. TPP-Explicit-<br>Authorisation-Preferred:<br>false                                                                                                    |
|                                                  | If it equals "false" or<br>if the parameter is<br>not used, there is no<br>preference of the TPP.<br>This especially<br>indicates that the TPP<br>assumes a direct<br>authorisation of the<br>transaction in the<br>next step. |             |     |                                                                                                    |
|                                                  | <b>Note</b> : the ASPSP may<br>not take it into<br>account if it does not<br>support it.                                                                                                    |             |     |                                                                                                    |
| Digest                                           | Is contained if and<br>only if the "Signature"<br>element is contained<br>in the header of the<br>request.<br>See 6.1 Signature for<br>more information.                                                                       | String      | MAN | <ul> <li>^.{1,100}\$</li> <li>E.g. Digest: SHA-</li> <li>256=NzdmZjA4YjY5M2M</li> <li>2NDYyMmVjOWFmMGNm</li> <li>YTZiNTU3MjVmNDI4NTRI</li> <li>MzJkYzE3ZmNmMDE3ZG</li> <li>FmMjhhNTc5OTU3OQ==</li> </ul>      |
| Signature                                        | A signature of the<br>request by the TPP on<br>application level.<br>See 6.1 Signature for<br>more information.                                                                                                    | String      | MAN | See annexes                                                                                                    |
| TPP-<br>Signature-<br>Certificate                | The certificate used<br>for signing the<br>request, in base64<br>encoding.                                                                                                    | String      | MAN | <ul> <li>^.{1,5000}\$</li> <li>E.g. TPP-Signature-<br/>Certificate:<br/>MIIHgzCCBmugAwIBAgII</li> <li>ZzZvBQlt0UcwDQYJ</li> <li>KoZIhvcNAQELBQAwS</li> <li>TELMAkGA1UEBhMCVVM</li> <li>xEzARBgNVBA</li> </ul> |

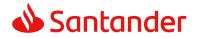

# Body

| Field                  | Description                                                                                                    | Туре              | Man. | Format                                           |
|------------------------|----------------------------------------------------------------------------------------------------|-------------------|------|--------------------------------------------------|
| access                 | Accesses requested to<br>the services. Only the<br>sub-attributes with<br>"accounts", "balances"<br>and "transactions" tags<br>are accepted. In<br>addition, the ASPSP<br>may support the<br>attributes<br>"availableAccounts",<br>"availableAccountsWith<br>Balances" or "allPsd2"<br>with the value<br>"allAccounts". | Account<br>Access | MAN  | E.g. "access":{}                                 |
| recurringIn<br>dicator | <ul> <li>Possible values:</li> <li>true: recurring<br/>access to the<br/>account.</li> <li>false: once-only<br/>access.</li> </ul>                                                                                                    | Boolean           | MAN  | E.g.<br>"recurringIndicator":<br>true            |
| validUntil             | Date until which the<br>consent requests<br>access.<br>The following value<br>should be used to<br>create consent with the<br>maximum possible<br>access time: 9999-12-<br>31<br>When consent is<br>recovered, the<br>maximum possible<br>date will be adjusted.                                                        | String            | MAN  | ISODate<br>E.g.<br>"validUntil":"2018-<br>05-17" |
| frequencyPe<br>rDay    | This field indicates the<br>requested maximum<br>frequency for an access<br>without PSU<br>involvement per day.<br>For a one-off access,<br>this attribute is set to<br>"1".                                                                                                    | Integer           | MAN  | E.g.<br>"frequencyPerDay":4                      |

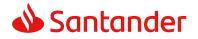

| combinedSe   | If true indicates that a                              | Boolean | MAN | E.g.                |
|--------------|-------------------------------------------------------|---------|-----|---------------------|
| rviceIndicat | payment initiation                                    |         |     | "combinedServiceInd |
| or           | service will be<br>addressed in the same<br>"session" |         |     | icator": false      |

# 3.2.2.2 Response

## Header

| Field                  | Description                                                                                                    | Туре   | Man. | Format                                                                                                    |
|------------------------|----------------------------------------------------------------------------------------------------|--------|------|----------------------------------------------------------------------------------------------------|
| Location               | Location of the<br>created resource (if<br>created)                                                                                                    | String | MAN  | Max512Text<br>E.g. Location:<br>/v1/consents/{consentI<br>d}                                                                                                    |
| X-Request-<br>ID       | ID of the request,<br>unique to the call, as<br>determined by the<br>initiating party.                                                                                                    | String | MAN  | UUID<br>^[0-9a-fA-F]{8}-[0-9a-<br>fA-F]{4}-[0-9a-fA-<br>F]{4}-[0-9a-fA-F]{4}-<br>[0-9a-fA-F]{12}\$<br>E.g.<br>X-Request-ID:<br>1b3ab8e8-0fd5-43d2-<br>946e-d75958b172e7 |
| ASPSP-SCA-<br>Approach | This data element<br>must be contained, if<br>the SCA Approach is<br>already fixed.<br>Possible values are:<br>• REDIRECT<br>The OAuth SCA<br>approach will be<br>subsumed by<br>REDIRECT. | String | COND | E.g. ASPSP-SCA-<br>Approach: REDIRECT                                                                                                    |

# Body

| Field             | Description                                                                      | Туре   | Man. | Format                                 |
|-------------------|----------------------------------------------------------------------------------|--------|------|----------------------------------------|
| consentSta<br>tus | Consent authentication<br>status. See values<br>defined in 6.5 Consent<br>status | String | MAN  | E.g.<br>"consentStatus":<br>"received" |

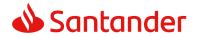

| consentId | Identifier of the                                                                                                    | String | MAN | ^.{1,36}\$                            |
|-----------|----------------------------------------------------------------------------------------------------|--------|-----|---------------------------------------|
|           | resource that references<br>the consent. It must be<br>contained if a consent<br>was generated.                                                                                                    | 5      |     | E.g.<br>"consentId":"123-<br>QWE-456" |
| _links    | A list of hyperlinks to be recognised by the TPP.                                                                                                    | Links  | MAN | E.g. "_links": {}                     |
|           | Type of links admitted in this response:                                                                                                    |        |     |                                       |
|           | <ul> <li>scaRedirect: In case<br/>of an SCA Redirect<br/>Approach, the<br/>ASPSP is<br/>transmitting the link<br/>to which to redirect<br/>the PSU browser.</li> <li>startAuthorisation:<br/>In case, where an<br/>explicit start of the<br/>transaction<br/>authorisation is<br/>needed, but no more<br/>data needs to be<br/>updated (no<br/>authentication<br/>method to be<br/>selected, no PSU<br/>identification nor<br/>PSU authentication<br/>data to be<br/>uploaded).</li> <li>self: link to the<br/>resource created by<br/>this request.</li> <li>status: The link to<br/>retrieve the<br/>transaction status</li> <li>scaStatus: The link<br/>to retrieve the<br/>scaStatus of the<br/>corresponding<br/>authorisation sub-</li> </ul> |        |     |                                       |
|           | resource. This link is                                                                                                    |        |     |                                       |

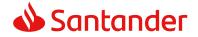

|                 | only contained, if an<br>authorisation sub-<br>resource has been<br>already created. |                                       |     |                           |
|-----------------|--------------------------------------------------------------------------------------|---------------------------------------|-----|---------------------------|
| tppMessage<br>s | Message to the TPP                                                                   | List <tp<br>pMessa<br/>ge&gt;</tp<br> | OPT | E.g. "tppMessages":<br>[] |

## 3.2.2.3 Examples

#### Example of consent request for dedicated accounts with SCA via redirect

```
POST https://www.hub.com/aspsp-name/v1/consents
Content-Encoding: gzip
Content-Type: application/json
X-Request-ID: 10391c7e-ad88-49ec-a2ad-00aacb1f6541
Authorization: Bearer 2YotnFZFEjr1zCsicMWpAA
PSU-IP-Address: 192.168.8.16
PSU-IP-Port: 443
PSU-Accept: application/json
PSU-Accept-Charset: utf-8
PSU-Accept-Encoding: gzip
PSU-Accept-Language: es-ES
                Mozilla/5.0
                              (Windows NT 10.0; WOW64; rv:54.0)
PSU-User-Agent:
Gecko/20100101 Firefox/54.0
PSU-Http-Method: POST
PSU-Device-ID: f8b3feda-6fe3-11e8-adc0-fa7ae01bbebc
PSU-GEO-Location: GEO:12.526347;54.649862
TPP-Redirect-Preferred: true
TPP-Redirect-URI: https://www.tpp.com/cb
TPP-Nok-Redirect-URI: https://www.tpp.com/cb/nok
Date: Sun, 26 Sep 2017 15:02:37 GMT
{
      "access": {
            "balances": [
            {
                 "iban": "ES1111111111111111111111111
            },
```

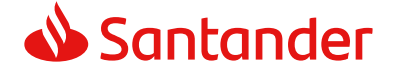

```
{
          "iban": "ES22222222222222222",
          "currency": "USD"
     },
     {
          }
     ],
     "transactions": [
     {
          "iban": "ES1111111111111111111111111
     }
     1
},
"recurringIndicator": true,
"validUntil": "2018-05-17",
"frequencyPerDay": 4
```

}

# Example of consent request for the list of available accounts with SCA via redirect

```
POST https://www.hub.com/aspsp-name/v1/consents
Content-Encoding: gzip
Content-Type: application/json
X-Request-ID: 10391c7e-ad88-49ec-a2ad-00aacb1f6541
Authorization: Bearer 2YotnFZFEjrlzCsicMWpAA
PSU-IP-Address: 192.168.8.16
PSU-IP-Port: 443
PSU-Accept: application/json
PSU-Accept-Charset: utf-8
PSU-Accept-Encoding: gzip
PSU-Accept-Language: es-ES
PSU-User-Agent:
                Mozilla/5.0
                              (Windows NT 10.0; WOW64; rv:54.0)
Gecko/20100101 Firefox/54.0
PSU-Http-Method: POST
PSU-Device-ID: f8b3feda-6fe3-11e8-adc0-fa7ae01bbebc
PSU-GEO-Location: GEO:12.526347;54.649862
TPP-Redirect-Preferred: true
TPP-Redirect-URI: https://www.tpp.com/cb
```

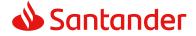

```
TPP-Nok-Redirect-URI: https://www.tpp.com/cb/nok
Date: Sun, 26 Sep 2017 15:02:37 GMT
{
         "access": {
              "availableAccounts": "allAccounts"
        },
            "recurringIndicator": false,
            "validUntil": "2018-05-17",
            "frequencyPerDay": 1
}
```

# Example of the response in the case of SCA via redirect with an implicitly generated sub-resource authorisation

```
HTTP/1.1 201 Created
X-Request-ID: 10391c7e-ad88-49ec-a2ad-00aacb1f6541
ASPSP-SCA-Approach: REDIRECT
Date: Sun, 26 Sep 2017 15:02:43 GMT
Location: /v1/consents/123-asdf-456
Content-Type: application/json
{
      "consentStatus": "received",
      "consentId": "123-asdf-456",
      " links": {
            "scaRedirect": {
                  "href": "https://hub.example.es/authorize "
            },
            "self": {
                  "href": "/v1/consents/123-asdf-456",
            },
            "status": {
                  "href": "/v1/consents/123-asdf-456/status"
            },
            "scaStatus": {
                  "href":
                                                 "/v1/consents/123-asdf-
            456/authorisations/123auth456"
            }
```

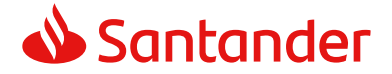

```
}
```

}

# 3.2.3 Get consent status

This service allows TPP to know the status of a consent request initiated previously.

# 3.2.3.1 Request

#### Endpoint

```
GET {provider}/{aspsp}/v1/consents/{consent-id}/status
```

#### Path

| Field     | Description                                                                                      | Туре   | Man. | Format                               |
|-----------|--------------------------------------------------------------------------------------------------|--------|------|--------------------------------------|
| provider  | URL of the HUB where the service is published.                                                   | String | MAN  | E.g.<br>www.hub.com                  |
| aspsp     | Name of the ASPSP to which the request is made.                                                  | String | MAN  | E.g. aspsp-<br>name                  |
| consentId | Identifier of the resource that references the consent.                                          | String | MAN  | ^.{1,36}\$<br>E.g.123-<br>gwerty-456 |
|           | Sent previously as a<br>response to a request<br>message for consent<br>from the TPP to the HUB. |        |      | 4                                    |

#### **Query parameters**

No additional fields are specified.

| Field        | Description                                                                            | Туре   | Man. | Format                                                                                                    |
|--------------|----------------------------------------------------------------------------------------|--------|------|----------------------------------------------------------------------------------------------------|
| X-Request-ID | ID of the request,<br>unique to the call, as<br>determined by the<br>initiating party. | String | MAN  | <b>UUID</b><br>^[0-9a-fA-F]{8}-<br>[0-9a-fA-F]{4}-[0-<br>9a-fA-F]{4}-[0-9a-<br>fA-F]{4}-[0-9a-fA-<br>F]{12}\$<br>E.g. |

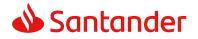

|                         | Decementation of the invest                                                                                                    | Christe |     | X-Request-ID:<br>1b3ab8e8-0fd5-<br>43d2-946e-<br>d75958b172e7                                         |
|-------------------------|----------------------------------------------------------------------------------------------------|---------|-----|----------------------------------------------------------------------------------------------------|
| Authorisation           | Bearer Token. Obtained<br>in a prior authentication<br>on OAuth2.                                                                                                    | String  | MAN | E.g.<br>Authorisation:<br>Bearer<br>2YotnFZFEjr1zCsic<br>MWpAA                                        |
| PSU-IP-<br>Address      | The forwarded IP<br>Address header field<br>consists of the<br>corresponding HTTP<br>request IP Address field<br>between PSU and TPP.<br>If not available, the TPP<br>shall use the IP Address<br>used by the TPP when<br>submitting this request. | String  | OPT | ^[0-9]{1,3}.[0-<br>9]{1,3}.[0-<br>9]{1,3}.[0-<br>9]{1,3}\$<br>E.g.<br>PSU-IP-Address:<br>192.168.16.5 |
| PSU-IP-Port             | The forwarded IP Port<br>header field consists of<br>the corresponding HTTP<br>request IP Port field<br>between PSU and TPP, if<br>available.                                                                                                    | String  | OPT | ^\\d{1,5}\$<br>E.g. PSU-IP-Port:<br>443                                                               |
| PSU-Accept              | The forwarded Accept<br>header fields consist of<br>the corresponding HTTP<br>request Accept header<br>fields between PSU and<br>TPP, if available.                                                                                                | String  | OPT | ^.{1,50}\$<br>E.g. PSU-Accept:<br>application/json                                                    |
| PSU-Accept-<br>Charset  | See above                                                                                                    | String  | OPT | ^.{1,50}\$<br>E.g. PSU-Accept-<br>Charset: utf-8                                                      |
| PSU-Accept-<br>Encoding | See above                                                                                                    | String  | OPT | ^.{1,50}\$<br>E.g. PSU-Accept-<br>Encoding: gzip                                                      |
| PSU-Accept-<br>Language | See above                                                                                                    | String  | OPT | ^.{1,50}\$<br>E.g. PSU-Accept-<br>Language: es-ES                                                     |

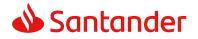

|                      | The femuland Acart                                                                                                    | Chains | ODT |                                                                                                    |
|----------------------|----------------------------------------------------------------------------------------------------|--------|-----|----------------------------------------------------------------------------------------------------|
| PSU-User-<br>Agent   | The forwarded Agent<br>header field of the HTTP<br>request between PSU<br>and TPP, if available.                                                                                                    | String | OPT | E.g.<br>PSU-User-Agent:<br>Mozilla/5.0<br>(Windows; U;<br>Windows NT 6.1;<br>en-US; rv:1.9.1.5)<br>Gecko/20091102<br>Firefox/3.5.5 (.NET<br>CLR 3.5.30729)                       |
| PSU-Http-<br>Method  | <ul> <li>HTTP method used at<br/>the PSU – TPP interface,<br/>if available.</li> <li>Valid values are:</li> <li>GET</li> <li>POST</li> <li>PUT</li> <li>PATCH</li> <li>DELETE</li> </ul>                                                                                                    | String | OPT | E.g. PSU-Http-<br>Method: GET                                                                                                    |
| PSU-Device-<br>ID    | UUID (Universally<br>Unique Identifier) for a<br>device, which is used by<br>the PSU, if available.<br>UUID identifies either a<br>device or a device<br>dependant application<br>installation. In case of an<br>installation identification<br>this ID need to be<br>unaltered until removal<br>from device. | String | OPT | UUID<br>^[0-9a-fA-F]{8}-<br>[0-9a-fA-F]{4}-[0-<br>9a-fA-F]{4}-[0-9a-<br>fA-F]{4}-[0-9a-fA-<br>F]{12}\$<br>E.g.<br>PSU-Device-ID:<br>5b3ab8e8-0fd5-<br>43d2-946e-<br>d75958b172e7 |
| PSU-Geo-<br>Location | The forwarded Geo<br>Location of the<br>corresponding HTTP<br>request between PSU<br>and TPP if available.                                                                                                    | String | OPT | RFC 2426<br>^GEO:[\\d]*.[\\d]*<br>[;][\\d]*.[\\d]*\$<br>E.g.<br>PSU-Geo-Location:<br>GEO:90.023856;25<br>.345963                                                                 |
| Digest               | Is contained if and only<br>if the "Signature"<br>element is contained in<br>the header of the<br>request.                                                                                                    | String | MAN | ^.{1,100}\$                                                                                                    |

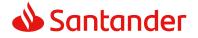

|                                   | See 6.1 Signature for more information.                                                                         |        |     | E.g. Digest: SHA-<br>256=NzdmZjA4YjY<br>5M2M2NDYyMmVjO<br>WFmMGNmYTZiNT<br>U3MjVmNDI4NTRIM<br>zJKYzE3ZmNmMDE<br>3ZGFmMjhhNTc5OT<br>U3OQ==        |
|-----------------------------------|----------------------------------------------------------------------------------------------------|--------|-----|----------------------------------------------------------------------------------------------------|
| Signature                         | A signature of the<br>request by the TPP on<br>application level.<br>See 6.1 Signature for<br>more information. | String | MAN | See annexes                                                                                                    |
| TPP-<br>Signature-<br>Certificate | The certificate used for<br>signing the request, in<br>base64 encoding.                                         | String | MAN | <pre>^.{1,5000}\$ E.g. TPP-Signature- Certificate: MIIHgzCCBmugAwI BAgIIZzZvBQlt0Uc wDQYJKoZI hvcNAQELBQAwSTE LMAkGA1UEBhMCV VMxEzARBgNVBA</pre> |

## Body

No additional data are sent.

# 3.2.3.2 Response

This message is returned by the HUB to the TPP as a response to the request message for the consent status.

| Field            | Description                                                                                        | Туре   | Man. | Format                                                                                                    |
|------------------|----------------------------------------------------------------------------------------------------|--------|------|----------------------------------------------------------------------------------------------------|
| X-Request-<br>ID | ID of the<br>request,<br>unique to the<br>call, as<br>determined<br>by the<br>initiating<br>party. | String | MAN  | <b>UUID</b><br>^[0-9a-fA-F]{8}-[0-9a-fA-<br>F]{4}-[0-9a-fA-F]{4}-[0-9a-<br>fA-F]{4}-[0-9a-fA-F]{12}\$<br>E.g. |

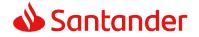

| X-Request-ID: 1b3ab8e8-<br>0fd5-43d2-946e-<br>d75958b172e7 |  |
|------------------------------------------------------------|--|
|------------------------------------------------------------|--|

Body

| Field         | Description                                                                         | Туре                                  | Man. | Format                              |
|---------------|-------------------------------------------------------------------------------------|---------------------------------------|------|-------------------------------------|
| consentStatus | Consent<br>authentication<br>status. See values<br>defined in 6.5<br>Consent status | String                                | MAN  | E.g.<br>"consentStatus":"<br>valid" |
| tppMessages   | Message for the TPP                                                                 | List <tp<br>pMessa<br/>ge&gt;</tp<br> | ΟΡΤ  | E.g.<br>"tppMessages":[<br>]        |

# 3.2.3.3 Examples

#### Example of request

GET https://www.hub.com/aspsp-name/v1/consents/123asdf456/status Accept: application/json X-Request-ID: 96201400-6ff9-11e8-adc0-fa7ae01bbebc Authorization: Bearer 2YotnFZFEjr1zCsicMWpAA PSU-IP-Address: 192.168.8.16 PSU-IP-Port: 443 PSU-Accept: application/json PSU-Accept-Charset: utf-8 PSU-Accept-Encoding: gzip PSU-Accept-Language: es-ES PSU-User-Agent: Mozilla/5.0 (Windows NT 10.0; WOW64; rv:54.0) Gecko/20100101 Firefox/54.0 PSU-Http-Method: GET PSU-Device-ID: f8b3feda-6fe3-11e8-adc0-fa7ae01bbebc PSU-GEO-Location: GEO:12.526347;54.649862 Date: Sun, 26 Sep 2017 15:02:48 GMT

#### Example of response

HTTP/1.1 200 Ok X-Request-ID: 96201400-6ff9-11e8-adc0-fa7ae01bbebc

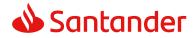

```
Date: Sun, 26 Sep 2017 15:02:50 GMT
Content-Type: application/json
{
         "consentStatus": "valid"
}
```

# 3.2.4 Get consent

# 3.2.4.1 Request

This message is sent by the TPP to the HUB as a request to recover the information of a previously created consent.

## Endpoint

GET {provider}/{aspsp}/v1/consents/{consentId}

| Field     | Description                                                                                                    | Туре   | Man. | Format                                |
|-----------|----------------------------------------------------------------------------------------------------|--------|------|---------------------------------------|
| provider  | URL of the HUB where the service is published.                                                                                                    | String | MAN  | E.g.<br>www.hub.c<br>om               |
| aspsp     | Name of the ASPSP to which the request is made.                                                                                                    | String | MAN  | E.g. aspsp-<br>name                   |
| consentId | Identifier of the resource<br>that references the consent.<br>Sent previously as a<br>response to a request<br>message for consent from<br>the TPP to the HUB. | String | MAN  | ^.{1,36}\$<br>E.g. 7890-<br>asdf-4321 |

## **Query parameters**

No additional fields are specified.

| Field Description | Туре | Man. | Format |
|-------------------|------|------|--------|
|-------------------|------|------|--------|

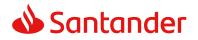

| X-Request-ID            | ID of the request,<br>unique to the call, as<br>determined by the<br>initiating party.                                                                                                    | String | MAN | UUID<br>^[0-9a-fA-F]{8}-[0-<br>9a-fA-F]{4}-[0-9a-<br>fA-F]{4}-[0-9a-fA-<br>F]{4}-[0-9a-fA-<br>F]{12}\$<br>E.g.<br>X-Request-ID:<br>1b3ab8e8-0fd5-<br>43d2-946e-<br>d75958b172e7 |
|-------------------------|----------------------------------------------------------------------------------------------------|--------|-----|----------------------------------------------------------------------------------------------------|
| Authorisation           | Bearer Token. Obtained<br>in a prior authentication<br>on OAuth2.                                                                                                    | String | MAN | E.g.<br>Authorisation: Bearer<br>2YotnFZFEjr1zCsicM<br>WpAA                                                                                                    |
| PSU-IP-<br>Address      | The forwarded IP<br>Address header field<br>consists of the<br>corresponding HTTP<br>request IP Address field<br>between PSU and TPP.<br>If not available, the TPP<br>shall use the IP Address<br>used by the TPP when<br>submitting this request. | String | OPT | ^[0-9]{1,3}.[0-<br>9]{1,3}.[0-<br>9]{1,3}.[0-9]{1,3}\$<br>E.g.<br>PSU-IP-Address:<br>192.168.16.5                                                                               |
| PSU-IP-Port             | The forwarded IP Port<br>header field consists of<br>the corresponding HTTP<br>request IP Port field<br>between PSU and TPP, if<br>available.                                                                                                    | String | OPT | ^\\d{1,5}\$<br>E.g. PSU-IP-Port:<br>443                                                                                                    |
| PSU-Accept              | The forwarded Accept<br>header fields consist of<br>the corresponding HTTP<br>request Accept header<br>fields between PSU and<br>TPP, if available.                                                                                                | String | OPT | ^.{1,50}\$<br>E.g. PSU-Accept:<br>application/json                                                                                                    |
| PSU-Accept-<br>Charset  | See above                                                                                                    | String | OPT | ^.{1,50}\$<br>E.g. PSU-Accept-<br>Charset: utf-8                                                                                                    |
| PSU-Accept-<br>Encoding | See above                                                                                                    | String | OPT | ^.{1,50}\$                                                                                                    |

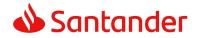

|                     |                                                                                                    |        |     | E.g. PSU-Accept-<br>Encoding: gzip                                                                                                    |
|---------------------|----------------------------------------------------------------------------------------------------|--------|-----|----------------------------------------------------------------------------------------------------|
| PSU-Accept-         | See above                                                                                                    | String | OPT | ^.{1,50}\$                                                                                                    |
| Language            |                                                                                                    |        |     | E.g. PSU-Accept-<br>Language: es-ES                                                                                                    |
| PSU-User-           | The forwarded Agent<br>header field of the HTTP                                                                                                    | String | OPT | E.g.                                                                                                    |
| Agent               | and TPP, if available.                                                                                                    |        |     | PSU-User-Agent:<br>Mozilla/5.0<br>(Windows; U;<br>Windows NT 6.1; en-<br>US; rv:1.9.1.5)<br>Gecko/20091102<br>Firefox/3.5.5 (.NET<br>CLR 3.5.30729)                      |
| PSU-Http-<br>Method | HTTP method used at<br>the PSU – TPP interface,<br>if available.                                                                                                    | String | OPT | E.g. PSU-Http-<br>Method: GET                                                                                                    |
|                     | Valid values are:                                                                                                    |        |     |                                                                                                    |
|                     | <ul> <li>GET</li> <li>POST</li> <li>PUT</li> <li>PATCH</li> <li>DELETE</li> </ul>                                                                                                    |        |     |                                                                                                    |
| PSU-Device-         | UUID (Universally                                                                                                    | String | OPT | UUID                                                                                                    |
| ID                  | Unique Identifier) for a<br>device, which is used by<br>the PSU, if available.<br>UUID identifies either a<br>device or a device<br>dependant application<br>installation. In case of an<br>installation identification<br>this ID need to be<br>unaltered until removal<br>from device. |        |     | ^[0-9a-fA-F]{8}-[0-<br>9a-fA-F]{4}-[0-9a-<br>fA-F]{4}-[0-9a-fA-<br>F]{4}-[0-9a-fA-<br>F]{12}\$<br>E.g.<br>PSU-Device-ID:<br>5b3ab8e8-0fd5-<br>43d2-946e-<br>d75958b172e7 |
| PSU-Geo-            | The forwarded Geo                                                                                                    | String | OPT | RFC 2426                                                                                                    |
| Location            | Location of the<br>corresponding HTTP<br>request between PSU                                                                                                    |        |     | ^GEO:[\\d]*.[\\d]*[;<br>][\\d]*.[\\d]*\$                                                                                                    |
|                     | and TPP if available.                                                                                                    |        |     | E.g.                                                                                                    |

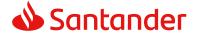

|                                   |                                                                                                    |        |     | PSU-Geo-Location:<br>GEO:90.023856;25.3<br>45963                                                                                                    |
|-----------------------------------|----------------------------------------------------------------------------------------------------|--------|-----|----------------------------------------------------------------------------------------------------|
| Digest                            | Is contained if and only<br>if the "Signature"<br>element is contained in<br>the header of the<br>request.<br>See 6.1 Signature for<br>more information. | String | MAN | <pre>^.{1,100}\$ E.g. Digest: SHA- 256=NzdmZjA4YjY5 M2M2NDYyMmVjOWF mMGNmYTZiNTU3Mj VmNDI4NTRIMzJkYzE 3ZmNmMDE3ZGFmM jhhNTc5OTU3OQ==</pre>                                                                                   |
| Signature                         | A signature of the<br>request by the TPP on<br>application level.<br>See 6.1 Signature for<br>more information.                                          | String | MAN | See annexes                                                                                                    |
| TPP-<br>Signature-<br>Certificate | The certificate used for<br>signing the request, in<br>base64 encoding.                                                                                  | String | MAN | <ul> <li>^.{1,5000}\$</li> <li>E.g. TPP-Signature-<br/>Certificate:</li> <li>MIIHgzCCBmugAwIB</li> <li>AgIIZzZvBQlt0UcwD</li> <li>QYJKoZIhvcN</li> <li>AQELBQAwSTELMAk</li> <li>GA1UEBhMCVVMxEzA</li> <li>RBgNVBA</li> </ul> |

# Body

No additional data are sent.

# 3.2.4.2 Response

This message is returned by the HUB to the TPP as a response to the message requesting recovery of the consent information.

| Field Description Type | Man. | Format |
|------------------------|------|--------|
|------------------------|------|--------|

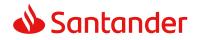

| X-Request- | ID of the                                           | String | MAN | UUID                                                                                   |
|------------|-----------------------------------------------------|--------|-----|----------------------------------------------------------------------------------------|
| ID         | request,<br>unique to the<br>call, as<br>determined |        |     | ^[0-9a-fA-F]{8}-[0-9a-fA-<br>F]{4}-[0-9a-fA-F]{4}-[0-9a-fA-<br>F]{4}-[0-9a-fA-F]{12}\$ |
|            | by the                                              |        |     | E.g.                                                                                   |
|            | initiating<br>party.                                |        |     | X-Request-ID: 1b3ab8e8-0fd5-<br>43d2-946e-d75958b172e7                                 |

# Body

| Field                  | Description                                                                                                    | Туре                  | Man. | Format                                                |
|------------------------|----------------------------------------------------------------------------------------------------|-----------------------|------|-------------------------------------------------------|
| access                 | Accesses requested to<br>the services. Only the<br>sub-attributes with<br>"accounts", "balances"<br>and "transactions"<br>tags are accepted. In<br>addition, the ASPSP<br>may support the<br>attributes<br>"availableAccounts",<br>"availableAccountsWit<br>hBalances" or<br>"allPsd2" with the<br>value "allAccounts" | Accoun<br>tAcces<br>s | MAN  | E.g. "access": {}                                     |
| recurringInd<br>icator | <ul> <li>Possible values:</li> <li>true: recurring<br/>access to the<br/>account.</li> <li>false: once-only<br/>access.</li> </ul>                                                                                                    | Boolea<br>n           | MAN  | E.g. "recurringIndicator":<br>true                    |
| validUntil             | Date until which the<br>consent requests<br>access.<br>The following value<br>should be used to<br>create consent with<br>the maximum possible<br>access time: 9999-12-<br>31                                                                                                    | String                | MAN  | <b>ISODate</b><br>E.g. "validUntil": "2018-<br>05-17" |

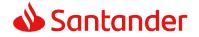

|                     | When consent is recovered, the maximum possible date will be adjusted.                                   |                                      |     |                                                      |
|---------------------|----------------------------------------------------------------------------------------------------|--------------------------------------|-----|------------------------------------------------------|
| frequencyPe<br>rDay | Indicates the<br>frequency of access to<br>the account every day.<br>1 if it is one-time-only<br>access. | Integer                              | MAN | E.g. "frequencyPerDay":4                             |
| lastActionDa<br>te  | Date of the last<br>modification made to<br>the consent.                                                 | String                               | MAN | ISODate<br>E.g.<br>"lastActionDate":"2018-<br>01-01" |
| consentStat<br>us   | Consent authentication status. Values defined in annexes.                                                | String                               | MAN | E.g.<br>"consentStatus":"valid"                      |
| tppMessages         | Message for the TPP                                                                                      | List <t<br>ppMes<br/>sage&gt;</t<br> | OPT | E.g. "tppMessages":[]                                |

# 3.2.4.3 Examples

#### **Example of request**

```
GET https://www.hub.com/aspsp-name/v1/consents/7890-asdf-4321/
Accept: application/json
X-Request-ID: 96201400-6ff9-11e8-adc0-fa7ae01bbebc
Authorization: Bearer 2YotnFZFEjr1zCsicMWpAA
PSU-IP-Address: 192.168.8.16
PSU-IP-Port: 443
PSU-Accept: application/json
PSU-Accept-Charset: utf-8
PSU-Accept-Encoding: gzip
PSU-Accept-Language: es-ES
PSU-User-Agent: Mozilla/5.0 (Windows NT 10.0; WOW64; rv:54.0)
Gecko/20100101 Firefox/54.0
PSU-Http-Method: GET
PSU-Device-ID: f8b3feda-6fe3-11e8-adc0-fa7ae01bbebc
PSU-GEO-Location: GEO:12.526347;54.649862
Date: Sun, 26 Sep 2017 15:02:48 GMT
```

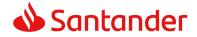

```
Example of response to consent with dedicated accounts
```

```
HTTP/1.1 200 Ok
X-Request-ID: 96201400-6ff9-11e8-adc0-fa7ae01bbebc
Date: Sun, 26 Sep 2017 15:02:50 GMT
Content-Type: application/json
{
     "access": {
           "balances": [
           {
                 "iban": "ES1111111111111111111111111
           },
           {
                 "iban": "ES22222222222222222",
                 "currency": "USD"
           },
           {
                 }
           ],
           "transactions": [
           {
                 "iban": "ES111111111111111111111111
           }
           1
     },
     "recurringIndicator": true,
     "validUntil": "2018-05-17",
     "frequencyPerDay": 4,
     "lastActionDate": "2018-01-17",
     "consentStatus": "valid"
}
```

#### Example of response to consent with global availableAccounts

```
HTTP/1.1 200 Ok
X-Request-ID: 96201400-6ff9-11e8-adc0-fa7ae01bbebc
Date: Sun, 26 Sep 2017 15:02:50 GMT
Content-Type: application/json
{
```

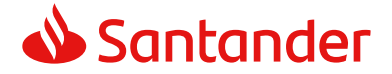

```
"access": {
        "availableAccounts": "allAccounts"
},
"recurringIndicator": true,
"validUntil": "2018-05-17",
"frequencyPerDay": 4,
"lastActionDate": "2018-01-17",
"consentStatus": "valid"
```

## 3.2.5 Remove consent

## 3.2.5.1 Request

This request may be sent by a TPP to the HUB to request the removal of a previously created consent.

## Endpoint

DELETE {provider}/{aspsp}/v1/consents/{consentId}

### Path

}

| Field     | Description                                                                                                    | Туре   | Man. | Format                                |
|-----------|----------------------------------------------------------------------------------------------------|--------|------|---------------------------------------|
| provider  | URL of the HUB where the service is published.                                                                                                    | String | MAN  | E.g.<br>www.hub.c<br>om               |
| aspsp     | Name of the ASPSP to which the request is made.                                                                                                    | String | MAN  | E.g. aspsp-<br>name                   |
| consentId | Identifier of the resource<br>that references the consent.<br>Sent previously as a<br>response to a request<br>message for consent from<br>the TPP to the HUB. | String | MAN  | ^.{1,36}\$<br>E.g. 7890-<br>asdf-4321 |

#### **Query parameters**

No additional fields are specified.

| FieldDescriptionTypeMan.Format |  |
|--------------------------------|--|
|--------------------------------|--|

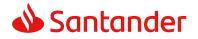

| X-Request-ID            | ID of the request,<br>unique to the call, as<br>determined by the<br>initiating party.                                                                                                    | String | MAN | UUID<br>^[0-9a-fA-F]{8}-[0-<br>9a-fA-F]{4}-[0-9a-<br>fA-F]{4}-[0-9a-fA-<br>F]{4}-[0-9a-fA-<br>F]{12}\$<br>E.g.<br>X-Request-ID:<br>1b3ab8e8-0fd5-<br>43d2-946e-<br>d75958b172e7 |
|-------------------------|----------------------------------------------------------------------------------------------------|--------|-----|----------------------------------------------------------------------------------------------------|
| Authorisation           | Bearer Token. Obtained in a prior authentication on OAuth2.                                                                                                    | String | MAN | E.g.<br>Authorisation: Bearer<br>2YotnFZFEjr1zCsicM<br>WpAA                                                                                                    |
| PSU-IP-<br>Address      | The forwarded IP<br>Address header field<br>consists of the<br>corresponding HTTP<br>request IP Address field<br>between PSU and TPP.<br>If not available, the TPP<br>shall use the IP Address<br>used by the TPP when<br>submitting this request. | String | OPT | ^[0-9]{1,3}.[0-<br>9]{1,3}.[0-<br>9]{1,3}.[0-9]{1,3}\$<br>E.g.<br>PSU-IP-Address:<br>192.168.16.5                                                                               |
| PSU-IP-Port             | The forwarded IP Port<br>header field consists of<br>the corresponding HTTP<br>request IP Port field<br>between PSU and TPP, if<br>available.                                                                                                    | String | OPT | ^\\d{1,5}\$<br>E.g. PSU-IP-Port:<br>443                                                                                                    |
| PSU-Accept              | The forwarded Accept<br>header fields consist of<br>the corresponding HTTP<br>request Accept header<br>fields between PSU and<br>TPP, if available.                                                                                                | String | OPT | <pre>^.{1,50}\$ E.g. PSU-Accept: application/json</pre>                                                                                                    |
| PSU-Accept-<br>Charset  | See above                                                                                                    | String | OPT | ^.{1,50}\$<br>E.g. PSU-Accept-<br>Charset: utf-8                                                                                                    |
| PSU-Accept-<br>Encoding | See above                                                                                                    | String | OPT | ^.{1,50}\$                                                                                                    |

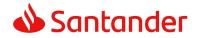

|                     |                                                                                                    |        |     | E.g. PSU-Accept-<br>Encoding: gzip                                                                                                    |
|---------------------|----------------------------------------------------------------------------------------------------|--------|-----|----------------------------------------------------------------------------------------------------|
| PSU-Accept-         | See above                                                                                                    | String | OPT | ^.{1,50}\$                                                                                                    |
| Language            |                                                                                                    |        |     | E.g. PSU-Accept-<br>Language: es-ES                                                                                                    |
| PSU-User-           | The forwarded Agent<br>header field of the HTTP                                                                                                    | String | OPT | E.g.                                                                                                    |
| Agent               | and TPP, if available.                                                                                                    |        |     | PSU-User-Agent:<br>Mozilla/5.0<br>(Windows; U;<br>Windows NT 6.1; en-<br>US; rv:1.9.1.5)<br>Gecko/20091102<br>Firefox/3.5.5 (.NET<br>CLR 3.5.30729) |
| PSU-Http-<br>Method | HTTP method used at<br>the PSU – TPP interface,<br>if available.                                                                                          | String | OPT | E.g. PSU-Http-<br>Method: DELETE                                                                                                    |
|                     | Valid values are:                                                                                                    |        |     |                                                                                                    |
|                     | <ul> <li>GET</li> <li>POST</li> <li>PUT</li> <li>PATCH</li> <li>DELETE</li> </ul>                                                                         |        |     |                                                                                                    |
| PSU-Device-         | UUID (Universally                                                                                                    | String | OPT | UUID                                                                                                    |
| ID                  | Unique Identifier) for a<br>device, which is used by<br>the PSU, if available.<br>UUID identifies either a<br>device or a device<br>dependant application |        |     | ^[0-9a-fA-F]{8}-[0-<br>9a-fA-F]{4}-[0-9a-<br>fA-F]{4}-[0-9a-fA-<br>F]{4}-[0-9a-fA-<br>F]{12}\$                                                      |
|                     | installation. In case of an<br>installation identification<br>this ID need to be<br>unaltered until removal<br>from device.                               |        |     | E.g.<br>PSU-Device-ID:<br>5b3ab8e8-0fd5-<br>43d2-946e-<br>d75958b172e7                                                                              |
| PSU-Geo-            | The forwarded Geo                                                                                                    | String | OPT | RFC 2426                                                                                                    |
| Location            | Location of the<br>corresponding HTTP<br>request between PSU                                                                                              |        |     | ^GEO:[\\d]*.[\\d]*[;<br>][\\d]*.[\\d]*\$                                                                                                    |
|                     | and TPP if available.                                                                                                    |        |     | E.g.                                                                                                    |

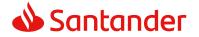

|                                   |                                                                                                    |        |     | PSU-Geo-Location:<br>GEO:90.023856;25.3<br>45963                                                                                                    |
|-----------------------------------|----------------------------------------------------------------------------------------------------|--------|-----|----------------------------------------------------------------------------------------------------|
| Digest                            | Is contained if and only<br>if the "Signature"<br>element is contained in<br>the header of the<br>request.<br>See 6.1 Signature for<br>more information. | String | MAN | <pre>^.{1,100}\$ E.g. Digest: SHA- 256=NzdmZjA4YjY5 M2M2NDYyMmVjOWF mMGNmYTZiNTU3Mj VmNDI4NTRIMzJkYzE 3ZmNmMDE3ZGFmM jhhNTc5OTU3OQ==</pre>                                                                                   |
| Signature                         | A signature of the<br>request by the TPP on<br>application level.<br>See 6.1 Signature for<br>more information.                                          | String | MAN | See annexes                                                                                                    |
| TPP-<br>Signature-<br>Certificate | The certificate used for<br>signing the request, in<br>base64 encoding.                                                                                  | String | MAN | <ul> <li>^.{1,5000}\$</li> <li>E.g. TPP-Signature-<br/>Certificate:</li> <li>MIIHgzCCBmugAwIB</li> <li>AgIIZzZvBQlt0UcwD</li> <li>QYJKoZIhvcN</li> <li>AQELBQAwSTELMAk</li> <li>GA1UEBhMCVVMxEzA</li> <li>RBgNVBA</li> </ul> |

# Body

No additional data are sent.

# 3.2.5.2 Response

This message is sent by the HUB to TPP as a response to the request to remove the consent.

| Field Description | Туре | Man. | Format |
|-------------------|------|------|--------|
|-------------------|------|------|--------|

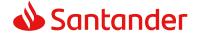

| X-Request- | ID of the                                           | String | MAN | UUID                                                                                   |
|------------|-----------------------------------------------------|--------|-----|----------------------------------------------------------------------------------------|
| ID         | request,<br>unique to the<br>call, as<br>determined |        |     | ^[0-9a-fA-F]{8}-[0-9a-fA-<br>F]{4}-[0-9a-fA-F]{4}-[0-9a-fA-<br>F]{4}-[0-9a-fA-F]{12}\$ |
|            | by the                                              |        |     | E.g.                                                                                   |
|            | initiating<br>party.                                |        |     | X-Request-ID: 1b3ab8e8-0fd5-<br>43d2-946e-d75958b172e7                                 |

#### Body

No additional fields are specified.

# 3.2.5.3 Examples

#### **Example of request**

DELETE https://www.hub.com/aspsp-name/v1/consents/7890-asdf-4321 Accept: application/json X-Request-ID: 96201400-6ff9-11e8-adc0-fa7ae01bbebc Authorization: Bearer 2YotnFZFEjr1zCsicMWpAA PSU-IP-Address: 192.168.8.16 PSU-IP-Port: 443 PSU-Accept-Charset: utf-8 PSU-Accept-Encoding: gzip PSU-Accept-Language: es-ES PSU-User-Agent: Mozilla/5.0 (Windows NT 10.0; WOW64; rv:54.0) Gecko/20100101 Firefox/54.0 PSU-Http-Method: DELETE PSU-Device-ID: f8b3feda-6fe3-11e8-adc0-fa7ae01bbebc PSU-GEO-Location: GEO:12.526347;54.649862 Date: Sun, 26 Sep 2017 15:02:48 GMT

#### **Example of response**

HTTP/1.1 204 Ok X-Request-ID: 96201400-6ff9-11e8-adc0-fa7ae01bbebc Date: Sun, 26 Sep 2017 15:02:50 GMT

# **3.3 AIS: Account data reading service**

<USO TPPs>

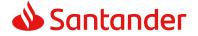

# 3.3.1 Account list reading

This service allows a list of PSU accounts to be obtained, including the account balances if requested and the consent includes it.

This request is used both for the list of available accounts and the list of account details, depending on the consent used in the request.

As a requirement, it is assumed that the PSU has given its consent for this access and it has been stored by the ASPSP.

Operation of the service according to the type of access indicated in the consent:

| Type of<br>access                 | Description                                                                                                    |
|-----------------------------------|----------------------------------------------------------------------------------------------------|
| availableAccoun<br>ts             | <ul> <li>This type of access is associated with once-only consents.</li> <li>If the consent associated with the request has this type of access, it will be a once-only consent and may be obtained: <ul> <li>List of all the available PSU accounts.</li> </ul> </li> <li>The following may not be obtained: <ul> <li>Account balances (unless supported by the ASPSP)</li> <li>Links to the endpoint of balances or transactions</li> </ul> </li> </ul> |
| availableAccoun<br>tsWithBalances | <ul> <li>This type of access is associated with once-only consents.</li> <li>If the consent associated with the request has this type of access, it will be a once-only consent and may be obtained: <ul> <li>List of all the available PSU accounts.</li> <li>Account balances (unless supported by the ASPSP)</li> </ul> </li> <li>The following may not be obtained: <ul> <li>Links to the endpoint of balances or transactions</li> </ul> </li> </ul> |
| account                           | If the consent associated with the request has this type of access, the accounts included in the consent with the "account" type of access may be listed.                                                                                                    |
| balances                          | If the consent associated with the request has this type of<br>access, the accounts included in the consent with the<br>"balances" type of access may be listed and their balances may<br>be obtained if supported by the ASPSP.                                                                                                    |
| transactions                      | If the consent has accounts with this type of access, these accounts may be listed with the "account" access type. This type of access does not imply a "balances" type of access.                                                                                                    |
| allPsd2                           | If the consent associated with the request has this type of access, the accounts included in the consent may be listed and their balances may be obtained.<br>Note: allPsd2 grants the three types of access.                                                                                                    |

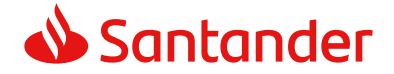

# 3.3.1.1 Request

# Endpoint

GET {provider}/{aspsp}/v1/accounts{query-parameters}

## Path

| Field    | Description                                     | Туре   | Man. | Format                  |
|----------|-------------------------------------------------|--------|------|-------------------------|
| provider | URL of the HUB where the service is published   | String | MAN  | E.g.<br>www.hub.c<br>om |
| aspsp    | Name of the ASPSP to which the request is made. | String | MAN  | E.g. aspsp-<br>name     |

## **Query parameters**

| Field       | Description                                                                                                    | Туре        | Man. | Format    |
|-------------|----------------------------------------------------------------------------------------------------|-------------|------|-----------|
| withBalance | If it is included, this function includes the balances.                                                                                | Boole<br>an | OPT  | E.g. true |
|             | This request will be rejected if<br>access to balances does not<br>include consent or the ASPSP<br>does not support this<br>parameter. |             |      |           |

| Field         | Description                                                                            | Туре   | Man. | Format                                                                                                    |
|---------------|----------------------------------------------------------------------------------------|--------|------|----------------------------------------------------------------------------------------------------|
| X-Request-ID  | ID of the request,<br>unique to the call, as<br>determined by the<br>initiating party. | String | MAN  | <b>UUID</b><br>^[0-9a-fA-F]{8}-<br>[0-9a-fA-F]{4}-[0-<br>9a-fA-F]{4}-[0-9a-<br>fA-F]{4}-[0-9a-fA-<br>F]{12}\$<br>E.g. |
|               |                                                                                        |        |      | X-Request-ID:<br>1b3ab8e8-0fd5-<br>43d2-946e-<br>d75958b172e7                                                         |
| Authorisation | Bearer Token. Obtained in a prior authentication on OAuth2.                            | String | MAN  | E.g.                                                                                                    |

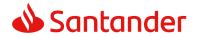

|                         |                                                                                                    |        |      | Authorisation:<br>Bearer<br>2YotnFZFEjr1zCsic<br>MWpAA                                |
|-------------------------|----------------------------------------------------------------------------------------------------|--------|------|---------------------------------------------------------------------------------------|
| Consent-ID              | Identification of the consent resource                                                                                                    | String | MAN  | ^.{1,36}\$<br>E.g. Consent-ID:<br>7890-asdf-4321                                      |
| PSU-IP-<br>Address      | The forwarded IP<br>Address header field<br>consists of the<br>corresponding HTTP<br>request IP Address field<br>between PSU and TPP.               | String | COND | ^[0-9]{1,3}.[0-<br>9]{1,3}.[0-<br>9]{1,3}.[0-<br>9]{1,3}\$<br>E.g.<br>PSU-IP-Address: |
|                         | If not available, the TPP<br>shall use the IP Address<br>used by the TPP when<br>submitting this request.                                           |        |      | 192.168.16.5                                                                          |
| PSU-IP-Port             | The forwarded IP Port<br>header field consists of<br>the corresponding HTTP<br>request IP Port field<br>between PSU and TPP, if<br>available.       | String | OPT  | ^\\d{1,5}\$<br>E.g. PSU-IP-Port:<br>443                                               |
| PSU-Accept              | The forwarded Accept<br>header fields consist of<br>the corresponding HTTP<br>request Accept header<br>fields between PSU and<br>TPP, if available. | String | OPT  | <pre>^.{1,50}\$ E.g. PSU-Accept: application/json</pre>                               |
| PSU-Accept-<br>Charset  | See above                                                                                                    | String | OPT  | ^.{1,50}\$<br>E.g. PSU-Accept-<br>Charset: utf-8                                      |
| PSU-Accept-<br>Encoding | See above                                                                                                    | String | OPT  | ^.{1,50}\$<br>E.g. PSU-Accept-<br>Encoding: gzip                                      |
| PSU-Accept-<br>Language | See above                                                                                                    | String | OPT  | ^.{1,50}\$<br>E.g. PSU-Accept-<br>Language: es-ES                                     |
| PSU-User-<br>Agent      | The forwarded Agent<br>header field of the HTTP<br>request between PSU<br>and TPP, if available.                                                    | String | OPT  | E.g.                                                                                  |

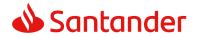

|                      |                                                                                                    |        |     | PSU-User-Agent:<br>Mozilla/5.0<br>(Windows; U;<br>Windows NT 6.1;<br>en-US; rv:1.9.1.5)<br>Gecko/20091102<br>Firefox/3.5.5 (.NET<br>CLR 3.5.30729)                               |
|----------------------|----------------------------------------------------------------------------------------------------|--------|-----|----------------------------------------------------------------------------------------------------|
| PSU-Http-<br>Method  | HTTP method used at<br>the PSU – TPP interface,<br>if available.<br>Valid values are:<br>GET<br>POST<br>PUT<br>PATCH<br>DELETE                                                                                                    | String | OPT | E.g. PSU-Http-<br>Method: GET                                                                                                    |
| PSU-Device-<br>ID    | UUID (Universally<br>Unique Identifier) for a<br>device, which is used by<br>the PSU, if available.<br>UUID identifies either a<br>device or a device<br>dependant application<br>installation. In case of<br>an installation<br>identification this ID<br>need to be unaltered<br>until removal from<br>device. | String | OPT | UUID<br>^[0-9a-fA-F]{8}-<br>[0-9a-fA-F]{4}-[0-<br>9a-fA-F]{4}-[0-9a-<br>fA-F]{4}-[0-9a-fA-<br>F]{12}\$<br>E.g.<br>PSU-Device-ID:<br>5b3ab8e8-0fd5-<br>43d2-946e-<br>d75958b172e7 |
| PSU-Geo-<br>Location | The forwarded Geo<br>Location of the<br>corresponding HTTP<br>request between PSU<br>and TPP if available.                                                                                                    | String | OPT | RFC 2426<br>^GEO:[\\d]*.[\\d]*<br>[;][\\d]*.[\\d]*\$<br>E.g.<br>PSU-Geo-Location:<br>GEO:90.023856;25<br>.345963                                                                 |
| Digest               | The forwarded Geo<br>Location of the<br>corresponding HTTP<br>request between PSU<br>and TPP if available.                                                                                                    | String | MAN | ^.{1,100}\$                                                                                                    |

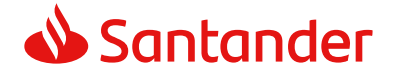

|                           |                                                                                                    |        |     | E.g. Digest: SHA-<br>256=NzdmZjA4YjY<br>5M2M2NDYyMmVjO<br>WFmMGNmYTZiNT<br>U3MjVmNDI4NTRIM<br>zJKYzE3ZmNmMDE<br>3ZGFmMjhhNTc5OT<br>U3OQ== |
|---------------------------|----------------------------------------------------------------------------------------------------|--------|-----|----------------------------------------------------------------------------------------------------|
| Signature                 | Is contained if and only<br>if the "Signature"<br>element is contained in<br>the header of the<br>request. | String | MAN | See annexes                                                                                                    |
|                           | See 6.1 Signature for more information.                                                                    |        |     |                                                                                                    |
| TPP-                      | A signature of the                                                                                         | String | MAN | ^.{1,5000}\$                                                                                                    |
| Signature-<br>Certificate | request by the TPP on application level.                                                                   |        |     | E.g. TPP-Signature-<br>Certificate:                                                                                                    |
|                           | See 6.1 Signature for more information.                                                                    |        |     | MIIHgzCCBmugAwI<br>BAgIIZzZvBQlt0Uc<br>wDQYJKoZI<br>hvcNAQELBQAwSTE<br>LMAkGA1UEBhMCV<br>VMxEzARBgNVBA                                    |

# Body

Data are not sent in the body in this request.

# 3.3.1.2 Response

| Field            | Description                                                                                        | Туре   | Man. | Format                                                                                                    |
|------------------|----------------------------------------------------------------------------------------------------|--------|------|----------------------------------------------------------------------------------------------------|
| X-Request-<br>ID | ID of the<br>request,<br>unique to the<br>call, as<br>determined<br>by the<br>initiating<br>party. | String | MAN  | UUID<br>^[0-9a-fA-F]{8}-[0-9a-fA-<br>F]{4}-[0-9a-fA-F]{4}-[0-9a-<br>fA-F]{4}-[0-9a-fA-F]{12}\$<br>E.g.<br>X-Request-ID: 1b3ab8e8-<br>0fd5-43d2-946e-<br>d75958b172e7 |

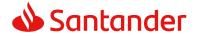

#### Body

| Field       | Description                 | Туре                                       | Mand. | Format                       |
|-------------|-----------------------------|--------------------------------------------|-------|------------------------------|
| accounts    | List of available accounts. | List <acc<br>ountDet<br/>ails&gt;</acc<br> | MAN   | E.g.<br>"accounts": []       |
| tppMessages | Message for the TPP.        | List <tpp<br>Message<br/>&gt;</tpp<br>     | OPT   | E.g.<br>"tppMessages":<br>[] |

## 3.3.1.3 Examples

#### Example of request to obtain list of accessible PSU accounts

```
GET https://www.hub.com/aspsp-name/v1/accounts
Content-Encoding: gzip
Content-Type: application/json
X-Request-ID: 96201400-6ff9-11e8-adc0-fa7ae01bbebc
Authorization: Bearer 2YotnFZFEjr1zCsicMWpAA
Consent-ID: 7890-asdf-4321
PSU-IP-Address: 192.168.8.16
PSU-IP-Port: 443
PSU-Accept: application/json
PSU-Accept-Charset: utf-8
PSU-Accept-Encoding: gzip
PSU-Accept-Language: es-ES
                              (Windows NT 10.0; WOW64; rv:54.0)
PSU-User-Agent:
                Mozilla/5.0
Gecko/20100101 Firefox/54.0
PSU-Http-Method: GET
PSU-Device-ID: f8b3feda-6fe3-11e8-adc0-fa7ae01bbebc
PSU-GEO-Location: GEO:12.526347;54.649862
Date: Sun, 26 Sep 2017 15:02:48 GMT
```

## Example of the response obtaining list of accessible PSU accounts

Response where the consent has been given for two different IBAN numbers.

HTTP/1.1 200 Ok X-Request-ID: 96201400-6ff9-11e8-adc0-fa7ae01bbebc

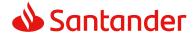

```
Date: Sun, 26 Sep 2017 15:02:50 GMT
Content-Type: application/json
{
      "accounts": [
      {
            "resourceId": "3dc3d5b3-7023-4848-9853-f5400a64e80f",
            "iban": "ES11111111111111111111,
            "currency": "EUR",
            "name": "Main Account",
            " links": {
                  "balances": {
                        "href": "/v1/accounts/3dc3d5b3-7023-4848-9853-
                  f5400a64e80f/balances"
                  },
                  "transactions": {
                        "href": "/v1/accounts/3dc3d5b3-7023-4848-9853-
                  f5400a64e80f/transactions"
                  }
            }
      },
      {
            "resourceId": "3dc3d5b3-7023-4848-9853-f5400a64e81g",
            "iban": "ES222222222222222222",
            "currency": "USD",
            "name": "US Dollar Account",
            " links": {
                  "balances": {
                        "href": "/v1/accounts/3dc3d5b3-7023-4848-9853-
                  f5400a64e81g/balances"
                  }
            }
      }
      ]
}
```

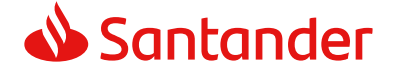

# 3.3.2 Reading account details

This service allows the account details to be read with the balances if required.

As a requirement, it is assumed that the PSU has given its consent for this access and it has been stored by the ASPSP.

Operation of the service according to the type of access indicated in the consent:

| Type of access                | Description                                                                                                    |
|-------------------------------|----------------------------------------------------------------------------------------------------|
| availableAccounts             | This type of access does not allow consumption of this service.                                                                                                    |
| availableAccountsWithBalances | This type of access does not allow consumption of this service.                                                                                                    |
| account                       | If the consent associated with the request has this type of access, the account may be queried.                                                                                            |
| balances                      | If the consent associated with the request has<br>this type of access, the account may be queried<br>and its balances may be obtained if the ASPSP<br>supports it.                         |
| transactions                  | If the consent has accounts with this type of<br>access, this account may be queried with the<br>"account" access type. This type of access does<br>not imply a "balances" type of access. |
| allPsd2                       | If the consent associated with the request has<br>this type of access, the account may be queried<br>and its balances may be obtained.<br>Note: allPsd2 grants the three types of access.  |

## 3.3.2.1 Request

#### Endpoint

GET {provider}/{aspsp}/v1/accounts/{account-id}{query-parameters}

#### Path

| Field    | Description                                     | Туре   | Man. | Format              |
|----------|-------------------------------------------------|--------|------|---------------------|
| provider | URL of the HUB where the service is published   | String | MAN  | E.g.<br>www.hub.com |
| aspsp    | Name of the ASPSP to which the request is made. | String | MAN  | E.g. aspsp-<br>name |

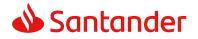

| account-id | Identifier of the account | String | MAN | ^.{1,100}\$               |
|------------|---------------------------|--------|-----|---------------------------|
|            | assigned by the ASPSP     |        |     | E.g. account-<br>id=a1q5w |

# **Query parameters**

| Field       | Description                                                                                                    | Туре        | Man. | Format    |
|-------------|----------------------------------------------------------------------------------------------------|-------------|------|-----------|
| withBalance | If it is included, this function includes the balances.                                                                                | Boole<br>an | OPT  | E.g. true |
|             | This request will be rejected if<br>access to balances does not<br>include consent or the ASPSP<br>does not support this<br>parameter. |             |      |           |

| Field              | Description                                                                                                   | Туре            | Man. | Format                                                                                         |
|--------------------|----------------------------------------------------------------------------------------------------|-----------------|------|------------------------------------------------------------------------------------------------|
| X-Request-ID       | ID of the request,<br>unique to the call, as                                                                  | String MAN UUID |      |                                                                                                |
|                    | determined by the<br>initiating party.                                                                        |                 |      | ^[0-9a-fA-F]{8}-<br>[0-9a-fA-F]{4}-[0-<br>9a-fA-F]{4}-[0-9a-<br>fA-F]{4}-[0-9a-fA-<br>F]{12}\$ |
|                    |                                                                                                    |                 |      | E.g.                                                                                           |
|                    |                                                                                                    |                 |      | X-Request-ID:<br>1b3ab8e8-0fd5-<br>43d2-946e-<br>d75958b172e7                                  |
| Authorisation      | Bearer Token. Obtained                                                                                        | String          | MAN  | E.g.                                                                                           |
|                    | in a prior authentication on OAuth2.                                                                          |                 |      | Authorisation:<br>Bearer<br>2YotnFZFEjr1zCsic<br>MWpAA                                         |
| Consent-ID         | Identification of the                                                                                         | String          | MAN  | ^.{1,36}\$                                                                                     |
|                    | consent resource                                                                                              |                 |      | E.g. Consent-ID:<br>7890-asdf-4321                                                             |
| PSU-IP-<br>Address | The forwarded IP<br>Address header field<br>consists of the<br>corresponding HTTP<br>request IP Address field | String          | COND | ^[0-9]{1,3}.[0-<br>9]{1,3}.[0-<br>9]{1,3}.[0-<br>9]{1,3}\$<br>E.g.                             |

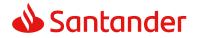

|                     |                                                                                                    | r      | т <u> </u> |                                                                                                    |
|---------------------|----------------------------------------------------------------------------------------------------|--------|------------|----------------------------------------------------------------------------------------------------|
|                     | between PSU and TPP.                                                                                                    |        |            | PSU-IP-Address:                                                                                                    |
|                     | If not available, the TPP<br>shall use the IP Address<br>used by the TPP when<br>submitting this request.                   |        |            | 192.168.16.5                                                                                                    |
| PSU-IP-Port         | The forwarded IP Port                                                                                                    | String | OPT        | ^\\d{1,5}\$                                                                                                    |
|                     | header field consists of<br>the corresponding HTTP<br>request IP Port field<br>between PSU and TPP, if<br>available.        |        |            | E.g. PSU-IP-Port:<br>443                                                                                                    |
| PSU-Accept          | The forwarded Accept                                                                                                    | String | OPT        | ^.{1,50}\$                                                                                                    |
|                     | header fields consist of<br>the corresponding HTTP<br>request Accept header<br>fields between PSU and<br>TPP, if available. |        |            | E.g. PSU-Accept:<br>application/json                                                                                                    |
| PSU-Accept-         | See above                                                                                                    | String | OPT        | ^.{1,50}\$                                                                                                    |
| Charset             |                                                                                                    |        |            | E.g. PSU-Accept-<br>Charset: utf-8                                                                                                    |
| PSU-Accept-         | See above                                                                                                    | String | OPT        | ^.{1,50}\$                                                                                                    |
| Encoding            |                                                                                                    |        |            | E.g. PSU-Accept-<br>Encoding: gzip                                                                                                    |
| PSU-Accept-         | See above                                                                                                    | String | OPT        | ^.{1,50}\$                                                                                                    |
| Language            |                                                                                                    |        |            | E.g. PSU-Accept-<br>Language: es-ES                                                                                                    |
| PSU-User-           | The forwarded Agent                                                                                                    | String | OPT        | E.g.                                                                                                    |
| Agent               | header field of the HTTP<br>request between PSU<br>and TPP, if available.                                                   |        |            | PSU-User-Agent:<br>Mozilla/5.0<br>(Windows; U;<br>Windows NT 6.1;<br>en-US; rv:1.9.1.5)<br>Gecko/20091102<br>Firefox/3.5.5 (.NET<br>CLR 3.5.30729) |
| PSU-Http-<br>Method | HTTP method used at<br>the PSU – TPP interface,<br>if available.                                                            | String | OPT        | E.g. PSU-Http-<br>Method: GET                                                                                                    |
|                     | Valid values are:                                                                                                    |        |            |                                                                                                    |
|                     | <ul><li>GET</li><li>POST</li><li>PUT</li></ul>                                                                              |        |            |                                                                                                    |

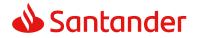

|                                   | PATCH                                                                                                    |        |     |                                                                                                    |
|-----------------------------------|----------------------------------------------------------------------------------------------------|--------|-----|----------------------------------------------------------------------------------------------------|
|                                   | DELETE                                                                                                    |        |     |                                                                                                    |
| PSU-Device-<br>ID                 | UUID (Universally<br>Unique Identifier) for a<br>device, which is used by<br>the PSU, if available.<br>UUID identifies either a<br>device or a device<br>dependant application<br>installation. In case of<br>an installation<br>identification this ID<br>need to be unaltered<br>until removal from<br>device. | String | OPT | <pre>UUID   ^[0-9a-fA-F]{8}-   [0-9a-fA-F]{4}-[0- 9a-fA-F]{4}-[0-9a- fA-F]{4}-[0-9a-fA- F]{12}\$ E.g. PSU-Device-ID: 5b3ab8e8-0fd5- 43d2-946e- d75958b172e7</pre> |
| PSU-Geo-<br>Location              | The forwarded Geo<br>Location of the                                                                                                    | String | OPT | <b>RFC 2426</b><br>^GEO:[\\d]*.[\\d]*                                                                                                    |
|                                   | corresponding HTTP<br>request between PSU                                                                                                    |        |     | [;][\\d]*.[\\d]*\$                                                                                                    |
|                                   | and TPP if available.                                                                                                    |        |     | E.g.                                                                                                    |
|                                   |                                                                                                    |        |     | PSU-Geo-Location:<br>GEO:90.023856;25<br>.345963                                                                                                    |
| Digest                            | The forwarded Geo                                                                                                    | String | MAN | ^.{1,100}\$                                                                                                    |
|                                   | Location of the<br>corresponding HTTP<br>request between PSU<br>and TPP if available.                                                                                                    |        |     | E.g. Digest: SHA-<br>256=NzdmZjA4YjY<br>5M2M2NDYyMmVjO<br>WFmMGNmYTZiNT<br>U3MjVmNDI4NTRIM<br>zJKYzE3ZmNmMDE<br>3ZGFmMjhhNTc5OT<br>U3OQ==                         |
| Signature                         | Is contained if and only<br>if the "Signature"<br>element is contained in<br>the header of the<br>request.                                                                                                    | String | MAN | See annexes                                                                                                    |
|                                   | See 6.1 Signature for more information.                                                                                                    |        |     |                                                                                                    |
| TPP-<br>Signature-<br>Certificate | A signature of the request by the TPP on application level.                                                                                                    | String | MAN | ^.{1,5000}\$                                                                                                    |

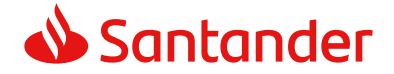

| See 6.1 Signature for more information. | E.g. TPP-Signature-<br>Certificate:<br>MIIHgzCCBmugAwI<br>BAgIIZzZvBQlt0Uc<br>wDQYJKoZI<br>hvcNAQELBQAwSTE<br>LMAkGA1UEBhMCV |
|-----------------------------------------|----------------------------------------------------------------------------------------------------|
|                                         | LMAkGA1UEBhMCV<br>VMxEzARBgNVBA                                                                                              |

#### Body

Data are not sent in the body in this request.

# 3.3.2.2 Response

# Header

| Field            | Description                                                                                        | Туре   | Man. | Format                                                                                                    |
|------------------|----------------------------------------------------------------------------------------------------|--------|------|----------------------------------------------------------------------------------------------------|
| X-Request-<br>ID | ID of the<br>request,<br>unique to the<br>call, as<br>determined<br>by the<br>initiating<br>party. | String | MAN  | UUID<br>^[0-9a-fA-F]{8}-[0-9a-fA-<br>F]{4}-[0-9a-fA-F]{4}-[0-9a-<br>fA-F]{4}-[0-9a-fA-F]{12}\$<br>E.g.<br>X-Request-ID: 1b3ab8e8-<br>0fd5-43d2-946e-<br>d75958b172e7 |

Body

| Field       | Description                         | Туре                                   | Mand. | Format                       |
|-------------|-------------------------------------|----------------------------------------|-------|------------------------------|
| account     | Detailed information on the account | Account<br>Details                     | MAN   | E.g. "account":<br>{}        |
| tppMessages | Message for the TPP                 | List <tpp<br>Message<br/>&gt;</tpp<br> | OPT   | E.g.<br>"tppMessages":<br>[] |

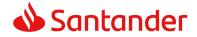

## 3.3.2.3 Examples

### **Example of request**

GET https://www.hub.com/aspsp-name/v1/accounts/3dc3d5b3-7023-4848-9853f5400a64e80f Content-Encoding: gzip Content-Type: application/json X-Request-ID: 96201400-6ff9-11e8-adc0-fa7ae01bbebc Authorization: Bearer 2YotnFZFEjr1zCsicMWpAA Consent-ID: 7890-asdf-4321 PSU-IP-Address: 192.168.8.16 PSU-IP-Port: 443 PSU-Accept: application/json PSU-Accept-Charset: utf-8 PSU-Accept-Encoding: gzip PSU-Accept-Language: es-ES PSU-User-Agent: Mozilla/5.0 (Windows NT 10.0; WOW64; rv:54.0) Gecko/20100101 Firefox/54.0 PSU-Http-Method: GET PSU-Device-ID: f8b3feda-6fe3-11e8-adc0-fa7ae01bbebc PSU-GEO-Location: GEO:12.526347;54.649862 Date: Sun, 26 Sep 2017 15:02:48 GMT

#### Example when the account only has one currency

```
HTTP/1.1 200 Ok
X-Request-ID: 96201400-6ff9-11e8-adc0-fa7ae01bbebc
Date: Sun, 26 Sep 2017 15:02:50 GMT
Content-Type: application/json
{
    "account": {
        "resourceId": "3dc3d5b3-7023-4848-9853-f5400a64e80f",
        "iban": "ES111111111111111111,
        "currency": "EUR",
        "ownerName": "Heike Mustermann",
        "name": "Main Account",
        "_links": {
    }
}
```

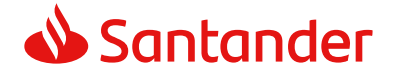

```
"balances": {
    "href": "/v1/accounts/3dc3d5b3-7023-4848-9853-
    f5400a64e80f/balances"
    },
    "transactions": {
        "href": "/v1/accounts/3dc3d5b3-7023-4848-9853--
        5400a64e80f/transactions"
        }
    }
}
```

# 3.3.3 Reading balances

This service allows balances of an account determined by its identifier to be obtained.

As a requirement, it is assumed that the PSU has given its consent for this access and it has been stored by the ASPSP.

Operation of the service according to the type of access indicated in the consent:

| Type of access                | Description                                                                                                    |
|-------------------------------|----------------------------------------------------------------------------------------------------|
| availableAccounts             | This type of access does not allow consumption of this service.                                                |
| availableAccountsWithBalances | This type of access does not allow consumption of this service.                                                |
| account                       | This type of access does not allow consumption of this service.                                                |
| balances                      | If the consent associated with the request has this type of access, the account balances may be queried.       |
| transactions                  | This type of access does not allow consumption of this service.                                                |
| allPsd2                       | If the consent associated with the request has<br>this type of access, the account balances may<br>be queried. |
|                               | Note: allPsd2 grants the three types of access.                                                                |

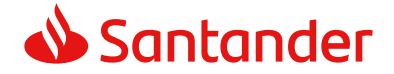

# 3.3.3.1 Request

# Endpoint

GET {provider}/{aspsp}/v1/accounts/{account-id}/balances

## Path

| Field      | Description                                                                                                    | Туре   | Man. | Format                                   |
|------------|----------------------------------------------------------------------------------------------------|--------|------|------------------------------------------|
| provider   | URL of the HUB where the service is published                                                                                                    | String | MAN  | E.g.<br>www.hub.com                      |
| aspsp      | Name of the ASPSP to which the request is made.                                                                                                    | String | MAN  | E.g. aspsp-<br>name                      |
| account-id | Identifier of the account that<br>will be used in the data<br>reading.<br>Obtained previously in the<br>reading of the account list.<br>Must be valid at least while<br>the consent lasts.<br>This id may be tokenised. | String | MAN  | ^.{1,100}\$<br>E.g. account-<br>id=a1q5w |

# Query parameters

No additional fields are specified.

| Field         | Description                                                                            | Туре   | Man. | Format                                                                                                    |
|---------------|----------------------------------------------------------------------------------------|--------|------|----------------------------------------------------------------------------------------------------|
| X-Request-ID  | ID of the request,<br>unique to the call, as<br>determined by the<br>initiating party. | String | MAN  | <b>UUID</b><br>^[0-9a-fA-F]{8}-<br>[0-9a-fA-F]{4}-[0-<br>9a-fA-F]{4}-[0-9a-<br>fA-F]{4}-[0-9a-fA-<br>F]{12}\$ |
|               |                                                                                        |        |      | E.g.                                                                                                    |
|               |                                                                                        |        |      | X-Request-ID:<br>1b3ab8e8-0fd5-<br>43d2-946e-<br>d75958b172e7                                                 |
| Authorisation | Bearer Token. Obtained<br>in a prior authentication<br>on OAuth2.                      | String | MAN  | E.g.                                                                                                    |

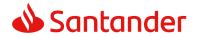

|                         |                                                                                                    |        |      | Authorisation:<br>Bearer<br>2YotnFZFEjr1zCsic<br>MWpAA                                |
|-------------------------|----------------------------------------------------------------------------------------------------|--------|------|---------------------------------------------------------------------------------------|
| Consent-ID              | Identification of the consent resource                                                                                                    | String | MAN  | ^.{1,36}\$<br>E.g. Consent-ID:<br>7890-asdf-4321                                      |
| PSU-IP-<br>Address      | The forwarded IP<br>Address header field<br>consists of the<br>corresponding HTTP<br>request IP Address field<br>between PSU and TPP.               | String | COND | ^[0-9]{1,3}.[0-<br>9]{1,3}.[0-<br>9]{1,3}.[0-<br>9]{1,3}\$<br>E.g.<br>PSU-IP-Address: |
|                         | If not available, the TPP<br>shall use the IP Address<br>used by the TPP when<br>submitting this request.                                           |        |      | 192.168.16.5                                                                          |
| PSU-IP-Port             | The forwarded IP Port<br>header field consists of<br>the corresponding HTTP<br>request IP Port field<br>between PSU and TPP, if<br>available.       | String | OPT  | ^\\d{1,5}\$<br>E.g. PSU-IP-Port:<br>443                                               |
| PSU-Accept              | The forwarded Accept<br>header fields consist of<br>the corresponding HTTP<br>request Accept header<br>fields between PSU and<br>TPP, if available. | String | OPT  | <pre>^.{1,50}\$ E.g. PSU-Accept: application/json</pre>                               |
| PSU-Accept-<br>Charset  | See above                                                                                                    | String | OPT  | ^.{1,50}\$<br>E.g. PSU-Accept-<br>Charset: utf-8                                      |
| PSU-Accept-<br>Encoding | See above                                                                                                    | String | OPT  | ^.{1,50}\$<br>E.g. PSU-Accept-<br>Encoding: gzip                                      |
| PSU-Accept-<br>Language | See above                                                                                                    | String | OPT  | ^.{1,50}\$<br>E.g. PSU-Accept-<br>Language: es-ES                                     |
| PSU-User-<br>Agent      | The forwarded Agent<br>header field of the HTTP<br>request between PSU<br>and TPP, if available.                                                    | String | OPT  | E.g.                                                                                  |

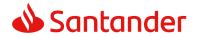

|                      |                                                                                                    |        |     | PSU-User-Agent:<br>Mozilla/5.0<br>(Windows; U;<br>Windows NT 6.1;<br>en-US; rv:1.9.1.5)<br>Gecko/20091102<br>Firefox/3.5.5 (.NET<br>CLR 3.5.30729)                               |
|----------------------|----------------------------------------------------------------------------------------------------|--------|-----|----------------------------------------------------------------------------------------------------|
| PSU-Http-<br>Method  | HTTP method used at<br>the PSU – TPP interface,<br>if available.<br>Valid values are:<br>GET<br>POST<br>PUT<br>PATCH<br>DELETE                                                                                                    | String | OPT | E.g. PSU-Http-<br>Method: GET                                                                                                    |
| PSU-Device-<br>ID    | UUID (Universally<br>Unique Identifier) for a<br>device, which is used by<br>the PSU, if available.<br>UUID identifies either a<br>device or a device<br>dependant application<br>installation. In case of<br>an installation<br>identification this ID<br>need to be unaltered<br>until removal from<br>device. | String | OPT | UUID<br>^[0-9a-fA-F]{8}-<br>[0-9a-fA-F]{4}-[0-<br>9a-fA-F]{4}-[0-9a-<br>fA-F]{4}-[0-9a-fA-<br>F]{12}\$<br>E.g.<br>PSU-Device-ID:<br>5b3ab8e8-0fd5-<br>43d2-946e-<br>d75958b172e7 |
| PSU-Geo-<br>Location | The forwarded Geo<br>Location of the<br>corresponding HTTP<br>request between PSU<br>and TPP if available.                                                                                                    | String | OPT | RFC 2426<br>^GEO:[\\d]*.[\\d]*<br>[;][\\d]*.[\\d]*\$<br>E.g.<br>PSU-Geo-Location:<br>GEO:90.023856;25<br>.345963                                                                 |
| Digest               | The forwarded Geo<br>Location of the<br>corresponding HTTP<br>request between PSU<br>and TPP if available.                                                                                                    | String | MAN | ^.{1,100}\$                                                                                                    |

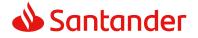

|                           |                                                                                                    |        |     | E.g. Digest: SHA-<br>256=NzdmZjA4YjY<br>5M2M2NDYyMmVjO<br>WFmMGNmYTZiNT<br>U3MjVmNDI4NTRIM<br>zJKYzE3ZmNmMDE<br>3ZGFmMjhhNTc5OT<br>U3OQ== |
|---------------------------|----------------------------------------------------------------------------------------------------|--------|-----|----------------------------------------------------------------------------------------------------|
| Signature                 | Is contained if and only<br>if the "Signature"<br>element is contained in<br>the header of the<br>request. | String | MAN | See annexes                                                                                                    |
|                           | See 6.1 Signature for more information.                                                                    |        |     |                                                                                                    |
| TPP-                      | A signature of the                                                                                         | String | MAN | ^.{1,5000}\$                                                                                                    |
| Signature-<br>Certificate | request by the TPP on application level.                                                                   |        |     | E.g. TPP-Signature-<br>Certificate:                                                                                                    |
|                           | See 6.1 Signature for more information.                                                                    |        |     | MIIHgzCCBmugAwI<br>BAgIIZzZvBQlt0Uc<br>wDQYJKoZI<br>hvcNAQELBQAwSTE<br>LMAkGA1UEBhMCV<br>VMxEzARBgNVBA                                    |

### Body

The data are not sent in the body in this request.

# 3.3.3.2 Response

| Field            | Description                                                                                        | Туре   | Man. | Format                                                                                                    |
|------------------|----------------------------------------------------------------------------------------------------|--------|------|----------------------------------------------------------------------------------------------------|
| X-Request-<br>ID | ID of the<br>request,<br>unique to the<br>call, as<br>determined<br>by the<br>initiating<br>party. | String | MAN  | <pre>UUID     ^[0-9a-fA-F]{8}-[0-9a-fA- F]{4}-[0-9a-fA-F]{4}-[0-9a- fA-F]{4}-[0-9a-fA-F]{12}\$ E.g. X-Request-ID: 1b3ab8e8- 0fd5-43d2-946e- d75958b172e7</pre> |

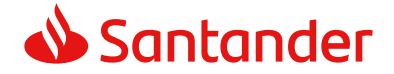

#### Body

| Field                            | Description                                                                                                    | Туре                                 | Mand. | Format                       |
|----------------------------------|----------------------------------------------------------------------------------------------------|--------------------------------------|-------|------------------------------|
| account                          | Identifier of the addressed account.                                                                                                    | AccountRefer<br>ence                 | OPT   | E.g.<br>"account":<br>{}     |
|                                  | Remark for<br>Future: It is<br>recommended to<br>use this data<br>element. The<br>condition might<br>change to<br>"mandatory" in a<br>next version of the<br>specification. |                                      |       |                              |
| balances                         | A list of balances<br>regarding this<br>account, e.g. the<br>current balance,<br>the last booked<br>balance.                                                                | List <balance<br>&gt;</balance<br>   | MAN   | E.g.<br>"balances":<br>{}    |
| tppMessages Message for the TPP. |                                                                                                    | List <tppmes<br>sage&gt;</tppmes<br> | OPT   | E.g.<br>"tppMessages"<br>:[] |

# 3.3.3.3 Examples

#### **Example of request**

```
GET https://www.hub.com/aspsp-name/accounts/3dc3d5b3-7023-4848-9853-
f5400a64e81g/balances
```

Accept: application/json

```
X-Request-ID: 96201400-6ff9-11e8-adc0-fa7ae01bbebc
```

Authorization: Bearer 2YotnFZFEjr1zCsicMWpAA

```
Consent-ID: 7890-asdf-4321
```

```
PSU-IP-Address: 192.168.8.16
```

PSU-IP-Port: 443

PSU-Accept: application/json

PSU-Accept-Charset: utf-8

PSU-Accept-Encoding: gzip

PSU-Accept-Language: es-ES

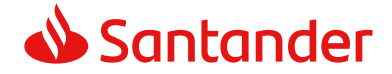

```
PSU-User-Agent: Mozilla/5.0 (Windows NT 10.0; WOW64; rv:54.0)
Gecko/20100101 Firefox/54.0
PSU-Http-Method: GET
PSU-Device-ID: f8b3feda-6fe3-11e8-adc0-fa7ae01bbebc
PSU-GEO-Location: GEO:12.526347;54.649862
Date: Sun, 26 Sep 2017 15:02:48 GMT
```

## **Example of response**

```
HTTP/1.1 200 Ok
X-Request-ID: 96201400-6ff9-11e8-adc0-fa7ae01bbebc
Date: Sun, 26 Sep 2017 15:02:50 GMT
Content-Type: application/json
{
      "account": {
            "iban": "ES1111111111111111111111111
      },
      "balances": [
      {
            "balanceType": "closingBooked",
            "balanceAmount": {
                  "currency": "EUR",
                  "amount": "+500.00"
            },
            "referenceDate": "2017-10-25"
      },
      {
            "balanceType": "openingBooked",
            "balanceAmount": {
                  "currency": "EUR",
                  "amount": "+900.00"
            },
            "referenceDate": "2017-10-25"
      }
      ]
}
```

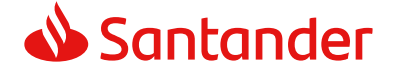

## 3.3.4 Reading of transactions

This service allows transactions to be obtained of an account determined by its identifier.

As a requirement, it is assumed that the PSU has given its consent for this access and it has been stored by the ASPSP.

Operation of the service according to the type of access indicated in the consent:

| Type of access                | Description                                                                                                    |
|-------------------------------|----------------------------------------------------------------------------------------------------|
| availableAccounts             | This type of access does not allow consumption of this service.                                                                   |
| availableAccountsWithBalances | This type of access does not allow consumption of this service.                                                                   |
| account                       | This type of access does not allow consumption of this service.                                                                   |
| balances                      | If the consent associated with the request has<br>this type of access, the balances may be<br>requested if the ASPSP supports it. |
| transactions                  | If the consent associated with the request has<br>this type of access, the account activity may be<br>queried.                    |
| allPsd2                       | If the consent associated with the request has<br>this type of access, the account balances may<br>be queried.                    |
|                               | Note: allPsd2 grants the three types of access.                                                                                   |

## 3.3.4.1 Request

#### Endpoint

GET {provider}/{aspsp}/v1/accounts/{account-id}/transactions{query-parameters
}

#### Path

| Field    | Description                                     | Туре   | Man. | Format           |
|----------|-------------------------------------------------|--------|------|------------------|
| provider | URL of the HUB where the service is published   | String | MAN  | E.g. www.hub.com |
| aspsp    | Name of the ASPSP to which the request is made. | String | MAN  | E.g. aspsp-name  |

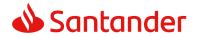

| account-id | Identifier of the<br>account that will be<br>used in the data<br>reading.<br>Obtained previously in<br>the reading of the<br>account list. | String | MAN | ^.{1,100}\$<br>E.g. account-id=a1q5w |
|------------|----------------------------------------------------------------------------------------------------|--------|-----|--------------------------------------|
|            | Must be valid at least<br>while the consent lasts.<br>This id may be<br>tokenised.                                                         |        |     |                                      |

## **Query parameters**

| Field             | Description                                                                                                    | Туре        | Man. | Format                                     |
|-------------------|----------------------------------------------------------------------------------------------------|-------------|------|--------------------------------------------|
| dateFrom          | Start date of query. It<br>is included if the<br>"deltaList" is not<br>included.                                                                                                    | String      | COND | ISODate<br>E.g.<br>dateFrom=2017-10-<br>25 |
| dateTo            | End date of query. Its default value is the current date, unless otherwise indicated.                                                                                                    | String      | OPT  | ISODate<br>E.g. dateTo=2017-<br>11-05      |
| bookingStat<br>us | Permitted codes by this<br>entity are "booked",<br>"pending" and "both".                                                                                                    | String      | MAN  | E.g.<br>bookingStatus=book<br>ed           |
| withBalance       | If it is included, this<br>function includes the<br>balances.<br>This request will be<br>rejected if access to<br>balances does not<br>include consent or the<br>ASPSP does not<br>support this parameter. | Boole<br>an | OPT  | E.g. true                                  |

| Field        | Description                                                                            | Туре   | Man. | Format |
|--------------|----------------------------------------------------------------------------------------|--------|------|--------|
| X-Request-ID | ID of the request,<br>unique to the call, as<br>determined by the<br>initiating party. | String | MAN  | UUID   |

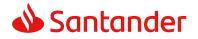

|                    |                                                                                                    |        |      | ^[0-9a-fA-F]{8}-<br>[0-9a-fA-F]{4}-[0-<br>9a-fA-F]{4}-[0-9a-<br>fA-F]{4}-[0-9a-fA-<br>F]{12}\$<br>E.g.<br>X-Request-ID:<br>1b3ab8e8-0fd5-<br>43d2-946e-<br>d75958b172e7 |
|--------------------|----------------------------------------------------------------------------------------------------|--------|------|----------------------------------------------------------------------------------------------------|
| Authorisation      | Bearer Token. Obtained<br>in a prior authentication<br>on OAuth2.                                                                                                    | String | MAN  | E.g.<br>Authorisation:<br>Bearer<br>2YotnFZFEjr1zCsic<br>MWpAA                                                                                                    |
| Consent-ID         | Identification of the consent resource                                                                                                    | String | MAN  | ^.{1,36}\$<br>E.g. Consent-ID:<br>7890-asdf-4321                                                                                                    |
| Accept             | Response format<br>supported. Supported<br>values:<br>application/json                                                                                                    | String | OPT  | <pre>^.{1,50}\$ E.g. Accept: application/json</pre>                                                                                                    |
| PSU-IP-<br>Address | The forwarded IP<br>Address header field<br>consists of the<br>corresponding HTTP<br>request IP Address field<br>between PSU and TPP.<br>If not available, the TPP<br>shall use the IP Address<br>used by the TPP when<br>submitting this request. | String | COND | ^[0-9]{1,3}.[0-<br>9]{1,3}.[0-<br>9]{1,3}.[0-<br>9]{1,3}\$<br>E.g.<br>PSU-IP-Address:<br>192.168.16.5                                                                   |
| PSU-IP-Port        | The forwarded IP Port<br>header field consists of<br>the corresponding HTTP<br>request IP Port field<br>between PSU and TPP, if<br>available.                                                                                                    | String | OPT  | ^\\d{1,5}\$<br>E.g. PSU-IP-Port:<br>443                                                                                                    |

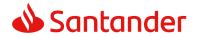

| PSU-Accept              | The forwarded Accept                                                                                                    | String | OPT | ^.{1,50}\$                                                                                                    |
|-------------------------|----------------------------------------------------------------------------------------------------|--------|-----|----------------------------------------------------------------------------------------------------|
| F30-Accept              | header fields consist of<br>the corresponding HTTP<br>request Accept header<br>fields between PSU and<br>TPP, if available.                                                      | Sung   |     | E.g. PSU-Accept:<br>application/json                                                                                                    |
| PSU-Accept-<br>Charset  | See above                                                                                                    | String | OPT | ^.{1,50}\$<br>E.g. PSU-Accept-<br>Charset: utf-8                                                                                                    |
| PSU-Accept-<br>Encoding | See above                                                                                                    | String | OPT | ^.{1,50}\$<br>E.g. PSU-Accept-<br>Encoding: gzip                                                                                                    |
| PSU-Accept-<br>Language | See above                                                                                                    | String | OPT | ^.{1,50}\$<br>E.g. PSU-Accept-<br>Language: es-ES                                                                                                    |
| PSU-User-<br>Agent      | The forwarded Agent<br>header field of the HTTP<br>request between PSU<br>and TPP, if available.                                                                                 | String | OPT | E.g.<br>PSU-User-Agent:<br>Mozilla/5.0<br>(Windows; U;<br>Windows NT 6.1;<br>en-US; rv:1.9.1.5)<br>Gecko/20091102<br>Firefox/3.5.5 (.NET<br>CLR 3.5.30729) |
| PSU-Http-<br>Method     | <ul> <li>HTTP method used at the PSU – TPP interface, if available.</li> <li>Valid values are:</li> <li>GET</li> <li>POST</li> <li>PUT</li> <li>PATCH</li> <li>DELETE</li> </ul> | String | OPT | E.g. PSU-Http-<br>Method: GET                                                                                                    |
| PSU-Device-<br>ID       | UUID (Universally<br>Unique Identifier) for a<br>device, which is used by<br>the PSU, if available.                                                                              | String | OPT | UUID<br>^[0-9a-fA-F]{8}-<br>[0-9a-fA-F]{4}-[0-<br>9a-fA-F]{4}-[0-9a-<br>fA-F]{4}-[0-9a-fA-<br>F]{12}\$<br>E.g.                                             |

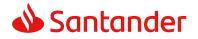

|                                   | UUID identifies either a<br>device or a device<br>dependant application<br>installation. In case of<br>an installation<br>identification this ID<br>need to be unaltered<br>until removal from<br>device. |        |     | PSU-Device-ID:<br>5b3ab8e8-0fd5-<br>43d2-946e-<br>d75958b172e7                                                                                   |
|-----------------------------------|----------------------------------------------------------------------------------------------------|--------|-----|----------------------------------------------------------------------------------------------------|
| PSU-Geo-<br>Location              | The forwarded Geo<br>Location of the<br>corresponding HTTP<br>request between PSU<br>and TPP if available.                                                                                                | String | OPT | RFC 2426<br>^GEO:[\\d]*.[\\d]*<br>[;][\\d]*.[\\d]*\$<br>E.g.<br>PSU-Geo-Location:<br>GEO:90.023856;25<br>.345963                                 |
| Digest                            | The forwarded Geo<br>Location of the<br>corresponding HTTP<br>request between PSU<br>and TPP if available.                                                                                                | String | MAN | <pre>^.{1,100}\$ E.g. Digest: SHA- 256=NzdmZjA4YjY 5M2M2NDYyMmVjO WFmMGNmYTZiNT U3MjVmNDI4NTRIM zJkYzE3ZmNmMDE 3ZGFmMjhhNTc5OT U30Q==</pre>      |
| Signature                         | Is contained if and only<br>if the "Signature"<br>element is contained in<br>the header of the<br>request.<br>See 6.1 Signature for<br>more information.                                                  | String | MAN | See annexes                                                                                                    |
| TPP-<br>Signature-<br>Certificate | A signature of the<br>request by the TPP on<br>application level.<br>See 6.1 Signature for<br>more information.                                                                                           | String | MAN | <pre>^.{1,5000}\$ E.g. TPP-Signature- Certificate: MIIHgzCCBmugAwI BAgIIZzZvBQlt0Uc wDQYJKoZI hvcNAQELBQAwSTE LMAkGA1UEBhMCV VMxEzARBgNVBA</pre> |

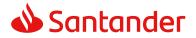

## Body

Data are not sent in the body in this request.

## 3.3.4.2 Response

## Header

| Field            | Description                                                                                        | Туре   | Man. | Format                                                                                                    |
|------------------|----------------------------------------------------------------------------------------------------|--------|------|----------------------------------------------------------------------------------------------------|
| Content-<br>Type | Possible<br>values:<br>application/js<br>on                                                        | String | MAN  | E.g. Content-Type:<br>application/json                                                                                                    |
| X-Request-<br>ID | ID of the<br>request,<br>unique to the<br>call, as<br>determined<br>by the<br>initiating<br>party. | String | MAN  | UUID<br>^[0-9a-fA-F]{8}-[0-9a-fA-<br>F]{4}-[0-9a-fA-F]{4}-[0-9a-<br>fA-F]{4}-[0-9a-fA-F]{12}\$<br>E.g.<br>X-Request-ID: 1b3ab8e8-<br>0fd5-43d2-946e-<br>d75958b172e7 |

## Body

| Field            | Description                                                                                                    | Туре                 | Man. | Format                  |
|------------------|----------------------------------------------------------------------------------------------------|----------------------|------|-------------------------|
| account          | Identifier of the addressed account.                                                                                                    | AccountRefer<br>ence | OPT  | E.g. "account":<br>{}   |
|                  | Remark for Future: It<br>is recommended to<br>use this data element.<br>The condition might<br>change to "mandatory"<br>in a next version of<br>the specification. |                      |      |                         |
| transaction<br>s | JSON based account report.                                                                                                    | AccountRepo<br>rt    | OPT  | E.g.<br>"transactions": |
|                  | This account report<br>contains transactions<br>resulting from the<br>query parameters.                                                                            |                      |      | {}                      |

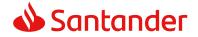

| tppMessage | Message for the TPP | List <tppmes< th=""><th>OPT</th><th>E.g.</th></tppmes<> | OPT | E.g.           |
|------------|---------------------|---------------------------------------------------------|-----|----------------|
| S          |                     | sage>                                                   |     | "tppMessages": |
|            |                     |                                                         |     | []             |

## 3.3.4.3 Examples

**Example of a search request sending search criteria by dateTo and dateFrom** GET

https://www.hub.com/aspspname/v1/accounts/gwer3456tzui7890/transactions?dateFrom=2017-10-25&dateTo=2017-11-05&bookingStatus=both Accept: application/json X-Request-ID: 96201400-6ff9-11e8-adc0-fa7ae01bbebc Authorization: Bearer 2YotnFZFEjr1zCsicMWpAA Consent-ID: 7890-asdf-4321 PSU-IP-Address: 192.168.8.16 PSU-IP-Port: 443 PSU-Accept: application/json PSU-Accept-Charset: utf-8 PSU-Accept-Encoding: gzip PSU-Accept-Language: es-ES PSU-User-Agent: Mozilla/5.0 (Windows NT 10.0; WOW64; rv:54.0) Gecko/20100101 Firefox/54.0 PSU-Http-Method: GET PSU-Device-ID: f8b3feda-6fe3-11e8-adc0-fa7ae01bbebc PSU-GEO-Location: GEO:12.526347;54.649862 Date: Sun, 26 Sep 2017 15:02:48 GMT

## Example of response with pagination

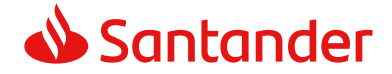

```
PSD2 - TPP Technical Design
```

```
"transactions": {
      "booked": [
      {
            "transactionAmount": {
                  "currency": "EUR",
                  "amount": "+256.67"
            },
            "bookingDate": "2017-10-25",
            "valueDate": "2017-10-26",
            "remittanceInformationUnstructured": "Example
                                                                for
     Remittance Information"
      },
      {
            "transactionAmount": {
                  "currency": "EUR",
                  "content": "+343.01"
            },
            "bookingDate": "2017-10-25",
            "valueDate": "2017-10-26",
            "remittanceInformationUnstructured": "Another example
     for Remittance Information"
      }
     ],
      " links": {
            "account": {
                  "href": "/v1/accounts/qwer3456tzui7890"
            },
            "first": {
                  "href":
                                                    "/v1/accounts/
            qwer3456tzui7890/transactions?page[number]=1&page[siz
            e]=15
            },
            "previous": {
                                                    "/v1/accounts/
                  "href":
            qwer3456tzui7890/transactions?page[number]=2&page[siz
            e]=15"
            },
```

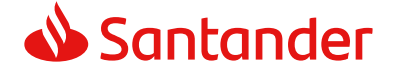

#### Example of response

```
HTTP/1.1 200 Ok
X-Request-ID: 96201400-6ff9-11e8-adc0-fa7ae01bbebc
Date: Sun, 26 Sep 2017 15:02:50 GMT
Content-Type: application/json
{
      "account": {
            "iban": "ES111111111111111111111111
      },
      "transactions": {
            "information": [
            {
                  "creditorName": "John Miles",
                  "creditorAccount": {
                        "iban": "ES1111111111111111111111111
                  },
                  "transactionAmount": {
                        "currency": "EUR",
                        "amount": "+256.67"
                  },
                  "remittanceInformationUnstructured": "Example
                                                                      for
            Remittance Information",
                              "startDate": "2018-03-01",
                              "endDate": "2020-06-31",
                              "executionRule": "preceding",
                              "frequency": "monthly",
                              "dayOfExecution": "24"
                        }
```

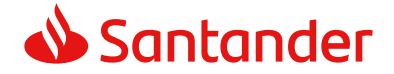

```
}
}
```

## Example of response with error

```
{
    "tppMessages": [{
        "category": "ERROR",
        "code": "ACCESS_EXCEDED "
    }
]
}
```

# **3.4 FCS: Establish consent for the fund confirmation** service

## 3.4.1 Fund confirmation consent

Using this service a TPP can report a confirmation consent for ASPSP funds on the specified account.

Unlike the request to establish information consent on the account, this consent does not have secondary effects on other existing ones.

E.g. does not invalidate prior consent.

## 3.4.1.1 Request

## Endpoint

POST {provider}/{aspsp}/v2/consents/confirmation-of-funds

#### Path

| Field Description | Туре | Man. | Format |
|-------------------|------|------|--------|
|-------------------|------|------|--------|

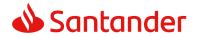

| provider | URL of the HUB where<br>the service is<br>published. | String | MAN | E.g. www.hub.com |
|----------|------------------------------------------------------|--------|-----|------------------|
| aspsp    | Name of the ASPSP to which the request is made.      | String | MAN | E.g. aspsp-name  |

## **Query parameters**

No additional fields are specified.

| Field              | Description                                                                                                    | Туре   | Man. | Format                                                                                                    |
|--------------------|----------------------------------------------------------------------------------------------------|--------|------|----------------------------------------------------------------------------------------------------|
| X-Request-<br>ID   | ID of the request,<br>unique to the call, as<br>determined by the<br>initiating party.                                                                                                    | String | MAN  | UUID<br>^[0-9a-fA-F]{8}-[0-9a-<br>fA-F]{4}-[0-9a-fA-<br>F]{4}-[0-9a-fA-F]{4}-<br>[0-9a-fA-F]{12}\$<br>E.g.<br>X-Request-ID:<br>1b3ab8e8-0fd5-43d2-<br>946e-d75958b172e7 |
| Authorisatio<br>n  | Bearer Token.<br>Obtained in a prior<br>authentication on<br>OAuth2.                                                                                                    | String | MAN  | E.g.<br>Authorisation: Bearer<br>2YotnFZFEjr1zCsicMWpA<br>A                                                                                                    |
| PSU-IP-<br>Address | The forwarded IP<br>Address header field<br>consists of the<br>corresponding HTTP<br>request IP Address<br>field<br>between PSU and<br>TPP.<br>If not available, the<br>TPP shall use the IP<br>Address used by the<br>TPP when submitting<br>this request. | String | OPT  | ^[0-9]{1,3}.[0-<br>9]{1,3}.[0-9]{1,3}.[0-<br>9]{1,3}\$<br>E.g.<br>PSU-IP-Address:<br>192.168.16.5                                                                       |

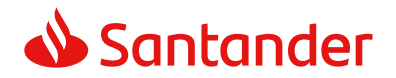

| PSU-IP-Port             | The forwarded IP Port                                                                                                    | String | OPT | ۸\1 5\¢                                                                                                    |
|-------------------------|----------------------------------------------------------------------------------------------------|--------|-----|----------------------------------------------------------------------------------------------------|
| P30-1P-Port             | header field consists<br>of the corresponding<br>HTTP request IP Port<br>field between PSU<br>and TPP, if available.                                   | String | OPT | ^\\d{1,5}\$<br>E.g. PSU-IP-Port: 443                                                                                                    |
| PSU-Accept              | The forwarded Accept<br>header fields consist<br>of the corresponding<br>HTTP request Accept<br>header fields between<br>PSU and TPP, if<br>available. | String | OPT | ^.{1,50}\$<br>E.g. PSU-Accept:<br>application/json                                                                                                    |
| PSU-Accept-<br>Charset  | See above                                                                                                    | String | ΟΡΤ | <pre>^.{1,50}\$ E.g. PSU-Accept-Charset: utf-8</pre>                                                                                                    |
| PSU-Accept-<br>Encoding | See above                                                                                                    | String | OPT | ^.{1,50}\$<br>E.g. PSU-Accept-<br>Encoding: gzip                                                                                                    |
| PSU-Accept-<br>Language | See above                                                                                                    | String | OPT | ^.{1,50}\$<br>E.g. PSU-Accept-<br>Language: es-ES                                                                                                    |
| PSU-User-<br>Agent      | The forwarded Agent<br>header field of the<br>HTTP request<br>between PSU and<br>TPP, if available.                                                    | String | OPT | E.g.<br>PSU-User-Agent:<br>Mozilla/5.0 (Windows; U;<br>Windows NT 6.1; en-US;<br>rv:1.9.1.5)<br>Gecko/20091102<br>Firefox/3.5.5 (.NET CLR<br>3.5.30729) |
| PSU-Http-<br>Method     | HTTP method used at<br>the PSU – TPP<br>interface, if available.<br>Valid values are:<br>GET<br>POST<br>PUT<br>PATCH<br>DELETE                         | String | OPT | E.g. PSU-Http-Method:<br>POST                                                                                                    |

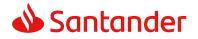

| PSU-Device-<br>ID              | UUID (Universally<br>Unique Identifier) for<br>a device, which is<br>used by the PSU, if<br>available.<br>UUID identifies either<br>a device or a device<br>dependant application<br>installation. In case of<br>an installation<br>identification this ID<br>need to be unaltered<br>until removal from<br>device.                                                                                                    | String      | OPT | UUID<br>^[0-9a-fA-F]{8}-[0-9a-<br>fA-F]{4}-[0-9a-fA-<br>F]{4}-[0-9a-fA-F]{4}-<br>[0-9a-fA-F]{12}\$<br>E.g.<br>PSU-Device-ID:<br>5b3ab8e8-0fd5-43d2-<br>946e-d75958b172e7 |
|--------------------------------|----------------------------------------------------------------------------------------------------|-------------|-----|----------------------------------------------------------------------------------------------------|
| PSU-Geo-<br>Location           | The forwarded Geo<br>Location of the<br>corresponding HTTP<br>request between PSU<br>and TPP if available.                                                                                                    | String      | OPT | RFC 2426<br>^GEO:[\\d]*.[\\d]*[;][\\<br>d]*.[\\d]*\$<br>E.g.<br>PSU-Geo-Location:<br>GEO:90.023856;25.3459<br>63                                                         |
| TPP-<br>Redirect-<br>Preferred | If it equals "true", the<br>TPP prefers a redirect<br>over an embedded<br>SCA approach.<br>If it equals "false",<br>the TPP prefers not to<br>be redirected for SCA.<br>The ASPSP will then<br>choose between the<br>Embedded or the<br>Decoupled SCA<br>approach, depending<br>on the choice of the<br>SCA procedure by the<br>TPP/PSU.<br>If the parameter is<br>not used, the ASPSP<br>will choose the SCA<br>approach to be<br>applied depending on<br>the SCA method<br>chosen by the<br>TPP/PSU. | Boole<br>an | OPT | E.g. TPP-Redirect-<br>Preferred: true                                                                                                    |

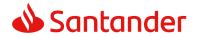

|                                                  | EMBEDDED NOT<br>SUPPORTED IN<br>THIS VERSION                                                                                                    |             |      |                                                                                   |
|--------------------------------------------------|----------------------------------------------------------------------------------------------------|-------------|------|-----------------------------------------------------------------------------------|
| TPP-<br>Redirect-<br>URI                         | URI of the TPP, where<br>the transaction flow<br>shall be redirected to<br>after a Redirect.<br>Mandated for the<br>Redirect SCA<br>Approach, specifically<br>when TPP-Redirect-<br>Preferred equals<br>"true".                                          | String      | COND | <pre>^.{1,250}\$ E.g. TPP-Redirect- URI":"https://tpp.exampl e.es/cb"</pre>       |
|                                                  | It is recommended to<br>always use this<br>header field.                                                                                                    |             |      |                                                                                   |
|                                                  | <b>Remark for Future</b> :<br>This field might be<br>changed to<br>mandatory in the next<br>version of the<br>specification.                                                                                                    |             |      |                                                                                   |
| TPP-Nok-<br>Redirect-<br>URI                     | If this URI is<br>contained, the TPP is<br>asking to redirect the<br>transaction flow to<br>this address instead<br>of the TPP-Redirect-<br>URI in case of a<br>negative result of the<br>redirect SCA method.<br>This might be ignored<br>by the ASPSP. | String      | OPT  | ^.{12,50}\$<br>E.g. TPP-Nok-Redirect-<br>URI":"https://tpp.exampl<br>e.es/cb/nok" |
| TPP-<br>Explicit-<br>Authorisatio<br>n-Preferred | If it equals "true", the<br>TPP prefers to start<br>the authorisation<br>process separately.<br>This preference might<br>be ignored by the<br>ASPSP, if a signing<br>basket is not<br>supported as<br>functionality.                                     | Boole<br>an | OPT  | E.g. TPP-Explicit-<br>Authorisation-Preferred:<br>false                           |

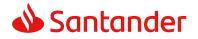

|                                   | If it equals "false" or<br>if the parameter is<br>not used, there is no<br>preference of the TPP.<br>This especially<br>indicates that the TPP<br>assumes a direct<br>authorisation of the<br>transaction in the<br>next step.<br><b>Note</b> : the ASPSP may<br>not take it into<br>account if it does not<br>support it. |        |     |                                                                                                    |
|-----------------------------------|----------------------------------------------------------------------------------------------------|--------|-----|----------------------------------------------------------------------------------------------------|
| Digest                            | Is contained if and<br>only if the "Signature"<br>element is contained<br>in the header of the<br>request.<br>See 6.1 Signature for<br>more information.                                                                                                    | String | MAN | <ul> <li>^.{1,100}\$</li> <li>E.g. Digest: SHA-</li> <li>256=NzdmZjA4YjY5M2M</li> <li>2NDYyMmVjOWFmMGNm</li> <li>YTZiNTU3MjVmNDI4NTRI</li> <li>MzJkYzE3ZmNmMDE3ZG</li> <li>FmMjhhNTc5OTU3OQ==</li> </ul>           |
| Signature                         | A signature of the<br>request by the TPP on<br>application level.<br>See 6.1 Signature for<br>more information.                                                                                                    | String | MAN | See annexes                                                                                                    |
| TPP-<br>Signature-<br>Certificate | The certificate used<br>for signing the<br>request, in base64<br>encoding.                                                                                                    | String | MAN | <ul> <li>^.{1,5000}\$</li> <li>E.g. TPP-Signature-<br/>Certificate:</li> <li>MIIHgzCCBmugAwIBAgII</li> <li>ZzZvBQlt0UcwDQYJ</li> <li>KoZIhvcNAQELBQAwS</li> <li>TELMAkGA1UEBhMCVVM</li> <li>xEzARBgNVBA</li> </ul> |

## Body

| Field   | Description                                                                            | Туре                     | Man. | Format            |
|---------|----------------------------------------------------------------------------------------|--------------------------|------|-------------------|
| account | Account, where the<br>confirmation of funds<br>service is aimed to be<br>submitted to. | Account<br>Referen<br>ce | MAN  | E.g. "access": {} |

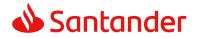

## 3.4.1.2 Response

## Response code

HTPP 201 response code if the resource is correctly created.

## Header

| Field                  | Description                                                                                                    | Туре   | Man. | Format                                                                                                    |
|------------------------|----------------------------------------------------------------------------------------------------|--------|------|----------------------------------------------------------------------------------------------------|
| Location               | Contains the link to the resource generated.                                                                                                    | String | MAN  | Max512Text<br>E.g. Location:<br>/v2/consents/confirmati<br>on-of-<br>funds/{consentId}                                                                         |
| X-Request-<br>ID       | ID of the request,<br>unique to the call, as<br>determined by the<br>initiating party.                                                           | String | MAN  | <pre>UUID     ^[0-9a-fA-F]{8}-[0-9a- fA-F]{4}-[0-9a-fA- F]{4}-[0-9a-fA-F]{4}- [0-9a-fA-F]{12}\$ E.g. X-Request-ID: 1b3ab8e8-0fd5-43d2- 946e-d75958b172e7</pre> |
| ASPSP-SCA-<br>Approach | Value returned if the<br>SCA method has been<br>fixed. Possible values:<br>• REDIRECT<br>The SCA based on<br>OAuth will be taken<br>as REDIRECT. | String | COND | E.g. ASPSP-SCA-<br>Approach: REDIRECT                                                                                                    |

## Body

| Field             | Description                                                                                                    | Туре   | Man. | Format                                              |
|-------------------|----------------------------------------------------------------------------------------------------|--------|------|-----------------------------------------------------|
| consentSta<br>tus | Consent authentication<br>status. See values<br>defined in 6.5 Consent<br>status                                     | String | MAN  | E.g.<br>"consentStatus":<br>"received"              |
| consentId         | Identifier of the<br>resource that references<br>the consent. It must be<br>contained if a consent<br>was generated. | String | MAN  | ^.{1,36}\$<br>E.g.<br>"consentId":"123-<br>QWE-456" |

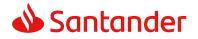

| scaMethods | This data element might<br>be contained, if SCA is<br>required and if the PSU<br>has a choice between<br>different authentication<br>methods.<br>If this data element is<br>contained, then there is<br>also a hyperlink of type<br>"startAuthorisationWith<br>AuthenticationMethodSe<br>lection" contained in the<br>response body.<br>These methods shall be<br>presented towards the<br>PSU for selection by the<br>TPP.<br><b>Note:</b> Only if ASPSP                  | List <au<br>thentic<br/>ationO<br/>bject&gt;</au<br> | COND | E.g. "scaMethods":<br>[] |
|------------|----------------------------------------------------------------------------------------------------|------------------------------------------------------|------|--------------------------|
|            | supports selection of<br>the SCA method                                                                                                    |                                                      |      |                          |
| _links     | <ul> <li>A list of hyperlinks to be recognised by the TPP.</li> <li>Type of links admitted in this response:</li> <li>scaRedirect: In case of an SCA Redirect Approach, the ASPSP is transmitting the link to which to redirect the PSU browser.</li> <li>startAuthorisation: In case, where an explicit start of the transaction authorisation is needed, but no more data needs to be updated (no authentication method to be selected, no PSU authentication</li> </ul> | Links                                                | MAN  | E.g. "_links": {}        |

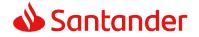

|                 | <ul> <li>data to be<br/>uploaded).</li> <li>self: link to the<br/>resource created by<br/>this request.</li> <li>status: The link to<br/>retrieve the<br/>transaction status</li> <li>scaStatus: The link<br/>to retrieve the<br/>scaStatus of the<br/>corresponding<br/>authorisation sub-<br/>resource. This link is<br/>only contained, if an<br/>authorisation sub-<br/>resource has been<br/>already created.</li> </ul> |                                       |     |                           |
|-----------------|----------------------------------------------------------------------------------------------------|---------------------------------------|-----|---------------------------|
| tppMessage<br>s | Message to the TPP                                                                                                    | List <tp<br>pMessa<br/>ge&gt;</tp<br> | OPT | E.g. "tppMessages":<br>[] |

## 3.4.1.3 Examples

#### **Example of consent request**

```
POST https://www.hub.com/aspsp-name/v2/consents/confirmation-of-funds
Content-Encoding: gzip
Content-Type: application/json
X-Request-ID: 10391c7e-ad88-49ec-a2ad-00aacb1f6541
Authorization: Bearer 2YotnFZFEjr1zCsicMWpAA
PSU-IP-Address: 192.168.8.16
PSU-IP-Port: 443
PSU-Accept: application/json
PSU-Accept-Charset: utf-8
PSU-Accept-Encoding: gzip
PSU-Accept-Language: es-ES
PSU-Accept-Language: es-ES
PSU-User-Agent: Mozilla/5.0 (Windows NT 10.0; WOW64; rv:54.0)
Gecko/20100101 Firefox/54.0
PSU-Http-Method: POST
```

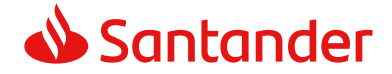

## Example of the response in the case of SCA via redirect with an implicitly generated sub-resource authorisation

```
HTTP/1.1 201 Created
X-Request-ID: 10391c7e-ad88-49ec-a2ad-00aacb1f6541
ASPSP-SCA-Approach: REDIRECT
Date: Sun, 26 Sep 2017 15:02:43 GMT
Location: /v2/consents/confirmation-of-funds/123-asdf-456
Content-Type: application/json
{
      "consentStatus": "received",
      "consentId": "123-asdf-456",
      " links": {
            "scaRedirect": {
                  "href": "https://hub.example.es/authorization "
            },
            "self": {
                  "href": "/v2/consents/confirmation-of-funds/123-asdf-
            456",
            },
            "status": {
                  "href": "/v2/consents/confirmation-of-funds/123-asdf-
            456/status"
            },
            "scaStatus": {
```

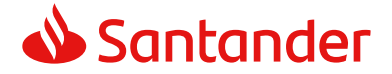

```
"href": "/v2/consents/123-asdf-
456/authorisations/confirmation-of-funds/123auth456"
}
}
```

## **3.4.2 Get consent status**

This service allows TPP to know the status of a consent request initiated previously.

## 3.4.2.1 Request

#### Endpoint

GET {provider}/{aspsp}/v2/consents/confirmation-of-funds/{consent-id}/status

## Path

| Field     | Description                                                                           | Туре   | Man. | Format                               |
|-----------|---------------------------------------------------------------------------------------|--------|------|--------------------------------------|
| provider  | URL of the HUB where the service is published.                                        | String | MAN  | E.g.<br>www.hub.com                  |
| aspsp     | Name of the ASPSP to which the request is made.                                       | String | MAN  | E.g. aspsp-<br>name                  |
| consentId | Identifier of the resource<br>that references the<br>consent.                         | String | MAN  | ^.{1,36}\$<br>E.g.123-<br>gwerty-456 |
|           | Sent previously as a<br>response to a request<br>message for consent<br>from the TPP. |        |      | 4                                    |

#### **Query parameters**

No additional fields are specified.

| Field | Description | Туре | Man. | Format |
|-------|-------------|------|------|--------|
|-------|-------------|------|------|--------|

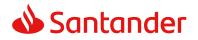

| X-Request-ID           | ID of the request,                                                                                                    | String | MAN | UUID                                                                                                  |
|------------------------|----------------------------------------------------------------------------------------------------|--------|-----|----------------------------------------------------------------------------------------------------|
|                        | unique to the call, as<br>determined by the<br>initiating party.                                                                                                   |        |     | ^[0-9a-fA-F]{8}-<br>[0-9a-fA-F]{4}-[0-<br>9a-fA-F]{4}-[0-9a-<br>fA-F]{4}-[0-9a-fA-<br>F]{12}\$        |
|                        |                                                                                                    |        |     | E.g.                                                                                                  |
|                        |                                                                                                    |        |     | X-Request-ID:<br>1b3ab8e8-0fd5-<br>43d2-946e-<br>d75958b172e7                                         |
| Authorisation          | Bearer Token. Obtained                                                                                                    | String | MAN | E.g.                                                                                                  |
|                        | in a prior authentication on OAuth2.                                                                                                    |        |     | Authorisation:<br>Bearer<br>2YotnFZFEjr1zCsic<br>MWpAA                                                |
| PSU-IP-<br>Address     | The forwarded IP<br>Address header field<br>consists of the<br>corresponding HTTP<br>request IP Address field<br>between PSU and TPP.<br>If not available, the TPP | String | OPT | ^[0-9]{1,3}.[0-<br>9]{1,3}.[0-<br>9]{1,3}.[0-<br>9]{1,3}\$<br>E.g.<br>PSU-IP-Address:<br>192.168.16.5 |
|                        | shall use the IP Address<br>used by the TPP when<br>submitting this request.                                                                                       |        |     | 192.108.10.5                                                                                          |
| PSU-IP-Port            | The forwarded IP Port<br>header field consists of<br>the corresponding HTTP<br>request IP Port field<br>between PSU and TPP, if<br>available.                      | String | OPT | ^\\d{1,5}\$<br>E.g. PSU-IP-Port:<br>443                                                               |
| PSU-Accept             | The forwarded Accept<br>header fields consist of<br>the corresponding HTTP<br>request Accept header<br>fields between PSU and<br>TPP, if available.                | String | OPT | ^.{1,50}\$<br>E.g. PSU-Accept:<br>application/json                                                    |
| PSU-Accept-<br>Charset | See above                                                                                                    | String | OPT | <pre>^.{1,50}\$ E.g. PSU-Accept- Charset: utf-8</pre>                                                 |

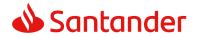

| PSU-Accept-          | See above                                                                                                    | String | OPT | ^.{1,50}\$                                                                                                    |
|----------------------|----------------------------------------------------------------------------------------------------|--------|-----|----------------------------------------------------------------------------------------------------|
| Encoding             |                                                                                                    |        |     | E.g. PSU-Accept-<br>Encoding: gzip                                                                                                    |
| PSU-Accept-          | See above                                                                                                    | String | OPT | ^.{1,50}\$                                                                                                    |
| Language             |                                                                                                    |        |     | E.g. PSU-Accept-<br>Language: es-ES                                                                                                    |
| PSU-User-<br>Agent   | The forwarded Agent<br>header field of the HTTP<br>request between PSU<br>and TPP, if available.                                                                                                    | String | OPT | E.g.<br>PSU-User-Agent:<br>Mozilla/5.0<br>(Windows; U;<br>Windows NT 6.1;<br>en-US; rv:1.9.1.5)<br>Gecko/20091102<br>Firefox/3.5.5 (.NET<br>CLR 3.5.30729)    |
| PSU-Http-<br>Method  | HTTP method used at<br>the PSU – TPP interface,<br>if available.<br>Valid values are:<br>GET<br>POST<br>PUT<br>PATCH<br>DELETE                                                                                                    | String | OPT | E.g. PSU-Http-<br>Method: GET                                                                                                    |
| PSU-Device-<br>ID    | UUID (Universally<br>Unique Identifier) for a<br>device, which is used by<br>the PSU, if available.<br>UUID identifies either a<br>device or a device<br>dependant application<br>installation. In case of an<br>installation identification<br>this ID need to be<br>unaltered until removal<br>from device. | String | OPT | <pre>UUID ^[0-9a-fA-F]{8}- [0-9a-fA-F]{4}-[0- 9a-fA-F]{4}-[0-9a- fA-F]{4}-[0-9a- fA-F]{12}\$ E.g. PSU-Device-ID: 5b3ab8e8-0fd5- 43d2-946e- d75958b172e7</pre> |
| PSU-Geo-<br>Location | The forwarded Geo<br>Location of the<br>corresponding HTTP<br>request between PSU<br>and TPP if available.                                                                                                    | String | OPT | RFC 2426<br>^GEO:[\\d]*.[\\d]*<br>[;][\\d]*.[\\d]*\$<br>E.g.                                                                                                  |

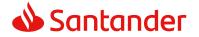

|                           |                                                                                                    |        |     | PSU-Geo-Location:<br>GEO:90.023856;25<br>.345963                                                                                                    |
|---------------------------|----------------------------------------------------------------------------------------------------|--------|-----|----------------------------------------------------------------------------------------------------|
| Digest                    | Is contained if and only<br>if the "Signature"<br>element is contained in<br>the header of the<br>request.<br>See 6.1 Signature for<br>more information. | String | MAN | <ul> <li>^.{1,100}\$</li> <li>E.g. Digest: SHA-<br/>256=NzdmZjA4YjY</li> <li>5M2M2NDYyMmVjO</li> <li>WFmMGNmYTZiNT</li> <li>U3MjVmNDI4NTRIM</li> <li>zJkYzE3ZmNmMDE</li> <li>3ZGFmMjhhNTc5OT</li> <li>U3OQ==</li> </ul> |
| Signature                 | A signature of the request by the TPP on application level.                                                                                              | String | MAN | See annexes                                                                                                    |
|                           | See 6.1 Signature for more information.                                                                                                    |        |     |                                                                                                    |
| TPP-                      | The certificate used for                                                                                                    | String | MAN | ^.{1,5000}\$                                                                                                    |
| Signature-<br>Certificate | signing the request, in<br>base64 encoding.                                                                                                    |        |     | E.g. TPP-Signature-<br>Certificate:<br>MIIHgzCCBmugAwI<br>BAgIIZzZvBQlt0Uc<br>wDQYJKoZI<br>hvcNAQELBQAwSTE<br>LMAkGA1UEBhMCV<br>VMxEzARBgNVBA                                                                           |

## Body

No additional data are sent.

## 3.4.2.2 Response

This message is returned to the TPP as a response to the request message for the consent status.

## **Response code**

HTPP 200 response code.

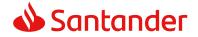

| Field            | Description                                                                                        | Туре   | Man. | Format                                                                                                    |
|------------------|----------------------------------------------------------------------------------------------------|--------|------|----------------------------------------------------------------------------------------------------|
| X-Request-<br>ID | ID of the<br>request,<br>unique to the<br>call, as<br>determined<br>by the<br>initiating<br>party. | String | MAN  | UUID<br>^[0-9a-fA-F]{8}-[0-9a-fA-<br>F]{4}-[0-9a-fA-F]{4}-[0-9a-<br>fA-F]{4}-[0-9a-fA-F]{12}\$<br>E.g.<br>X-Request-ID: 1b3ab8e8-<br>0fd5-43d2-946e-<br>d75958b172e7 |

#### Body

| Field         | Description                                                                         | Туре   | Man. | Format                              |
|---------------|-------------------------------------------------------------------------------------|--------|------|-------------------------------------|
| consentStatus | Consent<br>authentication<br>status. See values<br>defined in 6.5<br>Consent status | String | MAN  | E.g.<br>"consentStatus":"<br>valid" |
| tppMessages   |                                                                                     |        | OPT  | E.g.<br>"tppMessages":[<br>]        |

## 3.4.2.3 Examples

#### Example of request

GET https://www.hub.com/aspsp-name/v2/consents/confirmation-offunds/123asdf456/status

Accept: application/json

X-Request-ID: 96201400-6ff9-11e8-adc0-fa7ae01bbebc

Authorization: Bearer 2YotnFZFEjr1zCsicMWpAA

PSU-IP-Address: 192.168.8.16

PSU-IP-Port: 443

PSU-Accept: application/json

PSU-Accept-Charset: utf-8

PSU-Accept-Encoding: gzip

PSU-Accept-Language: es-ES

PSU-User-Agent: Mozilla/5.0 (Windows NT 10.0; WOW64; rv:54.0) Gecko/20100101 Firefox/54.0

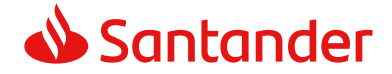

PSU-Http-Method: GET PSU-Device-ID: f8b3feda-6fe3-11e8-adc0-fa7ae01bbebc PSU-GEO-Location: GEO:12.526347;54.649862 Date: Sun, 26 Sep 2017 15:02:48 GMT

#### **Example of response**

```
HTTP/1.1 200 Ok
X-Request-ID: 96201400-6ff9-11e8-adc0-fa7ae01bbebc
Date: Sun, 26 Sep 2017 15:02:50 GMT
Content-Type: application/json
{
    "consentStatus": "valid"
}
```

## 3.4.3 Get consent

#### 3.4.3.1 Request

This message is sent by the TPP as a request to recover the information on previously created consent for fund confirmation. Particularly useful for the TPP in cases where the consent was managed directly between the ASPSP and the PSU.

#### Endpoint

GET {provider}/{aspsp}/v2/consents/confirmation-of-funds/{consentId}

| Field     | Description                                                                                                    | Туре   | Man. | Format                                       |
|-----------|----------------------------------------------------------------------------------------------------|--------|------|----------------------------------------------|
| provider  | URL of the HUB where the service is published.                                                                                                    | String | MAN  | E.g.<br>www.hub.<br>com                      |
| aspsp     | Name of the ASPSP to which the request is made.                                                                                                    | String | MAN  | E.g.<br>aspsp-<br>name                       |
| consentId | Identifier of the resource<br>that references the consent.<br>Sent previously as a<br>response to a request<br>message for consent from<br>the TPP. | String | MAN  | ^.{1,36}<br>\$<br>E.g.<br>7890-<br>asdf-4321 |

#### Path

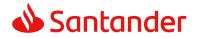

## **Query parameters**

No additional fields are specified.

| Field              | Description                                                                                                    | Туре   | Man. | Format                                                                                                    |
|--------------------|----------------------------------------------------------------------------------------------------|--------|------|----------------------------------------------------------------------------------------------------|
| X-Request-ID       | ID of the request,<br>unique to the call, as<br>determined by the<br>initiating party.                                                                                                    | String | MAN  | UUID<br>^[0-9a-fA-F]{8}-<br>[0-9a-fA-F]{4}-[0-<br>9a-fA-F]{4}-[0-9a-<br>fA-F]{4}-[0-9a-fA-<br>F]{12}\$<br>E.g.<br>X-Request-ID:<br>1b3ab8e8-0fd5-<br>43d2-946e-<br>d75958b172e7 |
| Authorisation      | Bearer Token. Obtained<br>in a prior authentication<br>on OAuth2.                                                                                                    | String | MAN  | E.g.<br>Authorisation:<br>Bearer<br>2YotnFZFEjr1zCsic<br>MWpAA                                                                                                    |
| PSU-IP-<br>Address | The forwarded IP<br>Address header field<br>consists of the<br>corresponding HTTP<br>request IP Address field<br>between PSU and TPP.<br>If not available, the TPP<br>shall use the IP Address<br>used by the TPP when<br>submitting this request. | String | OPT  | ^[0-9]{1,3}.[0-<br>9]{1,3}.[0-<br>9]{1,3}.[0-<br>9]{1,3}\$<br>E.g.<br>PSU-IP-Address:<br>192.168.16.5                                                                           |
| PSU-IP-Port        | The forwarded IP Port<br>header field consists of<br>the corresponding HTTP<br>request IP Port field<br>between PSU and TPP, if<br>available.                                                                                                    | String | OPT  | ^\\d{1,5}\$<br>E.g. PSU-IP-Port:<br>443                                                                                                    |

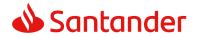

| PSU-Accept              | The forwarded Accept                                                                                                    | String | OPT | ^.{1,50}\$                                                                                                    |
|-------------------------|----------------------------------------------------------------------------------------------------|--------|-----|----------------------------------------------------------------------------------------------------|
| r 30-Accept             | header fields consist of<br>the corresponding HTTP<br>request Accept header<br>fields between PSU and<br>TPP, if available.    | Juniy  |     | E.g. PSU-Accept:<br>application/json                                                                                                    |
| PSU-Accept-<br>Charset  | See above                                                                                                    | String | OPT | ^.{1,50}\$<br>E.g. PSU-Accept-<br>Charset: utf-8                                                                                                    |
| PSU-Accept-<br>Encoding | See above                                                                                                    | String | OPT | ^.{1,50}\$<br>E.g. PSU-Accept-<br>Encoding: gzip                                                                                                    |
| PSU-Accept-<br>Language | See above                                                                                                    | String | OPT | ^.{1,50}\$<br>E.g. PSU-Accept-<br>Language: es-ES                                                                                                    |
| PSU-User-<br>Agent      | The forwarded Agent<br>header field of the HTTP<br>request between PSU<br>and TPP, if available.                               | String | OPT | E.g.<br>PSU-User-Agent:<br>Mozilla/5.0<br>(Windows; U;<br>Windows NT 6.1;<br>en-US; rv:1.9.1.5)<br>Gecko/20091102<br>Firefox/3.5.5 (.NET<br>CLR 3.5.30729) |
| PSU-Http-<br>Method     | HTTP method used at<br>the PSU – TPP interface,<br>if available.<br>Valid values are:<br>GET<br>POST<br>PUT<br>PATCH<br>DELETE | String | OPT | E.g. PSU-Http-<br>Method: GET                                                                                                    |
| PSU-Device-<br>ID       | UUID (Universally<br>Unique Identifier) for a<br>device, which is used by<br>the PSU, if available.                            | String | OPT | UUID<br>^[0-9a-fA-F]{8}-<br>[0-9a-fA-F]{4}-[0-<br>9a-fA-F]{4}-[0-9a-<br>fA-F]{4}-[0-9a-fA-<br>F]{12}\$<br>E.g.                                             |

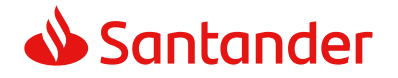

|                                   | UUID identifies either a<br>device or a device<br>dependant application<br>installation. In case of an<br>installation identification<br>this ID need to be<br>unaltered until removal<br>from device. |        |     | PSU-Device-ID:<br>5b3ab8e8-0fd5-<br>43d2-946e-<br>d75958b172e7                                                                                                    |
|-----------------------------------|----------------------------------------------------------------------------------------------------|--------|-----|----------------------------------------------------------------------------------------------------|
| PSU-Geo-<br>Location              | The forwarded Geo<br>Location of the<br>corresponding HTTP<br>request between PSU<br>and TPP if available.                                                                                             | String | OPT | RFC 2426<br>^GEO:[\\d]*.[\\d]*<br>[;][\\d]*.[\\d]*\$<br>E.g.<br>PSU-Geo-Location:<br>GEO:90.023856;25<br>.345963                                                                                                    |
| Digest                            | Is contained if and only<br>if the "Signature"<br>element is contained in<br>the header of the<br>request.<br>See 6.1 Signature for<br>more information.                                               | String | MAN | <ul> <li>^.{1,100}\$</li> <li>E.g. Digest: SHA-<br/>256=NzdmZjA4YjY</li> <li>5M2M2NDYyMmVjO</li> <li>WFmMGNmYTZiNT</li> <li>U3MjVmNDI4NTRIM</li> <li>zJkYzE3ZmNmMDE</li> <li>3ZGFmMjhhNTc5OT</li> <li>U3OQ==</li> </ul>      |
| Signature                         | A signature of the<br>request by the TPP on<br>application level.<br>See 6.1 Signature for<br>more information.                                                                                        | String | MAN | See annexes                                                                                                    |
| TPP-<br>Signature-<br>Certificate | The certificate used for<br>signing the request, in<br>base64 encoding.                                                                                                    | String | MAN | <ul> <li>^.{1,5000}\$</li> <li>E.g. TPP-Signature-<br/>Certificate:</li> <li>MIIHgzCCBmugAwI</li> <li>BAgIIZzZvBQlt0Uc</li> <li>wDQYJKoZI</li> <li>hvcNAQELBQAwSTE</li> <li>LMAkGA1UEBhMCV</li> <li>VMxEzARBgNVBA</li> </ul> |

## Body

No additional data are sent.

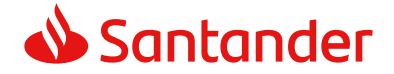

## 3.4.3.2 Response

This message is returned to the TPP as a response to the message requesting recovery of the consent information.

#### **Response code**

HTPP 200 response code.

## Header

| Field            | Description                                                                                        | Туре   | Man. | Format                                                                                                    |
|------------------|----------------------------------------------------------------------------------------------------|--------|------|----------------------------------------------------------------------------------------------------|
| X-Request-<br>ID | ID of the<br>request,<br>unique to the<br>call, as<br>determined<br>by the<br>initiating<br>party. | String | MAN  | UUID<br>^[0-9a-fA-F]{8}-[0-9a-fA-<br>F]{4}-[0-9a-fA-F]{4}-[0-9a-<br>fA-F]{4}-[0-9a-fA-F]{12}\$<br>E.g.<br>X-Request-ID: 1b3ab8e8-<br>0fd5-43d2-946e-<br>d75958b172e7 |

#### Body

| Field             | Description                                                                            | Туре                                  | Man. | Format                          |
|-------------------|----------------------------------------------------------------------------------------|---------------------------------------|------|---------------------------------|
| account           | Account, where the<br>confirmation of funds<br>service is aimed to be<br>submitted to. | Account<br>Referen<br>ce              | MAN  | E.g. "access": {}               |
| consentSt<br>atus | The status of the consent resource.                                                    | String                                | MAN  | E.g.<br>"consentStatus":"valid" |
| tppMessag<br>es   | Message for the TPP.                                                                   | List <tp<br>pMessag<br/>e&gt;</tp<br> | OPT  | E.g.<br>"tppMessages":[]        |

## 3.4.3.3 Examples

#### Example of request

GET https://www.hub.com/aspsp-name/v2/consents/confirmation-offunds/7890-asdf-4321/

Accept: application/json

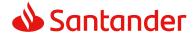

X-Request-ID: 96201400-6ff9-11e8-adc0-fa7ae01bbebc Authorization: Bearer 2YotnFZFEjr1zCsicMWpAA PSU-IP-Address: 192.168.8.16 PSU-IP-Port: 443 PSU-Accept: application/json PSU-Accept-Charset: utf-8 PSU-Accept-Encoding: gzip PSU-Accept-Language: es-ES PSU-User-Agent: Mozilla/5.0 (Windows NT 10.0; WOW64; rv:54.0) Gecko/20100101 Firefox/54.0 PSU-Http-Method: GET PSU-Device-ID: f8b3feda-6fe3-11e8-adc0-fa7ae01bbebc PSU-GEO-Location: GE0:12.526347;54.649862 Date: Sun, 26 Sep 2017 15:02:48 GMT

## **Example of response**

## 3.4.4 Revoke consent

## 3.4.4.1 Request

This service allows a request for the removal of consent previously created in the ASPSP.

## Endpoint

DELETE {provider}/{aspsp}/v2/consents/confirmation-of-funds/{consentId}

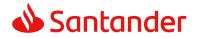

## Path

| Field     | Description                                                                                                    | Туре   | Man. | Format                                       |
|-----------|----------------------------------------------------------------------------------------------------|--------|------|----------------------------------------------|
| provider  | URL of the HUB where the String service is published.                                                                                               |        | MAN  | E.g.<br>www.hub.<br>com                      |
| aspsp     | Name of the ASPSP to which the request is made.                                                                                                    | String | MAN  | E.g.<br>aspsp-<br>name                       |
| consentId | Identifier of the resource<br>that references the consent.<br>Sent previously as a<br>response to a request<br>message for consent from<br>the TPP. | String | MAN  | ^.{1,36}<br>\$<br>E.g.<br>7890-<br>asdf-4321 |

## **Query parameters**

No additional fields are specified.

| Field         | Description                                                                            | Туре   | Man. | Format                                                                                                    |
|---------------|----------------------------------------------------------------------------------------|--------|------|----------------------------------------------------------------------------------------------------|
| X-Request-ID  | ID of the request,<br>unique to the call, as<br>determined by the<br>initiating party. | String | MAN  | UUID<br>^[0-9a-fA-F]{8}-<br>[0-9a-fA-F]{4}-[0-<br>9a-fA-F]{4}-[0-9a-<br>fA-F]{4}-[0-9a-fA-<br>F]{12}\$<br>E.g.<br>X-Request-ID:<br>1b3ab8e8-0fd5-<br>43d2-946e-<br>d75958b172e7 |
| Authorisation | Bearer Token. Obtained<br>in a prior authentication<br>on OAuth2.                      | String | MAN  | E.g.<br>Authorisation:<br>Bearer<br>2YotnFZFEjr1zCsic<br>MWpAA                                                                                                    |

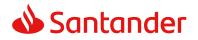

| PSU-IP-<br>Address      | The forwarded IP<br>Address header field<br>consists of the<br>corresponding HTTP<br>request IP Address field<br>between PSU and TPP.<br>If not available, the TPP<br>shall use the IP Address<br>used by the TPP when<br>submitting this request. | String | OPT | <pre>^[0-9]{1,3}.[0-<br/>9]{1,3}.[0-<br/>9]{1,3}.[0-<br/>9]{1,3}\$<br/>E.g.<br/>PSU-IP-Address:<br/>192.168.16.5</pre>                                     |
|-------------------------|----------------------------------------------------------------------------------------------------|--------|-----|----------------------------------------------------------------------------------------------------|
| PSU-IP-Port             | The forwarded IP Port<br>header field consists of<br>the corresponding HTTP<br>request IP Port field<br>between PSU and TPP, if<br>available.                                                                                                    | String | OPT | ^\\d{1,5}\$<br>E.g. PSU-IP-Port:<br>443                                                                                                    |
| PSU-Accept              | The forwarded Accept<br>header fields consist of<br>the corresponding HTTP<br>request Accept header<br>fields between PSU and<br>TPP, if available.                                                                                                | String | OPT | <pre>^.{1,50}\$ E.g. PSU-Accept: application/json</pre>                                                                                                    |
| PSU-Accept-<br>Charset  | See above                                                                                                    | String | OPT | ^.{1,50}\$<br>E.g. PSU-Accept-<br>Charset: utf-8                                                                                                    |
| PSU-Accept-<br>Encoding | See above                                                                                                    | String | OPT | ^.{1,50}\$<br>E.g. PSU-Accept-<br>Encoding: gzip                                                                                                    |
| PSU-Accept-<br>Language | See above                                                                                                    | String | OPT | ^.{1,50}\$<br>E.g. PSU-Accept-<br>Language: es-ES                                                                                                    |
| PSU-User-<br>Agent      | The forwarded Agent<br>header field of the HTTP<br>request between PSU<br>and TPP, if available.                                                                                                    | String | OPT | E.g.<br>PSU-User-Agent:<br>Mozilla/5.0<br>(Windows; U;<br>Windows NT 6.1;<br>en-US; rv:1.9.1.5)<br>Gecko/20091102<br>Firefox/3.5.5 (.NET<br>CLR 3.5.30729) |

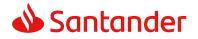

| PSU-Http-<br>Method  | HTTP method used at<br>the PSU – TPP interface,<br>if available.<br>Valid values are:<br>GET<br>POST<br>PUT<br>PATCH<br>DELETE                                                                                                    | String | OPT | E.g. PSU-Http-<br>Method: DELETE                                                                                                    |
|----------------------|----------------------------------------------------------------------------------------------------|--------|-----|----------------------------------------------------------------------------------------------------|
| PSU-Device-<br>ID    | UUID (Universally<br>Unique Identifier) for a<br>device, which is used by<br>the PSU, if available.<br>UUID identifies either a<br>device or a device<br>dependant application<br>installation. In case of an<br>installation identification<br>this ID need to be<br>unaltered until removal<br>from device. | String | OPT | <pre>UUID     ^[0-9a-fA-F]{8}-     [0-9a-fA-F]{4}-[0- 9a-fA-F]{4}-[0-9a- fA-F]{4}-[0-9a-fA- F]{12}\$ E.g. PSU-Device-ID: 5b3ab8e8-0fd5- 43d2-946e- d75958b172e7</pre> |
| PSU-Geo-<br>Location | The forwarded Geo<br>Location of the<br>corresponding HTTP<br>request between PSU<br>and TPP if available.                                                                                                    | String | OPT | RFC 2426<br>^GEO:[\\d]*.[\\d]*<br>[;][\\d]*.[\\d]*\$<br>E.g.<br>PSU-Geo-Location:<br>GEO:90.023856;25<br>.345963                                                      |
| Digest               | Is contained if and only<br>if the "Signature"<br>element is contained in<br>the header of the<br>request.<br>See 6.1 Signature for<br>more information.                                                                                                    | String | MAN | <pre>^.{1,100}\$ E.g. Digest: SHA- 256=NzdmZjA4YjY 5M2M2NDYyMmVjO WFmMGNmYTZiNT U3MjVmNDI4NTRIM zJkYzE3ZmNmMDE 3ZGFmMjhhNTc5OT U3OQ==</pre>                           |
| Signature            | A signature of the<br>request by the TPP on<br>application level.<br>See 6.1 Signature for<br>more information.                                                                                                    | String | MAN | See annexes                                                                                                    |

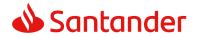

| TPP-                      | The certificate used for                    | String | MAN | ^.{1,5000}\$                                                                                                    |
|---------------------------|---------------------------------------------|--------|-----|----------------------------------------------------------------------------------------------------|
| Signature-<br>Certificate | signing the request, in<br>base64 encoding. |        |     | E.g. TPP-Signature-<br>Certificate:<br>MIIHgzCCBmugAwI<br>BAgIIZzZvBQlt0Uc<br>wDQYJKoZI<br>hvcNAQELBQAwSTE<br>LMAkGA1UEBhMCV<br>VMxEzARBgNVBA |

## Body

No additional data are sent.

## 3.4.4.2 Response

This message is sent to the TPP as a response to the request to remove the consent.

#### Response code

HTPP 204 response code for correct cancellation.

#### Header

| Field            | Description                                                                                        | Туре   | Man. | Format                                                                                                    |
|------------------|----------------------------------------------------------------------------------------------------|--------|------|----------------------------------------------------------------------------------------------------|
| X-Request-<br>ID | ID of the<br>request,<br>unique to the<br>call, as<br>determined<br>by the<br>initiating<br>party. | String | MAN  | UUID<br>^[0-9a-fA-F]{8}-[0-9a-fA-<br>F]{4}-[0-9a-fA-F]{4}-[0-9a-<br>fA-F]{4}-[0-9a-fA-F]{12}\$<br>E.g.<br>X-Request-ID: 1b3ab8e8-<br>0fd5-43d2-946e-<br>d75958b172e7 |

#### Body

No additional fields are specified.

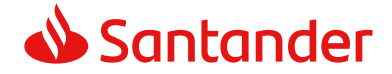

## 3.4.4.3 Examples

#### **Example of request**

DELETE https://www.hub.com/aspsp-name/v2/consents/confirmation-offunds/7890-asdf-4321 Accept: application/json X-Request-ID: 96201400-6ff9-11e8-adc0-fa7ae01bbebc Authorization: Bearer 2YotnFZFEjr1zCsicMWpAA PSU-IP-Address: 192.168.8.16 PSU-IP-Port: 443 PSU-Accept-Charset: utf-8 PSU-Accept-Encoding: gzip PSU-Accept-Language: es-ES PSU-User-Agent: Mozilla/5.0 (Windows NT 10.0; WOW64; rv:54.0) Gecko/20100101 Firefox/54.0 PSU-Http-Method: DELETE PSU-Device-ID: f8b3feda-6fe3-11e8-adc0-fa7ae01bbebc PSU-GEO-Location: GEO:12.526347;54.649862 Date: Sun, 26 Sep 2017 15:02:48 GMT

## **Example of response**

HTTP/1.1 204 Ok X-Request-ID: 96201400-6ff9-11e8-adc0-fa7ae01bbebc Date: Sun, 26 Sep 2017 15:02:50 GMT

## 3.5 FCS: Fund Confirmation Service

## **3.5.1** Confirmation of funds

This type of message is used in the fund query service. The TPP sends a request to the HUB to query the funds for a given amount.

The HUB communicates with the ASPSP to ask whether it has funds or not, and after the query, returns the response to the TPP.

## 3.5.1.1 Request

#### Endpoint

POST {provider}/{aspsp}/v1/funds-confirmations

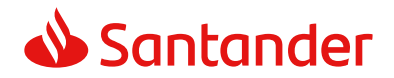

## Path

| Field    | Description                                     | Туре   | Man. | Format              |
|----------|-------------------------------------------------|--------|------|---------------------|
| provider | URL of the HUB where the service is published   | String | MAN  | E.g.<br>www.hub.com |
| aspsp    | Name of the ASPSP to which the request is made. | String | MAN  | E.g. aspsp-<br>name |

| Field             | Description                                                                                                    | Туре   | Man. | Format                                                                                                    |
|-------------------|----------------------------------------------------------------------------------------------------|--------|------|----------------------------------------------------------------------------------------------------|
| X-Request-<br>ID  | ID of the<br>request,<br>unique to the<br>call, as<br>determined by<br>the initiating<br>party.                                                                   | String | MAN  | <pre>UUID ^[0-9a-fA-F]{8}-[0-9a-fA- F]{4}-[0-9a-fA-F]{4}-[0-9a-fA-F]{4}-[0-9a-fA-F]{12}\$ E.g. X-Request-ID: 1b3ab8e8-0fd5- 43d2-946e-d75958b172e7</pre> |
| Authorisatio<br>n | Bearer Token.<br>Obtained in a<br>prior<br>authentication<br>on OAuth2.<br>Only if the<br>consent<br>management<br>has been<br>carried out<br>through the<br>API. | String | COND | E.g.<br>Authorisation: Bearer<br>2YotnFZFEjr1zCsicMWpAA                                                                                                  |
| Consent-ID        | Identifier of<br>the consent<br>obtained in<br>the<br>transaction<br>requesting<br>consent.                                                                       | String | COND | ^.{1,36}\$<br>E.g. Consent-ID: 7890-asdf-<br>4321                                                                                                    |

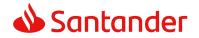

|                                   | Only if the<br>consent<br>management<br>has been<br>carried out<br>through the<br>API.                                                                               |        |     |                                                                                                    |
|-----------------------------------|----------------------------------------------------------------------------------------------------|--------|-----|----------------------------------------------------------------------------------------------------|
| Digest                            | Is contained if<br>and only if the<br>"Signature"<br>element is<br>contained in<br>the header of<br>the request.<br>See 6.1<br>Signature for<br>more<br>information. | String | MAN | <pre>^.{1,100}\$ E.g. Digest: SHA- 256=NzdmZjA4YjY5M2M2NDYy MmVjOWFmMGNmYTZiNTU3MjV mNDI4NTRIMzJkYzE3ZmNmMDE 3ZGFmMjhhNTc5OTU3OQ==</pre>         |
| Signature                         | A signature of<br>the request by<br>the TPP on<br>application<br>level.<br>See 6.1<br>Signature for<br>more<br>information.                                          | String | MAN | See annexes                                                                                                    |
| TPP-<br>Signature-<br>Certificate | The certificate<br>used for<br>signing the<br>request, in<br>base64<br>encoding.                                                                                     | String | MAN | ^.{1,512}\$<br>E.g. TPP-Signature-Certificate:<br>MIIHgzCCBmugAwIBAgIIZzZvB<br>Qlt0UcwDQYJKoZIhvcNA<br>QELBQAwSTELMAkGA1UEBhMC<br>VVMxEzARBgNVBA |

# Body

| Field | Description | Туре | Mand. | Format |
|-------|-------------|------|-------|--------|
|-------|-------------|------|-------|--------|

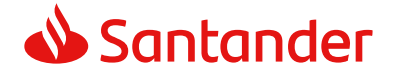

| account              | PSU's account number.                                              | Accou<br>ntRef<br>erenc<br>e | MAN | E.g. "account":<br>{"iban":"ES11111<br>111111111111111<br>} |
|----------------------|--------------------------------------------------------------------|------------------------------|-----|-------------------------------------------------------------|
| instructedAmo<br>unt | Transaction amount to be checked within the funds check mechanism. | Amou<br>nt                   | MAN | E.g.<br>"instructedAmount"<br>: {}                          |

# 3.5.1.2 Response

This message is returned by the HUB to the TPP as a response to the fund confirmation message.

#### Header

| Field      | Description                                                      | Туре   | Man. | Format                                                                                     |
|------------|------------------------------------------------------------------|--------|------|--------------------------------------------------------------------------------------------|
| Location   | Contains the link to the resource generated.                     | String | MAN  |                                                                                            |
| X-Request- | ID of the request,                                               | String | MAN  | UUID                                                                                       |
| ID         | unique to the call, as<br>determined by the<br>initiating party. |        |      | ^[0-9a-fA-F]{8}-[0-<br>9a-fA-F]{4}-[0-9a-fA-<br>F]{4}-[0-9a-fA-F]{4}-<br>[0-9a-fA-F]{12}\$ |
|            |                                                                  |        |      | E.g.                                                                                       |
|            |                                                                  |        |      | X-Request-ID:<br>1b3ab8e8-0fd5-43d2-<br>946e-d75958b172e7                                  |

# Body

| Field              | Description                                                                                            | Туре                              | Man. | Format                            |
|--------------------|----------------------------------------------------------------------------------------------------|-----------------------------------|------|-----------------------------------|
| fundsAvailabl<br>e | Equals true if<br>sufficient funds are<br>available at the time<br>of the request, false<br>otherwise. | Boolean                           | MAN  | E.g.<br>"fundsAvailable":<br>true |
| tppMessages        | Message for the TPP.                                                                                   | List <tpp<br>Message&gt;</tpp<br> | OPT  | E.g.<br>"tppMessages":<br>[]      |

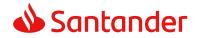

# 3.5.1.3 Examples

#### **Example of request**

```
POST https://www.hub.com/aspsp-name/v1/funds-confirmations
Content-Encoding: gzip
Content-Type: application/json
X-Request-ID: 96201400-6ff9-11e8-adc0-fa7ae01bbebc
Authorization: Bearer 2YotnFZFEjr1zCsicMWpAA
Consent-ID: 7890-asdf-4321
Date: Sun, 17 Oct 2017 13:15:17 GMT
{
      "cardNumber": "87432569872156",
      "account": {
            "iban": "ES111111111111111111111111
      },
      "instructedAmount": {
            "currency": "EUR",
            "amount": "153.50"
      }
}
```

# Example of response with available funds

```
HTTP/1.1 200 Ok
X-Request-ID: 0ee25bf4-6ff1-11e8-adc0-fa7ae01bbebc
Date: Sun, 26 Sep 2017 15:02:47 GMT
Content-Type: application/json
{
    "fundsAvailable": true
}
```

# 3.6 OAuth2 as pre-step

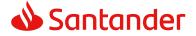

# 3.6.1 Obtain authorisation

#### 3.6.1.1 Request

The TPP redirects the PSU so that it carries out the following request to the HUB:

- Web authentication
- Biometric authentication with app-to-app redirection

#### Endpoint for web authentication

#### GET

/{aspsp}/authorize?response\_type={response\_type}&client\_id={client\_id}&scope ={scope}&state={state}&redirect\_uri={redirect\_uri}&code\_challenge={code\_chall enge}&code\_challenge\_method={code\_challenge\_method}

# Endpoint for biometric authentication through app-to-app redirect for retail users

#### GET

/{aspsp}/biometric/app-toapp/personal/authorize?response\_type={response\_type}&client\_id={client\_id}&sc ope={scope}&state={state}&redirect\_uri={redirect\_uri}&code\_challenge={code\_c hallenge}&code\_challenge\_method={code\_challenge\_method}

#### Path

| Field    | Description                                     | Туре   | Man. | Format                  |
|----------|-------------------------------------------------|--------|------|-------------------------|
| provider | URL of the HUB where the service is published.  | String | MAN  | E.g. <u>www.hub.com</u> |
| aspsp    | Name of the ASPSP to which the request is made. | String | MAN  | E.g. aspsp-name         |

#### **Query parameters**

| Field             | Description                              | Туре   | Man. | Format                     |
|-------------------|------------------------------------------|--------|------|----------------------------|
| response<br>_type | Its value must be established at "code". | String | MAN  | E.g.<br>response_type=code |

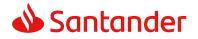

| client_id          | organizationIdentifier<br>" provided in the<br>eIDAS certificate<br>formed as:<br>- PSD<br>- 2 characters from<br>the NCA country<br>code (according<br>to ISO 3166)<br>- Carácter "-"<br>- 2-8 characters for<br>the NCA identifier<br>(A-Z in upper<br>case)<br>- Carácter "-"<br>- PSP identifier | String | MAN | <pre>^.{1,70}\$ E.g. client_id=PSDES- BDE-3DFD246</pre>                       |
|--------------------|----------------------------------------------------------------------------------------------------|--------|-----|-------------------------------------------------------------------------------|
| scope              | <ul> <li>Possible scope:</li> <li>PIS</li> <li>AIS</li> <li>FCS</li> <li>SVA</li> <li>May indicate more than one, separated by a +</li> </ul>                                                                                                    | String | MAN | ^.{1,64}\$<br>E.g.<br>scope=PIS+AIS+SVA                                       |
| state              | Opaque value<br>generated by the<br>TPP. Used to prevent<br>"cross-site request<br>forgery" XSRF<br>attacks.                                                                                                    | String | MAN | ^.{1,64}\$<br>E.g. state=XYZ                                                  |
| redirect_<br>uri   | URL returned to the<br>HUB where it will<br>report the<br>authorisation "code"<br>that will be used<br>subsequently to<br>obtain the access<br>token.                                                                                                    | String | MAN | <pre>^.{1,250}\$ E.g. redirect_uri=https%3A %2F%2Fwww%2Etpp% 2Ecom%2Fcb</pre> |
| code_cha<br>llenge | PKCE challenge used<br>to prevent code<br>injection attacks.                                                                                                    | String | MAN | <pre>^.{1,128}\$ E.g. code_challenge=E9Mel hoa2OwvFrEMTJguCHa</pre>           |

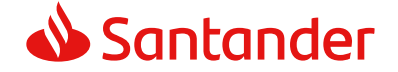

|                               | According to RFC 7636.                                                                        |        |     | oeK1t8URWbuGJSstw-<br>cM                                |
|-------------------------------|-----------------------------------------------------------------------------------------------|--------|-----|---------------------------------------------------------|
| code_cha<br>llenge_m<br>ethod | Method to verify the<br>code that may be<br>"plain" or "S256".<br>S256 (SHA 256)<br>preferred | String | OPT | <pre>^.{1,120}\$ E.g. code_challenge_metho d=S256</pre> |

#### Header

No additional fields are specified.

#### Body

The data are not sent in the body in this response.

# 3.6.1.2 Response OK

Response if the request has been processed correctly. The result is the redirection initiated by the HUB from the PSU navigator to the URL of the environment provided by the TPP.

#### Path

No additional fields are specified.

#### **Query Parameters**

| Field    | Description                                                                                                    | Туре   | Man. | Format                                                |
|----------|----------------------------------------------------------------------------------------------------|--------|------|-------------------------------------------------------|
| Location | Contains the URL<br>where the redirection<br>is carried out to the<br>TPP.                                          | String | MAN  | E.g. Location:<br>https://www.tpp.com<br>/cb          |
| code     | One-time-only<br>authorisation<br>generated by the HUB.<br>A life of not more than<br>10 minutes is<br>recommended. | String | MAN  | ^.{1,64}\$<br>E.g.<br>code=SplxIOBeZQQY<br>bYS6WxSbIA |

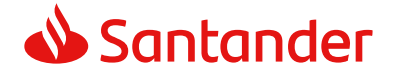

|  | Opaque value<br>generated by the TPP.<br>Used to maintain the<br>status between<br>request and response.<br>The HUB will include it<br>when it redirects the<br>PSU's browser back to<br>the TPP. Used to<br>prevent "cross-site<br>request forgery"<br>attacks. | String | MAN | ^.{1,64}\$<br>E.g. state=XYZ |
|--|----------------------------------------------------------------------------------------------------|--------|-----|------------------------------|
|--|----------------------------------------------------------------------------------------------------|--------|-----|------------------------------|

# Body

Data are not sent in the body in this request.

# 3.6.1.3 Error response

Response if there has been any error in the request. The result is the redirection initiated by the HUB from the PSU navigator to the URL of the environment provided by the TPP.

#### Path

No additional fields are specified.

# **Query Parameters**

| Field    | Description                                                                                                    | Туре   | Man. | Format                                       |
|----------|----------------------------------------------------------------------------------------------------|--------|------|----------------------------------------------|
| Location | Contains the URL that is redirected to the TPP.                                                                                              | String | MAN  | E.g. Location:<br>https://www.tp<br>p.com/cb |
| error    | Code that indicates the error that has occurred.                                                                                             | String | MAN  | E.g.<br>error=invalid_r<br>equest            |
| state    | Value generated by the<br>TPP. Used to maintain<br>the status between<br>request and response.<br>The HUB will return it in<br>the response. | String | MAN  | E.g. state=XYZ                               |

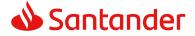

#### Body

Data are not sent in the body in this request.

# 3.6.1.4 Examples

#### Example of request

GET https://www.hub.com/aspspname/authorize?response\_type=code&client\_id=PSDES-BDE-3DFD246&scope=PIS%20AIS%20SVA&state=xyz&redirect\_uri=https%3A%2F%2Fwww %2Ehub%2Ecom%2Fcb&code\_challenge=E9Melhoa2OwvFrEMTJguCHaoeK1t8URWbuGJS stw-cM&code\_challenge\_method=S256

# Example of OK response

HTTP/1.1 302 Found

Location: https://www.tpp.com/cb?code=SplxlOBeZQQYbYS6WxSbIA&state=xyz

#### **Example of NOK response**

HTTP/1.1 302 Found Location: https://www.tpp.com/cb?error=access denied&state=xyz

# 3.6.2 Obtain access token

This message is sent by the HUB to ASPSP to exchange the authorisation code obtained in the prior step and obtain an access token and refresh token.

# 3.6.2.1 Request

Endpoint

POST {provider}/{aspsp}/token

#### Path

| Field Descriptio | n Type | Mand. | Format |
|------------------|--------|-------|--------|
|------------------|--------|-------|--------|

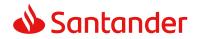

| provider | URL of the<br>HUB where<br>the service is<br>published.     | String | MAN | E.g. www.hub.com |
|----------|-------------------------------------------------------------|--------|-----|------------------|
| aspsp    | Name of the<br>ASPSP to<br>which the<br>request is<br>made. | String | MAN | E.g. aspsp-name  |

#### **Request Parameters**

| Field          | Description                                                                                                    | Туре   | Mand. | Format                                                    |
|----------------|----------------------------------------------------------------------------------------------------|--------|-------|-----------------------------------------------------------|
| grant_t<br>ype | Must take the value<br>of<br>"authorisation_code"                                                                                                    | String | MAN   | E.g.<br>grant_type=autho<br>rization_code                 |
| client_i<br>d  | <ul> <li>"organizationIdentifie<br/>r" provided in the<br/>eIDAS certificate<br/>formed as:</li> <li>PSD</li> <li>2 characters from<br/>the NCA country<br/>code (according<br/>to ISO 3166)</li> <li>Carácter "-"</li> <li>2-8 characters for<br/>the NCA identifier<br/>(A-Z in upper<br/>case)</li> <li>Carácter "-"</li> <li>PSP identifier</li> </ul> | String | MAN   | <pre>^.{1,70}\$ E.g. client_id=PSDES- BDE-3DFD246</pre>   |
| code           | Authorisation code<br>returned by the<br>ASPSP in the<br>previous application<br>requesting an<br>authorisation code                                                                                                    | String | MAN   | ^.{1,64}\$<br>E.g.<br>code=SplxIOBeZQ<br>QY<br>bYS6WxSbIA |

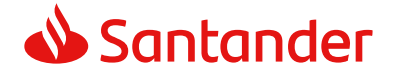

| redirect<br>_uri  | URL is returned to<br>the TPP where the<br>authorisation "code"<br>is entered. It must<br>be the same as that<br>entered in the<br>authorisation code<br>request. | String | MAN | <pre>^.{1,250}\$ E.g. redirect_uri=https %3A%2F%2Fwww %2Etpp%2Ecom% 2Fcb</pre>    |
|-------------------|----------------------------------------------------------------------------------------------------|--------|-----|-----------------------------------------------------------------------------------|
| code_v<br>erifier | PKCE verification<br>code used to prevent<br>code injection<br>attacks. Based on<br>RFC 7636.                                                                     | String | MAN | E.g.<br>code_verifier=dBjf<br>tJeZ4CVP-<br>mB92K27uhbUJU1<br>p1r_wW1gFWFOEj<br>Xk |

#### Header

No additional fields are specified.

#### Body

Fields are not sent in the body.

# 3.6.2.2 Response OK

Response if the request has been processed correctly. The result of the request is an access token sent by the HUB to the PSU.

#### Body

| Field            | Description                                                                                                    | Туре   | Man. | Format                                                              |
|------------------|----------------------------------------------------------------------------------------------------|--------|------|---------------------------------------------------------------------|
| access_tok<br>en | Access token<br>issued by the<br>HUB and<br>joined to the<br>scope that<br>was requested<br>in the request<br>and confirmed<br>by the PSU. | String | MAN  | <pre>^.{1,64}\$ E.g. "access_token":"2YotnFZFEjr 1zCsicMWpAA"</pre> |

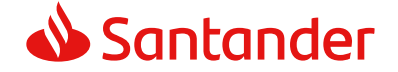

| token_type        | Type of token<br>issued. Will<br>take the value<br>"Bearer".                              | String  | MAN | E.g. "token_type":"Bearer"                                         |
|-------------------|-------------------------------------------------------------------------------------------|---------|-----|--------------------------------------------------------------------|
| expires_in        | Life of the<br>access token<br>in seconds.                                                | Integer | OPT | E.g. "expires_in":300                                              |
| refresh_tok<br>en | Refresh token.<br>May be used<br>to obtain a<br>new access<br>token if it has<br>expired. | String  | OPT | ^.{1,64}\$<br>E.g.<br>"refresh_token":"tGzv3JOkF0<br>XG5Qx2TIKWIA" |

# 3.6.2.3 Error response

Response if there has been any error in the request. It is the result of the request for an access token made by the TPP to the HUB.

#### Body

| Field | Description                                                                                            | Туре   | Man. | Format                            |
|-------|----------------------------------------------------------------------------------------------------|--------|------|-----------------------------------|
| error | Code that<br>indicates the error<br>that has occurred.<br>For more return<br>codes see the<br>annexes. | String | MAN  | E.g.<br>"error":"invalid_request" |

# 3.6.2.4 Examples

#### Example of request

POST /token HTTP/1.1

Host: https://www.hub.com/aspsp-name

Content-Type: application/x-www-form-urlencoded

```
grant_type=authorization_code&client_id=PSDES-BDE-
3DFD246&code=SplxlOBeZQQYbYS6WxSbIA&redirect_uri=https%3A%2F%2Fwww%2Et
pp%2Ecom%2Fcb&code_verifier=dBjftJeZ4CVP-
mB92K27uhbUJUlp1r_wWlgFWFOEjXk
```

#### **Example of OK response**

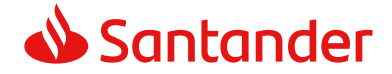

```
HTTP/1.1 200 OK
Content-Type: application/json;charset=UTF-8
Cache-Control: no-store
Pragma: no-cache
{
    "access_token": "2YotnFZFEjr1zCsicMWpAA",
    "token_type": "Bearer",
    "expires_in": 3600,
    "refresh_token": "tGzv3JOkF0XG5Qx2T1KWIA"
}
```

# **Example of NOK response**

```
HTTP/1.1 400 Bad Request
Content-Type: application/json;charset=UTF-8
Cache-Control: no-store
Pragma: no-cache
{
    "error": "invalid_request"
}
```

# 3.7 Token renewal request

This service is used when the HUB reports that the access\_token has expired. Using this request you can refresh the access\_token by sending the refresh\_token associated with the expired access\_token.

# 3.7.1 Request

#### Endpoint

POST {provider}/{aspsp}/token

#### Path

| Field    | Description                                          | Туре   | Mand. | Format           |
|----------|------------------------------------------------------|--------|-------|------------------|
| provider | URL of the HUB<br>where the service is<br>published. | String | MAN   | E.g. www.hub.com |

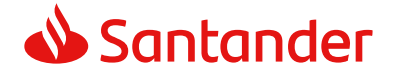

| aspsp             | Name of the ASPSP to which the request is made.                                                                                                    | String | MAN | E.g. aspsp-name                                                |
|-------------------|----------------------------------------------------------------------------------------------------|--------|-----|----------------------------------------------------------------|
| grant_ty<br>pe    | Must take the value of "refresh_token"                                                                                                    | String | MAN | E.g.<br>grant_type=refresh_toke<br>n                           |
| client_id         | organizationIdentifier<br>" provided in the<br>eIDAS certificate<br>formed as:<br>- PSD<br>- 2 characters from<br>the NCA country<br>code (according<br>to ISO 3166)<br>- Carácter "-"<br>- 2-8 characters for<br>the NCA identifier<br>(A-Z in upper<br>case)<br>- Carácter "-"<br>- PSP identifier | String | MAN | <pre>^.{1,70}\$ E.g. client_id=PSDES- BDE-3DFD246</pre>        |
| refresh_t<br>oken | The refresh token<br>necessary to be able<br>to obtain an<br>unexpired<br>access_token.                                                                                                    | String | MAN | ^.{1,64}\$<br>E.g.<br>refresh_token=tGzv3JOk<br>F0XG5Qx2TIKWIA |

## Header

No additional data are specified.

#### Body

No additional data are specified.

# 3.7.2 Response

|  | Field | Description | Туре | Man. | Format |
|--|-------|-------------|------|------|--------|
|--|-------|-------------|------|------|--------|

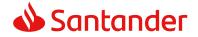

| access_toke<br>n  | Access token<br>issued by the<br>HUB and joined<br>to the scope<br>that was<br>requested in<br>the request and<br>confirmed by<br>the PSU. | String      | MAN | <pre>^.{1,64}\$ E.g. "access_token":"83kdFZFEjr 1zCsicMWBB"</pre>   |
|-------------------|----------------------------------------------------------------------------------------------------|-------------|-----|---------------------------------------------------------------------|
| token_type        | Type of token<br>issued. Will<br>take the value<br>"Bearer".                                                                               | String      | MAN | E.g. "token_type":"Bearer"                                          |
| expires_in        | Life of the<br>access token in<br>seconds.                                                                                                 | Integ<br>er | OPT | E.g. "expires_in":300                                               |
| refresh_toke<br>n | Refresh token.<br>May be used to<br>obtain a new<br>access token if<br>it has expired.                                                     | String      | OPT | <pre>^.{1,64}\$ E.g. "refresh_token":"28JD3JOkF 0NM5Qx2TICCC"</pre> |

# 3.7.3 Examples

POST /token HTTP/1.1

```
Host: https://www.hub.com
```

Content-Type: application/x-www-form-urlencoded

```
grant_type=refresh_token&client_id=PSDES-BDE-
3DFD246&refresh_token=tGzv3JOkF0XG5Qx2T1KWIA
```

#### **Example of OK response**

```
HTTP/1.1 200 OK
Content-Type: application/json;charset=UTF-8
Cache-Control: no-store
Pragma: no-cache
{
    "access_token": "83kdFZFEjr1zCsicMWBB",
    "token_type": "Bearer",
    "expires_in": 300,
    "access_token": "28JD3JOkF0NM5Qx2T1CCC"
```

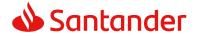

}

# 3.8 Sessions: combination of AIS and PIS services

The session support allows you to combine the AIS and PIS services in the same session.

The session support is determined by the access token obtained after carrying out the OAuth2 (pre-step) protocol.

To ensure the session is supported, the access token must have been obtained for the PIS, AIS and TPP scope, and have the roles of PISP and AISP available in its eIDAS certificate.

# **3.9 Processes common to the services.**

# **3.9.1** Initiation of the authorisation process (explicit)

#### Use

The process of initiating authorisation is a necessary process to create a new authorisation sub-resource (if it has not been created implicitly). Applied in the following scenarios:

- The ASPSP has indicated with a "startAuthorisation" link in the response to an account information consent request that an explicit initiation of the authorisation process is not necessary because of the TPP.
- The ASPSP has indicated with a "startAuthorisation" link in the response to a fund confirmation consent request that an explicit initiation of the authorisation process is not necessary because of the TPP.

# 3.9.1.1 Request

# Endpoint in the case of Fund Confirmation Consent

POST {provider}/{aspsp}/v2/consents/confirmation-offunds/{consentId}/authorisations

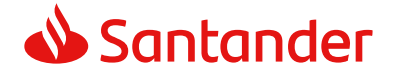

# Path

| Field                  | Description                                                                                                    | Туре   | Man. | Format                                                            |
|------------------------|----------------------------------------------------------------------------------------------------|--------|------|-------------------------------------------------------------------|
| provider               | URL of the HUB where the service is published.                                                                                                    | String | MAN  | E.g.<br>hub.example.es                                            |
| aspsp                  | Name of the ASPSP to which the request is made.                                                                                                    | String | MAN  | E.g. aspsp-<br>name                                               |
| payment-<br>service    | <ul><li>Possible values are:</li><li>payments</li><li>periodic-payments</li></ul>                                                                                                    | String | COND | E.g.<br>{provider}/v1/<br>payments                                |
| payment-<br>product    | <ul> <li>Payment product to be used.</li> <li>List of supported products:</li> <li>sepa-credit-transfers</li> <li>instant-sepa-credit-transfers</li> <li>target-2-payments</li> <li>cross-border-credit-transfers</li> </ul> | String | COND | E.g.<br>{provider}/v1/<br>payments/sepa<br>-credit-<br>transfers/ |
| paymentI,<br>consentId | Identifier of the resource that<br>references the payment<br>initiation or consent.                                                                                                    | String | MAN  | ^.{1,36}\$<br>E.g.123-qwe-<br>456                                 |

# **Query parameters**

No additional parameters are specified for this request.

# Header

| Field                | Description                                                                            | Туре   | Man. | Format                                                                                                    |
|----------------------|----------------------------------------------------------------------------------------|--------|------|----------------------------------------------------------------------------------------------------|
| Content-<br>Type     | Value:<br>application/json                                                             | String | MAN  | Content-Type:<br>application/json                                                                                                    |
| X-<br>Request-<br>ID | ID of the request,<br>unique to the call, as<br>determined by the<br>initiating party. | String | MAN  | UUID<br>^[0-9a-fA-F]{8}-[0-<br>9a-fA-F]{4}-[0-9a-fA-<br>F]{4}-[0-9a-fA-F]{4}-<br>[0-9a-fA-F]{12}\$<br>E.g.<br>X-Request-ID:<br>1b3ab8e8-0fd5-43d2-<br>946e-d75958b172e7 |

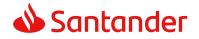

| Authorisat                  | Pearer Teles                                                                                                    | Ctring | ΜΑΝΙ |                                                                                                    |
|-----------------------------|----------------------------------------------------------------------------------------------------|--------|------|----------------------------------------------------------------------------------------------------|
| ion                         | Bearer Token.<br>Obtained in a prior<br>authentication on<br>OAuth2.                                                                                                    | String | MAN  | E.g.<br>Authorisation: Bearer<br>2YotnFZFEjr1zCsicMW<br>pAA                                                       |
| PSU-IP-<br>Address          | The forwarded IP<br>Address header field<br>consists of the<br>corresponding HTTP<br>request IP Address<br>field<br>between PSU and TPP.<br>If not available, the<br>TPP shall use the IP<br>Address used by the<br>TPP when submitting | String | OPT  | <pre>^[0-9]{1,3}.[0-<br/>9]{1,3}.[0-<br/>9]{1,3}.[0-9]{1,3}\$<br/>E.g.<br/>PSU-IP-Address:<br/>192.168.16.5</pre> |
| PSU-IP-<br>Port             | this request.<br>The forwarded IP Port<br>header field consists<br>of the corresponding<br>HTTP request IP Port<br>field between PSU and<br>TPP, if available.                                                                          | String | OPT  | ^\\d{1,5}\$<br>E.g. PSU-IP-Port: 443                                                                              |
| PSU-<br>Accept              | The forwarded Accept<br>header fields consist<br>of the corresponding<br>HTTP request Accept<br>header fields between<br>PSU and TPP, if<br>available.                                                                                  | String | OPT  | ^.{1,50}\$<br>E.g. PSU-Accept:<br>application/json                                                                |
| PSU-<br>Accept-<br>Charset  | See above                                                                                                    | String | OPT  | ^.{1,50}\$<br>E.g. PSU-Accept-<br>Charset: utf-8                                                                  |
| PSU-<br>Accept-<br>Encoding | See above                                                                                                    | String | OPT  | ^.{1,50}\$<br>E.g. PSU-Accept-<br>Encoding: gzip                                                                  |
| PSU-<br>Accept-<br>Language | See above                                                                                                    | String | OPT  | ^.{1,50}\$<br>E.g. PSU-Accept-<br>Language: es-ES                                                                 |
| PSU-User-<br>Agent          | The forwarded Agent<br>header field of the<br>HTTP request between<br>PSU and TPP, if<br>available.                                                                                                    | String | OPT  | E.g.                                                                                                    |

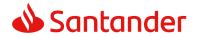

|                      |                                                                                                    |        |     | PSU-User-Agent:<br>Mozilla/5.0 (Windows;<br>U; Windows NT 6.1;<br>en-US; rv:1.9.1.5)<br>Gecko/20091102<br>Firefox/3.5.5 (.NET<br>CLR 3.5.30729)                          |
|----------------------|----------------------------------------------------------------------------------------------------|--------|-----|----------------------------------------------------------------------------------------------------|
| PSU-Http-<br>Method  | HTTP method used at<br>the PSU – TPP<br>interface, if available.<br>Valid values are:<br>GET<br>POST<br>PUT<br>PATCH<br>DELETE                                                                                                    | String | OPT | E.g. PSU-Http-Method:<br>POST                                                                                                    |
| PSU-<br>Device-ID    | UUID (Universally<br>Unique Identifier) for<br>a device, which is<br>used by the PSU, if<br>available.<br>UUID identifies either<br>a device or a device<br>dependant application<br>installation. In case of<br>an installation<br>identification this ID<br>need to be unaltered<br>until removal from<br>device. | String | OPT | UUID<br>^[0-9a-fA-F]{8}-[0-<br>9a-fA-F]{4}-[0-9a-fA-<br>F]{4}-[0-9a-fA-F]{4}-<br>[0-9a-fA-F]{12}\$<br>E.g.<br>PSU-Device-ID:<br>5b3ab8e8-0fd5-43d2-<br>946e-d75958b172e7 |
| PSU-Geo-<br>Location | The forwarded Geo<br>Location of the<br>corresponding HTTP<br>request between PSU<br>and TPP if available.                                                                                                    | String | OPT | RFC 2426<br>^GEO:[\\d]*.[\\d]*[;,<br>][\\d]*.[\\d]*\$<br>E.g.<br>PSU-Geo-Location:<br>GEO:90.023856;25.34<br>5963                                                        |
| Digest               | Is contained if and<br>only if the "Signature"<br>element is contained<br>in the header of the<br>request.                                                                                                    | String | MAN | ^.{1,100}\$                                                                                                    |

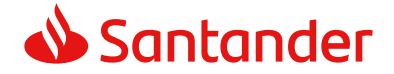

|                                   | See 6.1 Signature for more information.                                                                         |        |     | E.g. Digest: SHA-<br>256=NzdmZjA4YjY5M2<br>M2NDYyMmVjOWFmM<br>GNmYTZiNTU3MjVmN<br>DI4NTRIMzJkYzE3ZmN<br>mMDE3ZGFmMjhhNTc<br>50TU30Q==                                                                                        |
|-----------------------------------|----------------------------------------------------------------------------------------------------|--------|-----|----------------------------------------------------------------------------------------------------|
| Signature                         | A signature of the<br>request by the TPP on<br>application level.<br>See 6.1 Signature for<br>more information. | String | MAN | See annexes                                                                                                    |
| TPP-<br>Signature-<br>Certificate | The certificate used<br>for signing the<br>request, in base64<br>encoding.                                      | String | MAN | <ul> <li>^.{1,5000}\$</li> <li>E.g. TPP-Signature-<br/>Certificate:</li> <li>MIIHgzCCBmugAwIBA</li> <li>gIIZzZvBQlt0UcwDQYJ</li> <li>KoZIhvcNAQEL</li> <li>BQAwSTELMAkGA1UE</li> <li>BhMCVVMxEzARBgNVB</li> <li>A</li> </ul> |

# Body

No additional fields are specified.

# 3.9.1.2 Response

# Header

| eld Description | Туре | Man. | Format |
|-----------------|------|------|--------|
|-----------------|------|------|--------|

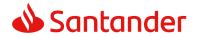

| Location                   | Contains the link<br>related to the<br>resource generated.                                                                                        | String | MAN  | E.g. Location:<br>/v1/payments/{payme<br>nt-<br>product}/{paymentId}<br>/authorisations/123qw<br>ert/456                                                                |
|----------------------------|----------------------------------------------------------------------------------------------------|--------|------|----------------------------------------------------------------------------------------------------|
| X-Request-<br>ID           | Unique identifier of<br>the transaction<br>assigned by the TPP<br>and submitted<br>through the HUB to<br>the ASPSP                                | String | MAN  | UUID<br>^[0-9a-fA-F]{8}-[0-<br>9a-fA-F]{4}-[0-9a-fA-<br>F]{4}-[0-9a-fA-F]{4}-<br>[0-9a-fA-F]{12}\$<br>E.g.<br>X-Request-ID:<br>1b3ab8e8-0fd5-43d2-<br>946e-d75958b172e7 |
| ASPSP-<br>SCA-<br>Approach | Value returned if the<br>SCA method has been<br>fixed. Possible values:<br>• REDIRECT<br>The SCA based on<br>OAuth2 will be taken<br>as REDIRECT. | String | COND | E.g. ASPSP-SCA-<br>Approach: REDIRECT                                                                                                    |

# Body

| Field               | Description                                                                                                    | Туре   | Man. | Format                                                                              |
|---------------------|----------------------------------------------------------------------------------------------------|--------|------|-------------------------------------------------------------------------------------|
| scaStatus           | SCA status                                                                                                    | String | MAN  | E.g. "scaStatus":<br>"received"                                                     |
| authorisat<br>ionId | Identifier of the<br>resource that<br>references the<br>authorisation of sub-<br>resource created.                   | String | MAN  | ^.{1,36}\$<br>E.g. "authorisationId":<br>"1b3ab8e8-0fd5-43d2-<br>946e-d75958b172e7" |
| _links              | List of hyperlinks to be<br>recognised by the TPP.<br>Types supported in<br>this response:                           | Links  | MAN  | E.g. "_links": {}                                                                   |
|                     | <ul> <li>scaRedirect: in<br/>case of SCA by<br/>redirection. Link<br/>where the PSU<br/>navigator must be</li> </ul> |        |      |                                                                                     |

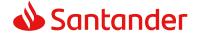

|                 | <ul> <li>redirected by the TPP.</li> <li>scaStatus: link to query the SCA status corresponding to the authorisation sub-resource.</li> </ul> |                                       |     |                           |
|-----------------|----------------------------------------------------------------------------------------------------|---------------------------------------|-----|---------------------------|
| tppMessag<br>es | Message for the TPP sent through the HUB.                                                                                                    | List <tp<br>pMessa<br/>ge&gt;</tp<br> | ΟΡΤ | E.g. "tppMessages":<br>[] |

# 3.9.1.3 Examples

#### **Endpoint in the case of Fund Confirmation Consent**

POST https://hub.example.es/bancosantander/v2/consents/confirmationof-funds/qwert1234tzui7890/authorisations

Content-Encoding: gzip Content-Type: application/json X-Request-ID: 10391c7e-ad88-49ec-a2ad-00aacb1f6541 Authorization: Bearer 2YotnFZFEjr1zCsicMWpAA PSU-IP-Address: 192.168.8.16 PSU-IP-Port: 443 PSU-Accept: application/json PSU-Accept-Charset: utf-8 PSU-Accept-Encoding: gzip PSU-Accept-Language: es-ES PSU-User-Agent: Mozilla/5.0 (Windows NT 10.0; WOW64; rv:54.0) Gecko/20100101 Firefox/54.0 PSU-Http-Method: POST PSU-Device-ID: f8b3feda-6fe3-11e8-adc0-fa7ae01bbebc PSU-GEO-Location: GEO:12.526347;54.649862 Date: Sun, 26 Sep 2017 15:02:37 GMT

# Example of response in the case of SCA via redirect

HTTP/1.1 201 Created X-Request-ID: 10391c7e-ad88-49ec-a2ad-00aacb1f6541 ASPSP-SCA-Approach: REDIRECT

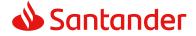

```
Date: Sun, 26 Sep 2017 15:02:43 GMT
Location:/v2/consents/confirmation-of-
funds/qwert1234tzui7890/authorisations
Content-Type: application/json
{
      "scaStatus": "received",
      "authorisationId": "123auth456",
      " links": {
            "scaRedirect": {
                  "href": "https://hub.example.es/authorize "
            },
            "scaStatus": {
                  "href":
                                          "/v2/consents/confirmation-of-
            funds/qwert1234tzui7890/authorisations"
            }
      }
}
```

# 3.9.2 Update data of the PSU (select SCA method)

This message is sent by TPP to the ASPSP through the HUB to indicate the SCA method selected by the PSU.

The SCA-Approach my depend on the SCA method selected.

# 3.9.2.1 Request

#### **Endpoint in the case of Fund Confirmation Consent**

PUT {provider}/{aspsp}/v2/consents/confirmation-offunds/{consentId}/authorisations/{authorisationId}

| Field    | Description                                          | Туре   | Man. | Format                 |
|----------|------------------------------------------------------|--------|------|------------------------|
| provider | URL of the HUB where<br>the service is<br>published. | String | MAN  | E.g.<br>hub.example.es |
| aspsp    | Name of the ASPSP to which the request is made.      | String | MAN  | E.g. aspsp-<br>name    |

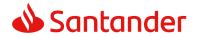

| payment-<br>service     | <ul><li>Possible values are:</li><li>payments</li><li>periodic-payments</li></ul>                                                                                                    | String | COND | E.g.<br>{provider}/{as<br>psp}/v1/payme<br>nts                    |
|-------------------------|----------------------------------------------------------------------------------------------------|--------|------|-------------------------------------------------------------------|
| payment-<br>product     | <ul> <li>Payment product to be<br/>used. List of supported<br/>products:</li> <li>sepa-credit-<br/>transfers</li> <li>instant-sepa-credit-<br/>transfers</li> <li>target-2-payments</li> <li>cross-border-credit-<br/>transfers</li> </ul> | String | COND | E.g.<br>{provider}/v1/<br>payments/sepa<br>-credit-<br>transfers/ |
| paymentId,<br>consentId | Identifier of the<br>resource that<br>references the payment<br>initiation.                                                                                                    | String | MAN  | ^.{1,36}\$<br>E.g.123-qwe-<br>456                                 |
| authorisationI<br>d     | Identifier of the sub-<br>resource associated<br>with the consent.                                                                                                    | String | COND | ^.{1,36}\$                                                        |
| cancellationId          | Identifier of the sub-<br>resource associated<br>with the payment<br>cancellation.                                                                                                    | String | COND | ^.{1,36}\$                                                        |

# **Query parameters**

No additional fields are specified.

# Header

| Field                | Description                                                                            | Туре   | Man. | Format                                                                                                    |
|----------------------|----------------------------------------------------------------------------------------|--------|------|----------------------------------------------------------------------------------------------------|
| X-<br>Request-<br>ID | ID of the request,<br>unique to the call, as<br>determined by the<br>initiating party. | String | MAN  | UUID<br>^[0-9a-fA-F]{8}-[0-<br>9a-fA-F]{4}-[0-9a-fA-<br>F]{4}-[0-9a-fA-F]{4}-<br>[0-9a-fA-F]{12}\$<br>E.g.<br>X-Request-ID:<br>1b3ab8e8-0fd5-43d2-<br>946e-d75958b172e7 |

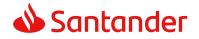

| Authorisat                  | Pearer Taken                                                                                                    | Ctring | ΜΑΝ | Ea                                                                                                |
|-----------------------------|----------------------------------------------------------------------------------------------------|--------|-----|---------------------------------------------------------------------------------------------------|
| ion                         | Bearer Token.<br>Obtained in a prior<br>authentication on<br>OAuth2.                                                                                                    | String | MAN | E.g.<br>Authorisation: Bearer<br>2YotnFZFEjr1zCsicMW<br>pAA                                       |
| PSU-IP-<br>Address          | The forwarded IP<br>Address header field<br>consists of the<br>corresponding HTTP<br>request IP Address<br>field<br>between PSU and TPP.<br>If not available, the<br>TPP shall use the IP<br>Address used by the<br>TPP when submitting | String | OPT | ^[0-9]{1,3}.[0-<br>9]{1,3}.[0-<br>9]{1,3}.[0-9]{1,3}\$<br>E.g.<br>PSU-IP-Address:<br>192.168.16.5 |
| PSU-IP-                     | this request.<br>The forwarded IP Port                                                                                                    | String | OPT | ^\\d{1,5}\$                                                                                       |
| Port                        | header field consists<br>of the corresponding<br>HTTP request IP Port<br>field between PSU and<br>TPP, if available.                                                                                                    |        |     | E.g. PSU-IP-Port: 443                                                                             |
| PSU-<br>Accept              | The forwarded Accept<br>header fields consist<br>of the corresponding<br>HTTP request Accept<br>header fields between<br>PSU and TPP, if<br>available.                                                                                  | String | OPT | <pre>^.{1,50}\$ E.g. PSU-Accept: application/json</pre>                                           |
| PSU-<br>Accept-<br>Charset  | See above                                                                                                    | String | OPT | ^.{1,50}\$<br>E.g. PSU-Accept-<br>Charset: utf-8                                                  |
| PSU-<br>Accept-<br>Encoding | See above                                                                                                    | String | OPT | ^.{1,50}\$<br>E.g. PSU-Accept-<br>Encoding: gzip                                                  |
| PSU-<br>Accept-<br>Language | See above                                                                                                    | String | OPT | ^.{1,50}\$<br>E.g. PSU-Accept-<br>Language: es-ES                                                 |
| PSU-User-<br>Agent          | The forwarded Agent<br>header field of the<br>HTTP request between<br>PSU and TPP, if<br>available.                                                                                                    | String | OPT | E.g.                                                                                              |

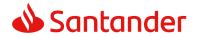

|                      |                                                                                                    |        |     | PSU-User-Agent:<br>Mozilla/5.0 (Windows;<br>U; Windows NT 6.1;<br>en-US; rv:1.9.1.5)<br>Gecko/20091102<br>Firefox/3.5.5 (.NET<br>CLR 3.5.30729)                          |
|----------------------|----------------------------------------------------------------------------------------------------|--------|-----|----------------------------------------------------------------------------------------------------|
| PSU-Http-<br>Method  | HTTP method used at<br>the PSU – TPP<br>interface, if available.<br>Valid values are:<br>GET<br>POST<br>PUT<br>PATCH<br>DELETE                                                                                                    | String | OPT | E.g. PSU-Http-Method:<br>GET                                                                                                    |
| PSU-<br>Device-ID    | UUID (Universally<br>Unique Identifier) for<br>a device, which is<br>used by the PSU, if<br>available.<br>UUID identifies either<br>a device or a device<br>dependant application<br>installation. In case of<br>an installation<br>identification this ID<br>need to be unaltered<br>until removal from<br>device. | String | OPT | UUID<br>^[0-9a-fA-F]{8}-[0-<br>9a-fA-F]{4}-[0-9a-fA-<br>F]{4}-[0-9a-fA-F]{4}-<br>[0-9a-fA-F]{12}\$<br>E.g.<br>PSU-Device-ID:<br>5b3ab8e8-0fd5-43d2-<br>946e-d75958b172e7 |
| PSU-Geo-<br>Location | The forwarded Geo<br>Location of the<br>corresponding HTTP<br>request between PSU<br>and TPP if available.                                                                                                    | String | OPT | RFC 2426<br>^GEO:[\\d]*.[\\d]*[;,<br>][\\d]*.[\\d]*\$<br>E.g.<br>PSU-Geo-Location:<br>GEO:90.023856;25.34<br>5963                                                        |
| Digest               | Is contained if and<br>only if the "Signature"<br>element is contained<br>in the header of the<br>request.                                                                                                    | String | MAN | ^.{1,100}\$                                                                                                    |

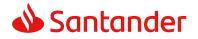

|                                   | See 6.1 Signature for more information.                                                                         |        |     | E.g. Digest: SHA-<br>256=NzdmZjA4YjY5M2<br>M2NDYyMmVjOWFmM<br>GNmYTZiNTU3MjVmN<br>DI4NTRIMzJkYzE3ZmN<br>mMDE3ZGFmMjhhNTc<br>50TU30Q==                                                                                        |
|-----------------------------------|----------------------------------------------------------------------------------------------------|--------|-----|----------------------------------------------------------------------------------------------------|
| Signature                         | A signature of the<br>request by the TPP on<br>application level.<br>See 6.1 Signature for<br>more information. | String | MAN | See annexes                                                                                                    |
| TPP-<br>Signature-<br>Certificate | The certificate used<br>for signing the<br>request, in base64<br>encoding.                                      | String | MAN | <ul> <li>^.{1,5000}\$</li> <li>E.g. TPP-Signature-<br/>Certificate:</li> <li>MIIHgzCCBmugAwIBA</li> <li>gIIZzZvBQlt0UcwDQYJ</li> <li>KoZIhvcNAQEL</li> <li>BQAwSTELMAkGA1UE</li> <li>BhMCVVMxEzARBgNVB</li> <li>A</li> </ul> |

# Body

| Field                          | Description                              | Туре   | Man. | Format                                                      |
|--------------------------------|------------------------------------------|--------|------|-------------------------------------------------------------|
| authentica<br>tionMetho<br>dId | Identifier of the authentication method. | String | MAN  | <pre>^.{1,35}\$ E.g. "authenticationMethod Id": "123"</pre> |

# 3.9.2.2 Response

# Header

| Field            | Description                                                                                                    | Туре   | Man. | Format                                                                                                    |
|------------------|----------------------------------------------------------------------------------------------------|--------|------|----------------------------------------------------------------------------------------------------|
| X-Request-<br>ID | Unique identifier of<br>the transaction<br>assigned by the TPP<br>and submitted<br>through the HUB to<br>the ASPSP | String | MAN  | <b>UUID</b><br>^[0-9a-fA-F]{8}-[0-<br>9a-fA-F]{4}-[0-9a-fA-<br>F]{4}-[0-9a-fA-F]{4}-<br>[0-9a-fA-F]{12}\$<br>E.g. |

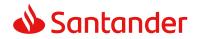

|                            |                                                                                                    |        |     | X-Request-ID:<br>1b3ab8e8-0fd5-43d2-<br>946e-d75958b172e7 |
|----------------------------|----------------------------------------------------------------------------------------------------|--------|-----|-----------------------------------------------------------|
| ASPSP-<br>SCA-<br>Approach | Value returned if the<br>SCA method has been<br>fixed. Possible values:<br>• REDIRECT<br>The SCA based on<br>OAuth2 will be taken<br>as REDIRECT. | String | OPT | E.g. ASPSP-SCA-<br>Approach: REDIRECT                     |

# Body

| Field           | Description                                                                                                    | Туре                                  | Man.        | Format                          |
|-----------------|----------------------------------------------------------------------------------------------------|---------------------------------------|-------------|---------------------------------|
| Field<br>_links | <ul> <li>Description</li> <li>List of hyperlinks to be recognised by the HUB. Types supported in this response:</li> <li>scaRedirect: in case of SCA by redirection. Link where the PSU navigator must be redirected by the TPP.</li> <li>scaStatus: link to query the SCA</li> </ul> | Links                                 | Man.<br>MAN | E.g. "_links": {}               |
|                 | status<br>corresponding to<br>the authorisation<br>sub-resource. This<br>link is only<br>contained if an<br>authorisation sub-<br>resource has been<br>created.                                                                                                    |                                       |             |                                 |
| scaStatus       | SCA status                                                                                                    | String                                | MAN         | E.g. "scaStatus":<br>"received" |
| tppMessag<br>es | Message for the TPP sent through the HUB.                                                                                                    | List <tp<br>pMessa<br/>ge&gt;</tp<br> | OPT         | E.g. "tppMessage":<br>[]        |

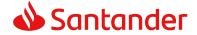

# 3.9.2.3 Examples

**Endpoint in the case of Fund Confirmation Consent** PUT https://hub.example.es/v2/consents/confimation-of-funds/123-qwe-456/authorisations/123asd456 X-Request-ID: 96201400-6ff9-11e8-adc0-fa7ae01bbebc Authorization: Bearer 2YotnFZFEjrlzCsicMWpAA PSU-IP-Address: 192.168.8.16 PSU-IP-Port: 443 PSU-Accept: application/json PSU-Accept-Charset: utf-8 PSU-Accept-Encoding: gzip PSU-Accept-Language: es-ES PSU-User-Agent: Mozilla/5.0 (Windows NT 10.0; WOW64; rv:54.0) Gecko/20100101 Firefox/54.0 PSU-Http-Method: PUT PSU-Device-ID: f8b3feda-6fe3-11e8-adc0-fa7ae01bbebc PSU-GEO-Location: GEO:12.526347;54.649862 Date: Sun, 26 Sep 2017 15:02:48 GMT

#### **Example of response**

```
HTTP/1.1 200 Ok
X-Request-ID: 96201400-6ff9-11e8-adc0-fa7ae01bbebc
ASPSP-SCA-Approach: REDIRECT
Date: Sun, 26 Sep 2017 15:02:50 GMT
Content-Type: application/json
{
    "scaStatus": "scaMethodSelected",
    "scaRedirect": {
        "href": "https://hub.example.es/authorize"
      },
      "scaStatus": {
            "href": "/v2/consents/confirmation-of-funds/123-qwe-
            456/authorisations/123auth456"
      }
```

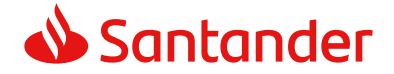

}

# 3.9.3 Get authorisation sub-resources

Will provide an array of resource identifiers for all the sub-resources of authorisation generated.

# 3.9.3.1 Request

#### **Endpoint in the case of Fund Confirmation Consent**

GET {provider}/{aspsp}/v2/consents/confirmation-offunds/{consentId}/authorisations/{authorisationId}

#### Path

| Field                   | Description                                                                                                    | Туре   | Man. | Format                                                        |
|-------------------------|----------------------------------------------------------------------------------------------------|--------|------|---------------------------------------------------------------|
| provider                | URL of the ASPSP<br>where the service is<br>published.                                                                                                    | String | MAN  | E.g.<br>hub.example.es                                        |
| aspsp                   | Name of the ASPSP to which the request is made.                                                                                                    | String | MAN  | E.g. aspsp-name                                               |
| payment-<br>service     | <ul><li>Possible values are:</li><li>payments</li><li>periodic-payments</li></ul>                                                                                                    | String | COND | E.g.<br>{provider}/v1/p<br>ayments                            |
| payment-<br>product     | <ul> <li>Payment product to be<br/>used. List of supported<br/>products:</li> <li>sepa-credit-<br/>transfers</li> <li>instant-sepa-<br/>credit-transfers</li> <li>target-2-payments</li> <li>cross-border-<br/>credit-transfers</li> </ul> | String | COND | E.g.<br>{provider}/v1/p<br>ayments/sepa-<br>credit-transfers/ |
| paymentId,<br>consentId | Identificador del recurso que referencia a la iniciación de pago.                                                                                                    | String | OB   | ^.{1,36}\$<br>Ej:123-qwe-456                                  |
| authorisationI<br>d     | Identificador del sub-<br>recurso asociado al<br>consentimiento.                                                                                                    | String | COND | ^.{1,36}\$                                                    |

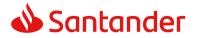

| cancellationId | Identificador del sub-<br>recurso asociado a la | String | COND | ^.{1,36}\$ |
|----------------|-------------------------------------------------|--------|------|------------|
|                | cancelación de pago.                            |        |      |            |

# Query parameters

No additional fields are specified.

# Header

| Field              | Description                                                                                                    | Туре   | Man. | Format                                                                                            |
|--------------------|----------------------------------------------------------------------------------------------------|--------|------|---------------------------------------------------------------------------------------------------|
| X-                 | ID of the request,                                                                                               | String | MAN  | UUID                                                                                              |
| Request-<br>ID     | unique to the call, as<br>determined by the<br>initiating party.                                                 |        |      | ^[0-9a-fA-F]{8}-[0-<br>9a-fA-F]{4}-[0-9a-fA-<br>F]{4}-[0-9a-fA-F]{4}-<br>[0-9a-fA-F]{12}\$        |
|                    |                                                                                                    |        |      | E.g.                                                                                              |
|                    |                                                                                                    |        |      | X-Request-ID:<br>1b3ab8e8-0fd5-43d2-<br>946e-d75958b172e7                                         |
| Authorisat         | Bearer Token.                                                                                                    | String | MAN  | E.g.                                                                                              |
| ion                | Obtained in a prior<br>authentication on<br>OAuth2.                                                              |        |      | Authorisation: Bearer<br>2YotnFZFEjr1zCsicMW<br>pAA                                               |
| PSU-IP-<br>Address | The forwarded IP<br>Address header field<br>consists of the<br>corresponding HTTP<br>request IP Address<br>field | String | OPT  | ^[0-9]{1,3}.[0-<br>9]{1,3}.[0-<br>9]{1,3}.[0-9]{1,3}\$<br>E.g.<br>PSU-IP-Address:<br>192.168.16.5 |
|                    | between PSU and TPP.                                                                                             |        |      | 192.100.10.3                                                                                      |
|                    | If not available, the<br>TPP shall use the IP<br>Address used by the<br>TPP when submitting<br>this request.     |        |      |                                                                                                   |

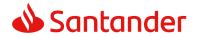

|                             | The formulad TD Dect                                                                                                    | Chairs a | ODT |                                                                                                    |
|-----------------------------|----------------------------------------------------------------------------------------------------|----------|-----|----------------------------------------------------------------------------------------------------|
| PSU-IP-<br>Port             | The forwarded IP Port<br>header field consists<br>of the corresponding<br>HTTP request IP Port<br>field between PSU and<br>TPP, if available.          | String   | OPT | ^\\d{1,5}\$<br>E.g. PSU-IP-Port: 443                                                                                                    |
| PSU-<br>Accept              | The forwarded Accept<br>header fields consist<br>of the corresponding<br>HTTP request Accept<br>header fields between<br>PSU and TPP, if<br>available. | String   | ΟΡΤ | <pre>^.{1,50}\$ E.g. PSU-Accept: application/json</pre>                                                                                                 |
| PSU-<br>Accept-<br>Charset  | See above                                                                                                    | String   | OPT | ^.{1,50}\$<br>E.g. PSU-Accept-<br>Charset: utf-8                                                                                                    |
| PSU-<br>Accept-<br>Encoding | See above                                                                                                    | String   | OPT | ^.{1,50}\$<br>E.g. PSU-Accept-<br>Encoding: gzip                                                                                                    |
| PSU-<br>Accept-<br>Language | See above                                                                                                    | String   | OPT | ^.{1,50}\$<br>E.g. PSU-Accept-<br>Language: es-ES                                                                                                    |
| PSU-User-<br>Agent          | The forwarded Agent<br>header field of the<br>HTTP request between<br>PSU and TPP, if<br>available.                                                    | String   | OPT | E.g.<br>PSU-User-Agent:<br>Mozilla/5.0 (Windows;<br>U; Windows NT 6.1;<br>en-US; rv:1.9.1.5)<br>Gecko/20091102<br>Firefox/3.5.5 (.NET<br>CLR 3.5.30729) |
| PSU-Http-<br>Method         | HTTP method used at<br>the PSU – TPP<br>interface, if available.<br>Valid values are:<br>GET<br>POST<br>PUT<br>PATCH<br>DELETE                         | String   | OPT | E.g. PSU-Http-Method:<br>DELETE                                                                                                    |

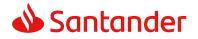

| PSU-                              | UUID (Universally                                                                                                    | String | OPT | UUID                                                                                                    |
|-----------------------------------|----------------------------------------------------------------------------------------------------|--------|-----|----------------------------------------------------------------------------------------------------|
| Device-ID                         | Unique Identifier) for<br>a device, which is<br>used by the PSU, if<br>available.                                                                                                    |        |     | ^[0-9a-fA-F]{8}-[0-<br>9a-fA-F]{4}-[0-9a-fA-<br>F]{4}-[0-9a-fA-F]{4}-<br>[0-9a-fA-F]{12}\$                                                                                                    |
|                                   | UUID identifies either<br>a device or a device<br>dependant application<br>installation. In case of<br>an installation<br>identification this ID<br>need to be unaltered<br>until removal from<br>device. |        |     | E.g.<br>PSU-Device-ID:<br>5b3ab8e8-0fd5-43d2-<br>946e-d75958b172e7                                                                                                    |
| PSU-Geo-<br>Location              | The forwarded Geo<br>Location of the                                                                                                    | String | OPT | RFC 2426                                                                                                    |
|                                   | corresponding HTTP<br>request between PSU<br>and TPP if available.                                                                                                    |        |     | ^GEO:[\\d]*.[\\d]*[;,<br>][\\d]*.[\\d]*\$<br>E.g.                                                                                                    |
|                                   |                                                                                                    |        |     | PSU-Geo-Location:<br>GEO:90.023856;25.34<br>5963                                                                                                    |
| Digest                            | Is contained if and only if the "Signature"                                                                                                    | String | MAN | ^.{1,100}\$                                                                                                    |
|                                   | element is contained<br>in the header of the<br>request.<br>See 6.1 Signature for<br>more information.                                                                                                    |        |     | E.g. Digest: SHA-<br>256=NzdmZjA4YjY5M2<br>M2NDYyMmVjOWFmM<br>GNmYTZiNTU3MjVmN<br>DI4NTRIMzJkYzE3ZmN<br>mMDE3ZGFmMjhhNTc                                                                                                |
| Cignoture                         | A signature of the                                                                                                    | Ctring | MAN | 50TU30Q==                                                                                                    |
| Signature                         | A signature of the request by the TPP on application level.                                                                                                    | String | MAN | See annexes                                                                                                    |
|                                   | See 6.1 Signature for more information.                                                                                                    |        |     |                                                                                                    |
| TPP-<br>Signature-<br>Certificate | The certificate used<br>for signing the<br>request, in base64<br>encoding.                                                                                                    | String | MAN | <ul> <li>^.{1,5000}\$</li> <li>E.g. TPP-Signature-<br/>Certificate:</li> <li>MIIHgzCCBmugAwIBA<br/>gIIZzZvBQlt0UcwDQYJ</li> <li>KoZIhvcNAQEL</li> <li>BQAwSTELMAkGA1UE</li> <li>BhMCVVMxEzARBgNVB</li> <li>A</li> </ul> |

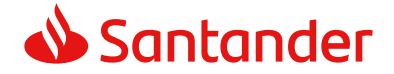

#### Body

No additional data are specified.

#### 3.9.3.2 Response

#### Header

| Field            | Description                                                                                                    | Туре   | Man. | Format                                                                                                    |
|------------------|----------------------------------------------------------------------------------------------------|--------|------|----------------------------------------------------------------------------------------------------|
| X-Request-<br>ID | Unique identifier of<br>the transaction<br>assigned by the TPP<br>and submitted<br>through the HUB to<br>the ASPSP | String | MAN  | UUID<br>^[0-9a-fA-F]{8}-[0-<br>9a-fA-F]{4}-[0-9a-fA-<br>F]{4}-[0-9a-fA-F]{4}-<br>[0-9a-fA-F]{12}\$<br>E.g.<br>X-Request-ID:<br>1b3ab8e8-0fd5-43d2-<br>946e-d75958b172e7 |

#### Body

| Field                | Description                                                                                                    | Туре                                  | Man. | Format                        |
|----------------------|----------------------------------------------------------------------------------------------------|---------------------------------------|------|-------------------------------|
| authorisat<br>ionIds | Array of<br>authorisationIds<br>connected to the<br>payment resource.<br><b>Note</b> : mandatory if it<br>is a cancellation | Array <s<br>tring&gt;</s<br>          | COND | E.g. "cancellationIds":<br>[] |
| tppMessag<br>es      | Message for the TPP sent through the HUB.                                                                                   | List <tp<br>pMessa<br/>ge&gt;</tp<br> | OPT  | E.g. "tppMessages":<br>[]     |

# 3.9.3.3 Examples

# **Example of request**

GET https://hub.example.es/asp-name/v2/consents/confirmation-offunds/123-qwe-456/authorisations

X-Request-ID: 96201400-6ff9-11e8-adc0-fa7ae01bbebc

Authorization: Bearer 2YotnFZFEjrlzCsicMWpAA

PSU-IP-Address: 192.168.8.16

Content-Type: application/json

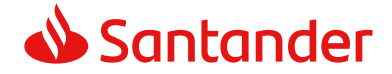

Date: Sun, 26 Sep 2017 15:02:48 GMT

#### **Example of response**

# 3.9.4 Get SCA status

Message sent by the TPP to the ASPSP through the Hub to request the SCA status of an authorisation sub-resource.

# 3.9.4.1 Request

#### **Endpoint in the case of Fund Confirmation Consent**

GET {provider}/{aspsp}/v2/consents/confirmation-offunds/{consentId}/authorisations/{authorisationId}

| Field               | Description                                                                                                    | Туре   | Man. | Format                                                        |
|---------------------|----------------------------------------------------------------------------------------------------|--------|------|---------------------------------------------------------------|
| provider            | URL of the HUB where<br>the service is<br>published.                                                                    | String | MAN  | E.g.<br>hub.example.es                                        |
| aspsp               | Name of the ASPSP to which the request is made.                                                                         | String | MAN  | E.g. aspsp-name                                               |
| payment-<br>service | <ul><li>Possible values are:</li><li>payments</li><li>periodic-payments</li></ul>                                       | String | COND | E.g.<br>{provider}/v1/pa<br>yments                            |
| payment-<br>product | <ul> <li>Payment product to<br/>be used. List of<br/>supported products:</li> <li>sepa-credit-<br/>transfers</li> </ul> | String | COND | E.g.<br>{provider}/v1/pa<br>yments/sepa-<br>credit-transfers/ |

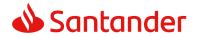

|                         | <ul> <li>instant-sepa-<br/>credit-transfers</li> <li>target-2-payments</li> <li>cross-border-<br/>credit-transfers</li> </ul> |        |      |                               |
|-------------------------|----------------------------------------------------------------------------------------------------|--------|------|-------------------------------|
| paymentId,<br>consentId | Identifier of the<br>resource that<br>references the<br>payment initiation or<br>consent                                      | String | MAN  | ^.{1,36}\$<br>E.g.123-qwe-456 |
| authorisationI<br>d     | Identifier of the sub-<br>resource associated<br>with the consent.                                                            | String | COND | ^.{1,36}\$                    |
| cancellationId          | Identifier of the sub-<br>resource associated<br>with the payment<br>cancellation.                                            | String | COND | ^.{1,36}\$                    |

# Query parameters

No additional fields are specified.

# Header

| Field                | Description                                                                            | Туре   | Man. | Format                                                                                                    |
|----------------------|----------------------------------------------------------------------------------------|--------|------|----------------------------------------------------------------------------------------------------|
| X-<br>Request-<br>ID | ID of the request,<br>unique to the call, as<br>determined by the<br>initiating party. | String | MAN  | UUID<br>^[0-9a-fA-F]{8}-[0-<br>9a-fA-F]{4}-[0-9a-fA-<br>F]{4}-[0-9a-fA-F]{4}-<br>[0-9a-fA-F]{12}\$<br>E.g.<br>X-Request-ID:<br>1b3ab8e8-0fd5-43d2-<br>946e-d75958b172e7 |
| Authorisat<br>ion    | Bearer Token.<br>Obtained in a prior<br>authentication on<br>OAuth2.                   | String | MAN  | E.g.<br>Authorisation: Bearer<br>2YotnFZFEjr1zCsicMW<br>pAA                                                                                                    |

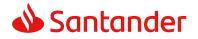

| PSU-IP-<br>Address          | The forwarded IP<br>Address header field<br>consists of the<br>corresponding HTTP<br>request IP Address<br>field<br>between PSU and TPP.<br>If not available, the<br>TPP shall use the IP<br>Address used by the<br>TPP when submitting<br>this request. | String | OPT | ^[0-9]{1,3}.[0-<br>9]{1,3}.[0-<br>9]{1,3}.[0-9]{1,3}\$<br>E.g.<br>PSU-IP-Address:<br>192.168.16.5                                                       |
|-----------------------------|----------------------------------------------------------------------------------------------------|--------|-----|----------------------------------------------------------------------------------------------------|
| PSU-IP-<br>Port             | The forwarded IP Port<br>header field consists<br>of the corresponding<br>HTTP request IP Port<br>field between PSU and<br>TPP, if available.                                                                                                    | String | OPT | ^\\d{1,5}\$<br>E.g. PSU-IP-Port: 443                                                                                                    |
| PSU-<br>Accept              | The forwarded Accept<br>header fields consist<br>of the corresponding<br>HTTP request Accept<br>header fields between<br>PSU and TPP, if<br>available.                                                                                                   | String | OPT | <pre>^.{1,50}\$ E.g. PSU-Accept: application/json</pre>                                                                                                 |
| PSU-<br>Accept-<br>Charset  | See above                                                                                                    | String | OPT | ^.{1,50}\$<br>E.g. PSU-Accept-<br>Charset: utf-8                                                                                                    |
| PSU-<br>Accept-<br>Encoding | See above                                                                                                    | String | OPT | ^.{1,50}\$<br>E.g. PSU-Accept-<br>Encoding: gzip                                                                                                    |
| PSU-<br>Accept-<br>Language | See above                                                                                                    | String | OPT | ^.{1,50}\$<br>E.g. PSU-Accept-<br>Language: es-ES                                                                                                    |
| PSU-User-<br>Agent          | The forwarded Agent<br>header field of the<br>HTTP request between<br>PSU and TPP, if<br>available.                                                                                                    | String | OPT | E.g.<br>PSU-User-Agent:<br>Mozilla/5.0 (Windows;<br>U; Windows NT 6.1;<br>en-US; rv:1.9.1.5)<br>Gecko/20091102<br>Firefox/3.5.5 (.NET<br>CLR 3.5.30729) |

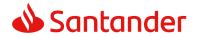

| PSU-Http-<br>Method  | HTTP method used at<br>the PSU – TPP<br>interface, if available.<br>Valid values are:<br>GET<br>POST<br>PUT<br>PATCH<br>DELETE                                                                                                    | String | OPT | E.g. PSU-Http-Method:<br>GET                                                                                                    |
|----------------------|----------------------------------------------------------------------------------------------------|--------|-----|----------------------------------------------------------------------------------------------------|
| PSU-<br>Device-ID    | <ul> <li>UUID (Universally</li> <li>Unique Identifier) for</li> <li>a device, which is</li> <li>used by the PSU, if</li> <li>available.</li> <li>UUID identifies either</li> <li>a device or a device</li> <li>dependant application</li> <li>installation. In case of</li> <li>an installation</li> <li>identification this ID</li> <li>need to be unaltered</li> <li>until removal from</li> <li>device.</li> </ul> | String | OPT | UUID<br>^[0-9a-fA-F]{8}-[0-<br>9a-fA-F]{4}-[0-9a-fA-<br>F]{4}-[0-9a-fA-F]{4}-<br>[0-9a-fA-F]{12}\$<br>E.g. PSU-Device-ID:<br>5b3ab8e8-0fd5-43d2-<br>946e-d75958b172e7 |
| PSU-Geo-<br>Location | The forwarded Geo<br>Location of the<br>corresponding HTTP<br>request between PSU<br>and TPP if available.                                                                                                    | String | OPT | RFC 2426<br>^GEO:[\\d]*.[\\d]*[;,<br>][\\d]*.[\\d]*\$<br>E.g.<br>PSU-Geo-Location:<br>GEO:90.023856;25.34<br>5963                                                     |
| Digest               | Is contained if and<br>only if the "Signature"<br>element is contained<br>in the header of the<br>request.<br>See 6.1 Signature for<br>more information.                                                                                                    | String | MAN | <pre>^.{1,100}\$ E.g. Digest: SHA- 256=NzdmZjA4YjY5M2 M2NDYyMmVjOWFmM GNmYTZiNTU3MjVmN DI4NTRIMzJkYzE3ZmN mMDE3ZGFmMjhhNTc 50TU30Q==</pre>                            |
| Signature            | A signature of the request by the TPP on application level.                                                                                                    | String | MAN | See annexes                                                                                                    |

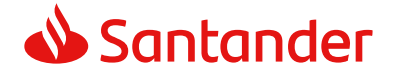

|                                   | See 6.1 Signature for more information.                                    |        |     |                                                                                                    |
|-----------------------------------|----------------------------------------------------------------------------|--------|-----|----------------------------------------------------------------------------------------------------|
| TPP-<br>Signature-<br>Certificate | The certificate used<br>for signing the<br>request, in base64<br>encoding. | String | MAN | <ul> <li>^.{1,5000}\$</li> <li>E.g. TPP-Signature-<br/>Certificate:</li> <li>MIIHgzCCBmugAwIBA</li> <li>gIIZzZvBQlt0UcwDQYJ</li> <li>KoZIhvcNAQEL</li> <li>BQAwSTELMAkGA1UE</li> <li>BhMCVVMxEzARBgNVB</li> <li>A</li> </ul> |

# Body

No additional data are specified.

# 3.9.4.2 Response

### Header

| Field            | Description                                                                                                    | Туре   | Man. | Format                                                                                                    |
|------------------|----------------------------------------------------------------------------------------------------|--------|------|----------------------------------------------------------------------------------------------------|
| X-Request-<br>ID | Unique identifier of<br>the transaction<br>assigned by the TPP<br>and submitted<br>through the HUB to<br>the ASPSP | String | MAN  | <pre>UUID     ^[0-9a-fA-F]{8}-[0- 9a-fA-F]{4}-[0-9a-fA- F]{4}-[0-9a-fA-F]{4}- [0-9a-fA-F]{12}\$ E.g. X-Request-ID: 1b3ab8e8-0fd5-43d2- 946e-d75958b172e7</pre> |

## Body

| Field           | Description                                     | Туре                                  | Man. | Format                           |
|-----------------|-------------------------------------------------|---------------------------------------|------|----------------------------------|
| scaStatus       | SCA status                                      | String                                | MAN  | E.g. "scaStatus":<br>"finalised" |
| tppMessag<br>es | Message for the TPP<br>sent through the<br>HUB. | List <tppmess<br>age&gt;</tppmess<br> | ΟΡΤ  | E.g.<br>"tppMessages":<br>[]     |

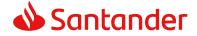

### 3.9.4.3 Examples

### Example of request

```
GET https://hub.example.es/asp-name/v2/consents/confirmation-of-
funds/123-qwe-456/authorisations
X-Request-ID: 96201400-6ff9-11e8-adc0-fa7ae01bbebc
Authorization: Bearer 2YotnFZFEjr1zCsicMWpAA
PSU-IP-Address: 192.168.8.16
PSU-IP-Port: 443
PSU-Accept: application/json
PSU-Accept-Charset: utf-8
PSU-Accept-Encoding: gzip
PSU-Accept-Language: es-ES
PSU-User-Agent: Mozilla/5.0
                              (Windows NT 10.0; WOW64; rv:54.0)
Gecko/20100101 Firefox/54.0
PSU-Http-Method: GET
PSU-Device-ID: f8b3feda-6fe3-11e8-adc0-fa7ae01bbebc
PSU-GEO-Location: GEO:12.526347;54.649862
Date: Sun, 26 Sep 2017 15:02:48 GMT
```

### **Example of response**

```
HTTP/1.1 200 Ok
X-Request-ID: 96201400-6ff9-11e8-adc0-fa7ae01bbebc
Date: Sun, 26 Sep 2017 15:02:50 GMT
Content-Type: application/json
{
    "scaStatus": " finalised"
}
```

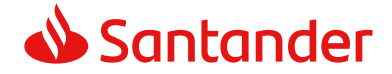

### 4. DESCRIPTION OF VALUE-ADDED SERVICES

# 4.1 Available ASPSPs service

This message is sent by the TTP to the HUB to receive the information about what ASPSPs are available in the system.

### 4.1.1 Version 1

### 4.1.1.1 Request

### Endpoint

GET {provider}/v1/sva/aspsps

### Path

| Field    | Description                                    | Туре   | Man. | Format              |
|----------|------------------------------------------------|--------|------|---------------------|
| provider | URL of the HUB where the service is published. | String | MAN  | E.g.<br>www.hub.com |

### Header

| Field      | Description                                                                                                    | Туре   | Man. | Format                                                                                                    |
|------------|----------------------------------------------------------------------------------------------------|--------|------|----------------------------------------------------------------------------------------------------|
| X-Request- | ID of the                                                                                                    | String | MAN  | UUID                                                                                                    |
| ID         | request,<br>unique to the<br>call, as<br>determined by                                                           |        |      | ^[0-9a-fA-F]{8}-[0-9a-fA-<br>F]{4}-[0-9a-fA-F]{4}-[0-9a-fA-<br>F]{4}-[0-9a-fA-F]{12}\$                                        |
|            | the initiating                                                                                                   |        |      | E.g.                                                                                                    |
|            | party.                                                                                                    |        |      | X-Request-ID: 1b3ab8e8-0fd5-<br>43d2-946e-d75958b172e7                                                                        |
| Digest     | Is contained if<br>and only if the<br>"Signature"<br>element is<br>contained in<br>the header of<br>the request. | String | MAN  | E.g. Digest: SHA-<br>256=NzdmZjA4YjY5M2M2NDYy<br>MmVjOWFmMGNmYTZiNTU3MjV<br>mNDI4NTRIMzJkYzE3ZmNmMDE<br>3ZGFmMjhhNTc5OTU3OQ== |
|            | See 6.1<br>Signature for<br>more<br>information.                                                                 |        |      |                                                                                                    |

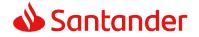

| Signature                         | A signature of<br>the request by<br>the TPP on<br>application<br>level.          | String | MAN | See annexes                                                                                                    |
|-----------------------------------|----------------------------------------------------------------------------------|--------|-----|----------------------------------------------------------------------------------------------------|
|                                   | See 6.1<br>Signature for<br>more<br>information.                                 |        |     |                                                                                                    |
| TPP-<br>Signature-<br>Certificate | The certificate<br>used for<br>signing the<br>request, in<br>base64<br>encoding. | String | MAN | <b>eIDAS</b><br>E.g. TPP-Signature-Certificate:<br>MIIHgzCCBmugAwIBAgIIZzZvB<br>Qlt0UcwDQYJKoZIhvcNA<br>QELBQAwSTELMAkGA1UEBhMC<br>VVMxEzARBgNVBA |

### Body

No additional fields are specified.

### 4.1.1.2 Response

| Field       | Description                                                                                                    | Туре                        | Man. | Format                       |
|-------------|----------------------------------------------------------------------------------------------------|-----------------------------|------|------------------------------|
| aspsps      | List of ASPSPs available<br>in the system. The<br>returned list will be made<br>up of relevant<br>information on the<br>ASPSP. | List <as<br>psp&gt;</as<br> | MAN  | E.g. "aspsps":[]             |
| tppMessages | Contains the type of<br>message and the code<br>associated with it                                                             | Tppmes<br>sage              | MAN  | E.g.<br>"tppMessages":{<br>} |

# 4.1.1.3 Examples

### Example of request

GET https://www.hub.com/v1/sva/aspsps Content-Encoding: gzip Content-Type: application/json X-Request-ID: 29391c7e-ad88-49ec-a2ad-99ddcb1f7721

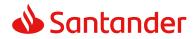

Date: Sun, 27 Oct 2017 13:15:17 GMT

### **Example of response**

HTTP/1.1 200 Ok

```
{
    "aspsps": [
        {
            "bic": "XXXXESMMXXX",
            "name": "aspsp1"
        },
        {
            "bic": "YYYYESMMXXX",
            "name": "aspsp2"
        }
    ]
}
```

### 4.1.2 Version 2

This version includes the name of the API for each ASPSP.

### 4.1.2.1 Request

### Endpoint

GET {provider}/v2/sva/aspsps

#### Path

| Field    | Description                                    | Туре   | Man. | Format              |
|----------|------------------------------------------------|--------|------|---------------------|
| provider | URL of the HUB where the service is published. | String | MAN  | E.g.<br>www.hub.com |

### Header

| Field Description Type | Man. | Format |
|------------------------|------|--------|
|------------------------|------|--------|

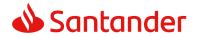

| X-Request-<br>ID                  | ID of the<br>request,<br>unique to the<br>call, as<br>determined by<br>the initiating<br>party.                                                                      | String | MAN | UUID<br>^[0-9a-fA-F]{8}-[0-9a-fA-<br>F]{4}-[0-9a-fA-F]{4}-[0-9a-fA-<br>F]{4}-[0-9a-fA-F]{12}\$<br>E.g.<br>X-Request-ID: 1b3ab8e8-0fd5-<br>43d2-946e-d75958b172e7 |
|-----------------------------------|----------------------------------------------------------------------------------------------------|--------|-----|----------------------------------------------------------------------------------------------------|
| Digest                            | Is contained if<br>and only if the<br>"Signature"<br>element is<br>contained in<br>the header of<br>the request.<br>See 6.1<br>Signature for<br>more<br>information. | String | MAN | E.g. Digest: SHA-<br>256=NzdmZjA4YjY5M2M2NDYy<br>MmVjOWFmMGNmYTZiNTU3MjV<br>mNDI4NTRIMzJkYzE3ZmNmMDE<br>3ZGFmMjhhNTc5OTU3OQ==                                    |
| Signature                         | A signature of<br>the request by<br>the TPP on<br>application<br>level.<br>See 6.1<br>Signature for<br>more<br>information.                                          | String | MAN | See annexes                                                                                                    |
| TPP-<br>Signature-<br>Certificate | The certificate<br>used for<br>signing the<br>request, in<br>base64<br>encoding.                                                                                     | String | MAN | eIDAS<br>E.g. TPP-Signature-Certificate:<br>MIIHgzCCBmugAwIBAgIIZzZvB<br>Qlt0UcwDQYJKoZIhvcNA<br>QELBQAwSTELMAkGA1UEBhMC<br>VVMxEzARBgNVBA                       |

# Body

No additional fields are specified.

# 4.1.2.2 Response

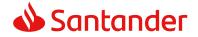

| aspsps      | List of ASPSPs available<br>in the system. The<br>returned list will be made<br>up of relevant<br>information on the<br>ASPSP. | List <as<br>psp&gt;</as<br> | MAN | E.g. "aspsps":[]             |
|-------------|----------------------------------------------------------------------------------------------------|-----------------------------|-----|------------------------------|
| tppMessages | Contains the type of<br>message and the code<br>associated with it                                                             | Tppmes<br>sage              | MAN | E.g.<br>"tppMessages":{<br>} |

### 4.1.2.3 Examples

### **Example of request**

```
GET <u>https://www.hub.com/v2/sva/aspsps</u>
Content-Encoding: gzip
Content-Type: application/json
X-Request-ID: 29391c7e-ad88-49ec-a2ad-99ddcb1f7721
Date: Sun, 27 Oct 2017 13:15:17 GMT
```

### **Example of response**

```
HTTP/1.1 200 Ok
{
    "aspsps": [
        {
            "bic": "XXXXESMMXXX",
            "name": "Bank name",
            "apiName": "nombreBanco1"
        },
        {
            "bic": "YYYYESMMXXX",
            "name": "Bank 2 name",
            "apiName": "nombreBanco2"
        }
    ]
}
```

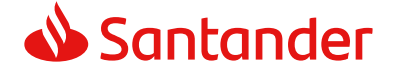

# 4.2 SVA: payment initiation with list of available accounts for PISP

This service allows the TPP to initiate a payment without entering information on the debtor's account "debtorAccount" and provides the list of accounts during the SCA flow so that the PSU can select one.

This value service complements the payment API payment and uses the CORE services to:

- Obtain payment status
- Recover payment initiation information
- Cancel payment initiation

### 4.2.1 Payment initiation

This message is sent by the TPP to the HUB to initiate payment without entering information on the debtor's account.

### 4.2.1.1 Request

### Endpoint

POST {provider}/{aspsp}/v1/sva/payments/{payment-product}

| Path |
|------|
|------|

| Field           | Description                                                                                                | Туре   | Man. | Format                                                                    |
|-----------------|----------------------------------------------------------------------------------------------------|--------|------|---------------------------------------------------------------------------|
| provider        | URL of the HUB where the service is published.                                                             | String | MAN  | E.g.<br>www.hub.com                                                       |
| aspsp           | Name of the ASPSP to which the request is made.                                                            | String | MAN  | E.g. aspsp-name                                                           |
| payment-product | <ul> <li>Payment product to be used. List of supported products:</li> <li>sepa-credit-transfers</li> </ul> | String | MAN  | E.g.<br>{provider}/{asp<br>sp}/v1/payment<br>s/sepa-credit-<br>transfers/ |

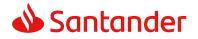

| • | instant-sepa-<br>credit-transfers |  |  |
|---|-----------------------------------|--|--|
| • | target-2-payments                 |  |  |
| • | cross-border-<br>credit-transfers |  |  |

### Header

| Field              | Description                                                                                                    | Туре   | Man. | Format                                                                                                    |
|--------------------|----------------------------------------------------------------------------------------------------|--------|------|----------------------------------------------------------------------------------------------------|
| Content-Type       | Value: application/json                                                                                                    | String | MAN  | Content-Type:<br>application/json                                                                                                    |
| X-Request-ID       | ID of the request,<br>unique to the call, as<br>determined by the<br>initiating party.                                                                                                    | String | MAN  | UUID<br>^[0-9a-fA-F]{8}-<br>[0-9a-fA-F]{4}-<br>[0-9a-fA-F]{4}-<br>[0-9a-fA-F]{4}-<br>[0-9a-fA-F]{12}\$<br>E.g.<br>X-Request-ID:<br>1b3ab8e8-0fd5-<br>43d2-946e-<br>d75958b172e7 |
| Authorisation      | Bearer Token. Obtained<br>in a prior authentication<br>on OAuth2.                                                                                                    | String | MAN  | E.g.<br>Authorisation:<br>Bearer<br>2YotnFZFEjr1zCsic<br>MWpAA                                                                                                    |
| Consent-ID         | This data element may<br>be contained, if the<br>payment initiation<br>transaction is part of a<br>session, i.e. combined<br>AIS/PIS service. This<br>then contains the<br>"consentId" of the<br>related AIS consent,<br>which was performed<br>prior to this payment<br>initiation. | String | OPT  | ^.{1,36}\$<br>E.g. Consent-ID:<br>7890-asdf-4321                                                                                                    |
| PSU-IP-<br>Address | The forwarded IP<br>Address header field<br>consists of the<br>corresponding HTTP<br>request IP Address field                                                                                                    | String | MAN  | ^[0-9]{1,3}.[0-<br>9]{1,3}.[0-<br>9]{1,3}.[0-<br>9]{1,3}\$                                                                                                    |

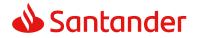

|                     | hatwaan DCLL and TDD                                                                                                    |        |     |                                                                                                    |
|---------------------|----------------------------------------------------------------------------------------------------|--------|-----|----------------------------------------------------------------------------------------------------|
|                     | between PSU and TPP.                                                                                                    |        |     | E.g.                                                                                                    |
|                     | If not available, the TPP<br>shall use the IP Address<br>used by the TPP when<br>submitting this request.                   |        |     | PSU-IP-Address:<br>192.168.16.5                                                                                                    |
| PSU-IP-Port         | The forwarded IP Port                                                                                                    | String | OPT | ^\\d{1,5}\$                                                                                                    |
|                     | header field consists of<br>the corresponding HTTP<br>request IP Port field<br>between PSU and TPP, if<br>available.        |        |     | E.g. PSU-IP-Port:<br>443                                                                                                    |
| PSU-Accept          | The forwarded Accept                                                                                                    | String | OPT | ^.{1,50}\$                                                                                                    |
|                     | header fields consist of<br>the corresponding HTTP<br>request Accept header<br>fields between PSU and<br>TPP, if available. |        |     | E.g. PSU-Accept:<br>application/json                                                                                                    |
| PSU-Accept-         | See above                                                                                                    | String | OPT | ^.{1,50}\$                                                                                                    |
| Charset             |                                                                                                    |        |     | E.g. PSU-Accept-<br>Charset: utf-8                                                                                                    |
| PSU-Accept-         | See above                                                                                                    | String | OPT | ^.{1,50}\$                                                                                                    |
| Encoding            |                                                                                                    |        |     | E.g. PSU-Accept-<br>Encoding: gzip                                                                                                    |
| PSU-Accept-         | See above                                                                                                    | String | OPT | ^.{1,50}\$                                                                                                    |
| Language            |                                                                                                    |        |     | E.g. PSU-Accept-<br>Language: es-ES                                                                                                    |
| PSU-User-           | The forwarded Agent                                                                                                    | String | OPT | E.g.                                                                                                    |
| Agent               | header field of the HTTP<br>request between PSU<br>and TPP, if available.                                                   |        |     | PSU-User-Agent:<br>Mozilla/5.0<br>(Windows; U;<br>Windows NT 6.1;<br>en-US;<br>rv:1.9.1.5)<br>Gecko/20091102<br>Firefox/3.5.5<br>(.NET CLR<br>3.5.30729) |
| PSU-Http-<br>Method | HTTP method used at the PSU – TPP interface, if available.                                                                  | String | OPT | E.g. PSU-Http-<br>Method: POST                                                                                                    |
|                     | Valid values are:                                                                                                    |        |     |                                                                                                    |
|                     | • GET                                                                                                    |        |     |                                                                                                    |

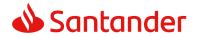

| PSU-Device-                | <ul> <li>POST</li> <li>PUT</li> <li>PATCH</li> <li>DELETE</li> <li>UUID (Universally</li> </ul>                                                                                                    | String      | OPT | UUID                                                                                                    |
|----------------------------|----------------------------------------------------------------------------------------------------|-------------|-----|----------------------------------------------------------------------------------------------------|
| ID                         | Unique Identifier) for a<br>device, which is used by<br>the PSU, if available.<br>UUID identifies either a<br>device or a device<br>dependant application<br>installation. In case of<br>an installation<br>identification this ID<br>need to be unaltered<br>until removal from<br>device.                                           |             |     | ^[0-9a-fA-F]{8}-<br>[0-9a-fA-F]{4}-<br>[0-9a-fA-F]{4}-<br>[0-9a-fA-F]{4}-<br>[0-9a-fA-F]{12}\$<br>E.g.<br>PSU-Device-ID:<br>5b3ab8e8-0fd5-<br>43d2-946e-<br>d75958b172e7 |
| PSU-Geo-<br>Location       | The forwarded Geo<br>Location of the<br>corresponding HTTP<br>request between PSU<br>and TPP if available.                                                                                                    | String      | OPT | RFC 2426<br>^GEO:[\\d]*.[\\d]<br>*[;][\\d]*.[\\d]*\$<br>E.g.<br>PSU-Geo-<br>Location:<br>GEO:90.023856;2<br>5.345963                                                     |
| TPP-Redirect-<br>Preferred | If it equals "true", the<br>TPP prefers a redirect<br>over an embedded SCA<br>approach.<br>If it equals "false", the<br>TPP prefers not to be<br>redirected for SCA. The<br>ASPSP will then choose<br>between the Embedded<br>or the Decoupled SCA<br>approach, depending on<br>the choice of the SCA<br>procedure by the<br>TPP/PSU. | Boolea<br>n | OPT | E.g. TPP-Redirect-<br>Preferred: true                                                                                                    |

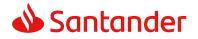

|                          | If the parameter is not<br>used, the ASPSP will<br>choose the SCA<br>approach to be applied<br>depending on the SCA<br>method chosen by the<br>TPP/PSU.<br>EMBEDDED NOT<br>SUPPORTED IN THIS<br>VERSION                                                                                                |        |      |                                                                                       |
|--------------------------|----------------------------------------------------------------------------------------------------|--------|------|---------------------------------------------------------------------------------------|
| TPP-Redirect-<br>URI     | URI of the TPP, where<br>the transaction flow<br>shall be redirected to<br>after a Redirect.<br>Mandated for the<br>Redirect SCA Approach,<br>specifically when TPP-<br>Redirect-Preferred<br>equals "true".<br>It is recommended to<br>always use this header<br>field.<br><b>Remark for Future</b> : | String | COND | <pre>^.{1,250}\$ E.g. TPP-Redirect-<br/>URI":"https://tpp.<br/>example.es/cb"</pre>   |
|                          | This field might be<br>changed to mandatory<br>in the next version of<br>the specification.                                                                                                    |        |      |                                                                                       |
| TPP-Nok-<br>Redirect-URI | If this URI is contained,<br>the TPP is asking to<br>redirect the transaction<br>flow to this address<br>instead of the TPP-<br>Redirect-URI in case of<br>a negative result of the<br>redirect SCA method.<br>This might be ignored<br>by the ASPSP.                                                  | String | OPT  | <pre>^.{1,250}\$ E.g. TPP-Nok- Redirect- URI":"https://tpp. example.es/cb/no k"</pre> |
| Digest                   | If it equals "true", the<br>TPP prefers to start the<br>authorisation process<br>separately. This<br>preference might be<br>ignored by the ASPSP, if<br>a signing basket is not<br>supported as<br>functionality.                                                                                      | String | MAN  | ^.{1,100}\$                                                                           |

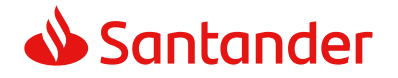

|                                   | If it equals "false" or if<br>the parameter is not<br>used, there is no<br>preference of the TPP.<br>This especially indicates<br>that the TPP assumes a<br>direct authorisation of<br>the transaction in the<br>next step. |        |     | E.g. Digest: SHA-<br>256=NzdmZjA4Yj<br>Y5M2M2NDYyMm<br>VjOWFmMGNmYT<br>ZiNTU3MjVmNDI4<br>NTRIMzJkYzE3Zm<br>NmMDE3ZGFmMj<br>hhNTc5OTU3OQ=<br>=                                                                                               |
|-----------------------------------|----------------------------------------------------------------------------------------------------|--------|-----|----------------------------------------------------------------------------------------------------|
|                                   | <b>Note</b> : the ASPSP may<br>not take it into account<br>if it does not support it.                                                                                                    |        |     |                                                                                                    |
| Signature                         | Is contained if and only<br>if the "Signature"<br>element is contained in<br>the header of the<br>request.<br>See 6.1 Signature for                                                                                         | String | MAN | See annexes                                                                                                    |
|                                   | more information.                                                                                                    |        |     |                                                                                                    |
| TPP-<br>Signature-<br>Certificate | A signature of the<br>request by the TPP on<br>application level.<br>See 6.1 Signature for<br>more information.                                                                                                    | String | MAN | <ul> <li>^.{1,5000}\$</li> <li>E.g. TPP-<br/>Signature-<br/>Certificate:</li> <li>MIIHgzCCBmugAw</li> <li>IBAgIIZzZvBQlt0U</li> <li>cwDQYJKo</li> <li>ZIhvcNAQELBQAw</li> <li>STELMAkGA1UEBh</li> <li>MCVVMxEzARBgN</li> <li>VBA</li> </ul> |

# Body

| Field                | Description                                    | Туре                 | Man. | Format                                                          |
|----------------------|------------------------------------------------|----------------------|------|-----------------------------------------------------------------|
| instructedA<br>mount | Information on<br>the transfer<br>carried out. | Amount               | MAN  | E.g.<br>"instructedAmount":<br>{}                               |
| creditorAcco<br>unt  | Creditor account                               | AccountRef<br>erence | MAN  | E.g. "creditorAccount":<br>{"iban":"ES111111111<br>1111111111"} |
| creditorNam<br>e     | Creditor's name                                | String               | MAN  | <pre>^.{1,70}\$ E.g. "creditorName":"Name"</pre>                |

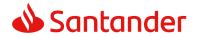

| creditorAge<br>nt                         | BIC of the<br>creditor<br>account.<br>*Mandatory for<br>international<br>transfers | String  | OPT<br>MAN* | ^.{1,12}\$<br>E.g.<br>"creditorAgent":"XSXHX<br>SMMXXX"                                                                       |
|-------------------------------------------|------------------------------------------------------------------------------------|---------|-------------|----------------------------------------------------------------------------------------------------|
| creditorAddr<br>ess                       | Creditor's<br>address                                                              | Address | ΟΡΤ         | E.g.<br>"creditorAddress":{}                                                                                                  |
| remittanceI<br>nformationU<br>nstructured | Additional<br>information                                                          | String  | OPT         | <ul> <li>^.{1,140}\$</li> <li>E.g.</li> <li>"remittanceInformation<br/>Unstructured":"Addition<br/>al information"</li> </ul> |

# 4.2.1.2 Response

### Header

| Field                  | Description                                                                                                    | Туре   | Man. | Format                                                                                                    |
|------------------------|----------------------------------------------------------------------------------------------------|--------|------|----------------------------------------------------------------------------------------------------|
| Location               | Location of<br>the created<br>resource (if<br>created)                                                                             | String | MAN  | E.g. Location:<br>/v1/payments/{payment-<br>product}/{payment-id}                                                                                                    |
| X-Request-<br>ID       | ID of the<br>request,<br>unique to the<br>call, as<br>determined<br>by the<br>initiating<br>party.                                 | String | MAN  | UUID<br>^[0-9a-fA-F]{8}-[0-9a-fA-<br>F]{4}-[0-9a-fA-F]{4}-[0-9a-<br>fA-F]{4}-[0-9a-fA-F]{12}\$<br>E.g.<br>X-Request-ID: 1b3ab8e8-<br>0fd5-43d2-946e-<br>d75958b172e7 |
| ASPSP-SCA-<br>Approach | This data<br>element must<br>be contained,<br>if the SCA<br>Approach is<br>already fixed.<br>Possible<br>values are:<br>• REDIRECT | String | COND | E.g. ASPSP-SCA-Approach:<br>REDIRECT                                                                                                    |

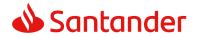

| SCA           |     |    |    |    |    |
|---------------|-----|----|----|----|----|
| 001           |     |    |    |    |    |
| approach will |     |    |    |    |    |
| be subsumed   |     |    |    |    |    |
| by            |     |    |    |    |    |
| RÉDIRECT.     |     |    |    |    |    |
|               | - / | by | by | by | by |

# Body

| Field                 | Description                                                                                                    | Туре   | Man. | Format                                                                            |
|-----------------------|----------------------------------------------------------------------------------------------------|--------|------|-----------------------------------------------------------------------------------|
| transactionS<br>tatus | Status of the transaction.                                                                                                    | String | MAN  | <b>ISO 20022</b><br>E.g.                                                          |
|                       | Values defined in<br>annexes in 6.4<br>Transaction status                                                                                                    |        |      | "transactionStatus":<br>"RCVD"                                                    |
| paymentId             | Identifier of the<br>resource that<br>references the<br>payment initiation.                                                                                                    | String | MAN  | ^.{1,36}\$<br>E.g. "paymentId":<br>"1b3ab8e8-0fd5-<br>43d2-946e-<br>d75958b172e7" |
| _links                | List of hyperlinks to<br>be recognised by<br>the TPP. Types<br>supported in this<br>response:                                                                                                    | Links  | MAN  | E.g. "_links": {}                                                                 |
|                       | <ul> <li>scaRedirect: in<br/>case of SCA by<br/>redirection. Link<br/>where the PSU<br/>navigator must<br/>be redirected by<br/>the TPP.</li> <li>startAuthorisatio<br/>n: if an explicit<br/>initiation of the<br/>transaction<br/>authorisation is</li> </ul> |        |      |                                                                                   |
|                       | necessary (there<br>is no selection                                                                                                    |        |      |                                                                                   |

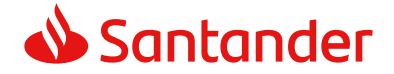

|             | <ul> <li>of the SCA<br/>method)</li> <li>self: link to the<br/>resource created<br/>by this request.</li> <li>status: link to<br/>recover the<br/>transaction<br/>status.</li> <li>scaStatus: link<br/>to query the<br/>SCA status<br/>corresponding<br/>to the<br/>authorisation<br/>sub-resource.<br/>This link is only<br/>contained if an</li> </ul> |                                        |     |                           |
|-------------|----------------------------------------------------------------------------------------------------|----------------------------------------|-----|---------------------------|
|             | authorisation sub-resource.                                                                                                    |                                        |     |                           |
| tppMessages | Message for the TPP                                                                                                    | List <tpp<br>Message<br/>&gt;</tpp<br> | OPT | E.g. "tppMessages":<br>[] |

### 4.2.1.3 Examples

### **Example of request**

```
POST https://www.hub.com/aspsp-name/v1/sva/payments/sepa-credit-
transfers
Content-Encoding: gzip
Content-Type: application/json
X-Request-ID: 10391c7e-ad88-49ec-a2ad-00aacb1f6541
Authorization: Bearer 2YotnFZFEjr1zCsicMWpAA
PSU-IP-Address: 192.168.8.16
PSU-IP-Port: 443
PSU-Accept: application/json
PSU-Accept-Charset: utf-8
PSU-Accept-Encoding: gzip
```

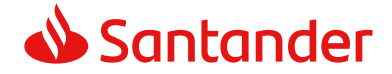

```
PSU-Accept-Language: es-ES
PSU-User-Agent: Mozilla/5.0
                             (Windows NT 10.0; WOW64; rv:54.0)
Gecko/20100101 Firefox/54.0
PSU-Http-Method: POST
PSU-Device-ID: f8b3feda-6fe3-11e8-adc0-fa7ae01bbebc
PSU-GEO-Location: GEO:12.526347;54.649862
TPP-Redirect-Preferred: true
TPP-Redirect-URI: https://www.tpp.com/cb
TPP-Nok-Redirect-URI: https://www.tpp.com/cb/nok
Date: Sun, 26 Sep 2017 15:02:37 GMT
{
     "instructedAmount": {
           "currency": "EUR",
           "amount": "153.50"
     },
     "creditorAccount": {
           },
     "creditorName": "Name123",
     "remittanceInformationUnstructured": "Additional information"
}
```

### Example of response

```
HTTP/1.1 201 Created
X-Request-ID: 10391c7e-ad88-49ec-a2ad-00aacb1f6541
ASPSP-SCA-Approach: REDIRECT
Date: Sun, 26 Sep 2017 15:02:43 GMT
Location: /v1/payments/sepa-credit-transfers/1234-qwer-5678
{
    "transactionStatus": "RCVD",
    "paymentId": "123-qwe-456",
    "_links": {
        "scaRedirect": {
            "href": "https://www.hub.com/aspsp-name/authorize"
        },
```

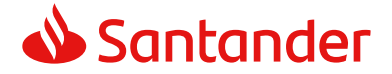

```
"self": {
    "href": "/vl/payments/sepa-credit-transfers/123-qwe-
456",
    "status": {
        "href": "/vl/payments/sepa-credit-transfers/123-qwe-
456/status"
    }
}
```

# 5. DEFINITION OF TYPES OF COMPOSITE DATA

The types of composite data used for the requests and responses in the system are defined below.

| Field    | Description                                                                                                    | Туре                                          | Man. | Format              |
|----------|----------------------------------------------------------------------------------------------------|-----------------------------------------------|------|---------------------|
| accounts | Is asking for detailed<br>account information.<br>If the array is<br>empty, the TPP is<br>asking for an<br>accessible account<br>list. This may be<br>restricted in a<br>PSU/ASPSP<br>authorization<br>dialogue. If the<br>array is empty, also<br>the arrays for<br>balances or<br>transactions shall be<br>empty, if used. | List <acco<br>untRefere<br/>nce&gt;</acco<br> | OPT  | E.g. "accounts": [] |
| balances | Is asking for<br>balances of the<br>addressed accounts.                                                                                                    | List <acco<br>untRefere<br/>nce&gt;</acco<br> | OPT  | E.g. "balances": [] |

### 5.1 AccountAccess

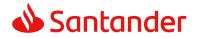

|                                           | If the array is<br>empty, the TPP is<br>asking for the<br>balances of all<br>accessible account<br>lists. This may be<br>restricted in a<br>PSU/ASPSP<br>authorization<br>dialogue. If the<br>array is empty, also<br>the arrays for<br>accounts or<br>transactions shall be<br>empty, if used.                                                          |                                               |     |                                                              |
|-------------------------------------------|----------------------------------------------------------------------------------------------------|-----------------------------------------------|-----|--------------------------------------------------------------|
| transactio<br>ns                          | Is asking for<br>transactions of the<br>addressed accounts.<br>If the array is empty,<br>the TPP is asking for<br>the transactions of<br>all accessible<br>account lists. This<br>may be restricted in<br>a PSU/ASPSP<br>authorization<br>dialogue. If the array<br>is empty, also the<br>arrays for accounts<br>or balances shall be<br>empty, if used. | List <acco<br>untRefere<br/>nce&gt;</acco<br> | OPT | E.g. "transactions":<br>[]                                   |
| availableA<br>ccounts                     | Only the value<br>"allAccounts" is<br>admitted.                                                                                                    | String                                        | OPT | E.g.<br>"availableAccounts":<br>"allAcounts"                 |
| availableA<br>ccountsWi<br>thBalance<br>s | Only the value<br>"allAcounts" is<br>admitted                                                                                                    | String                                        | OPT | E.g.<br>"availableAccountsWit<br>hBalances":<br>"allAcounts" |
| allPsd2                                   | Only the value<br>"allAcounts" is<br>admitted                                                                                                    | String                                        | OPT | E.g. "allPsd2":<br>"allAcounts"                              |

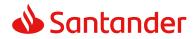

# 5.2 AccountDetails

| Field         | Description                                                                                                    | Туре   | Man. | Format                                                                         |
|---------------|----------------------------------------------------------------------------------------------------|--------|------|--------------------------------------------------------------------------------|
| resourceId    | This is the data<br>element to be used<br>in the path when<br>retrieving data from<br>a dedicated account.<br>This shall be filled, if<br>addressable<br>resource are created<br>by the ASPSP on the<br>/accounts endpoint. | String | COND | ^.{1,100}\$<br>E.g.<br>"resourceId":"3dc3d5b<br>3702348489853f5400<br>a64e80f" |
| iban          | IBAN of the account                                                                                                    | String | OPT  | E.g.<br>"iban":"ES1111111111<br>111111111"                                     |
| currency      | Account currency.                                                                                                    | String | MAN  | ISO 4217                                                                       |
|               |                                                                                                    |        |      | E.g. "currency":"EUR"                                                          |
| name          | Name of the account<br>given by the bank or<br>the PSU in Online-<br>Banking                                                                                                    | String | OPT  | ^.{1,35}\$<br>E.g. "name":"Name"                                               |
| ownerNam<br>e | Name of the legal<br>account owner (In<br>this case, the name<br>of the connected<br>PSU).<br>For a corporate<br>account, the<br>corporate name is<br>used for this<br>attribute.                                           | String | OPT  | ^.{1,140}\$<br>E.g.<br>"ownerName":"Heike<br>Mustermann"                       |
| product       | Product Name of the<br>Bank for this<br>account, proprietary<br>definition                                                                                                    | String | OPT  | ^.{1,35}\$<br>E.g. "product":"Main<br>Account"                                 |
| bic           | BIC of the account.                                                                                                    | String | OPT  | ^.{1,12}\$<br>E.g.<br>"bic":"XSXHXSMMXXX"                                      |

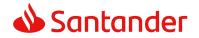

| linkedAcco<br>unts | This data attribute is<br>a field, where an<br>ASPSP can name a<br>cash account<br>associated to<br>pending card<br>transactions. | String                          | OPT  | ^.{1,70}\$       |
|--------------------|----------------------------------------------------------------------------------------------------|---------------------------------|------|------------------|
| balances           | Account balances.                                                                                                    | List <bala<br>nce&gt;</bala<br> | COND | "balances": []   |
| _links             | Links to the account,<br>which can be directly<br>used for retrieving<br>account information<br>from this dedicated<br>account.   | Links                           | OPT  | E.g. "links": {} |
|                    | Links to "balances"<br>and/or<br>"transactions"                                                                                   |                                 |      |                  |
|                    | These links are only<br>supported, when the<br>corresponding<br>consent has been<br>already granted.                              |                                 |      |                  |

# 5.3 AccountReference

| Field    | Description         | Туре   | Man. | Format                                     |
|----------|---------------------|--------|------|--------------------------------------------|
| iban     | IBAN of the account | String | COND | E.g.<br>"iban":"ES1111111111<br>111111111" |
| currency | Currency.           | String | OPT  | ISO 4217<br>E.g. "currency":"EUR"          |

# 5.4 AccountReport

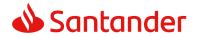

| Field   | Description                                                                                        | Туре                                 | Man. | Format              |
|---------|----------------------------------------------------------------------------------------------------|--------------------------------------|------|---------------------|
| booked  | Latest known<br>transactions (notes)<br>in the account                                             | List <tran<br>sactions&gt;</tran<br> | COND | E.g. "booked":[{}]  |
|         | Must be included if<br>the bookingStatus<br>parameter is set to<br>"booked" or "both".             |                                      |      |                     |
| pending | Transactions pending in the account.                                                               | List <tran<br>sactions&gt;</tran<br> | OPT  | E.g. "pending":[{}] |
|         | Not contained if the<br>bookingStatus<br>parameter is<br>established as<br>"booked".               |                                      |      |                     |
| _links  | The following links are accepted in this object:                                                   | Links                                | MAN  | E.g. "_links":[{}]  |
|         | <ul> <li>account (MAN)</li> <li>first (OPT)</li> <li>next (OPT)</li> <li>previous (OPT)</li> </ul> |                                      |      |                     |

# 5.5 Address

| Field              | Description  | Туре   | Mand | Format                               |
|--------------------|--------------|--------|------|--------------------------------------|
|                    |              |        | •    |                                      |
| street             | Street       | String | OPT  | ^.{1,70}\$                           |
|                    |              |        |      | E.g. "street":"Example<br>of street" |
| buildingNumbe<br>r | Number       | String | OPT  | E.g.<br>"buildingNumber":"5"         |
| city               | City         | String | OPT  | E.g. "city":"Córdoba"                |
| postalCode         | Postcode     | String | OPT  | E.g.<br>"postalCode":"14100"         |
| country            | Country code | String | MAN  | ISO 3166<br>E.g. "country":"ES"      |

# 5.6 Amount

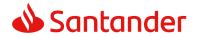

| Field    | Description                             | Туре   | Mand. | Format                    |
|----------|-----------------------------------------|--------|-------|---------------------------|
| currency | Currency of                             | String | MAN   | ISO 4217                  |
|          | amount.                                 |        |       | E.g.                      |
|          |                                         |        |       | "currency":"EUR"          |
| amount   | Amount                                  | String | MAN   | ISO 4217                  |
|          | The decimal<br>separator is a<br>point. |        |       | E.g.<br>"amount":"500.00" |

# 5.7 Aspsp

| Field   | Description                                                          | Туре   | Man. | Format                           |
|---------|----------------------------------------------------------------------|--------|------|----------------------------------|
| bic     | BIC code of the ASPSP.                                               | String | MAN  | E.g. "bic":"<br>XXXXXXXXXXX      |
| name    | Name of the ASPSP                                                    | String | OPT  | E.g. "name":"ASPSP<br>Name"      |
| apiName | Name of the ASPSP<br>used in the request<br>PATH.                    | String | COND | E.g. "apiName":<br>"nombreBanco" |
|         | <b>Note</b> : Only available for V2 of the list of available ASPSPs. |        |      |                                  |

# 5.8 Balance

| Field             | Description                                                              | Туре   | Man. | Format                                 |
|-------------------|--------------------------------------------------------------------------|--------|------|----------------------------------------|
| balanceA<br>mount | Amount and<br>currency of the<br>balance                                 | Amount | MAN  | E.g. "balanceAmount":<br>{}            |
| balanceTy<br>pe   | Type of balance.<br>Values supported in<br>the annex 6.7<br>Balance type | String | MAN  | E.g. "balanceType":<br>"closingBooked" |

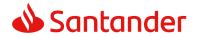

| creditLimit<br>Included | A flag indicating if<br>the credit limit of<br>the corresponding<br>account is included<br>in the calculation of<br>the balance, where<br>applicable | Boolean | OPT | E.g.<br>"creditLimitIncluded":t<br>rue                  |
|-------------------------|----------------------------------------------------------------------------------------------------|---------|-----|---------------------------------------------------------|
| reference<br>Date       | Reference date of the balance                                                                                                    | String  | OPT | <b>ISODate</b><br>E.g. "referenceDate":<br>"2017-10-25" |

# 5.9 Href

| Field | Description                   | Туре   | Man. | Format                                                                    |
|-------|-------------------------------|--------|------|---------------------------------------------------------------------------|
| href  | Contains a link to a resource | String | OPT  | E.g. "href":<br>"/v1/payments/sepa-<br>credit-transfers/asd-<br>1234-jkl" |

# 5.10 Links

| Field                  | Description                                                                                                    | Туре | Man. | Format                              |
|------------------------|----------------------------------------------------------------------------------------------------|------|------|-------------------------------------|
| scaRedire<br>ct        | URL used to carry<br>out the SCA, through<br>redirecting the PSU<br>navigator.                                                                               | Href | OPT  | E.g. "scaRedirect":<br>{}           |
| startAuth<br>orisation | Link to the endpoint<br>where the<br>authorisation of the<br>transaction or the<br>authorisation of the<br>cancellation<br>transaction must be<br>initiated. | Href | OPT  | E.g.<br>"startAuthorisation":{<br>} |
| self                   | The link to the<br>resource created for<br>the request. This link<br>may be used<br>subsequently to<br>recover the<br>transaction status.                    | Href | OPT  | E.g. "self": {}                     |

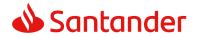

| status           | The link to recover<br>the transaction<br>status. For example,<br>payment initiation<br>status. | Href | OPT | E.g. "status": {}          |
|------------------|-------------------------------------------------------------------------------------------------|------|-----|----------------------------|
| account          | Link to the resource<br>that provides the<br>information on an<br>account.                      | Href | OPT | E.g. "account": {}         |
| balances         | Link to the resource that provides the account balances.                                        | Href | OPT | E.g. "balances": {}        |
| transactio<br>ns | Link to the resource<br>that provides the<br>account activity.                                  | Href | OPT | E.g. "transactions":<br>{} |
| first            | Navigation link for reports on paginated accounts.                                              | Href | OPT | E.g. "first": {}           |
| next             | Navigation link for reports on paginated accounts.                                              | Href | OPT | E.g. "next": {}            |
| previous         | Navigation link for reports on paginated accounts.                                              | Href | OPT | E.g. "previous": {}        |

# 5.11 SinglePayment

| Field                | Description                                                                                                    | Format                   |                                   |                                                                   |
|----------------------|----------------------------------------------------------------------------------------------------|--------------------------|-----------------------------------|-------------------------------------------------------------------|
| instructed<br>Amount | Information on the transfer carried out.                                                                          | Amount                   | E.g.<br>"instructedAmount":<br>{} |                                                                   |
| debtorAcc<br>ount    | The debtor's account.<br><b>Note</b> : this field may<br>be optional in some<br>services such as bulk<br>payments | Account<br>Referen<br>ce | MAN                               | E.g. "debtorAccount":<br>{"iban":"ES111111111<br>11111111111111}} |
| creditorAc<br>count  | Creditor account                                                                                                  | Account<br>Referen<br>ce | MAN                               | E.g. "creditorAccount":<br>{"iban":"ES111111111<br>1111111111"}   |

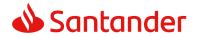

| creditorNa<br>me                              | Creditor's name                                                                                                    | String  | MAN         | ^.{1,70}\$<br>E.g.                                                                         |
|-----------------------------------------------|----------------------------------------------------------------------------------------------------|---------|-------------|--------------------------------------------------------------------------------------------|
|                                               |                                                                                                    |         |             | "creditorName":"Name<br>"                                                                  |
| creditorAg<br>ent                             | BIC of the creditor<br>account.<br>*Mandatory for<br>international transfers                                                                                                    | String  | OPT<br>*MAN | E.g.<br>"creditorAgent":"XSXH<br>XSMMXXX"                                                  |
| creditorAd<br>dress                           | Creditor's address                                                                                                    | Address | OPT         | E.g.<br>"creditorAddress":{}                                                               |
| chargeBea<br>rer                              | Only for payment-<br>product:                                                                                                    | String  | OPT         | ChargeBearerType1<br>Code of ISO 20022                                                     |
|                                               | <ul> <li>target-2-payments</li> <li>cross-border-<br/>credit-transfers</li> <li>Permitted values:</li> <li>DEBT</li> <li>CRED</li> <li>SHAR</li> <li>SLEV</li> </ul>                                                    |         |             | E.g.<br>"chargeBearer": "SLEV"                                                             |
| remittanc<br>eInformati<br>onUnstruc<br>tured | Additional information.<br>See annex <b>iError! No s<br/>e encuentra el</b><br><b>origen de la</b><br><b>referencia.</b> iError!<br>No se encuentra el<br>origen de la<br>referencia. for<br>recommendations on<br>use. | String  | OPT         | <pre>^.{1,140}\$ E.g. "remittanceInformatio nUnstructured":"Additi onal information"</pre> |
| requested<br>Execution<br>Date                | Execution date<br>requested for future<br>payments.<br><b>Note</b> : only if<br>supported by the<br>ASPSP                                                                                                    | String  | COND        | ISODate                                                                                    |

# 5.12 TppMessage

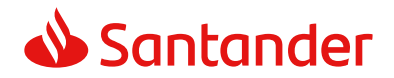

| Field    | Description                                                                                                 | Туре   | Man. | Format                           |
|----------|----------------------------------------------------------------------------------------------------|--------|------|----------------------------------|
| category | Category of<br>type of<br>message<br>received.<br>Possible<br>values: ERROR<br>or WARNING                   | String | MAN  | E.g. "category": "ERROR"         |
| code     | Response code.<br>All the return<br>codes for the<br>service are<br>listed in annex<br>6.3 Return<br>codes. | String | MAN  | E.g.<br>"code":"CONSENT_INVALID" |
| path     | Path to the<br>field with a<br>reference to<br>the error.                                                   | String | COND | E.g. "path":""                   |
| text     | Additional<br>explanatory<br>text.                                                                          | String | OPT  | E.g. "text": "Example of text"   |

# 5.13 Transactions

| Field                 | Description                                                                                    | Туре   | Man. | Format                                                 |
|-----------------------|------------------------------------------------------------------------------------------------|--------|------|--------------------------------------------------------|
| bookingDa<br>te       | The Date when an<br>entry is posted to an<br>account on the<br>ASPSPs books.                   | String | OPT  | ISODate<br>"bookingDate":"2017-<br>10-23"              |
| valueDate             | The Date at which<br>assets become<br>available to the<br>account owner in<br>case of a credit | String | OPT  | <b>ISODate</b><br>E.g.<br>"valueDate":"2017-10-<br>23" |
| transactio<br>nAmount | The amount of the transaction as billed to the account.                                        | Amount | MAN  | E.g.<br>"transactionAmount":<br>[{}]                   |
| creditorNa<br>me      | Name of the creditor if is a standing order.                                                   | String | COND | ^.{1,70}\$                                             |

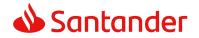

|                                               |                                                                     |                      |      | E.g. "creditor":<br>"Nombre"                                                               |
|-----------------------------------------------|---------------------------------------------------------------------|----------------------|------|--------------------------------------------------------------------------------------------|
| creditorAc<br>count                           | Creditor's account if is a standing order.                          | AccountR<br>eference | COND | E.g. "creditorAccount":<br>{}                                                              |
| remittance<br>Informatio<br>nUnstruct<br>ured | Field to include<br>additional<br>information on the<br>remittance. | String               | OPT  | <pre>^.{1,140}\$ E.g. "remittanceInformatio nUnstructured":"Additi onal information"</pre> |
| _links                                        | Possible values:<br>• transactionDetail<br>s                        | Links                | OPT  | E.g. "_links": {}                                                                          |

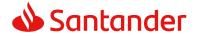

# 6. ANNEXES

### 6.1 Signature

### 6.1.1 "Digest" header mandatory

The Digest field is mandatory in all requests.

This field contains a hash of the message body. If the message does not contain a body, the "Digest" field must contain a hash of an empty "bytelist". The hash algorithms that may be used to calculate the "Digest" in the context of this specification are SHA-256 and SHA-512.

### **6.1.2** Signature requirements

The structure of the "Signature" field of the request header must be presented with the following structure.

| Element          | Туре   | Man. | Requirements                                                                                                | Additional requirements                                                                                                    |
|------------------|--------|------|----------------------------------------------------------------------------------------------------|----------------------------------------------------------------------------------------------------|
| keyId            | String | MAN  | It is a chain that can<br>be used by the HUB to<br>find a component<br>needed to validate the<br>signature. | Serial number of the TPP<br>certificate included in<br>"TPP-Signature-<br>Certificate".<br>Must be formatted as<br>follows:<br>KeyId="SN=XXX,CA=<br>YYYYYYYYYYYYYYYY<br>Where "XXX" is the serial<br>number of the certificate<br>in hexadecimal code and<br>"YYYYYYYYYYYYYYYYY" is<br>the full "Distinguished<br>Name" of the certification<br>authority. |
| Algorithm-<br>ID | String | MAN  | It is used to specify<br>the algorithm used to<br>generate the<br>signature.                                | The algorithm must<br>identify the same<br>algorithm for the<br>signature as that<br>presented in the request<br>certificate.<br>Must identify SHA-256 or<br>SHA-512.                                                                                                    |

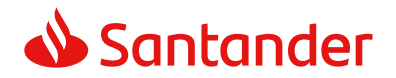

| Headers   | String | OPT | Is used to specify the<br>list of HTTP headers<br>included when the<br>signature is generated<br>for the message.<br>If specified, it must be<br>a list between inverted<br>commas and in lower<br>case, separated by a<br>blank space. If not<br>specified, it must be<br>understood that only<br>one value has been<br>specified. This<br>specified value is the<br>"Date" attribute of the<br>request header.<br>The order of the<br>attributes is important<br>and must be the same<br>as the order specified<br>on the list of HTTP<br>headers specified in<br>this field. | The required fields to be<br>signed are:<br>• digest<br>• x-request-id<br>Conditionally, if they<br>travel and are supported,<br>they must include:<br>• psu-id<br>• psu-corporate-id<br>• tpp-redirect-uri |
|-----------|--------|-----|----------------------------------------------------------------------------------------------------|----------------------------------------------------------------------------------------------------|
| Signature | String | MAN | The "signature"<br>parameter must be in<br>Base64 according to<br>RFC 4648.<br>The TPP uses the<br>algorithm and the<br>parameters of the<br>header to form the<br>chain to be signed. The<br>chain to sign is signed<br>with the keyId and the<br>corresponding<br>algorithm. The content<br>must be in Base64.                                                                                                    | There are no additional requirements.                                                                                                    |

# 6.1.3 Example

You want to make a host-to-host request with the following text:

```
{
   "instructedAmount" : {
     "currency" : "EUR",
```

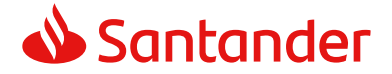

```
"amount" : "16.00"
 },
  "debtorAccount" : {
    "iban" : "ES514000000105000000001",
    "currency" : "EUR"
  },
  "creditorName" : "Cred. Name",
  "creditorAccount" : {
    "iban" : "ES6621000418401234567891",
    "currency" : "EUR"
 },
  "creditorAddress" : {
    "street" : "Example of street",
    "buildingNumber" : "15",
    "city" : "Cordoba",
    "postalCode" : "14100",
    "country" : "ES"
 },
 "remittanceInformationUnstructured" : "Payment",
 "chargeBearer" : "CRED"
}
```

And you must also add the following headers

• X-Request-ID=a13cbf11-b053-4908-bd06-517dfa3a1861

You must make the following transactions.

### 6.1.3.1 Generation of the "Digest" header

To do so you must perform the hash of the message body that will be sent. It is vital to do so on the final content once serialised, as the following serialisation processes may introduce changes in the body of the message finally sent, making the signature invalid.

It is possible to use the SHA-256 and SHA-512 algorithms following the RFC 5843. In our example you will use SHA-256 on the body of the message, obtaining the following result:

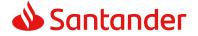

- Hexadecimal: A5F1CF405B28E44ED29507E0F64495859BA877893D2A714512D16CE3BD8 BE562
- Base64: pfHPQFso5E7SlQfg9kSVhZuod4k9KnFFEtFs472L5WI=

Thus the value of the "Digest" header to generate will be:

SHA256=pfHPQFso5E7SlQfg9kSVhZuod4k9KnFFEtFs472L5WI=

The headers you have so far are:

X-Request-ID=a13cbf11-b053-4908-bd06-517dfa3a1861f] Digest=SHA256=pfHPQFso5E7SlQfg9kSVhZuod4k9KnFFEtFs472L5WI=

### 6.1.3.2 Generation of the "Signature" header

The "Signature" header is the multi-value type, i.e. it contains within it various pairs of sub-headers of the attribute-value type

### Establishment of the "keyld" value

This field is obtained based on a serial number of the certificate in hexadecimal and the DN of the certification authority that generates the certificate.

In our example you obtain the following result:

keyId="SN=-5d803f65,CA=CN=REDSYS-AC-EIDASt-C1,OU=PKI,O=REDSYS,C=ES"

### Establishment of the "headers" attribute

You should note that this attribute and some others are shown in the Berlin Group document with the first character in upper case, but in the RFC used by the entity its content is always established in lower case, so we assume that it is an error.

This establishes the fields that will be taken into account signing.

headers="digest x-request-id"

### Establishment of the "algorithm" attribute

algorithm="SHA-256"

### Construction of the chain to be signed

The chain to be signed according to point 2.2.3 is as follows: Digest: SHA256=pfHPQFso5E7SlQfg9kSVhZuod4k9KnFFEtFs472L5WI= X-Request-ID: a13cbf11-b053-4908-bd06-517dfa3a1861f

<USO TPPs>

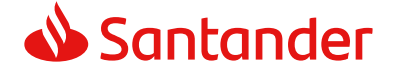

### Generation of the signature

We sign the chain obtained in the above point with the private key of our certificate and pass the result to Base64, obtaining in our specific case the following result:

la8LV3Fny2so4c40OkYFtZvr1mOkOVY1n87iKfIggEkXQjZNcyjp9fFkNtQc+5ZVNESdiq KG8xrawYa5gAm46CvcKChNTPaakiEJHcXM5RZPWN0Ns5HjV5mUY2QzD+g5mwqcW vXtBr1vg0bZKN8Zt3+uJMN37NQg9tJNE2yKIJIEPIAYOjC2PA/yzGSLOdADnXQut9yRvx w8gMCjDtRaKDyWmwG6/crX293hGvBUeff1xvTluWhQzyfx4J6WG0v1ZmpnWdZ1LF6 8sToeDGTdu65aVKV2q6qcZzcm5aPV6+mVHX+21Vr6acxiLZdeYUHYJHrzErUN3KJrmt 3w2AL7Dw==

### 6.1.3.3 Generation of the "TPP-Signature-Certificate" header

This header contains the certificate we have used in Base64. For reasons of space only a part is established in the example:

TPP-Signature-Certificate="MIIEWTCCA0GgAwIBAgI....

### 6.1.3.4 Definitive headers to send

As seen in the above points the headers that must be sent in the request are:

X-Request-ID=a13cbf11-b053-4908-bd06-517dfa3a1861f

Digest=SHA256=pfHPQFso5E7SlQfg9kSVhZuod4k9KnFFEtFs472L5WI=

```
Signature=keyId="SN=-5d803f65,CA=CN=REDSYS-AC-EIDASt-
C1,OU=PKI,O=REDSYS,C=ES",algorithm="SHA-256",headers="digest x-request-
id",signature="
la8LV3Fny2so4c400kYFtZvr1mOkOVY1n87iKfIggEkXQjZNcyjp9fFkNtQc+5ZVNESdiq
KG8xrawYa5gAm46CvcKChNTPaakiEJHcXM5RZPWN0Ns5HjV5mUY2QzD+g5mwqcW
vXtBr1vg0bZKN8Zt3+uJMN37NQg9tJNE2yKIJIEPIAYOjC2PA/yzGSLOdADnXQut9yRvx
w8gMCjDtRaKDyWmwG6/crX293hGvBUeff1xvTluWhQzyfx4J6WG0v1ZmpnWdZ1LF6
8sToeDGTdu65aVKV2q6qcZzcm5aPV6+mVHX+21Vr6acxiLZdeYUHYJHrzErUN3KJrmt
3w2AL7Dw=="
```

TPP-Signature-Certificate=MIIEWTCCA0GgAwIBAgIEon/...

### 6.2 HTTP response codes

The HTTP codes followed by this specification and their uses are the following:

| HTTP code | Description             |  |
|-----------|-------------------------|--|
| 200 OK    | PUT, GET Response Codes |  |

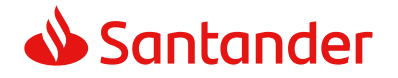

|                     | This return code is permitted if a request was repeated due<br>to a time-out. The response in that might be either a 200 or<br>201 code depending on the ASPSP implementation.                                                                                        |
|---------------------|----------------------------------------------------------------------------------------------------|
|                     | The POST for a Funds request will also return 200 since it does not create a new resource.                                                                                                    |
|                     | DELETE Response Code where a payment resource has been cancelled successfully and no further cancellation authorisation is required.                                                                                                    |
| 201 Created         | POST response code where Payment Initiation or Consent Request was correctly performed.                                                                                                    |
| 202 Accepted        | DELETE response code, where a payment resource can be<br>cancelled in general, but where a cancellation authorisation is<br>needed in addition.                                                                                                    |
| 204 No Content      | DELETE response code where a consent resource was successfully deleted. The code indicates that the request was performed, but no content was returned.                                                                                                    |
|                     | Also used in DELETE requests of a payment initiation where authentication is not needed.                                                                                                    |
| 400 Bad Request     | Validation error occurred. This code will cover malformed syntax in request or incorrect data in payload.                                                                                                    |
| 401<br>Unauthorised | The TPP or the PSU is not correctly authorized to perform the request. Retry the request with correct authentication information.                                                                                                    |
| 403 Forbidden       | Returned if the resource that was referenced in the path<br>exists but cannot be accessed by the TPP or the PSU. This<br>code should only be used for non-sensitive id references as it<br>will reveal that the resource exists even though it cannot be<br>accessed. |
| 404 Not found       | Returned if the resource or endpoint that was referenced in<br>the path does not exist or cannot be referenced by the TPP or<br>the PSU.                                                                                                    |
|                     | When in doubt if a specific id in the path is sensitive or not, use the HTTP response code 404 instead of the HTTP response code 403.                                                                                                    |

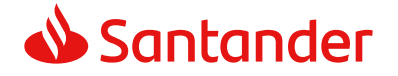

| 405 Method Not<br>Allowed        | This code is only sent when the HTTP method (PUT, POST, DELETE, GET etc.) is not supported on a specific endpoint. It has nothing to do with the consent, payment or account information data model.<br>DELETE Response code in case of cancellation of a payment initiation, where the payment initiation cannot be cancelled due to legal or other operational reasons. |
|----------------------------------|----------------------------------------------------------------------------------------------------|
| 406 Not<br>Acceptable            | The ASPSP cannot generate the content that the TPP specified in the Accept header.                                                                                                    |
| 408 Request<br>Timeout           | The server is still working correctly, but an individual request has timed out.                                                                                                    |
| 409 Conflict                     | The request could not be completed due to a conflict with the current state of the target resource.                                                                                                    |
| 415<br>Unsupported<br>Media Type | The TPP has supplied a media type which the ASPSP does not support.                                                                                                    |
| 429 Too Many<br>Requests         | The TPP has exceeded the number of requests allowed by the consent or by the RTS.                                                                                                    |
| 500 Internal<br>Server Error     | Internal server error occurred.                                                                                                    |
| 503 Service<br>Unavailable       | The ASPSP server is currently unavailable. Generally, this is a temporary state.                                                                                                    |

# 6.3 Return codes

Permitted return codes and associated HTTP response codes.

|                                  | HTTP code | Code                    | Description                                                                                                    |
|----------------------------------|-----------|-------------------------|----------------------------------------------------------------------------------------------------|
| SIGNATUR<br>E<br>CERTIFICA<br>TE | 401       | CERTIFICATE_INVA<br>LID | The contents of the<br>signature/corporate seal<br>certificate are not<br>matching PSD2 general<br>PSD2 or attribute<br>requirements. |
|                                  | 401       | CERTIFICATE_EXPIR<br>ED | Signature/corporate seal certificate is expired.                                                                                      |
|                                  | 401       | CERTIFICATE_BLOC<br>KED | Signature/corporate seal<br>certificate has been<br>blocked by the ASPSP or<br>the related NCA.                                       |

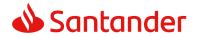

|               | 401 | CERTIFICATE_REVO<br>KED      | Signature/corporate seal certificate has been revoked by QSTP.                                                                                                    |
|---------------|-----|------------------------------|----------------------------------------------------------------------------------------------------|
|               | 401 | CERTIFICATE_MISS<br>ING      | Signature/corporate seal<br>certificate was not<br>available in the request<br>but is mandated for the<br>corresponding.                                                                   |
| SIGNATUR<br>E | 401 | SIGNATURE_INVALI<br>D        | Application layer eIDAS<br>Signature for TPP<br>authentication is not<br>correct.                                                                                                    |
|               | 401 | SIGNATURE_MISSI<br>NG        | Application layer eIDAS<br>Signature for TPP<br>authentication is<br>mandated by the ASPSP<br>but is missing.                                                                              |
| GENERAL       | 400 | FORMAT_ERROR                 | Format of certain request<br>fields are not matching<br>the XS2A requirements.<br>An explicit path to the<br>corresponding field might<br>be added in the return<br>message.               |
|               |     |                              | This applies to headers<br>and body entries. It also<br>applies in cases where<br>these entries are referring<br>to erroneous or not<br>existing data instances,<br>e.g. a malformed IBAN. |
|               | 400 | PARAMETER_NOT_C<br>ONSISTENT | Parameters submitted by<br>TPP are not consistent.<br>This applies only for query<br>parameters.                                                                                           |
|               | 400 | PARAMETER_NOT_S<br>UPPORTED  | The parameter is not<br>supported by the API<br>provider. This code should<br>only be used for<br>parameters that are<br>described as "optional if<br>supported by API<br>provider."       |

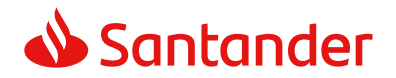

| 401                                                                   | PSU_CREDENTIALS<br>_INVALID | The PSU-ID cannot be<br>matched by the addressed<br>ASPSP or is blocked, or a<br>password resp. OTP was<br>not correct. Additional<br>information might be<br>added.             |
|-----------------------------------------------------------------------|-----------------------------|----------------------------------------------------------------------------------------------------|
| 400 (payload)<br>405 (HTTP<br>method)                                 | SERVICE_INVALID             | The addressed service is<br>not valid for the addressed<br>resources or the<br>submitted data.                                                                                   |
| 403                                                                   | SERVICE_BLOCKED             | This service is not<br>reachable for the<br>addressed PSU due to a<br>channel independent<br>blocking by the ASPSP.<br>Additional information<br>might be given by the<br>ASPSP. |
| 401                                                                   | CORPORATE_ID_IN<br>VALID    | The PSU-Corporate-ID cannot be matched by the addressed ASPSP.                                                                                                    |
| 403 (if<br>resource on<br>path)<br>400 (if<br>resource in<br>payload) | CONSENT_UNKNOW<br>N         | The Consent-ID cannot be matched by the ASPSP relative to the TPP.                                                                                                    |
| 401                                                                   | CONSENT_INVALID             | The consent was created<br>by this TPP but is not valid<br>for the addressed<br>service/resource.                                                                                |
|                                                                       |                             | Or, the definition of the consent is not complete, or is invalid.                                                                                                    |
| 401                                                                   | CONSENT_EXPIRED             | The consent was created<br>by this TPP but has<br>expired and needs to be<br>renewed.                                                                                            |
| 401                                                                   | TOKEN_UNKNOWN               | The OAuth2 token cannot<br>be matched by the ASPSP<br>relative to the TPP.                                                                                                    |

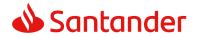

| r | 1                                                                     |                        | · · · · · · · · · · · · · · · · · · ·                                                                                                   |
|---|-----------------------------------------------------------------------|------------------------|----------------------------------------------------------------------------------------------------|
|   | 401                                                                   | TOKEN_INVALID          | The OAuth2 token is<br>associated to the TPP but<br>is not valid for the<br>addressed<br>service/resource.                              |
|   | 401                                                                   | TOKEN_EXPIRED          | The OAuth2 token is<br>associated to the TPP but<br>has expired and needs to<br>be renewed.                                             |
|   | 404 (if<br>account-id in<br>path)                                     | RESOURCE_UNKNO<br>WN   | The addressed resource is<br>unknown relative to the<br>TPP.                                                                            |
|   | 403 (if other<br>resource in<br>path)                                 |                        |                                                                                                    |
|   | 400 (if goes in payload)                                              |                        |                                                                                                    |
|   | 403 (if<br>resource on<br>path)<br>400 (if<br>resource in<br>payload) | RESOURCE_EXPIRE<br>D   | The addressed resource is<br>associated with the TPP<br>but has expired, not<br>addressable anymore.                                    |
|   | 400                                                                   | RESOURCE_BLOCKE<br>D   | The addressed resource is<br>not addressable by this<br>request, since it is blocked<br>e.g. by a grouping in a<br>signing basket.      |
|   | 400                                                                   | TIMESTAMP_INVALI<br>D  | Timestamp not in accepted time period.                                                                                                  |
|   | 400                                                                   | PERIOD_INVALID         | Requested time period out of bound.                                                                                                    |
|   | 400                                                                   | SCA_METHOD_UNK<br>NOWN | Addressed SCA method in<br>the Authentication Method<br>Select Request is unknown<br>or cannot be matched by<br>the ASPSP with the PSU. |
|   | 409                                                                   | STATUS_INVALID         | The addressed resource does not allow addtitional authorisation.                                                                        |

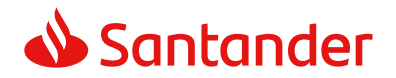

| OAuth2 | 302 | invalid_request               | The request is not well<br>formed because there are<br>parameters missing, value<br>not supported, or<br>parameters repeated.                                                                                                    |
|--------|-----|-------------------------------|----------------------------------------------------------------------------------------------------|
|        | 302 | unauthorized_client           | The authenticated client is<br>not authorised to use this<br>type of authorisation.                                                                                                    |
|        | 302 | access_denied                 | The owner of the<br>resources or the<br>authorised server rejects<br>the request.                                                                                                    |
|        | 302 | unsupported_respon<br>se_type | The authorisation server<br>does not support the<br>method used to obtain the<br>authorisation code.                                                                                                    |
|        | 302 | invalid_scope                 | The scope requested is invalid, unknown or badly formed.                                                                                                    |
|        | 302 | server_error                  | Error 500 that may not be returned in a redirect. It is returned with this code.                                                                                                    |
|        | 302 | temporarily_unavail<br>able   | The authorisation server is<br>temporarily unable to<br>process the request, due<br>to a temporary overload<br>or due to maintenance.                                                                                                    |
|        | 400 | invalid_request               | The request is not well<br>formed because<br>parameters are missing,<br>the value is not supported,<br>parameters are repeated,<br>it includes multiple<br>credentials or uses more<br>than one of the client's<br>authentication<br>mechanisms. |
|        | 401 | invalid_client                | Client authentication failure.                                                                                                    |

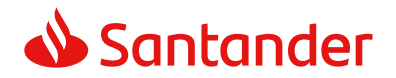

|     | 400 | invalid_grant              | The authorisation provided<br>or the refresh token is<br>invalid, expired, revoked,<br>does not coincide with the<br>redirect URL, or was<br>issued by another client. |
|-----|-----|----------------------------|----------------------------------------------------------------------------------------------------|
|     | 400 | unauthorized_client        | The authenticated client is<br>not authorised to use this<br>type of authorisation.                                                                                    |
|     | 400 | unsupported_grant_<br>type | The type of authorisation<br>requested is not supported<br>by the authorisation<br>server.                                                                             |
|     | 400 | invalid_scope              | The scope requested is<br>invalid, unknown, badly<br>formed or exceeds what is<br>permitted.                                                                           |
| PIS | 403 | PRODUCT_INVALID            | The addressed payment product is not available for the PSU.                                                                                                    |
|     | 404 | PRODUCT_UNKNOW<br>N        | The addressed payment product is not supported by the ASPSP.                                                                                                    |
|     | 400 | PAYMENT_FAILED             | The payment initiation<br>POST request failed during<br>the initial process.<br>Additional information<br>may be provided by the<br>ASPSP.                             |
|     | 400 | EXECUTION_DATE_I<br>NVALID | The requested execution date is not a valid execution date for the ASPSP.                                                                                              |
|     | 405 | CANCELLATION_INV<br>ALID   | The addressed payment is<br>not cancellable e.g. due to<br>cut off time passed or<br>legal constraints.                                                                |
| AIS | 401 | CONSENT_INVALID            | The consent was created<br>by the TPP, but it is not<br>valid for the<br>recourse/service<br>requested.                                                                |

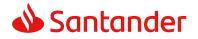

PSD2 - TPP Technical Design

|     |     |                               | Or, the consent definition<br>is not complete or invalid.<br>In case of being not<br>complete, the bank is not<br>supporting a completion of<br>the consent towards the<br>PSU. |
|-----|-----|-------------------------------|----------------------------------------------------------------------------------------------------|
|     | 400 | SESSIONS_NOT_SU<br>PPORTED    | The combined service flag<br>may not be used with this<br>ASPSP.                                                                                                    |
|     | 429 | ACCESS_EXCEEDED               | The access on the account<br>has been exceeding the<br>consented multiplicity<br>without PSU involvement<br>per day.                                                            |
|     | 406 | REQUESTED_FORM<br>ATS_INVALID | The requested formats in<br>the Accept header entry<br>are not matching the<br>formats offered by the<br>ASPSP.                                                                 |
| FCS | 400 | CARD_INVALID                  | Addressed card number is<br>unknown to the ASPSP or<br>not associated to the PSU.                                                                                               |
|     | 400 | NO_PIIS_ACTIVATI<br>ON        | The PSU has not activated<br>the addressed account for<br>the usage of the PIIS<br>associated with the TPP.                                                                     |

# 6.4 Transaction status

| Code | Name                            | Description                                                                                                    |
|------|---------------------------------|----------------------------------------------------------------------------------------------------|
| ACCC | AcceptedSettelmentCom<br>pleted | Settlement on the creditor's account has been completed.                                                                        |
| ACCP | AcceptedCustomerProfile         | Preceding check of technical validation was successful. Customer profile check was also successful.                             |
| ACFC | AcceptedFundsChecked            | Pre-ceeding check of technical validation<br>and customer profile was successful and an<br>automatic funds check was positive . |
|      |                                 | <b>Remark:</b> This code is accepted as new code by ISO20022.                                                                   |

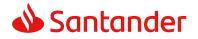

| ACSC | AcceptedSettlementCom pleted          | Settlement on the debtor's account has been completed.                                                                                                    |
|------|---------------------------------------|----------------------------------------------------------------------------------------------------|
|      |                                       | <b>Usage:</b> this can be used by the first agent to report to the debtor that the transaction has been completed.                                                     |
|      |                                       | <b>Warning:</b> this status is provided for<br>transaction status reasons, not for financial<br>information. It can only be used after<br>bilateral agreement          |
| ACSP | AcceptedSettlementInPro<br>cess       | All preceding checks such as technical<br>validation and customer profile were<br>successful and therefore the payment<br>initiation has been accepted for execution.  |
| ACTC | AcceptedTechnicalValidat ion          | Authentication and syntactical and semantical validation are successful                                                                                                |
| ACWC | AcceptedWithChange                    | The instruction has been accepted, but<br>needs a change; for example, the date or<br>other data has not been sent.                                                    |
|      |                                       | Also to inform that a change has been<br>applied, for example, on the payment<br>initiation, and that the execution date has<br>been changed.                          |
| ACWP | AcceptedWithoutPosting                | Payment instruction included in the credit transfer is accepted without being posted to the creditor customer's account.                                               |
| RCVD | Received                              | Payment initiation has been received by the receiving agent.                                                                                                    |
| PATC | PartiallyAcceptedTechnic<br>alCorrect | The payment initiation needs multiple<br>authentications, where some but not yet all<br>have been performed. Syntactical and<br>semantical validations are successful. |
|      |                                       | <b>Remark</b> : This code is is accepted as new code by ISO20022.                                                                                                    |
| PDNG | Pending                               | Payment initiation or individual transaction included in the payment initiation is pending. Further checks and status update will be performed.                        |
| RJCT | Rejected                              | Payment initiation or individual transaction included in the payment initiation has been rejected.                                                                     |
| CANC | Cancelled                             | Payment initiation has been cancelled before execution                                                                                                    |

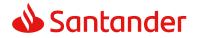

|      |                   | <b>Remark:</b> This code is accepted as new code by ISO20022.                                                                                                    |
|------|-------------------|----------------------------------------------------------------------------------------------------|
| PART | PartiallyAccepted | A number of transactions have been<br>accepted, whereas another number of<br>transactions have not yet achieved<br>'accepted' status.                                                         |
|      |                   | <b>Remark:</b> This code may be used only in case of bulk payments. It is only used in a situation where all mandated authorisations have been applied, but some payments have been rejected. |

# 6.5 Consent status

| Code                    | Description                                                                                                    |
|-------------------------|----------------------------------------------------------------------------------------------------|
| received                | The consent data have been received and are technically correct.<br>The data is not authorised yet.                  |
| rejected                | The consent data have been rejected e.g. since no successful authorisation has taken place.                          |
| partiallyAu<br>thorised | The consent is due to a multi-level authorisation, some but not all mandated authorisations have been performed yet. |
| valid                   | The consent is accepted and valid for GET account data calls and others as specified in the consent object.          |
| revokedBy<br>Psu        | The consent has been revoked by the PSU towards the ASPSP.                                                           |
| expired                 | The consent expired.                                                                                                 |
| terminated<br>ByTpp     | The corresponding TPP has terminated the consent by applying the DELETE method to the consent resource.              |

# 6.6 Types of authentication

| Code    | Description                                                                                                    |
|---------|----------------------------------------------------------------------------------------------------|
| SMS_OTP | An SCA method, where an OTP linked to the transaction to be authorised is sent to the PSU through a SMS channel. |

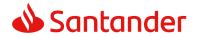

| CHIP_OTP  | An SCA method, where an OTP is generated by a chip<br>card, e.g. an TOP derived from an EMV cryptogram.<br>To contact the card, the PSU normally needs a<br>(handheld) device. With this device, the PSU either<br>reads the challenging data through a visual interface<br>like flickering or the PSU types in the challenge<br>through the device key pad. The device then derives<br>an OTP from the challenge data and displays the OTP<br>to the PSU. |
|-----------|----------------------------------------------------------------------------------------------------|
| РНОТО_ОТР | An SCA method, where the challenge is a QR code or<br>similar encoded visual data which can be read in by<br>a consumer device or specific mobile app.                                                                                                    |
|           | The device resp. the specific app than derives an OTP from the visual challenge data and displays the OTP to the PSU.                                                                                                    |
| PUSH_OTP  | An OTP is pushed to a dedicated authentication APP and displayed to the PSU.                                                                                                    |

# 6.7 Balance type

| Code             | Description                                                                                                    |
|------------------|----------------------------------------------------------------------------------------------------|
| closingBooked    | Balance of the account at the end of the pre-<br>agreed account reporting period. It is the sum of<br>the opening booked balance at the beginning of<br>the period and all entries booked to the account<br>during the pre-agreed account reporting period.                                                        |
| expected         | Balance composed of booked entries and pending<br>items known at the time of calculation, which<br>projects the end of day balance if everything is<br>booked on the account and no other entry is<br>posted.                                                                                                    |
| openingBooked    | Book balance of the account at the beginning of<br>the account reporting period. It always equals the<br>closing book balance from the previous report.                                                                                                    |
| interimAvailable | Available balance calculated in the course of the<br>account 'servicer's business day, at the time<br>specified, and subject to further changes during<br>the business day. The interim balance is<br>calculated on the basis of booked credit and debit<br>items during the calculation time/period<br>specified. |

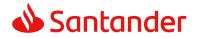

| interimBooked    | Balance calculated in the course of the account<br>servicer's business day, at the time specified, and<br>subject to further changes during the business<br>day. The interim balance is calculated on the<br>basis of booked credit and debit items during the<br>calculation time/period specified. |
|------------------|----------------------------------------------------------------------------------------------------|
| forwardAvailable | Forward available balance of money that is at the disposal of the account owner on the date specified.                                                                                                    |

| Code | Description                                                                                                    |
|------|----------------------------------------------------------------------------------------------------|
| DEBT | All transaction charges are to be borne by the debtor.                                                                                                    |
| CRED | All transaction charges are to be borne by the creditor.                                                                                                    |
| SHAR | In a credit transfer context, means that<br>transaction charges on the sender side are to be<br>borne by the debtor, transaction charges on the<br>receiver side are to be borne by the creditor. In a<br>direct debit context, means that transaction<br>charges on the sender side are to be borne by<br>the creditor, transaction charges on the receiver<br>side are to be borne by the debtor. |
| SLEV | Charges are to be applied following the rules agreed in the service level and/or scheme.                                                                                                    |

# 6.8 Charge Bearer